UNIVERSIDADE FEDERAL DO RIO GRANDE DO SUL ESCOLA DE ENGENHARIA DEPARTAMENTO DE ENGENHARIA ELÉTRICA PROGRAMA DE PÓS-GRADUAÇÃO EM ENGENHARIA ELÉTRICA

#### **LUIZ CARLOS STEVANATTO FILHO**

**IDENTIFICAÇÃO PARCIAL DA RESPOSTA EM FREQÜÊNCIA DE SISTEMAS MULTIVARIÁVEIS E SINTONIA DE CONTROLADORES DESCENTRALIZADOS**

> Porto Alegre 2008

#### **LUIZ CARLOS STEVANATTO FILHO**

## **IDENTIFICAÇÃO PARCIAL DA RESPOSTA EM FREQÜÊNCIA DE SISTEMAS MULTIVARIÁVEIS E SINTONIA DE CONTROLADORES DESCENTRALIZADOS**

Dissertação de mestrado apresentada ao Programa de Pós-Graduação em Engenharia Elétrica da Universidade Federal do Rio Grande do Sul como parte dos requisitos para a obtenção do título de Mestre em Engenharia Elétrica.

Área de concentração: Automação e Instrumentação Eletro-Eletrônica

ORIENTADOR: Prof. Dr. Alexandre Sanfelice Bazanella

#### **LUIZ CARLOS STEVANATTO FILHO**

## **IDENTIFICAÇÃO PARCIAL DA RESPOSTA EM FREQÜÊNCIA DE SISTEMAS MULTIVARIÁVEIS E SINTONIA DE CONTROLADORES DESCENTRALIZADOS**

Esta dissertação foi julgada adequada para a obtenção do título de Mestre em Engenharia Elétrica e aprovada em sua forma final pelo Orientador e pela Banca Examinadora.

Orientador:

Prof. Dr. Alexandre Sanfelice Bazanella, UFRGS Pós-Doutor pela Universite Catholique de Louvain – Bélgica

Banca Examinadora:

Prof. Dr. João Manoel Gomes da Silva Júnior, UFRGS Doutor pela Universite de Toulouse III (Paul Sabatier), U.T. III, França

Prof. Dr. Walter Fetter Lages, UFRGS Doutor pelo Instituto Tecnológico de Aeronáutica, ITA, Brasil

Prof. Dr. Luís Fernando Alves Pereira, PUCRS Doutor pelo Instituto Tecnológico de Aeronáutica, ITA, Brasil

> Coordenador do PPGEE: Prof. Dr. Arturo Suman Bretas

> > Porto Alegre, agosto de 2008.

# **DEDICATÓRIA**

Ao meu filho, pois, sem ele imaginar, é quem gera a principal inspiração de vida e forças para continuar.

## **AGRADECIMENTOS**

É um prazer agradecer àqueles que me deram esta oportunidade, suporte e tempo para escrever esta dissertação de mestrado. Agradeço ao extremo bom senso de todas as pessoas com as quais tive contato durante esta jornada. Mesmo àqueles que não tiveram uma ligação direta com este trabalho. Se citar nomes, estaria correndo o risco de deixar de mencionar alguém. Portanto, reconheço que todos os professores e meus colegas de estudo fazem parte desse grupo que merece meus agradecimentos.

### **RESUMO**

Utilização de experimentos com relés para identificação de pontos da resposta em freqüência de sistemas multivariáveis quadrados e sintonia de controladores PID descentralizados.

**Palavras-chave: Sistemas multivariáveis, Realimentação com relé, DRF, Identificação de sistemas, Controle multivariável, Controle PID descentralizado, Sintonia automática PID, Sistemas de controle industriais, UFRGS.**

## **ABSTRACT**

It use relay experiments for square multivariable system frequency response and decentralized PID controller tunning.

**Keywords: multivariable systems, systems identification, DRF, multivariable control, PID decentralized control, automatic PID tuning, industrial control systems.**

# **SUMÁRIO**

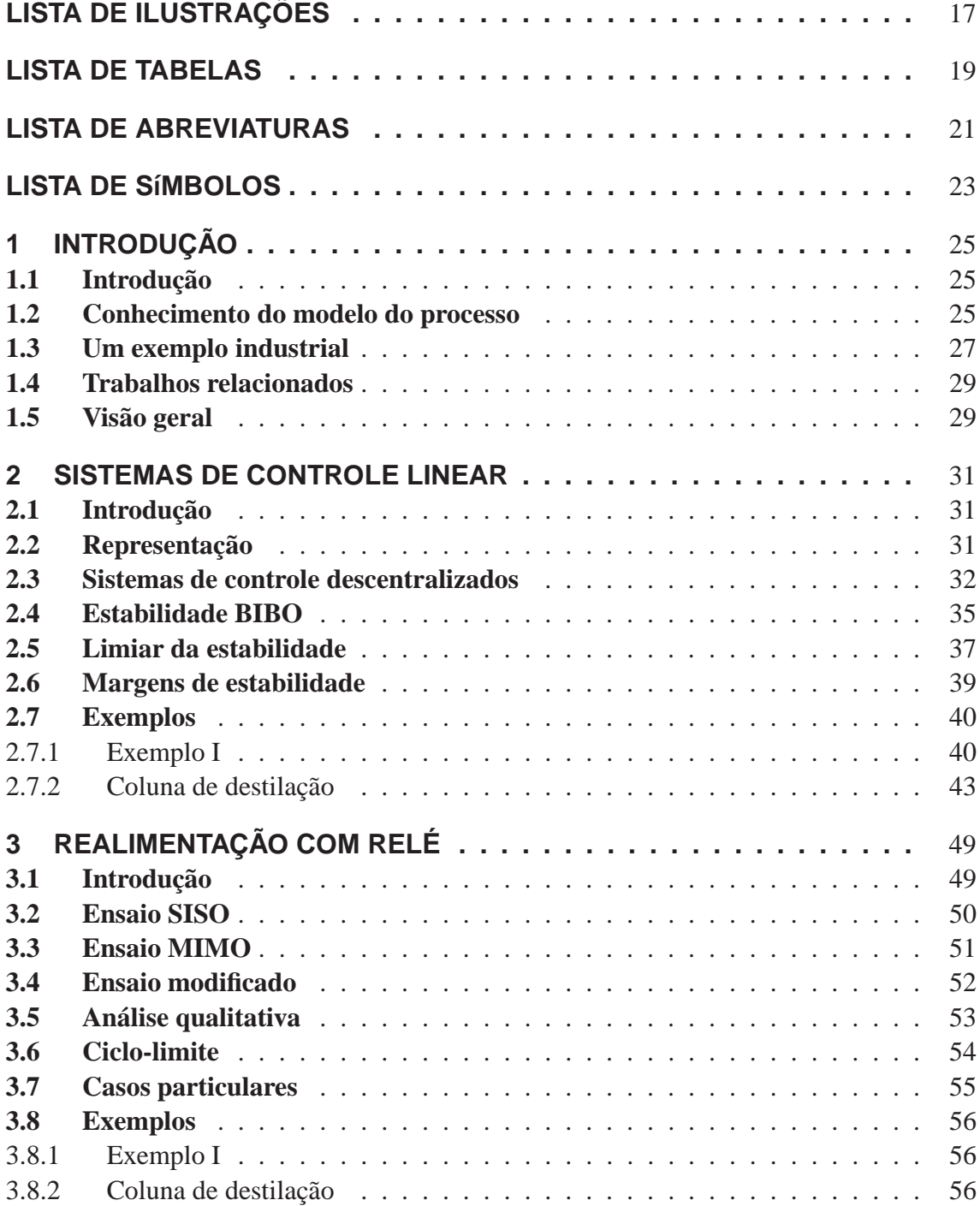

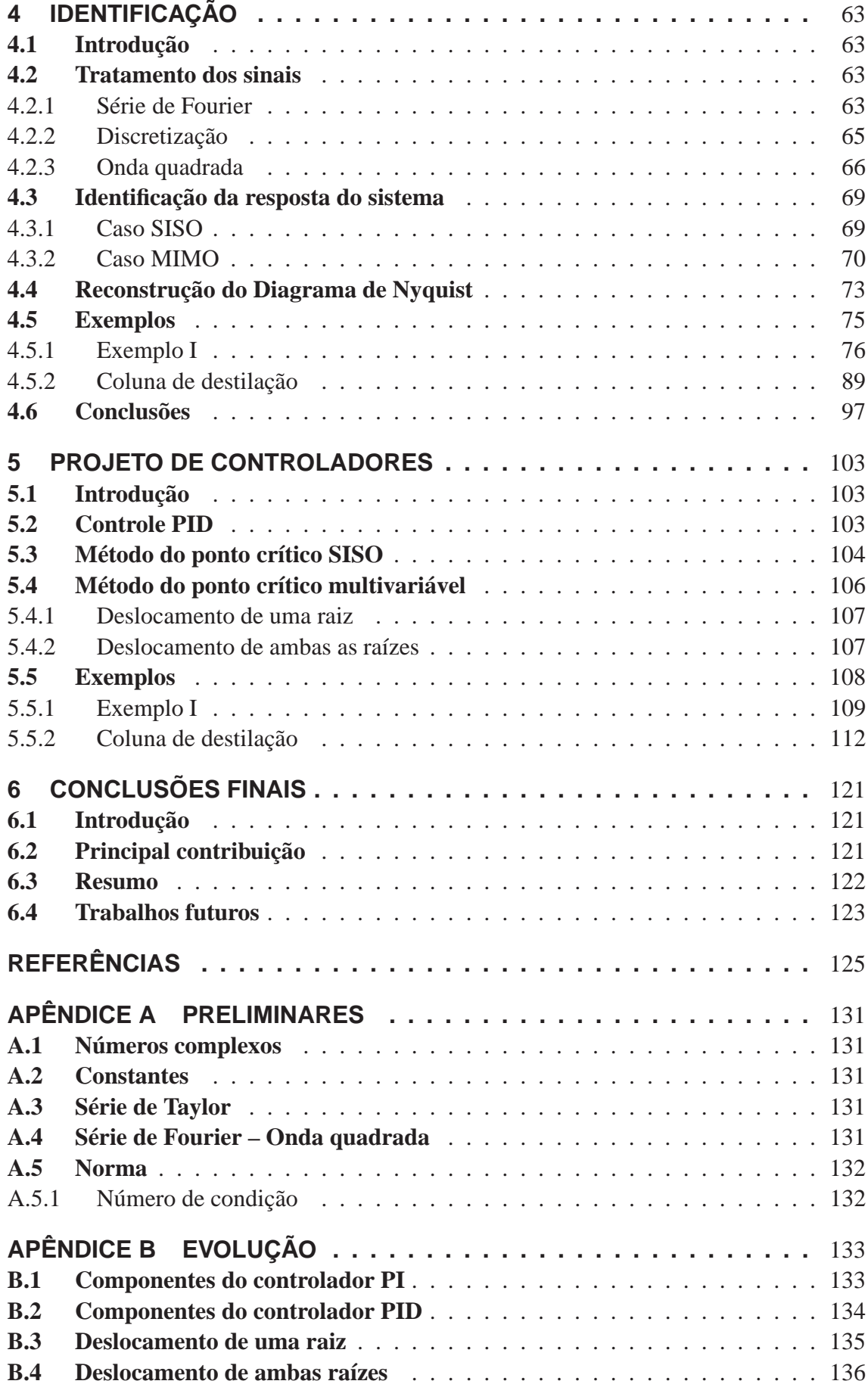

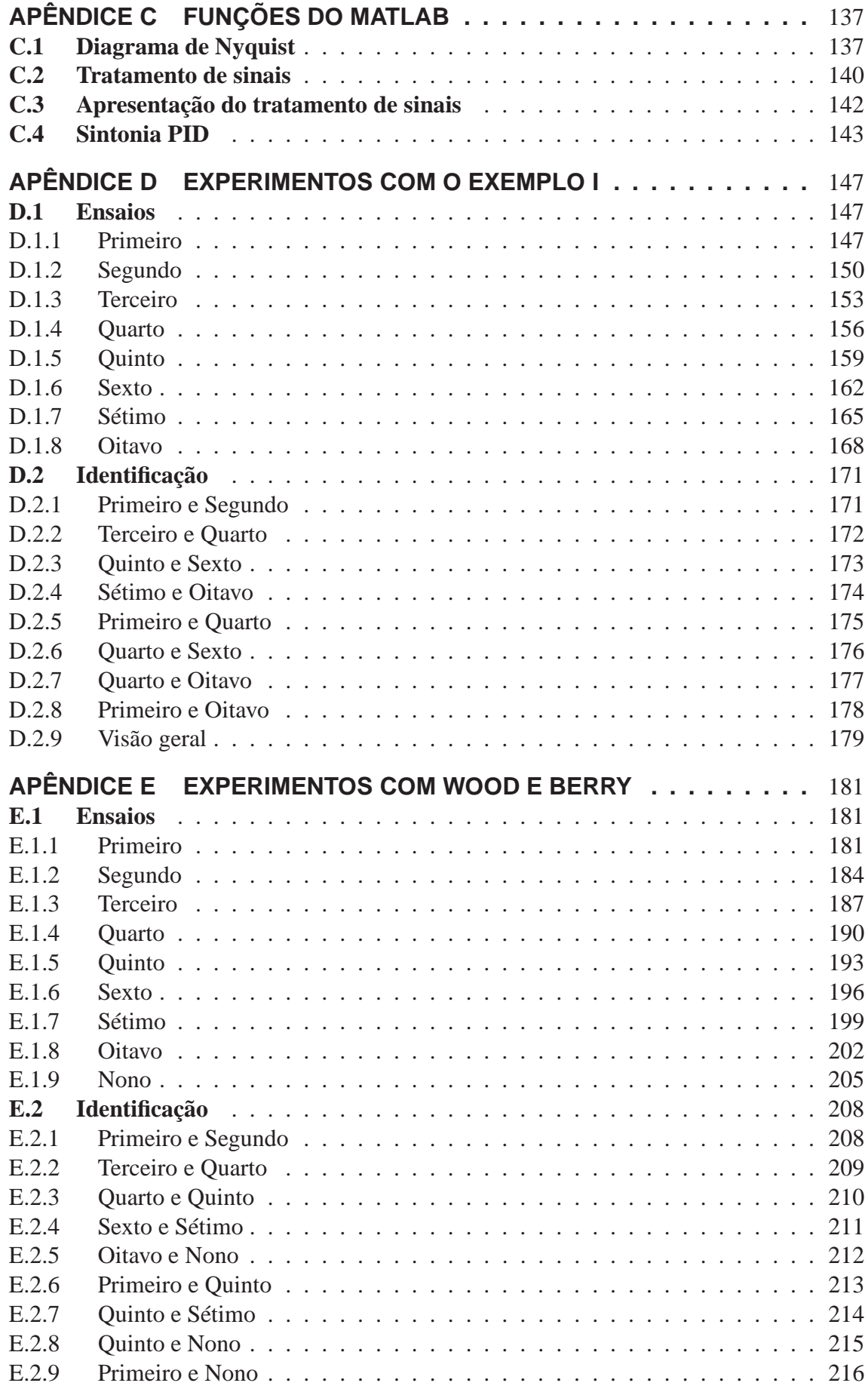

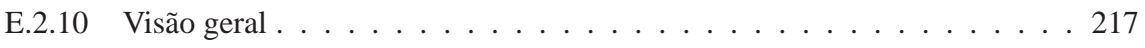

# **LISTA DE ILUSTRAÇÕES**

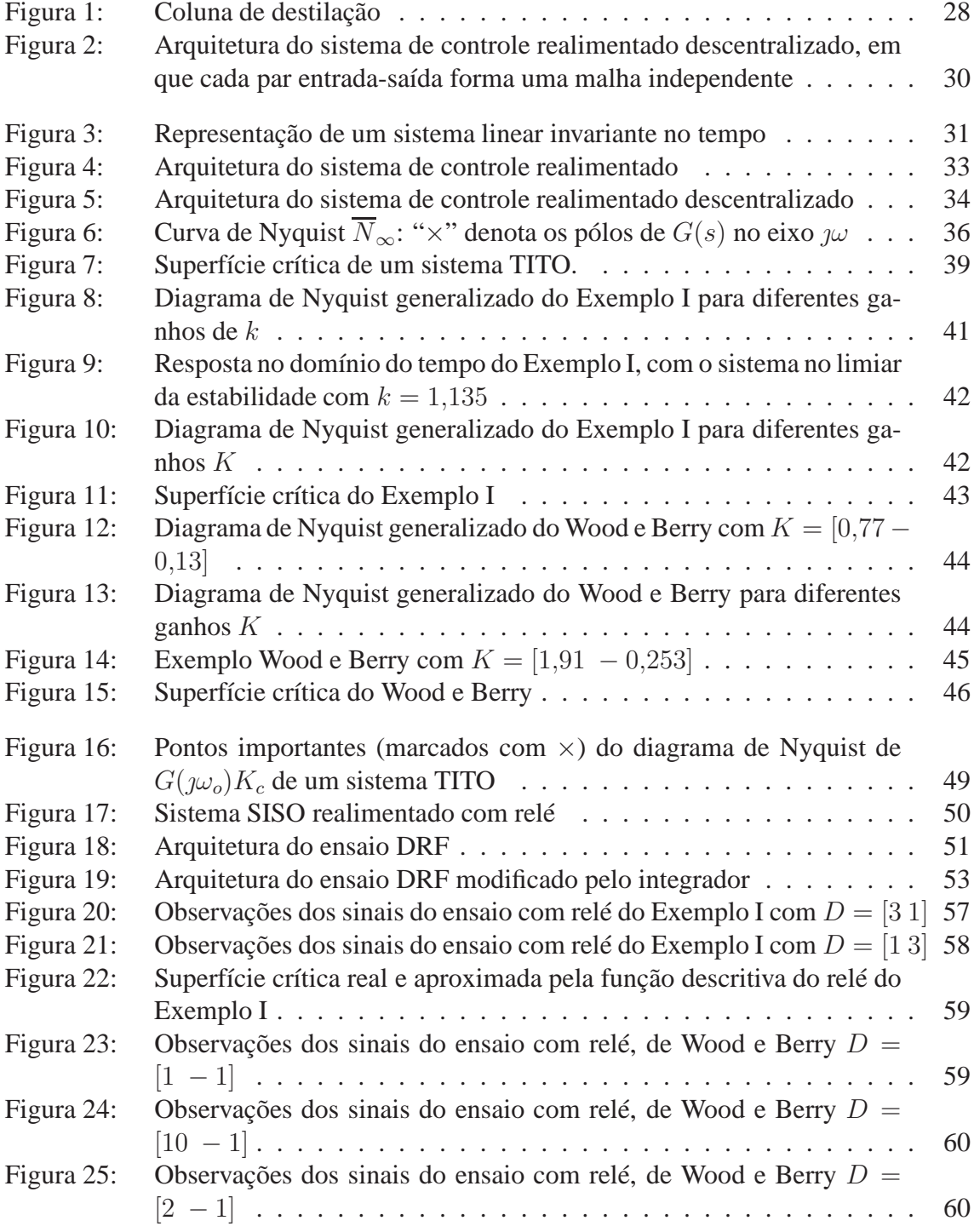

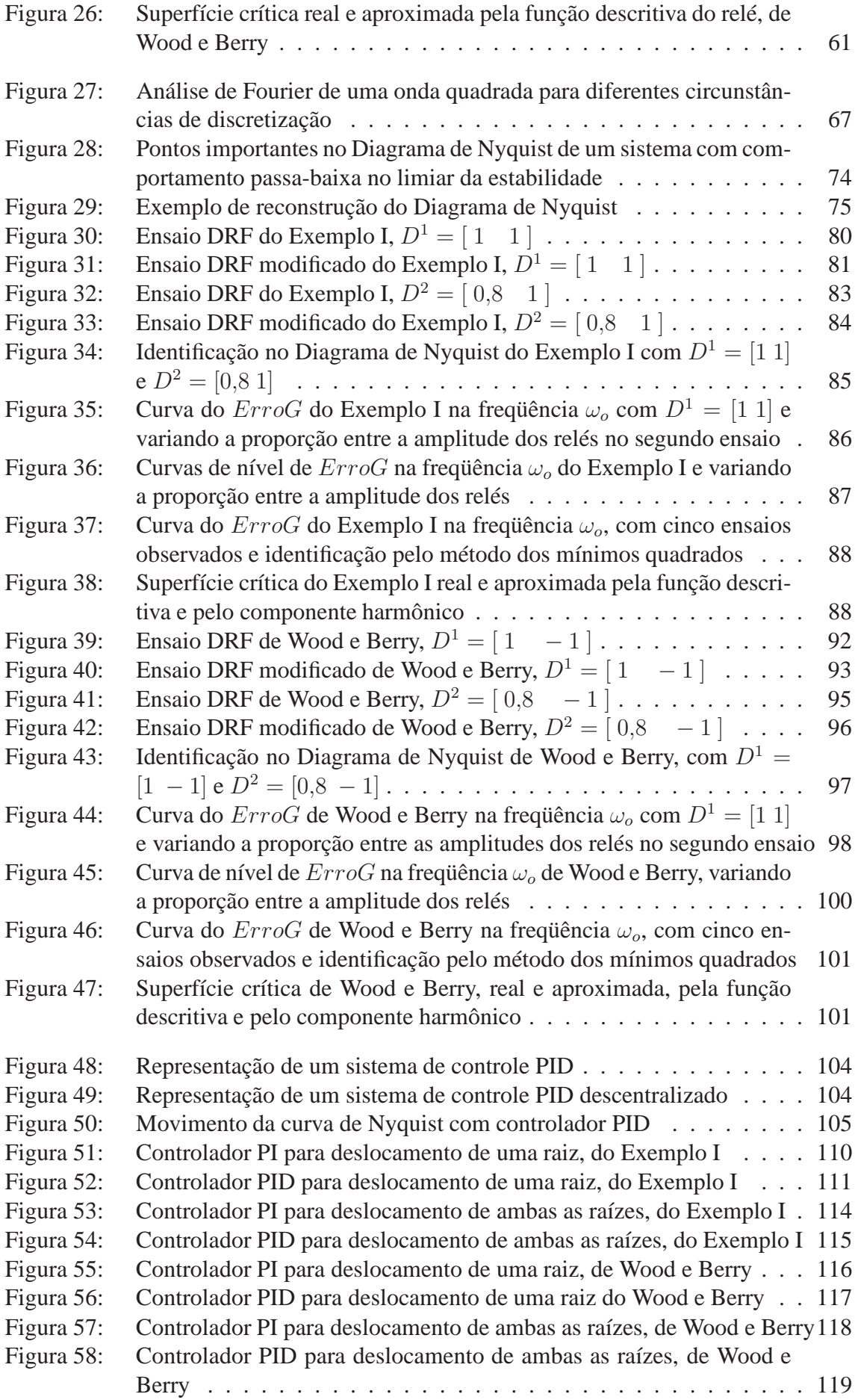

## **LISTA DE TABELAS**

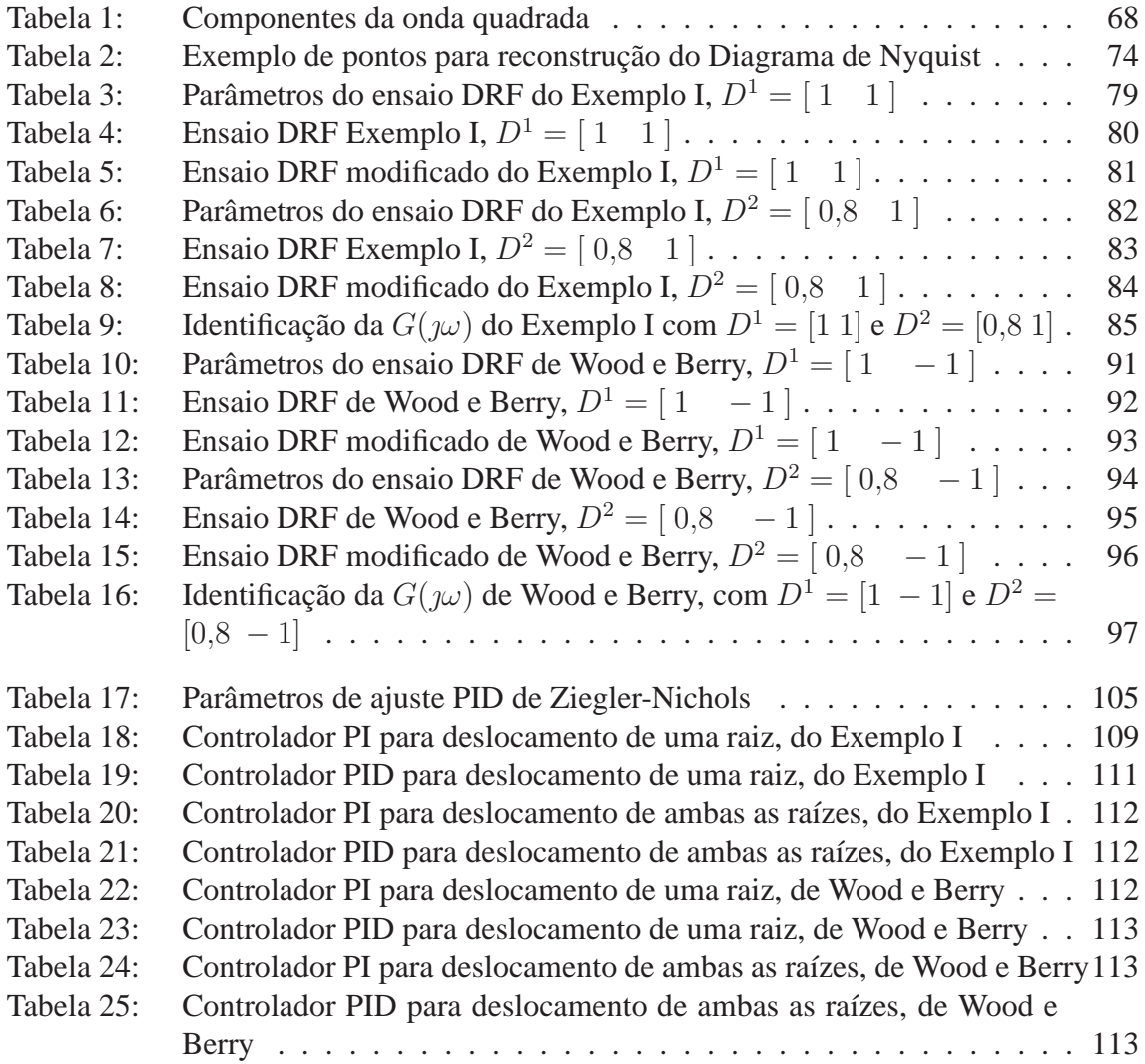

## **LISTA DE ABREVIATURAS**

- BIBO *Bounded-input bounded-output*
- DRF *Decentralized relay feedback*
- FFT *Fast fourier transform*
- IRF *Independent single-relay feedback*
- LIT Linear invariante no tempo
- MF Margem de fase
- MG Margem de ganho
- MIMO *Multi-input multi-output*
- PID Proporcional, integral e derivativo
- RFMT resposta em freqüência da matriz de transferência
- SISO *Single-input single-output*
- SR Índice reverso de sensibilidade
- SRF *Sequential relay feedback*
- TITO *Two-input two-output*

## **LISTA DE SÍMBOLOS**

#### **nomecraluta**

- | · | módulo
- $\|\cdot\|$  norma 2
	- ∠· fase
- det determinante
- diag diagonal
- min mínimo
	- $m$  dimensão do sistema
		- $\int \sqrt{-1}$
	- I matriz identidade
	- $x$  sinal (escalar)
	- $X$  vetor de sinais
	- $r$  sinal de referência do processo
	- R vetor do sinal de referência do processo
	- e sinal de erro
	- $E$  vetor do sinal de erro
	- $u$  sinal de entrada do processo (escalar)
	- $U$  vetor do sinal de entrada do processo
	- y sinal de saída do processo (escalar)
	- Y vetor do sinal de saída do processo
	- d amplitude de chaveamento do relé
	- D vetor de amplitude de chaveamento do relé
	- b amplitude de histerese do relé
	- $B$  vetor de amplitude de histerese do relé
	- a amplitude de pico do sinal
	- A vetor de amplitude de pico do sinal
- $g(s)$  função de transferência do processo
- $G(s)$  matriz de transferência do processo
- $c(s)$  função de transferência do controlador
- $C(s)$  matriz de transferência do controlador
- $L(s)$  matriz de transferência do laço de controle
- $H(s)$  matriz de transferência do sistema em malha fechada
- $N(D,A)$  função descritiva do relé
	- $k$  ganho (escalar)
	- $K$  matriz de ganho
	- ℜ parte real
	- ℑ parte imaginária
	- R conjunto dos números reais
	- C conjunto dos números complexos
	- $\overline{N}_{\infty}$  contorno de Nyquist

#### **símbolos gregos**

- $\omega$  frequência de excitação
- $\theta$  fase ou ângulo
- Θ vetor de fase ou ângulo
- $\lambda$  autovalor
- α proporção
- $β$  proporção

#### **subescritos**

- $n$  componente
- $c$  crítico
- <sup>o</sup> de oscilação
- i linha
- $i$  coluna

#### **superescritos**

- i ensaio
- ${\cal T}$ transposta
- $-1\,$ inversa
- <sup>+</sup> pseudoinversa

#### **sobrescritos**

- $\overline{x}$  fechado
- $\hat{x}$  estimado

## **1 INTRODUÇÃO**

#### **1.1 Introdução**

O objetivo do sistema de controle é manter uma variável de saída do processo, numa determinada situação pela, manipulação de uma entrada. O problema de controle é manipular as entradas do processo de maneira correta, para atingir esse objetivo. Com o conhecimento do modelo do processo, é possível determinar a maneira adequada de agir sobre o sistema, de modo a obter um desempenho satisfatório através do controle por realimentação. No controle de processos, mais de 90% das malhas de controle são do tipo PID, e a maioria das malhas atualmente são PI (ÅSTRÖM et al., 1995a). Muitos dos processos industriais têm essa estratégia de controle cujo controlador deve ser ajustado às características específicas da sua dinâmica. Sistemas de controle mal-ajustados representam um custo maior para a indústria e pior desempenho. Os parâmetros dos controladores PID freqüentemente possuem ajustes predefinidos ou são sintonizados manualmente, o que na maior parte dos casos não atinge seu melhor desempenho.

Atualmente, é prática comum a implementação do controlador de maneira discreta, realizada em microprocessadores. Os controladores PID devem levar em conta esse ponto de vista, pois criam-se oportunidades de ferramentas para sintonia automática, escalonamento do ganho, adaptação contínua e diagnósticos. Essas ferramentas auxiliam o uso a pessoas com pouco conhecimento em teoria de controle. O advento de ferramenta de sintonia automática é uma das principais contribuições no controle de processos, aprimorando o conhecimento da sua dinâmica. A sintonia automática de controladores PID pode ser realizada pela combinação de métodos, a fim de determinar a dinâmica do processo, com métodos para calcular parâmetros de um controlador PID. Um procedimento de sintonia automática consiste de três passos:

- geração de um distúrbio no processo;
- avaliação da resposta ao distúrbio;
- cálculo dos parâmetros do controlador.

Esse é o mesmo procedimento que um engenheiro experiente usa quando sintoniza um controlador manualmente.

#### **1.2 Conhecimento do modelo do processo**

A teoria de controle clássico que trata de sistemas realimentados depende do modelo do processo. O modelo pode ser descrito na forma de espaço de estados ou na matriz da função de transferência ou da resposta em freqüência sobre toda a faixa de operação. Na intenção de projetar um controlador para um sistema, é necessário ter em mãos o modelo que descreve adequadamente o processo. As informações disponíveis são tipicamente de dois tipos (FRANKLIN; POWELL, 1981). Primeiro, há o conhecimento físico, químico, biológico e de outras ciências básicas, que, durante anos, desenvolveram equações que explicam a dinâmica que constitui processos a serem controlados. Entretanto a extrema complexidade física do fenômedo envolvido é caso comum. As leis que regem o sistema seriam complicadas ou inadequadas para dar uma descrição satisfatória de sua dinâmica. Nessas circunstâncias, engenheiros de controle devem voltar-se a uma segunda fonte de informações sobre a dinâmica. Essas informações compreendem dados obtidos através de experimentos diretamente conduzidos para excitar o processo e medir sua resposta. O processo de construção do modelo, bem como a estimação dos melhores valores de parâmetros desconhecidos, a partir de dados experimentais, é chamado identificação de sistemas. A identificação de sistemas é o tema principal deste trabalho. A partir de um distúrbio no processo, pode-se realizar sua identificação. Entretanto, a realização de experimentos, para identificação de processos, geralmente contém informações parciais, nas quais apenas um (alguns) ponto(s) da resposta em freqüência pode(m) ser obtido(s).

A primeira tentativa de determinação do modelo, através de ensaios práticos, é feita pela resposta do processo a uma freqüência determinada, excitando a entrada do processo com um gerador de senóides e observando o sinal de resposta do processo. Porém, nessa técnica é necessário o conhecimento antecipado da faixa de freqüência a ensaiar, e demanda grande tempo à varredura dessa faixa. Uma alternativa ao gerador de senoides, é utilizar realimentação com um controlador (de ganho proporcional) introduzido na entrada do processo. Com o aumento gradativo do ganho, uma oscilação sustentada surgirá levando o sistema ao limiar da estabilidade. Qualquer aumento do ganho torna-o instável, mas é imperativo que não alcance tal condição. Dessa maneira, um sinal numa freqüência importante excita o sistema e, com sua observação, são obtidas informações sobre o processo. Mas esse método ainda possui alguns problemas práticos, como a velocidade da variação do ganho, aumentando o tempo gasto com o teste (BAZANELLA; GOMES, 2005). Esse ponto de vista aplica-se à determinação do modelo no domínio da freqüência, mais especificamente a pontos da resposta em freqüência do processo. A determinação de informações do modelo na ótica do domínio do tempo é empregada quando o processo é excitado com um degrau em (YUWANA; SEBORG, 1982) ou impulso (LUYBEN, 1973).

Outra alternativa para um ensaio prático é utilizar realimentação com relé introduzido na entrada do sistema. Ele permite implementação de maneira simples. Uma oscilação sustentada é observada no sistema. A oscilação corresponde a uma freqüência importante, e a informação é geralmente suficiente para sintonizar um controlador PID (ÅSTRÖM et al., 1995a). Isso elimina a necessidade de informações prévias do processo. Pela facilidade de implementação do método do relé, há grande sucesso em produtos comerciais e interesse a sua pesquisa ainda hoje. Ensaios com relés são a principal solução para ensaios práticos abordados ao longo do trabalho.

Ao se basear nas informações da entrada e saída do processo observadas em ensaios, é possível identificar um ponto da resposta em freqüência. Sua análise cuidadosa permite a identificação de mais pontos. Com isso, é possível construir o modelo matemático do sistema. Ferramentas de identificação de sistemas (LJUNG, 1987) e (MATHWORKS, 2006a) geram o modelo aproximado. Tal modelo é compatível com o modelo real, tanto quanto as observações utilizadas permitem. Em outras palavras, a identificação do modelo terá um custo maior para um nível maior de detalhe. Casos simples são investigados, e geram o modelo aproximado de primeira ordem com atraso, segunda ou terceira ordem através da identificação de alguns pontos em (SEMINO; SCALI, 1998).

A utilização do modelo (aproximado – pontos da resposta em freqüência) é influenciada pelos objetivos do projeto de controle. Quando o objetivo é sintonizar um controlador com um nível modesto de informações, torna-se conveniente a identificação de (apenas) um ponto da resposta em freqüência. É conveniente a realização de um experimento simples. Através desse experimento, há a identificação de (apenas) um ponto importante da resposta em freqüência. Com um custo baixo, pode-se sintonizar um controlador PID. Um método clássico para determinação de parâmetros de controladores PID é apresentado por Ziegler e Nichols (1942). A partir da informação de apenas um ponto da resposta em freqüência, é possível determinar seus parâmetros. Tal procedimento pode ser implementado a fim de ser executado de forma automática. Esse método ainda é bastante utilizado em sua forma original ou com algumas modificações. Porém, um ajuste mais rigoroso ou um sistema de controle complexo pode necessitar mais informação; entretanto, a complexidade/dificuldade necessária nesses projetos aumenta.

Em aplicações práticas, um sistema de controle pode ter muitas malhas, algumas vezes centenas. Um grande número de sistemas de controle muitas vezes pode ser tratado malha a malha (separadamente), desde que a interação entre as malhas seja pequena. Há entretanto situações com interação entre diferentes malhas de controle. Um caso típico é quando vários fluidos são combinados para obter uma mistura desejada. Em tal caso, fica clara a interação entre as malhas. Outros casos são os controles de nível, as colunas de destilação, os reatores químicos, os trocadores de calor e as redes de distribuição de fluidos. As interações do processo muitas vezes dificultam o tratamento de forma independente em cada malha. Um controle que leva em conta as interações pode ser visto como solução.

Ao utilizar múltiplas entradas e múltiplas saídas, é natural inicialmente considerar a possibilidade de agrupar em pares as entradas e saídas (OGUNNAIKE; RAY, 1994). Contudo, haverá interação entre pares, onde uma escolha adequada maximiza a ação direta à saída e minimiza a interação a outro par. Técnicas de desacoplamento podem ser utilizadas para eliminar a interação, quando há o conhecimento do modelo do processo. A implementação da arquitetura de controladores muitas vezes acontece de maneira simples, conectando um controlador independentemente (dos demais pares) ao par entrada-saída formando uma malha. Tais controladores denominados descentralizados são predominantes em aplicações industriais (WANG; YE; CAI, 2008).

#### **1.3 Um exemplo industrial**

Este exemplo é adaptado de (WOOD; BERRY, 1973) e ilustra o modelo de um processo multivariável com atraso entre entradas e saídas. Desde sua publicação, mais de 120 trabalhos utilizaram o estudo desse caso. O processo é a coluna de destilação contínua ilustrada na Fig. 1 e é um modelo realista de um processo químico. Essa coluna é usada na separação da mistura de metanol e água (a alimentação) em produto de fundo (na maior parte água) e metanol saturado. O processo de destilação funciona da seguinte maneira:

- 1. o vapor aquecido passa pelo refervedor e vaporiza o líquido do fundo. Esse vapor é reinjetado na coluna e misturado com a alimentação;
- 2. o metanol torna-se mais volátil que a água e move-se ascendentemente. Entretanto,

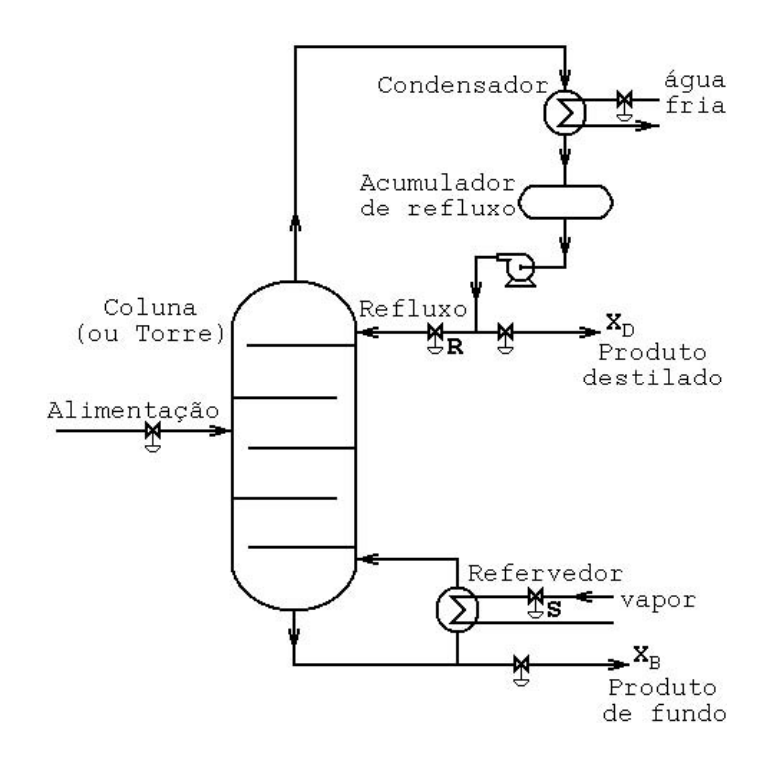

Figura 1: Coluna de destilação

a água tende a mover-se para baixo e acumular como líquido de fundo;

- 3. o vapor existente no topo da coluna é condensado pela passagem de água fria;
- 4. parte desse vapor condensado é extraído como destilado, e o restante do condensado (refluxo) retorna à coluna;
- 5. parte do líquido de fundo é coletado pelo refervedor como produto de fundo (resíduo).

As variáveis de entrada, manipuladas no processo são:

- taxa de refluxo  $R(lb/min)$ :
- taxa de vapor aquecido  $S(lb/min)$ .

As entradas de controle do processo são:

- proporção  $X_D(\%)$  de metanol no destilado;
- proporção  $X_B(\%)$  de metanol no produto de fundo.

A meta é maximizar  $X_D$  e/ou minimizar  $X_B$  ajustando a taxa de refluxo R e a taxa de vapor aquecido S no refervedor. Diante desse cenário, a seleção de uma configuração de controle adequada e seu ajuste se tornam uma etapa importante do projeto de sistemas de controle de destilação. Tentar controlar essas variáveis independentemente resultará em problemas sérios de interação. O conhecimento do modelo do processo e sua interação tornam-se necessários. Com isso, é possível determinar um controlador que aumente o desempenho do sistema levando em conta a interação.

O modelo de primeira ordem com atraso é utilizado para representação simplificada do modelo dinâmico do processo. A matriz de transferência resultante é:

$$
\begin{bmatrix}\nX_D(s) \\
X_B(s)\n\end{bmatrix} = \begin{bmatrix}\n\frac{12,8e^{-s}}{16,7s+1} & \frac{-18,9e^{-3s}}{21s+1} \\
\frac{6,6e^{-7s}}{10,9s+1} & \frac{-19,4e^{-3s}}{14,4s+1}\n\end{bmatrix} \begin{bmatrix}\nR(s) \\
S(s)\n\end{bmatrix}
$$
\n(1)

Note-se que há atrasos diferentes para cada par entrada-saída.

O modelo da coluna de destilação contínua de Wood e Berry é um exemplo clássico, fazendo parte dos exemplos do *toolbox* de controle do Matlab (MATHWORKS, 2006b) e será utilizado ao longo deste trabalho para demonstração.

#### **1.4 Trabalhos relacionados**

O Grupo de Controle, Automação e Robótica – GCAR, é um grupo de pesquisa integrante do Departamento de Engenharia Elétrica da Universidade Federal do Rio Grande do Sul e tem atuação no curso de Pós-Graduação em Engenharia Elétrica da mesma universidade. Uma das linhas de pesquisa do Grupo é "Controle de processos", onde destacase a investigação de algoritmos de sintonia e adaptação para controladores PID. Um trabalho realizado (CAMPESTRINI, 2006), apresenta um método de sintonia de controladores PID. Nele, a essência da sintonia de controladores PID pelo método do ponto crítico, apresentada em (ZIEGLER; NICHOLS, 1942) é extrapolada para sistema multivariáveis. A partir de um mínimo de informações sobre o processo, há aplicação a processos industriais específicos. Porém não é tratado sobre a identificação das informações utilizadas, de maneira prática.

A modelagem e identificação de processos é crucial para um ajuste adequado dos controladores e a identificação requer a realização de experimentos sobre o processo a ser controlado. A partir de sistemas monovariáveis (ÅSTRÖM; HÄGGLUND, 1984) apresenta uma solução de sucesso, amplamente utilizada na industria. Desde 1997 há uma solução que identifica um ponto importante da resposta em freqüência de um sistema multivariável (WANG et al., 1997) e (HALEVI; PALMOR; EFRATI, 1997). Isso é feito a um custo operacional baixo, e viabiliza (sobre o ponto de vista prático) a obtenção de modelos adequados para o ajuste de controladores.

#### **1.5 Visão geral**

Este trabalho aborda processos multivariáveis industriais em operação. Suas variáveis de entrada (atuadores), saída (sensores) e a estrutura física do sistema já estão definidas; porém, o modelo não está disponível. A arquitetura do sistema de controle é uma realimentação de forma descentralizada, apresentada na Fig. 2. O agrupamento dos pares entrada-saída não é discutido neste trabalho. Nessa situação, espera-se melhorar o desempenho do sistema ou, ao menos, verificar tal possibilidade mediante o ajuste de um controlador a um custo baixo. Para um ajuste eficaz, é necessário o conhecimento do modelo do processo, obtido por meio de ensaios práticos. A utilização do ensaio com relés é forma conveniente de excitação do processo, a fim de obter a resposta do sistema a freqüências importantes. A manipulação das observações é convenientemente feita no domínio da freqüência. Nessa ótica, assume-se que o modelo do sistema é linear invariante no tempo. Formalmente há a linearização do processo e a aproximação para pequenos

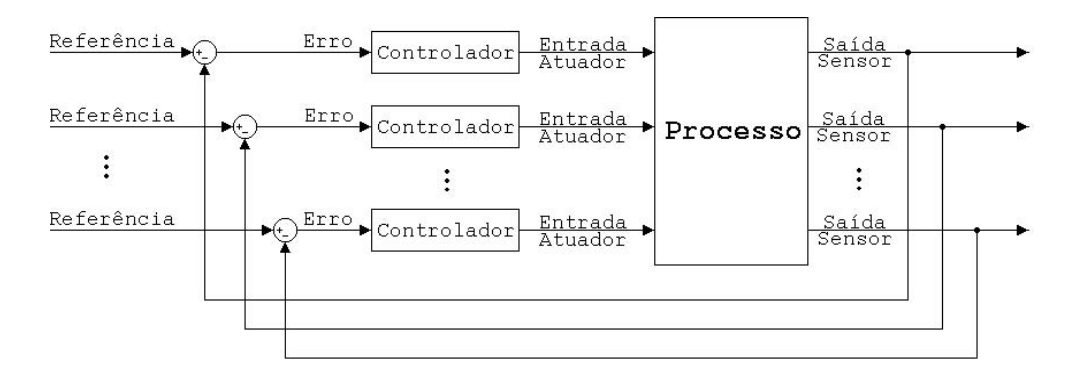

Figura 2: Arquitetura do sistema de controle realimentado descentralizado, em que cada par entrada-saída forma uma malha independente

sinais. Com isso, há a identificação de pontos (importantes) da resposta do processo ensaiado. Apenas com as informações de alguns pontos obtidos é possível ajustar um controlador PID. O objetivo deste trabalho limita-se à identificação dos pontos citados para o ajuste de parâmetros de um controlador PID. Ele também apresenta um método de ajuste de controladores PID de sistemas multivariáveis descentralizados, utilizando essas informações. O método de sintonia utilizado baseia-se no deslocamento do(s) ponto(s) (identificados) do diagrama de Nyquist.

A intenção desta introdução é contextualizar o problema de forma geral, apresentando sua motivação. Sistemas lineares multivariáveis descentralizados são discutidos no Capítulo 2. São introduzidos os dois exemplos de sistemas discutidos ao longo do trabalho. A excitação de processos através do método do relé é vista no Capítulo 3 com suas características. No Capítulo 4, a principal contribuição do trabalho é apresentada: a identificação de processos multivariáveis no domínio da freqüência. O projeto de sistemas de controle apresentado no Capítulo 5 mostra a sintonia pelo método do ponto crítico para sistemas com uma entrada e uma saída e uma interpretação desenvolvida para sistemas com duas entradas e duas saídas. Por fim, o Capítulo 6 contém um resumo do trabalho, as contribuições importantes e as possíveis direções para investigações futuras. Algumas das fórmulas matemáticas utilizadas são apresentadas no Apêndice A como convenção. Algumas evoluções matemáticas suprimidas durante o trabalho estão no Apêndice B. A implementação dos algoritmos mais significativos utilizados estão no Apêndice C. O Apêndice D apresenta o total dos resultados obtidos sobre um dos exemplos. O Apêndice E apresenta o total dos resultados obtidos sobre o processo da coluna de destilação.

### **2 SISTEMAS DE CONTROLE LINEAR**

#### **2.1 Introdução**

Neste capítulo são abordados sistemas lineares invariantes no tempo (LIT) causais multivariáveis. A arquitetura de sistemas realimentados e a análise de sua estabilidade também são apresentadas. A representação do sistema é vista na Fig. 3, onde  $(u_i)_{i=1,2,\dots,m}$ é uma entrada e  $(y_j)_{j=1,2,\dots,n}$  é uma saída do sistema. Neste trabalho a análise é restrita a sistemas (quadrados) com o mesmo número de entradas e saídas isto é,  $m = n$ .

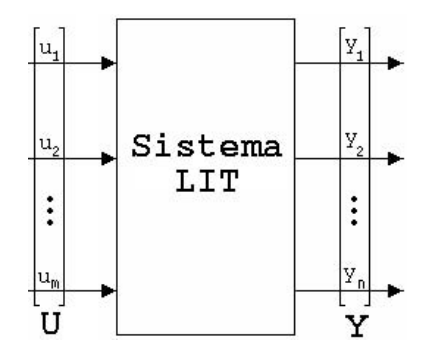

Figura 3: Representação de um sistema linear invariante no tempo

Sistemas com apenas uma entrada e uma saída são denominados SISO (*single-input single-output*). Sistemas com duas ou mais entradas e/ou duas ou mais saídas são denominados MIMO (*multi-input multi-output*). Quando um sistema possui duas entradas e duas saídas, é denominado TITO (*two-input two-output*), que é um caso particular ao MIMO e será utilizado durante nosso desenvolvimento e exemplos. A teoria de sistemas lineares é tópico clássico apresentado em (CHEN, 1998), (SKOGESTAD; POSTLETHWAITE, 1996), (OGUNNAIKE; RAY, 1994), (MACIEJOWSKI, 1989) e (OGATA, 2003).

O objetivo deste capítulo é apresentar os conceitos básicos de sistemas lineares multivariáveis, observando suas características de controle, estabilidade e o modo de representação utilizada.

#### **2.2 Representação**

Para o caso SISO pode-se representar um sistema LIT pela relação entrada-saída no domínio da freqüência:

onde g(s) é denominada a função de transferência do sistema. Sendo o sistema LIT causal, a função de transferência pode ser escrita na forma  $g(s) = \frac{n(s)}{d(s)} e^{-\tau s}$ , onde  $\tau$  é uma constante,  $n(s)$  e  $d(s)$  são polinômios. Para o caso  $\tau = 0$  a função torna-se racional. A resposta em frequência do sistema com  $s = \omega$  é dada por

$$
g(\jmath\omega) = a(\omega)e^{\jmath\theta(\omega)}\tag{3}
$$

onde  $\omega$  é a frequência e  $g(\omega)$  é um número complexo. Esse número corresponde ao módulo do ganho entre a entrada e a saída e a defasagem. Aplicando um sinal senoidal na entrada com fase nula e amplitude unitária, a resposta do sistema em regime permanente no domínio do tempo é

$$
y(t) = a(\omega)sen(\omega t + \theta(\omega))
$$
\n(4)

Para um sistema MIMO com m entradas e m saídas, pode-se estender o conceito de (2) como

$$
\begin{bmatrix} y_1(s) \\ y_2(s) \\ \vdots \\ y_m(s) \end{bmatrix} = \begin{bmatrix} g_{11}(s) & g_{12}(s) & \cdots & g_{1m}(s) \\ g_{21}(s) & g_{22}(s) & \cdots & g_{2m}(s) \\ \vdots & \vdots & \ddots & \vdots \\ g_{m1}(s) & g_{m2}(s) & \cdots & g_{mm}(s) \end{bmatrix} \begin{bmatrix} u_1(s) \\ u_2(s) \\ \vdots \\ u_m(s) \end{bmatrix}
$$
 (5)  

$$
Y(s) = G(s)U(s)
$$
 (6)

onde  $g_{ij}(s)$  é a função de transferência da *j*ésima entrada para a *i*ésima saída. As equações (5) e (6) representam o sistema da Fig. 3 de maneira analítica. A matriz  $G(s)$  de dimensão  $m \times m$  é denominada de matriz de transferência do sistema. A resposta em frequência do sistema com  $s = \jmath\omega$  é denotada

$$
G(j\omega) = \begin{bmatrix} a_{11}(\omega)e^{j\theta_{11}(\omega)} & a_{12}(\omega)e^{j\theta_{12}(\omega)} & \cdots & a_{1m}(\omega)e^{j\theta_{1m}(\omega)}\\ a_{21}(\omega)e^{j\theta_{21}(\omega)} & a_{22}(\omega)e^{j\theta_{22}(\omega)} & \cdots & a_{2m}(\omega)e^{j\theta_{2m}(\omega)}\\ \vdots & \vdots & \ddots & \vdots\\ a_{m1}(\omega)e^{j\theta_{m1}(\omega)} & a_{m2}(\omega)e^{j\theta_{m2}(\omega)} & \cdots & a_{mm}(\omega)e^{j\theta_{mm}(\omega)} \end{bmatrix}
$$
(7)

assim (3) e torna-se um caso particular de (7).

#### **2.3 Sistemas de controle descentralizados**

Sistemas multivariáveis industriais podem representar um único processo ou a agregação de diversos processos, constituindo parte de uma planta ou a planta completa. Para controlar tal planta  $m \times m$ , a utilização de um controlador  $m \times m$  produz um sistema de controle realimentado, como mostra na Fig. 4. Com U e Y sendo os vetores das entradas e saídas respectivamente, R é o vetor dos sinais de referência e E é o vetor do erro entre a referência e a saída. O projeto do controlador, utilizando a informação das  $m$  saídas da planta gera um controlador na forma

$$
C(s) = \begin{bmatrix} c_{11}(s) & c_{12}(s) & \cdots & c_{1m}(s) \\ c_{21}(s) & c_{22}(s) & \cdots & c_{2m}(s) \\ \vdots & \vdots & \ddots & \vdots \\ c_{m1}(s) & c_{m2}(s) & \cdots & c_{mm}(s) \end{bmatrix}
$$
(8)

Note-se que o controlador pode possuir elementos não nulos em todas as posições, inclusive fora da diagonal principal. Os ganhos fora da diagonal principal são chamados ganhos cruzados. Dessa forma, o controlador centraliza as informações que atuarão na planta, necessitando das m saídas na tomada de decisão. O controlador  $C(s)$  tem a mesma dimensão  $m \times m$  da planta  $G(s)$ .

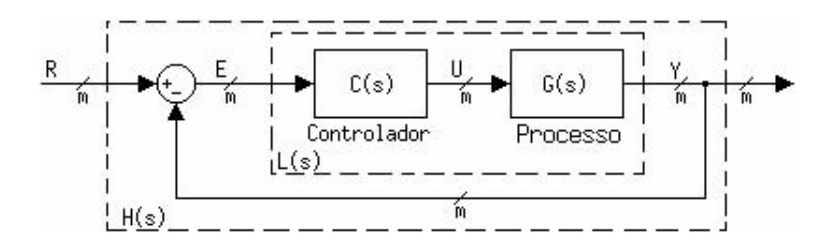

Figura 4: Arquitetura do sistema de controle realimentado

**Definição 1 (Controle descentralizado)** *Seja um controlador* C(s) *mostrado na Fig. 4, que controla uma planta* G(s) *de dimensão* m × m*. Se o controlador possui a matriz de transferência na forma*

$$
C(s) = \begin{bmatrix} c_1(s) & 0 & \cdots & 0 \\ 0 & c_2(s) & \cdots & 0 \\ \vdots & \vdots & \ddots & \vdots \\ 0 & 0 & \cdots & c_m(s) \end{bmatrix}
$$
(9)

*o sistema de controle é denominado descentralizado.*

Numa arquitetura descentralizada, a matriz de transferência do laço de controle da Fig. 4 é

$$
L(s) = \begin{bmatrix} g_{11}(s) & g_{12}(s) & \cdots & g_{1m}(s) \\ g_{21}(s) & g_{22}(s) & \cdots & g_{2m}(s) \\ \vdots & \vdots & \ddots & \vdots \\ g_{m1}(s) & g_{m2}(s) & \cdots & g_{mm}(s) \end{bmatrix} \begin{bmatrix} c_1(s) & 0 & \cdots & 0 \\ 0 & c_2(s) & \cdots & 0 \\ \vdots & \vdots & \ddots & \vdots \\ 0 & 0 & \cdots & c_m(s) \end{bmatrix}
$$
(10)

$$
L(s) = G(s)C(s)
$$
\n(11)

Como resultados dessa arquitetura de controle, se obtém:<sup>1</sup>

- 1. elementos fora da diagonal principal igual a 0;
- 2. todos os elementos não nulos  $(c_i)$  fazem parte da diagonal principal;
- 3. apenas  $c_i$  tem controle sobre  $u_i$ , que controla a saída  $y_i$ ;
- 4. um *par entrada-saída* ( $u_i y_i$ ) controlado por  $c_i$  não recebe informação direta do par *j* quando  $j \neq i$ .

 ${}^{1}$ A dependência de s é omitida para simplificar a notação.

O controlador  $C(s)$  pode ser representado como  $C(s) = diag[c_1(s) c_2(s) \cdots c_m(s)]$ para facilitar a notação. A iésima saída é utilizada como realimentação do controle da iésima entrada, formando uma malha, criando um sistema de controle apresentado na Fig. 5.

Além da simplicidade, um sistema de controle descentralizado, composto por controladores monovariáveis em cada malha, apresenta diversas vantagens sobre um controlador com ganhos cruzados (CAMPO; MORARI, 1994). Para o caso ideal, as vantagens incluem as seguintes:

- **flexibilidade de operação:** uma estrutura descentralizada permite operação manual para reestruturar o sistema de controle, de maneira que cada malha do sistema multivariável pode ser colocada ou tirada de operação individualmente. Essa flexibilidade permite que seja possível alterar objetivos de controle durante diferentes condições de operação, como inicialização e parada de processos, modificações temporárias e manutenções.
- **tolerância à falha:** A característica de flexibilidade da estrutura descentralizada também é vantajosa em relação a controladores com ganhos cruzados nos momentos de falha de um sensor ou atuador, por exemplo. Assim, somente a malha que falhar precisa ser corrigida, possibilitando que o restante do processo permaneça em operação.
- **projeto simplificado:** O projeto de controladores de subsistemas SISO individuais é normalmente mais fácil de realizar do que controladores com ganhos cruzados. Além disso, o número de parâmetros a serem encontrados é tipicamente muito menor. Sendo  $\alpha$  o número de parâmetros para cada controlador SISO, em um sistema  $m \times m$ , um controlador descentralizado necessita de  $\alpha m$  parâmetros a serem encontrados. Em um controlador com ganhos cruzados são necessários  $\alpha m^2$  parâmetros.
- **sintonia simplificada:** individualmente cada subsistema pode ser sintonizado ou ressintonizado para acomodar efeitos de mudanças (lentas) nas condições do processo.

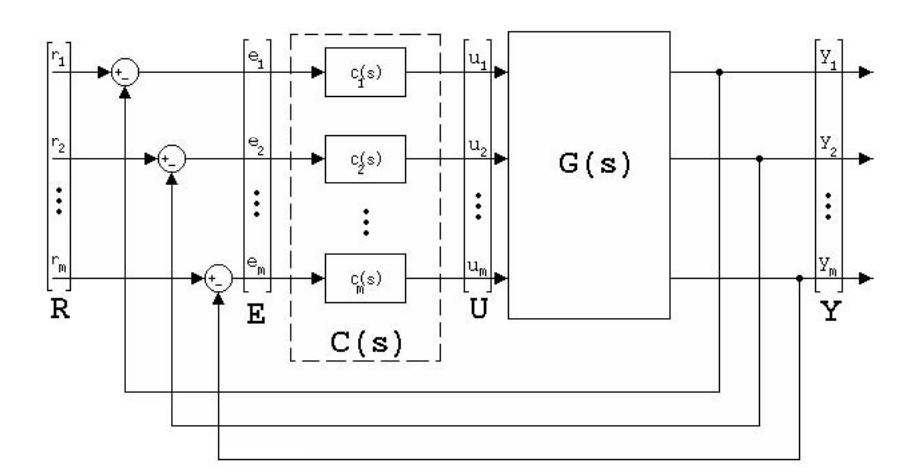

Figura 5: Arquitetura do sistema de controle realimentado descentralizado

No projeto do iésimo controlador, o efeito provocado da malha j na malha i pode ser considerado apenas uma perturbação quando  $j \neq i$ . Não considerar o efeito provocado da malha j na malha i quando  $j \neq i$  produz controladores que podem tornar o sistema instável ou degradar sua performance (WANG et al., 1997); (SEMINO; SCALI, 1998).
Portanto, quando o iésimo controlador leva em consideração a interação dos outros pares, há uma chance maior de sucesso.

## **2.4 Estabilidade BIBO**

A estabilidade é uma das principais preocupações no projeto de um sistema de controle. O critério de estabilidade de Nyquist é conveniente para análise da estabilidade e descrito rigorosamente em (DESOER; WANG, 1980); (MACIEJOWSKI, 1989); (OGATA, 2003). O diagrama de Nyquist é adotado como principal ferramenta de análise neste trabalho.

Seja S o sistema em malha fechada da Fig. 4. Considere-se ainda que

$$
G(s) \in \mathbb{R}(s)^{m \times m}, \qquad \text{é própria} \tag{12}
$$

$$
C(s) = kI, \qquad k > 0 \tag{13}
$$

<sup>2</sup> com  $k \in \mathbb{R}$ . Na entrada  $U(s)$  da planta tem-se

$$
U(s) = C(s)(R(s) - Y(s))
$$
\n(14)

Então, a matriz de transferência de  $R(s) \mapsto Y(s)$  é

$$
H(s) = kG(s)[I + kG(s)]^{-1}
$$
\n(15)

Pode-se demonstrar que os pólos de  $H(s)$  também são zeros de  $det[I + kG(s)]$ . A estabilidade de  $H(s)$  é refletida em  $det[I + kG(s)]$ . O sistema S é assintoticamente estável<sup>3</sup> se, e somente se,  $det[I + kG(s)]$  possuir zeros apenas em  $\mathbb{C}^{-4}$ .

Como  $det[I + kG(s)]$  é analítico em  $\mathbb C$  (exceto nos pólos de  $G(s)$ ), pode-se aplicar o princípio do argumento e checar se há zeros do  $det[I + kG(s)]$  em  $\overline{\mathbb{C}}_+$ <sup>5</sup>. Para esse propósito, s percorre o eixo imaginário até uma distância arbitrariamente grande, depois passa sobre um semicírculo no semiplano direito até encontrar o eixo imaginário negativo e, finalmente, retorna à origem; se algum pólo de  $G(s)$  está sobre o eixo imaginário, o contorno recua ("indenta") para incluir esses pólos como mostra a Fig. 6, definindo o *contorno de Nyquist* ( $\overline{N}_{\infty}$ ). Em outras palavras,  $\overline{N}_{\infty}$  é o mapeamento do semi-plano direito.

**Teorema 2 (Estabilidade baseada no**  $det[I + kG(s)]$ .) *O sistema realimentado* S *da Fig. 4 descrito acima é assintoticamente estável se e somente se as seguintes condições são satisfeitas*

*1.*  $det[I + kG(s)] \neq 0 \quad \forall s \in \overline{N}_{\infty}$ 

 $2R$  – conjunto dos números reais,

 $\mathbb{R}(s)$  – o conjunto dos polinômios em s com coeficientes reais,

<sup>3</sup>um sistema é assintoticamente estável se qualquer estado inicial excita uma resposta limitada e tende a 0 quando  $t \to \infty$ 

 $\mathbb{C}_{-\underline{\hspace{1cm}}}\underline{\hspace{1cm}}$  – semiplano esquerdo complexo aberto  $\{s\in\mathbb{C}|\Re s<0\}.$ 

 $5\overline{\mathbb{C}}$ + – semiplano direito complexo fechado  $\{s \in \mathbb{C} | \Re s \geqslant 0\}$ 

função própria –  $grauD(s) \geq gravN(s)$ , conseqüentemente  $\frac{N(\infty)}{D(\infty)}$  = zero ou constante. Isso significa que a função tem a mesma característica de um filtro passa baixa, sendo importante no Capítulo 3 na dedução do seu comportamento.

 ${}^{4}$ C – conjunto dos números complexos,

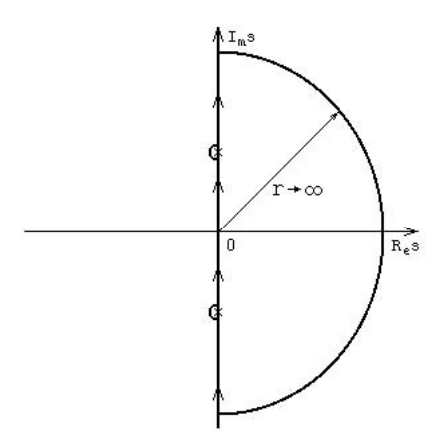

Figura 6: Curva de Nyquist  $\overline{N}_{\infty}$ : "×" denota os pólos de  $G(s)$  no eixo  $\mu$ 

2.  $det[I + kG(s)]|_{\overline{N}_{\infty}}$  envolve a origem  $p_+^0$  vezes no sentido horário

*onde* p 0 <sup>+</sup> *é o número de zeros em* C<sup>+</sup> *do polinômio característico do sistema em malha aberta (DESOER; WANG, 1980).*

Para o caso SISO  $(m = 1)$  o Teorema 2 é reduzido ao critério de estabilidade clássico de Nyquist. Assim, pode-se avaliar a estabilidade do sistema em malha fechada, inspecionando qualquer  $k > 0$  do gráfico de  $det[I + kG(s)]$ . Nesse ponto, o Teorema 2 necessita do gráfico de  $det[I + kG(s)]$  para cada k de interesse, ou seja, mudando o valor de k é necessário refazer o gráfico.

Agora, para cada  $s \in \overline{N}_{\infty}$ ,  $G(s)$ , é uma matriz definida em  $\mathbb{C}^{m \times m}$ ; então, para cada  $s \in \overline{N}_{\infty}$  há m (não necessariamente distintos) autovalores de  $G(s)$ ,  $\lambda_1(s)$ ,  $\lambda_2(s)$ ,  $\cdots$ ,  $\lambda_m(s)$  que satisfazem

$$
det[\lambda_i(s)I - G(s)] = 0 \qquad i = 1, 2, \cdots, m \tag{16}
$$

sendo  $(\lambda_i)_{i=1,2,\dots,m}$  denominados *lugares característicos* de  $G(s)$ . É fácil demonstrar que  $k\lambda_i(s)$  é um autovalor de  $kG(s)$  e  $1 + k\lambda_i(s)$  é autovalor de  $I + kG(s)$ . Note-se que para qualquer autovalor de  $G(s)$  tem-se

$$
det[I + kG(s)] = \prod_{i=1}^{m} (1 + k\lambda_i(s))
$$
\n(17)

pois o determinante é o produto dos autovalores. Como s percorre o contorno de Nyquist, pode-se determinar os autovalores de  $G(s)$  para cada i, tal que  $s \mapsto \lambda_i(s)$  é uma função contínua, obtendo m lugares característicos contínuos. Isso é possível porque os autovalores da matriz são funções contínuas dos elementos da matriz. Então há uma possibilidade de contar o número de envoltórias de  $det[I + kG(s)]$  a origem, pela soma do número de envoltórias do ponto −1/k pelas curvas dos autovalores.

Contar o número de envoltórias sobre um ponto como é feito no Teorema 2 faz sentido apenas em curvas fechadas. Os autovalores de (16) nem sempre formam curvas fechadas, pois os autovalores de uma matriz de funções racionais geralmente são funções irracionais. Porém, em termos práticos, pode-se agregar as curvas abertas em curvas fechadas pela aplicação do critério conforme abaixo.

**Lema 3 (Diagrama de Nyquist generalizado.)** *Sendo* G(s) *definida em (12) e seus autovalores*  $\lambda_i(s)$  *definidos por (16), então os elementos*  $(\lambda_i)_{i=1,2,\cdots,m}$  *podem ser agregados,*  $f \text{ormando uma família de curvas fechadas  $(\lambda_j^*)_{j=1,2,\cdots,p}$  para algun $1\leq p\leq m$  (*DE-*$ *SOER; WANG, 1980).*

Agora temos p curvas fechadas utilizadas para contar o número de envoltórias de  $-1/k$  + 0*j* por  $\lambda_j^*$ . Como  $\lambda_i$  são lugares característicos de  $G(s)$ ,  $\lambda_j^*$  também são. Então é possível apresentar o critério de estabilidade de Nyquist.

**Teorema 4 (Critério de estabilidade de Nyquist generalizado.)** *O sistema em malha fechada* S *com lugares característicos* λ ∗ j *descrito acima é assintoticamente estável se, e* somente se,  $\lambda_j^*$  envolve o ponto  $-1/k + 0j p_+^0$  vezes no sentido horário, onde  $p_+^0$  é nú*mero de zeros em* C<sup>+</sup> *do polinômio característico do sistema em malha aberta (DESOER; WANG, 1980).*

O Teorema 4 generaliza o critério de estabilidade de Nyquist clássico para o caso multivariável. Pode-se checar o número de envoltórias ao ponto  $-1 + 0$  por uma família de curvas fechadas  $(\lambda_j^*)_{j=1,2,\dots,p}$  que são formadas a partir dos lugares característicos de  $kG(s)$ , com s movendo-se através do contorno de Nyquist  $\overline{N}_{\infty}$ .

## **2.5 Limiar da estabilidade**

Mesmo para sistemas MIMO o ganho  $k$  de (13) é tratado como um valor escalar até o momento. Quando é dito o ganho k (escalar), ele pode ser substituído por K (matriz diagonal) sem perda de generalidade. Os critérios anteriormente apresentados<sup>6</sup> têm validade com o sistema S definido por (12) e (18). A aplicação desses critérios é satisfeita considerando o processo  $G(s)$  de (12), sendo  $G(s)K$  e k de (13) unitário. O ganho K pode ser representado como  $K = diag[k_1 k_2 \cdots k_m]$  ou simplesmente  $K = [k_1 k_2 \cdots k_m]$ .

Este raciocínio parte da criação de um vetor com coeficientes  $\{\alpha_1, \alpha_2, \cdots, \alpha_m\}$  onde  $|\alpha_i|_{i=1,2,\dots,m} \leq 1$ . Sem perda de generalidade, substituindo I por  $diag[\alpha_1 \alpha_2 \cdots \alpha_m]$ em (13), possibilita a variação de cada elemento  $(\alpha_i)_{i=1,2,\dots,m}$  independentemente. Em sistemas descentralizados (13), pode ser reescrita como

$$
C(s) = k \ diag[\alpha_1 \alpha_2 \cdots \alpha_m] = diag[\alpha_1 k \alpha_2 k \cdots \alpha_m k]
$$
  

$$
C(s) = diag[k_1 k_2 \cdots k_m] = K
$$
 (18)

Em conseqüência da forma (18) aplicada ao sistema S descrito acima, os elementos de ganho  $(k_i)_{i=1,2,\dots,m}$  proporcionam uma variação independente. Assim como k, temos que K altera o ganho do sistema, mas de forma independente em cada par entrada-saída. Com  $(k_i)_{i=1,2,\dots,m}$  mantendo a proporcionalidade entre seus elementos, através da variação dos mesmos, o sistema adquire uma direção à variação do ganho. No caso (13), a direção mantida por  $I$  é definida por seus elementos unitários da diagonal principal. No caso (18), a direção é consequência dos elementos  $(k_i)_{i=1,2,\cdots,m}$  da diagonal principal, conseqüentemente o sistema adquire características diferentes a cada direção. As diferenças são refletidas no diagrama de Nyquist de  $G(s)K$ , pois os lugares característicos têm sua forma alterada.

Agora, pode-se prosseguir com a definição das grandezas críticas que podem caracterizar o limiar da estabilidade.

<sup>6</sup>Definição 5, Lema 3, Teorema 2, Teorema 4.

**Definição 5 (grandezas críticas.)** *Seja o sistema realimentado* S *descrito acima onde*

- $\forall K = \alpha K_c$ ,  $0 < \alpha < 1$  *o sistema é assintoticamente estável*
- $\epsilon > 0$ ,  $K = K_c(1 + \epsilon)$  *o sistema é instável*
- $K = K_c$  *o sistema apresenta uma oscilação sustentada de freqüência*  $\omega_c$ ,

então  $K_c$  é chamado ganho crítico e  $\omega_c$  é a frequência crítica do sistema.<sup>7</sup>

Em consequência da Definiçao 5,  $G(s)K$  possui pólos sobre o eixo imaginário. Nessa situação, o sistema está no limiar da estabilidade. Em sistemas SISO há um número finito de ganhos críticos; na maior parte dos casos, há somente um. No diagrama de Nyquist, pode-se visualizar o limiar da estabilidade, quando,  $G(s)$  passa pelo ponto  $-1/K + 0<sub>J</sub>$ . O valor de s nesse ponto define a frequência de oscilação. Note-se que o ganho crítico  $K_c$ existe se, e somente se, existir a freqüência  $\omega_{\pi}$ , tal que  $\angle G(\gamma \omega_{\pi}) = -\pi rad$ . Nesse caso  $\omega_c = \omega_{\pi}$  e  $K_c = 1/|G(j\omega_c)|$  (OGATA, 2003).

No caso MIMO, torna-se conveniente analisar o diagrama de Nyquist de  $G(s)K$ , onde o limiar da estabilidade acontece quando ao menos um dos lugares característicos cruza o ponto  $-1+0$ . A partir de uma situação estável variando monotonicamente o ganho K numa direção fixa (aumentando seu valor), o limiar da estabilidade é alcançado e  $K_c$  está na mesma direção.<sup>8</sup> Portanto, numa direção de K diferente o ganho crítico  $K_c$  alcançado também é diferente. A variação da direção de  $K$  leva o sistema ao limiar da estabilidade de infinitas maneiras, formando uma superfície no espaço de parâmetros. No espaço dimensional m, é formada a superfície de dimensão m−1 que é conhecida como *superfície crítica*. Como os lugares característicos são funções contínuas, e a variação da direção de K (visando  $K<sub>c</sub>$ ) também pode ser contínua, os pontos formam uma superfície contínua. Ganhos contidos entre a origem e a superfície crítica aplicados ao sistema mantêm a estabilidade assintótica.<sup>9</sup> Além disso, o ganho crítico satisfaz

$$
det[G(s)K_c + I] = 0 \qquad \text{com } s \in \overline{N}_{\infty} \tag{19}
$$

formando um conjunto de valores como solução. Na análise do caso geral (quando os lugares característicos possuem mais de uma curva fechada) o ponto que  $(\lambda_j^*(s))_{j=1,2,\dots,p}$ cruza o eixo real e acontece em diferentes pontos da  $\overline{N}_{\infty}$ . Com isso, uma solução de (19) não restringe que outra curva dos lugares característicos envolva o ponto  $-1 + 0$ , pois também faz parte da solução. É preciso analisar o diagrama de Nyquist, para determinar o intervalo de soluções que pertencem à superfície crítica, que satisfazem (19) e não são considerados instáveis. Isso é exemplificado na Seção 2.7.2. A forma (19) pode ser implementada através de um algoritmo numérico.

Para o caso de sistemas TITO, o ganho crítico  $K_c = [k_{c1} \, k_{c2}]$  é utilizado na análise da estabilidade. Três casos típicos são apresentados na Fig. 7, representando a superfície crítica. Cada ponto da curva corresponde a  $(k_{c1}, k_{c2})$  e uma freqüência crítica. Se o sistema possui baixa interação, a superfície crítica tende à forma retangular (1 da Fig. 7). Nesse caso, os ganhos críticos são independentes, G(s) tem forma diagonal e o sistema será instável se o ganho ultrapassar esse valor crítico. Os outros dois casos (2 e 3 da Fig. 7) representam um sistema com interação e  $G(s)$  possui elementos não nulos além da diagonal.

<sup>&</sup>lt;sup>7</sup>Na literatura pesquisada, as grandezas críticas podem ser denominadas por  $K_\pi$  e  $\omega_\pi$ .

 $8$ Os sistemas com mais de um ganho crítico  $K_c$  na mesma direção são ditos *condicionalmente estáveis*. <sup>9</sup>A circunstância é válida excluindo sistemas condicionalmente estáveis.

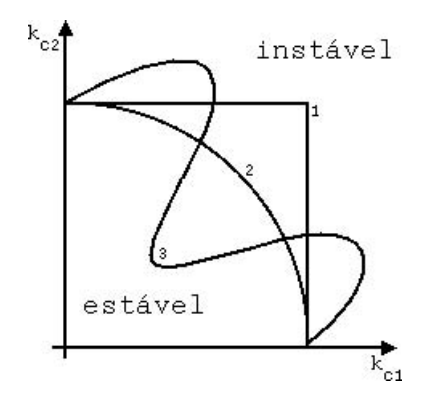

Figura 7: Superfície crítica de um sistema TITO.

## **2.6 Margens de estabilidade**

Num sistema de controle a estabilidade deve ser mantida, porém há considerações quanto a robustez dessa estabilidade. Num sistema estável, a proximidade dos lugares característicos ao ponto  $(-1/k_i + 0j)_{i=1,2,\dots,m}$  é fato importante, pois está correlacionada à variação do coportamentoa que o sistema pode sofrer, antes de tornar-se instável. Tal fato é investigado em (DOYLE; FRANCIS; TANNENBAUM, 1991); (SKOGESTAD; POSTLETHWAITE, 1996). Seja S o sistema realimentado da Fig. 4 descrito por  $(12)$  e (18); a proximidade ao ponto  $-1/k_i + 0j$  pode ser avaliada de diferentes maneiras:

**margem de ganho** é o incremento recíproco ao módulo  $|\lambda_i(s)|$  na frequência em que a fase é  $-\pi rad$ , ou seja, o ponto que cruza o eixo real mais à esquerda.

$$
MG = \min_{s=\jmath\omega} \left(\frac{k_i}{\lambda_i(s)}\right)_{\angle \lambda_i = -\pi} \qquad i = 1, 2, \cdots, m \tag{20}
$$

**margem de fase** é a magnitude do ângulo mínimo pelo qual o diagrama de Nyquist deve ser rotacionado, a fim de atingir o ponto  $-1/k_i + 0j$ , ou seja, o ponto que cruza um círculo com raio  $1/k_i$ .

$$
MF = \min_{s = j\omega} \left( \pi + \angle \lambda_i(s) \right)_{|\lambda_i(s)| = 1/k_i} \qquad i = 1, 2, \cdots, m \tag{21}
$$

**índice reverso de sensibilidade** é a menor distância entre o ponto  $-1/k<sub>i</sub>+0j$  e os lugares característicos de  $G(s)$ .

$$
SR = |1/k_i + \lambda_i(s)| \qquad i = 1, 2, \cdots, m \tag{22}
$$

onde  $\lambda_i(s)$  faz parte dos lugares característicos de  $G(s)$ . As margens de ganho, a fase e o índice reverso de sensibilidade podem ser utilizados como critérios de projeto. A diferença de retorno mínima é raramente utilizada em análise e projeto de controle clássico (PHILLIPS; HARBOR, 1996). Apesar disso, em casos MIMO, os lugares característicos têm um comportamento mais complexo do que em casos SISO. Nos casos MIMO, o índice reverso de sensibilidade pode ser uma medida mais útil do que a margem de ganho e margem de fase. Em (LATCHMAN; CRISALLE; BASKER, 1996) essa é a medida discutida que define a robustez do sistema. O exemplo da Seção 2.7.2 mostra considerações sobre cada medida. Margens apropriadas protegem o sistema quanto a variações de sua dinâmica, afastando os lugares característicos de  $G(s)$  do ponto  $-1/k_i + 0$ . Mesmo que haja uma variação (em certos níveis), a distância ao limiar da estabilidade mantém o sistema estável.

## **2.7 Exemplos**

Para demonstrar os conceitos de sistemas multivariáveis acima mencionados, são apresentados dois exemplos. Um deles apresentado em (PALMOR; HALEVI; KRAS-NEY, 1995). O segundo exemplo é a coluna de destilação de Wood and Berry apresentada na Seção 1.3. A discussão dos conceitos acima descritos demonstra as características importantes em cada exemplo. Ambos os sistemas seguem a arquitetura da Fig. 5, são LIT e causais. O objetivo é abordar os aspectos práticos da análise no domínio da freqüência.

### **2.7.1 Exemplo I**

O sistema TITO utilizado em (PALMOR; HALEVI; KRASNEY, 1995); (ZGOR-ZELSKI; UNBEHAUEN; NIEDERLINSKI, 1990); (WANG et al., 1997), estável em malha aberta tem matriz de transferência

$$
G(s) = \begin{bmatrix} \frac{0.5}{(0.1s+1)^2(0.2s+1)^2} & \frac{-1}{(0.1s+1)(0.2s+1)^2} \\ \frac{1}{(0.1s+1)(0.2s+1)^2} & \frac{2.4}{(0.1s+1)(0.2s+1)^2(0.5s+1)^2} \end{bmatrix}
$$
(23)

A primeira análise é feita com a construção do diagrama de Nyquist. A partir de (16) é possível traçar os lugares característicos de  $kG(s)$  para qualquer ganho  $k > 0$ . Valores arbitrados a k geram os gráficos apresentados na Fig.  $8 - (a) k = 0.6$ , (b)  $k = 1,135$ , (c)  $k = 2$ . Na Fig. 8(a) há um círculo de raio unitário para facilitar a análise gráfica da estabilidade. Conforme o Teorema 4 e a Definição 5 na Fig. 8 tem-se diferentes situações, (a) mostra uma situação estável; (b) mostra uma situação no limiar da estabilidade e (c) mostra uma situação instável. Com  $G(s)$  de dimensão  $2 \times 2$ , há dois autovalores  $\lambda_1$  e  $\lambda_2$ , que formam duas curvas. Alguns valores do contorno de Nyquist indicam como s percorre  $\lambda_i(s)$  na Fig. 8(a).<sup>10</sup> Para a matriz de transferência (23) (própria) os autovalores  $\lambda_i(\omega) \to 0$  quando  $\omega \to \infty$  mas, quando  $\omega \to 0$  os autovalores tendem ao mesmo ponto. Assim, pode-se agregar  $\lambda_1$  e  $\lambda_2$  em apenas uma curva fechada, conforme o Teorema 4. A análise da estabilidade apresentada na Seção 2.6 aplicada no diagrama de Nyquist da Fig. 8(a) identifica  $MG = 1,89$  indicada em  $\omega = 4,30 \, rad/s$ ,  $MF = 1,07 \, rad$  em  $\omega = 2,11rad/s$  e  $SR = 0,41$  em  $\omega = 3,69rad/s$ . Pela Definição 5, o diagrama da Fig. 8(b) está no limiar da estabilidade. O ganho crítico é  $k_c = 1,135$ , a curva passa pelo ponto  $-1 + 0$  em  $\omega_c = 4,31 \, rad/s$ , e a Fig. 9 mostra a oscilação sustentada observada no sistema. O diagrama da Fig. 8(c) mostra a curva além do ponto  $-1 + 0j$  tornando o sistema instável.

Numa segunda análise, o ganho inserido no sistema é variado, independentemente em cada par entrada-saída, onde tem-se  $K = [k_1 \, k_2] > 0$ . Ao invés de  $G(s)$ , o diagrama de Nyquist de  $G(S)K$  é usualmente utilizado. Valores arbitrados a K são apresentados na Fig. 10 – (a)  $K = [0, 544 \ 0, 598]$ , (b)  $K = [1, 019 \ 1, 195]$ , (c)  $K = [2, 331 \ 0, 26]$ , (d)  $K =$ [4,662 0,521]. Os diagramas da Fig. 10(b) e (d) possuem o ganho duas vezes maior do que (a) e (c), respectivamente. Note-se que a curva dos lugares característicos mantém sua forma se K crescer numa direção fixa, isto é, se  $k_1$  e  $k_2$  mantiverem a proporcionalidade como no caso anterior. Para os diagramas da Fig. 10(c) e (d), os autovalores formam uma curva fechada quando agregados. Sobre a estabilidade, pode-se dizer que (a) e (c) são estáveis; (b) está no limiar da estabilidade com  $K_c = [1,019,1,195]$  e  $\omega_c = 4,31 \, rad/s$  e (d) também está no limiar da estabilidade com  $K = [4,662 0,521]$  e  $\omega_c = 5,20 \text{rad/s}$ .

<sup>&</sup>lt;sup>10</sup>O contorno de Nyquist  $\omega$  é simplificado para  $\omega$  na representação dos resultados

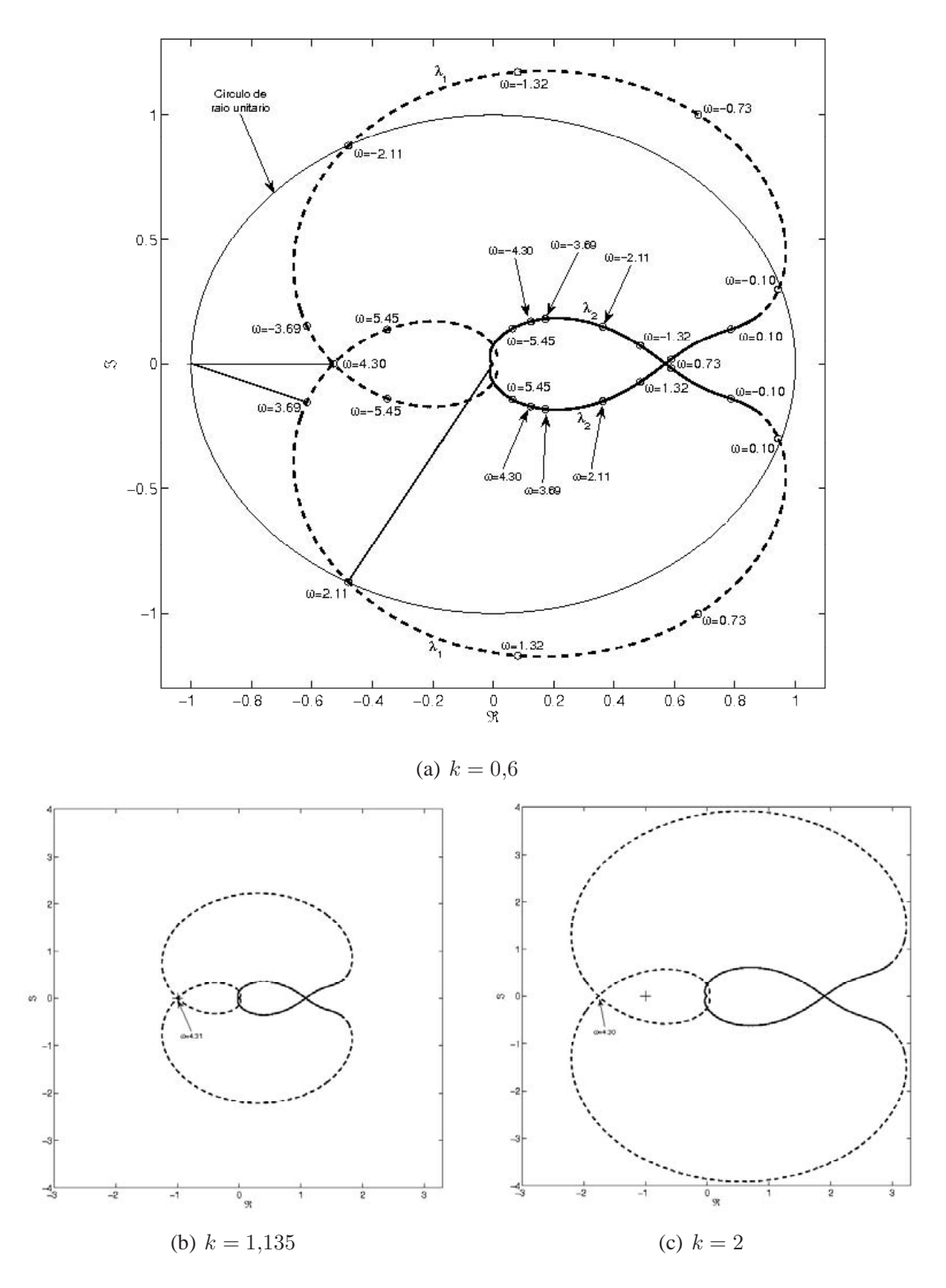

Figura 8: Diagrama de Nyquist generalizado do Exemplo I para diferentes ganhos de  $k$ 

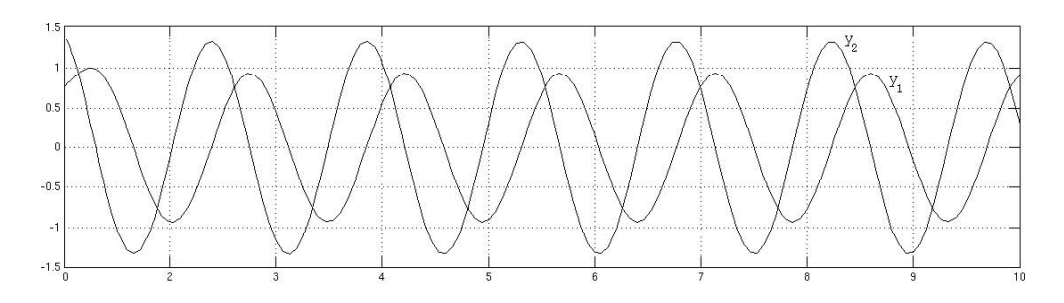

Figura 9: Resposta no domínio do tempo do Exemplo I, com o sistema no limiar da estabilidade com  $k = 1,135$ 

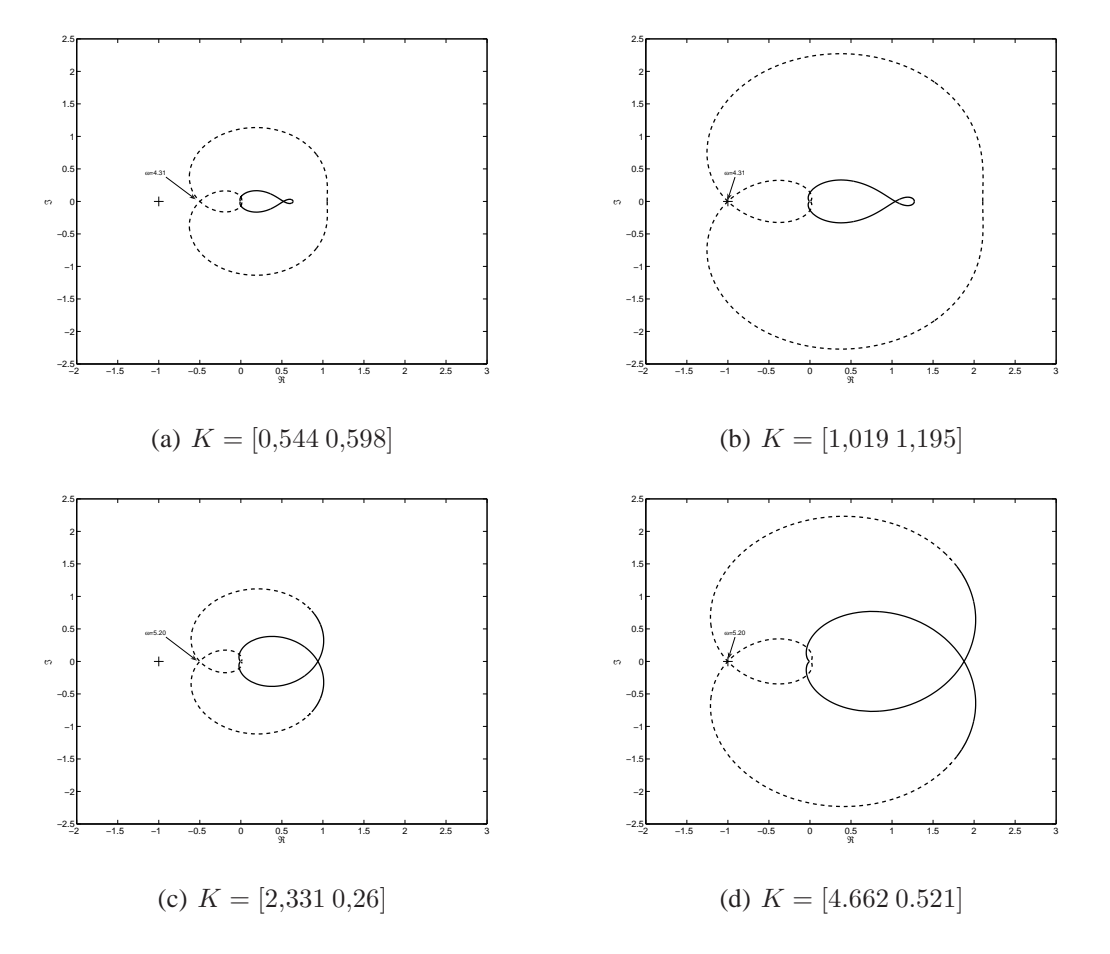

Figura 10: Diagrama de Nyquist generalizado do Exemplo I para diferentes ganhos K

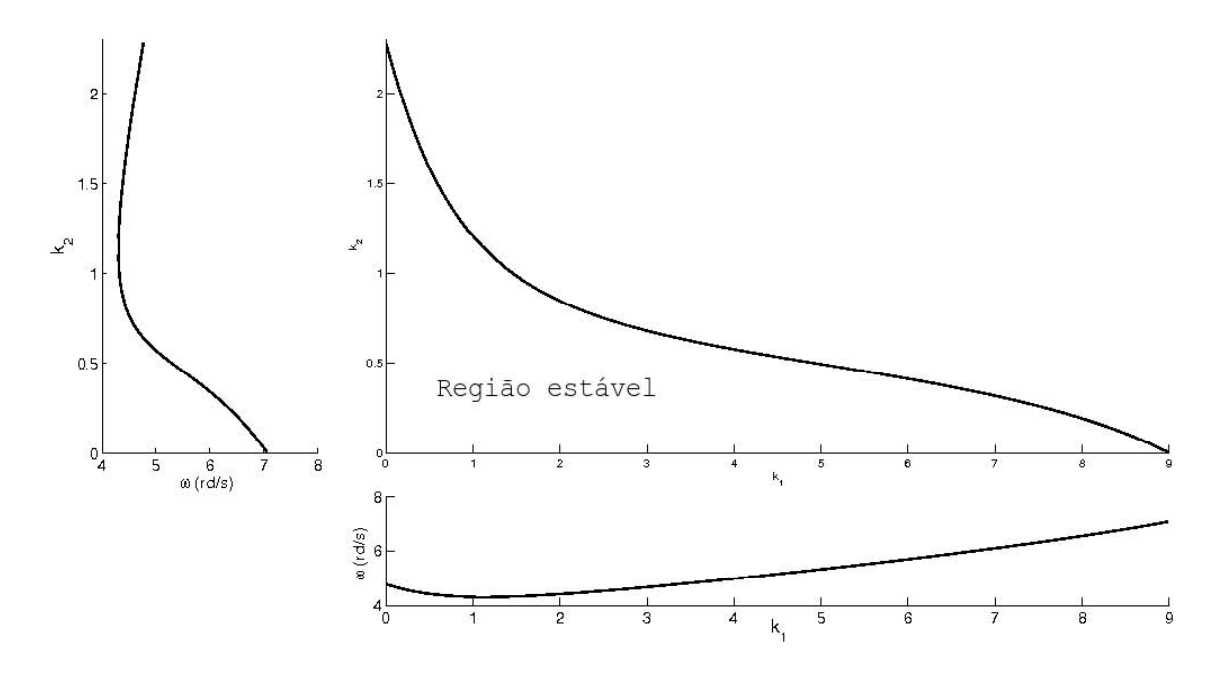

Figura 11: Superfície crítica do Exemplo I

Agora, se constata que diferentes valores de ganho atingem o limiar da estabilidade como mostram as Fig. 8(c), Fig. 10(b) e (d). Os valores de  $K_c$  para esses pontos são soluções de (19). Tais pontos fazem parte da superfície (de ganho) crítica do sistema. O conjunto de soluções de (19), que forma a superfície crítica é apresentado na Fig. 11 no gráfico central. O gráfico lateral mostra a variação  $\omega_c \times k_2$  e o gráfico inferior mostra a variação  $k_1 \times \omega_c$ . Os valores  $k_1, k_2, \omega_c$  seguem a mesma variação ao longo das curvas e correspondem ao mesmo ponto em ambos os gráficos.

Note-se que os lugares característicos formam apenas uma curva fechada, fazendo com que a variação de K obrigatoriamente passe pelo ponto  $-1 + 0j$  nessa mesma curva. Isso acontece continuamente ao longo da superfície crítica, consequentemente  $\omega_c$  também é contínua como mostra a Fig. 11 nos gráficos laterais.

#### **2.7.2 Coluna de destilação**

A matrix de transferência do processo é a mesma apresentada na Seção 1.3.

$$
G(s) = \begin{bmatrix} \frac{12,8e^{-s}}{16,7s+1} & \frac{-18,9e^{-3s}}{21s+1} \\ \frac{6,6e^{-7s}}{10,9s+1} & \frac{-19,4e^{-3s}}{14,4s+1} \end{bmatrix}
$$
(24)

A primeira análise feita é a construção do diagrama de Nyquist. Para não poluir a visualização, o diagrama é traçado apenas na parte positiva do contorno de Nyquist, ou seja,  $s = \mu \neq 0 \leq \omega < \infty$ . Como os lugares característicos são simétricos entre  $-\infty < \omega < 0$  e  $0 < \omega < \infty$ , não há perda de informação nessa simplificação. O diagrama de Nyquist apresentado na Fig. 12 com  $K = [0.77 - 0.13]$  é assintoticamente estável. Os autovalores de  $G(s)K - \lambda_1(s)$  e  $\lambda_2(s)$  formam duas curvas fechadas. Alguns valores do contorno de Nyquist indicam como s percorre  $\lambda_i(s)$  na Fig. 12. Para a matriz de transferência (24) os autovalores  $\lambda_i(\omega) \to 0$  quando  $\omega \to \infty$  mas, quando  $\omega \to 0$  os autovalores tendem a uma constante real. A análise da estabilidade apresentada na Seção 2.6, aplicada no diagrama de Nyquist da Fig. 12, identifica  $MG = 1.935$  indicada em  $\omega =$ 

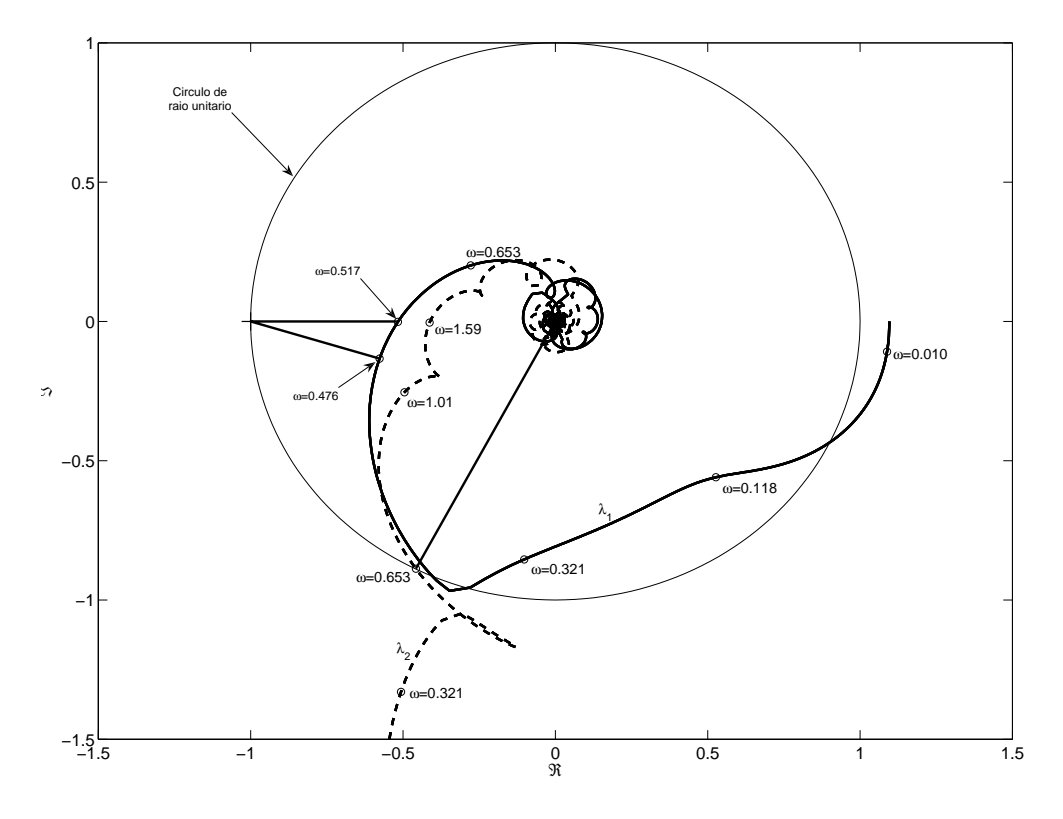

Figura 12: Diagrama de Nyquist generalizado do Wood e Berry com  $K = [0.77 - 0.13]$ 

 $0.517rad/s$ ,  $MF = 1.095rad$  em  $\omega = 0.653rad/s$  e  $SR = 0.444$  em  $\omega = 0.476rad/s$ . A margem de ganho acontece sobre  $\lambda_1$  e a margem de fase sobre  $\lambda_2$ .

Note-se que  $\lambda_1$  e  $\lambda_2$  tem curvas fechadas distintas, e ambas podem atingir o ponto  $-1+0j$  em ganhos diferentes. Os valores de K para os diagramas de Nyquist apresentados Fig. 13 levam o sistema ao limiar da estabilidade: (a)  $K_c = [1,27 - 0,252]$  e  $\omega_c =$  $0.513 \, rad/s$ , em (b)  $K_c = [1.96 - 0.16]$  e  $\omega_c = 1.60 \, rad/s$ . No diagrama de Nyquist da Fig. 14(a) ambos autovalores cruzam o ponto  $-1 + 0$ . Nesse ponto há uma oscilação composta por duas frequências críticas  $\omega_{c1} = 0.525 \text{rad/s}$  e  $\omega_{c2} = 1.59 \text{rad/s}$ . Esse é o único ponto da curva crítica em que isso acontece, e a Fig. 14(b) mostra a oscilação sustentada observada no sistema.

A superfície crítica de (24) é mostrada na Fig. 15 no gráfico central. O conjunto de soluções de (19) gera um conjunto de soluções maior do que a superfície crítica, portanto

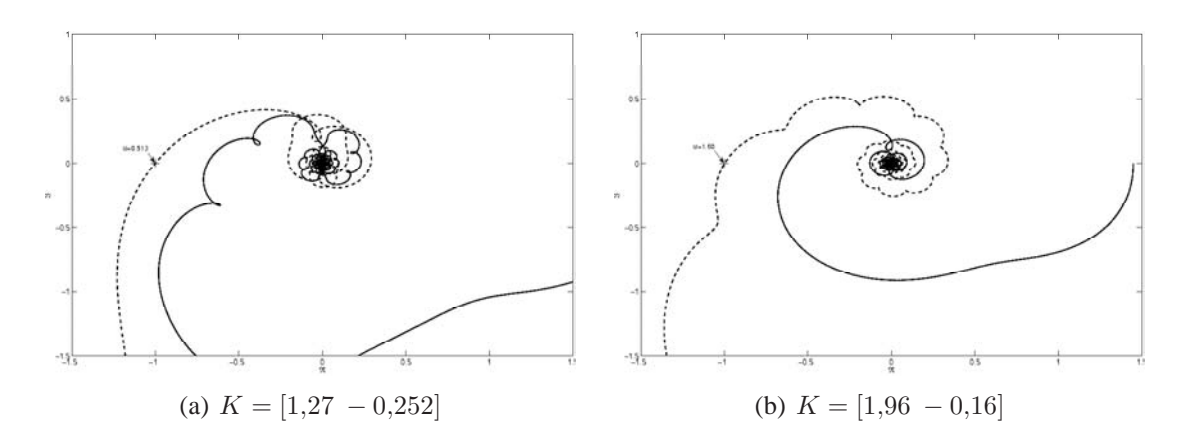

Figura 13: Diagrama de Nyquist generalizado do Wood e Berry para diferentes ganhos K

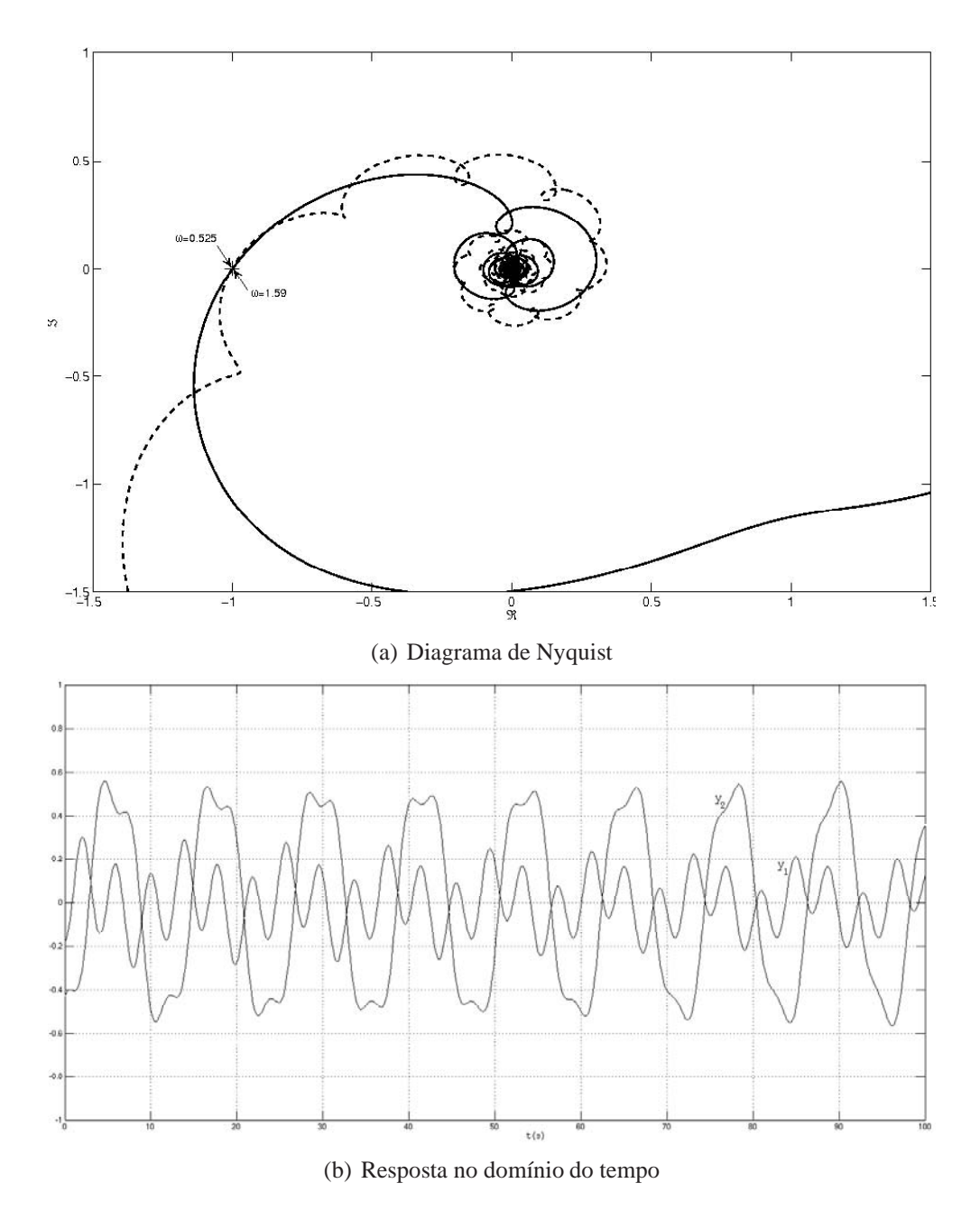

Figura 14: Exemplo Wood e Berry com  $K = [1, 91 - 0, 253]$ 

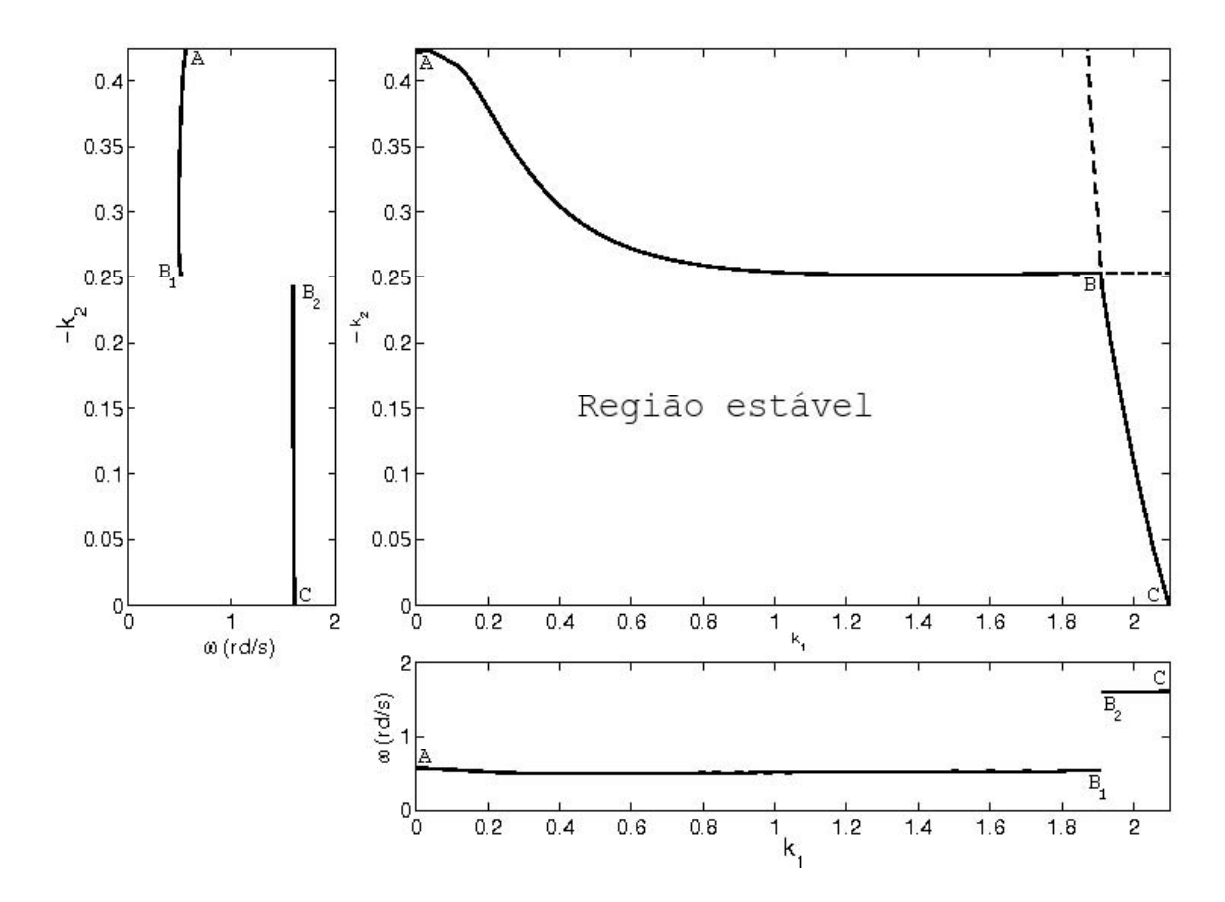

Figura 15: Superfície crítica do Wood e Berry

(19), não é condição suficiente e é necessário também analisar o diagrama de Nyquist. O gráfico lateral mostra a variação  $\omega_c \times k_2$  e o gráfico inferior mostra a variação  $k_1 \times \omega_c$ . Os valores  $k_1$ ,  $k_2$ ,  $\omega_c$  seguem a mesma variação ao longo das curvas e correspondem ao mesmo ponto em ambos os gráficos.

A superfície crítica da Fig. 15 é investigada em detalhe para a interpretação da descontinuidade mostrada nos gráficos laterais. Nesse exemplo há duas curvas no diagrama de Nyquist que formam os lugares característicos (Fig. 12 e Fig. 13), mas, para a Definição 5, se apenas uma das curvas cruzar o ponto  $-1 + 0j$  no diagrama de Nyquist há condição suficiente para que o sistema esteja no limiar da estabilidade. Fazendo  $k_1 = 0$  a superfície crítica da Fig. 15 está no ponto A, com um autovalor de  $G(s)K_c$  nulo e o outro passando pelo ponto  $-1 + 0j$  no diagrama de Nyquist. À medida que  $k_1 > 0$  varia (e  $k_2$ ) compensado para manter o limiar da estabilidade), a curva chega ao ponto B. Assim, no diagrama de Nyquist a curva do autovalor inicialmente nulo (quando  $k_1 = 0$ ) cresce até atingir o ponto  $-1 + 0$ . A continuação do mesmo autovalor cruzando o ponto  $-1 + 0$ do diagrama de Nyquisté mostrada na curva tracejada do gráfico da Fig. 15, mas nessa região o sistema é instável, pois o outro autovalor envolve o ponto  $-1 + 0<sub>l</sub>$  do diagrama de Nyquist. Por outro lado, partindo de C com  $k_2 = 0$ , à medida que  $k_2 < 0$  variar a curva também chega ao ponto B através do outro autovalor.

Na Fig. 15, pontos  $A \in \mathbb{C}$  marcam o início e o fim da zona de interesse da superfície crítica. Note-se que do ponto A ao ponto B a curva segue um autovalor; portanto,  $\omega_c$ é definida por esse autovalor e é contínua. Partindo do ponto C ao ponto B, a curva segue outro autovalor, formando uma curva contínua de C até B e  $\omega_c$  é definida por outro autovalor. No ponto B, há uma descontinuidade em  $\omega$  mostrada nos gráficos laterais,

devido ao valor de s em que os autovalores cruzam o ponto  $-1 + 0<sub>l</sub>$  do diagrama de Nyquist. Apesar da descontinuidade nos gráficos laterais ( $k_i \times \omega_c$ ), ela não acontece na superfície crítica ( $k_1 \times k_2$ ) da Fig. 15; o diagrama da Fig. 14 possui o ganho ( $K =$ [1,91 − 0,253]) do ponto B e mostra o sistema nessa situação. Outra observação é que nesse ponto a oscilação é composta pela freqüência crítica de ambos os autovalores, ou seja,  $\omega_{c1} = 0.525 \text{ rad/s}$  e  $\omega_{c2} = 1.595 \text{ rad/s}$ ; portanto a frequência de oscilação será o máximo divisor comum entre  $\omega_{c1}$  e  $\omega_{c2}$ . A partir desse ponto, um dos autovalores tende a diminuir a forma da sua curva e a freqüência crítica passa a ser formada apenas pelo valor de s que cruza o ponto  $-1 + 0j$  do diagrama de Nyquist.

# **3 REALIMENTAÇÃO COM RELÉ**

## **3.1 Introdução**

Neste capítulo é apresentado um método prático de ensaio de processos MIMO. O ensaio tem o objetivo de criar uma perturbação na entrada do processo. Com ele, podese determinar informações utilizadas na construção do modelo do processo. Um ensaio simples feito em malha aberta excita o sistema através de um gerador. Dessa maneira, ainda é necessário um conhecimento prévio do processo para estimar a faixa de operação utilizada. Varrer tal faixa de operação não é conveniente, tornando-se desaconselhável. Ensaios em malha fechada são preferíveis a ensaios em malha aberta (ÅSTRÖM et al., 1995a). Numa proposta de ensaio em malha fechada, que siga a descrição do sistema na Seção 2.5, um ganho  $K$  inicialmente estimado é inserido. O ganho  $K$  é gradativamente variado até obter uma oscilação constante. Nesse ponto, o ganho é o ganho crítico  $(K_c)$ , e a frequência é a frequência crítica ( $\omega_c$ ). O sistema está numa condição limiar à estabilidade, e o diagrama de Nyquist de  $G(\mu_c)K_c$  possui um dos pontos em  $-1 + 0j$  como é mostrado no gráfico da Fig. 16 (ponto 1). Um inconveniente desse método é a lenta variação que o ganho admite, para que o sistema não se torne instável repentinamente. Por isso, utilizar diretamente um ganho para alcançar o ganho crítico (conseqüentemente uma excitação periódica) não é uma forma eficiente nem segura.

A introdução de um relé no lugar de um ganho proporcional é uma técnica difundida na indústria. Esse sistema permite a implementação numa forma automatizada e garante uma excitação na maior parte dos casos.

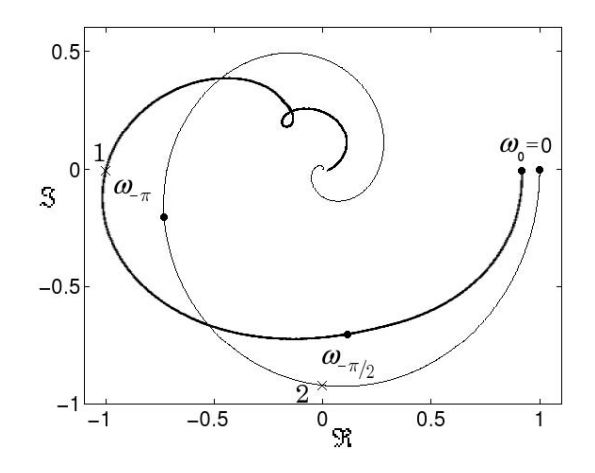

Figura 16: Pontos importantes (marcados com  $\times$ ) do diagrama de Nyquist de  $G(\mu_o)K_c$ de um sistema TITO

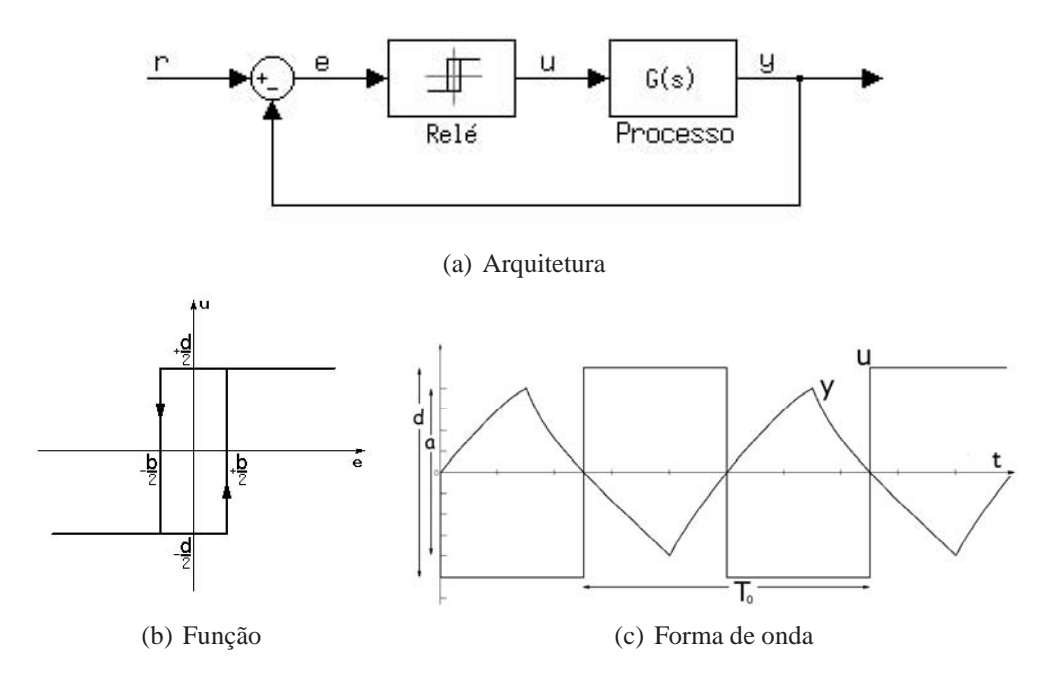

Figura 17: Sistema SISO realimentado com relé

# **3.2 Ensaio SISO**

A maneira conveniente de excitação de um processo num sistema em malha fechada é a utilização do método do relé (ÅSTRÖM; HÄGGLUND, 1984). Há diversas razões para o sucesso desse método. Primeiro, causa automaticamente uma oscilação em uma freqüência importante, e essa informação é suficiente para sintonizar um controlador PID. Segundo, a realimentação com relé comporta-se como um controle em malha fechada; com a escolha apropriada dos parâmetros do relé, o processo se mantém próximo ao ponto de operação. Terceiro, o método do relé elimina a necessidade de uma escolha cuidadosa da taxa de amostragem, o que comprovadamente é uma tarefa difícil (ÅSTRÖM et al., 1995a). O sistema realimentado por relé em alguns aspectos, ainda não possui completo entendimento. Devido à vasta utilização de sistemas com relé, eles continuam a ser investigados. Além disso, o método se mostra atrativo a diversas aplicações industriais.

O controlador da Fig. 4 é substituído por um relé, formando o sistema da Fig. 17(a). A função característica do relé simétrico é mostrada na Fig. 17(b) tornando o sistema não linear, ou linear por (duas) partes. Resultados práticos mostram que, na maior parte dos casos, o ensaio com relé oscila após um transitório inicial. A oscilação do sistema tende a um atrator periódico ou ciclo-limite. Na Fig. 17(c), as formas de onda são um exemplo de oscilação de um sistema realimentado com relé. Visualmente, a observação da fase entre o sinal de entrada e saída do processo é  $-\pi rad$  na Fig. 17(c).

Pode-se avaliar as grandezas críticas aproximadas, descritas na Definição 5. O relé pode ser aproximado pela função descritiva

$$
N(d,a) = \frac{4d}{\pi a} \angle -\sin^{-1} \frac{b}{2a}
$$
 (25)

onde d é a amplitude de chaveamento do relé, b é a histerese do relé e a a amplitude observada na saída do processo. Muitas vezes, a função descritiva (25) aproxima-se de um ganho crítico, permitindo uma análise do sistema de forma linear. <sup>1</sup> Nessa situação,

 $1A$  função descritiva aproximada e a superfície crítica são analisadas no capítulo seguinte, além de uma outra proposta de aproximação.

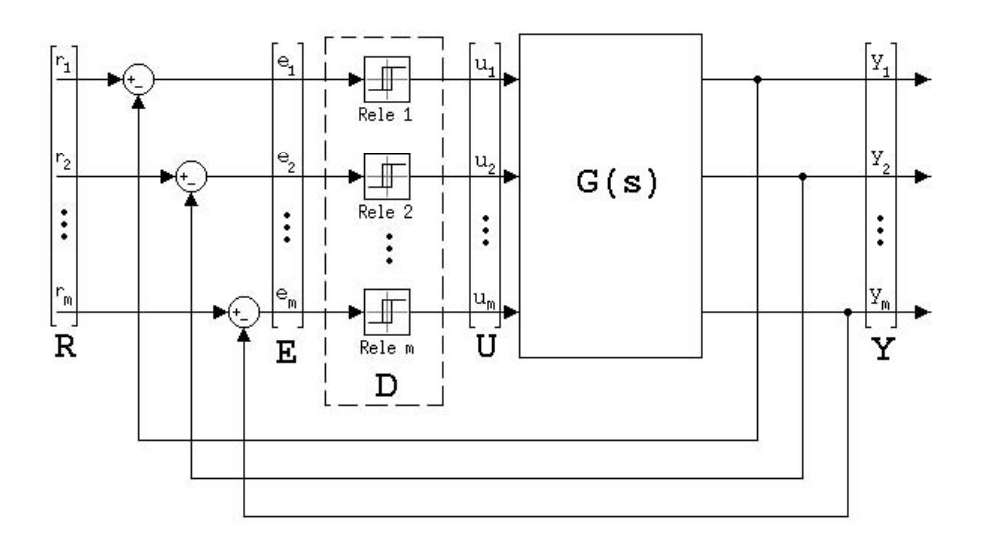

Figura 18: Arquitetura do ensaio DRF

as grandezas observadas descritas são o ganho crítico ( $K_o$ ) e a freqüência crítica ( $\omega_o$ ). No diagrama de Nyquist, esse ponto é visto quando um dos lugares característicos de  $G(\mu_{o})K_{o}$  está no ponto  $-1+0\gamma$  mostrado no gráfico da Fig. 16 (ponto 1). <sup>2</sup> Além disso, pode ser vantajoso utilizar relés com histerese  $b$  para um resultado menos sensível a ruídos ou obter uma oscilação de maneira conveniente.

Dessa maneira, cria-se uma excitação numa freqüência crítica do processo, mediante da realimentação com relé. O próprio processo é utilizado para gerar a excitação que é observada na sua entrada e saída. O ensaio em malha fechada pode ser feito com o processo em operação. Relés nessas aplicações são principalmente utilizados para a identificação de pontos do processo no diagrama de Nyquist, que são informações essenciais para a sintonia de controladores tais como PID.

# **3.3 Ensaio MIMO**

O método do relé pode ser estendido para o caso MIMO. Como descrito na Seção 2.3, a cada um dos m pares entrada-saída o controlador  $(c_i)_{i=1,2,\dots,m}$  da Fig. 5 é substituído por um relé fechando a malha do sistema descentralizado, mostrado na Fig. 18 – *decentralized relay feedback* (DRF). A função característica de cada relé é mostrada na Fig. 17(b) tornando o sistema não linear, ou linear por partes. Na Fig. 17(c), as formas de onda do iésimo par entrada-saída são um exemplo de oscilação de um sistema realimentado com relé. Sejam os relés com amplitudes do chaveamento da saída  $D = [d_1 \ d_2 \ \cdots \ d_m]$  (entrada do processo) e a amplitude da saída do processo  $A = [a_1 \ a_2 \ \cdots \ a_m]$ ; a função descritiva (LIT) aproximada do (controlador) relé  $\epsilon N(D,A) = [4d_1/\pi a_1 4d_m/\pi a_m \cdots 4d_m/\pi a_m]$ . Pode ser vantajoso utilizar relés com histerese  $B = [b_1 \, b_2 \, \cdots \, b_m]$  para um resultado menos sensível a ruídos. O iésimo elemento dos vetores A, D, N(D,A) e B isoladamente demonstra características do caso SISO.

Há influência do acoplamento do par  $i = 1, 2, \dots, m$  sobre o par  $j = 1, 2, \dots, m$ , com  $i \neq j$ . Com todos os pares entrada-saída conectados, o comportamento do sistema multivariável é observado. Resultados práticos mostram que, na maior parte dos casos

<sup>2</sup>No Capítulo 4, os sinais e sua compreensão completa no sistema são vistos. Por enquanto, é suficiente observar a fase entre o sinal de entrada e saída.

com acoplamento entre os pares, uma oscilação numa freqüência única é observada. No diagrama de Nyquist, esse ponto é visto quando ao menos um dos lugares característicos de  $G(\omega_0)N(D,A)$  está na vizinhança do ponto  $-1+0\eta$ , como mostra a Fig. 16 (ponto 1).

Existem outros métodos desenvolvidos que utilizam o relé, porém não excitam totalmente as características multivariáveis do processo. Os ensaios são feitos como alternativa simplificada e quando não é desejo do projeto a caracterização completa do processo multivariável. Segundo (WANG et al., 1997) há mais dois esquemas possíveis:

- *independent relay feedback* (IRF);
- *sequential relay feedback* (SRF).

No IRF, somente um par entrada-saída (dos m pares do sistema) tem sua realimentação conectada por relé enquanto os outros  $m - 1$  pares estão abertos. O IRF não excita diretamente interações multivariáveis, apenas possibilita observar a resposta direta do par entrada-saída, ou seja, a interação entre os pares entrada-saída é anulada dessa maneira. O ensaio segue o princípio do caso SISO, excitando cada par entrada-saída isoladamente e, portanto, é inadequada sua utilização para casos multivariáveis.

A idéia principal do SRF é excitar o sistema e sintonizar um controlador iterativamente. Nesse método, um par entrada-saída tem sua realimentação conectada por um relé, enquanto as outras estão abertas. Mediante excitação induzida pelo relé, são avaliados parâmetros do sistema, utilizados no projeto do controlador do respectivo par entrada-saída. Então, o relé é substituído pelo novo controlador. Passo a passo o relé é inserido a um par entrada-saída, até que todo controlador esteja sintonizado. Como o propósito do ensaio é apenas criar uma excitação no sistema, detalhes do projeto do controlador estão em (LOH; QUEK; VASNANI, 1992), com sua descrição completa. Nesse esquema, o ensaio não pode ser separado do projeto do controlador. Ele não excita totalmente a característica multivariável, e seu conceito é desenvolvido para tratar as interações entre as malhas, como uma perturbação no par entrada-saída.

Para os resultados da próxima seção, as seguintes características dos processos são consideradas, como regra geral:

- processos em malha aberta são estáveis;
- interações entre pares entrada-saída são significantes;
- os processos têm características de passa-baixa.

O ensaio DRF é o único que excita simultaneamente o processo com relés, e a característica multivariável pode ser observada. Dessa maneira cria-se uma excitação no processo pela realimentação descentralizada com relé. O próprio sistema é utilizado para gerar a excitação que é observada na entrada e na saída do processo. O ensaio em malha fechada pode ser feito com o processo em operação.

# **3.4 Ensaio modificado**

É possível inserir um sistema linear conhecido no laço de controle para obter outro ponto além daquele em que um dos lugares característicos cruza o eixo real. Um atraso ou avanço inserido no sistema pode obter um ponto na vizinhança do ponto da freqüência

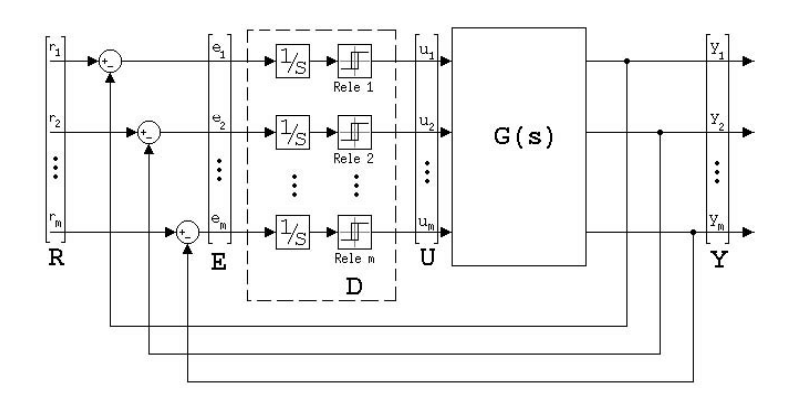

Figura 19: Arquitetura do ensaio DRF modificado pelo integrador

de oscilação (BESANÇON-VODA; ROUX-BUISSON, 1997). Porém, nessa modificação, não é possível especificar a freqüência de interesse; ela é fixada pela escolha do elemento linear. Após a introdução do sistema linear, a amplitude da resposta original do sistema é afetada. No caso de uma redução do ganho com uma baixa relação sinal-ruído, a confiabilidade do ensaio é deteriorada (ÅSTRÖM et al., 1995a).

Um caso específico é a introdução de um integrador no sistema, abordado em (JOHANSSON et al., 1998) e (WEI; SONGJIAO; MENGXIAO, 2002). A Fig. 19 mostra o sistema composto pelo integrador em cascata com o processo. O integrador é inserido no sistema em cascata com o relé. Para manter o ciclo-limite, é característica do relé manter a defasagem entre o seu sinal de entrada e saída em  $-\pi rad$ . Como a fase do integrador é conhecida, pode-se determinar a fase do processo. Agora, a defasagem entre a entrada e saída do processo é  $-\pi/2rad$ . Com isso, o ponto determinado do diagrama de Nyquist está no cruzamento da parte negativa do eixo imaginário. Esse ponto é mostrado no gráfico da Fig. 16 (ponto 2) e também há interesse neste ponto para o projetos de controladores. Na maioria dos casos o ciclo-limite possui uma freqüência de oscilação mais baixa (do que a freqüência do ensaio ordinário) para os sistemas com características de um filtro passa baixa. Por outro, lado o módulo é multiplicado por  $1/\omega_o$ . A característica de atenuação do elemento integral acarreta uma atenuação nos componentes dos sinais de alta freqüência e as harmônicas superiores do mesmo são atenuadas pela passagem no integrador.

Diversas modificações feitas no método do relé são apresentadas em (HANG; ÅS-TRÖM; WANG, 2002). Uma solução que estima pontos da resposta em freqüência de forma geral, utiliza o método do relé apresentado por (ARRUDA, 2003), (ARRUDA; BARROS, 2003) e (ARRUDA; BARROS; BAZANELLA, 2002). Porém, está restrita a casos SISO e ainda não aborda casos MIMO.

## **3.5 Análise qualitativa**

Em (JOHANSSON; RANTZER; ÅSTRÖM, 1999), a existência de chaveamento em sistemas realimentados por relé é descrita. Na existência de chaveamento de sistemas SISO, são considerados dois possíveis modos de oscilação que são classificados como multimodal ou unimodal. Na oscilação unimodal, ocorrem apenas dois chaveamentos por ciclo, e há um ciclo-limite com uma oscilação estável. Ela é classificada como monomodal ou unimodal. Em conseqüência, uma oscilação periódica com forma de onda quadrada e freqüência de sua fundamental é vista na saída do relé. Outras oscilações são classificadas como multimodais. Se há uma oscilação complexa na saída do relé, ela é classificada como multimodal. Nesse caso, a saída do relé apresenta oscilação que pode conter alguma periodicidade, havendo mais de dois chaveamentos por período da freqüência fundamental.

A mesma análise para o caso MIMO classifica os processos. Se a oscilação unimodal é observada em todos os relés e possui a mesma freqüência fundamental, classifica-se como unimodal de freqüência única ou simplesmente unimodal. Esse modo é esperado que ocorra quando o acoplamento entre elementos do processo são "fortes", e o fenômeno de oscilação forçada é visto em todos os pares entrada-saída. Não são necessários todos os pares estarem na mesma fase. Portanto, a defasagem do par i com o par j pode ser representada  $\Theta = [\theta_1 \ \theta_2 \ \cdots \ \theta_m]$ , onde  $\theta_i$  é a defasagem do *i*ésimo par a uma referência arbitrária.

Quando os relés aparentemente possuem dois chaveamentos por ciclo, mas a freqüência fundamental a cada par é diferente, ela é classificada como oscilação unimodal em freqüências desacopladas. Cada par entrada-saída é excitado de acordo com a respectiva saída do relé. Cada par comporta-se como um sistema SISO, aparentemente sem interação entre pares entrada-saída. Esse modo é esperado que ocorra quando o acoplamento entre elementos do processo são "fracos". Na situação extrema, o sistema é totalmente desacoplado e se comporta como o SISO a cada par entrada-saída com sua própria freqüência de oscilação. Neste caso o sistema recebe a mesma abordagem do caso SISO a cada par entrada-saída.

A oscilação unimodal em freqüência única é freqüentemente encontrada em processos industriais e é o principal modo de interesse de análise. O interesse em analisar oscilações multimodais está além do escopo deste trabalho. Na literatura pesquisada, ainda não há fundamentos sólidos para descrever tais oscilações. Como regra geral, assume-se que o sistema realimentado com relé gera uma oscilação unimodal em freqüência única.

# **3.6 Ciclo-limite**

Um comportamento importante de sistemas realimentados por relé é que freqüentemente tendem a uma oscilação estável. A estabilidade da oscilação é importante, e a análise dos sinais de entrada e saída determinam aspectos importantes do processo. Ao estabelecer o comportamento dos sinais observados, abre-se caminho à identificação do processo.

**Teorema 6 (Palmor et al. (1995))** *Considere-se o sistema DRF descrito acima. Se existe um ciclo-limite oscilando a uma freqüência comum então seu período é T<sub>o</sub> e a defasagem*  $\Theta = [\theta_1 \theta_2 \cdots \theta_m]$ , ambos permanecem os mesmos para todo D e A satisfazendo:

$$
D_1: D_2: \cdots: D_n = \alpha_1: \alpha_2: \cdots: \alpha_n \tag{26}
$$

$$
D_i/B_i = \beta_i \qquad i = 1, 2, \cdots, n \tag{27}
$$

nos n experimentos e  $(\alpha_i)_{i=1,2,\dots,n}$  e  $(\beta_i)_{i=1,2,\dots,n}$  são vetores de dimensão n com elemen*tos constantes não negativos. (PALMOR; HALEVI; EFRATI, 1995).*

O Teorema 6 torna possível a manipulação dos resultados obtidos no ensaio. Na repetição das condições, os resultados serão os mesmos. Se a amplitude dos relés for alterada, mas mantida sua proporção entre os pares, os resultados também serão os mesmos. A mesma defasagem entre os sinais e o mesmo período é observado. Isso permite identificar parâmetros do ciclo-limite, úteis para algoritmos de sintonia automática.

**Teorema 7 (Loh e Vasnani, (1994))** *Considere-se que o sistema DRF descrito acima oscila numa freqüência única. Então, ao menos um dos lugares característicos de* G(s)N(D,A) *cruza o ponto* −1 + 0*, e a freqüência de oscilação corresponde à freqüência em que esse cruzamento acontece. (LOH; VASNANI, 1994).*

Note-se que as condições do Teorema 7 estão relacionadas a N(D,A) e é necessário observar a oscilação nos sinais de entrada e saída para, posteriormente, caracterizar a situação. Por outro lado, a freqüência de oscilação de um sistema depende do lugar característico de  $G(s)N(D,A)$ , que cruza o ponto  $-1+0\gamma$ . A frequência que o iésimo lugar característico de  $G(\omega)N(D,A)$  atinge o ponto  $-1 + 0$  θ é a freqüência de oscilação do sistema. Na maior parte dos casos, pode-se alterar  $N(D,A)$  alterando a amplitude do iésimo relé do respectivo par entrada-saída em relação aos demais. Esse par entradasaída é chamado par dominante. O par dominante permanece dominante, e a freqüência do ciclo-limite varia pouco, mesmo com um grande aumento da amplitude dos relés, a menos que mude o lugar característico que cruza o ponto  $-1 + 0$ .

A discussão anterior indica que o sistema DRF identifica um ponto do limiar da estabilidade. Então, é possível mover o ponto do limiar da estabilidade variando a proporção entre as amplitudes dos relés. Ensaios práticos mostram que isso é válido enquanto o mesmo lugar característico cruzar o ponto  $-1 + 0$ . Espera-se que uma pequena variação na proporção dos relés cause uma função descritiva  $N'(D,A)$  com valores próximos à anterior. Um ciclo-limite com freqüência  $\omega'_o$  próxima é observado e, conseqüentemente, um ponto da superfície crítica, próximo ao anterior, é identificado. O raciocínio é análogo ao raciocínio visto na Seção 2.5. Além disso, permite a aproximação da resposta de ambos os ensaios  $G(j\omega) \approx G(j\omega')$ , pois a frequência é aproximadamente a mesma. A comprovação dessa aproximação é vista em detalhes em (WANG et al., 1997), feita a partir do teorema de Gershgorin. A invariância aproximada da freqüência de oscilação estabelece condições necessárias para a identificação de processos descrita no capítulo seguinte.

# **3.7 Casos particulares**

Há problemas fundamentais relacionados à existência e estabilidade do ciclo-limite em sistemas realimentados com relé. Esses problemas devem ser adequadamente abordados em aplicações efetivas do método do relé. Para casos SISO, uma análise do ciclolimite e sua estabilidade é encontrada em (JOHANSSON; RANTZER; ÅSTRÖM, 1999). Uma análise exata é descrita em (LOH; VASNANI, 1994), que também demonstra uma interpretação gráfica. A estabilidade global é discutida em (GONÇALVES; MEGRETSKI; DAHLEH, 2001), e uma metodologia de análise é proposta para sistemas lineares por (duas) partes. Entretanto, observa-se que sistemas LIT simples com realimentação por relé podem apresentar um comportamento complexo. Em (ÅRZÉN, 1987), um sistema de segunda ordem oscilatório, com atraso, pode apresentar diferentes ciclos-limite, dependendo das condições iniciais. Em (HOLMBERG, 1991), um comportamento caótico para um sistema estável de segunda ordem é descrito. Outro exemplo de comportamento caótico é apresentado em (JOHANSSON, 1997). Porém, sistemas com pólos fora do eixo imaginário (com características de um filtro passa baixa) são os casos de processos industriais típicos, com um único ciclo-limite na maior parte dos casos (ÅSTRÖM et al., 1995a).

Sobre um mesmo sistema, podem-se observar diferentes comportamentos oscilatórios. Alterando as condições iniciais, o sistema pode atingir um ciclo-limite diferente (JOHANSSON, 1997). O Teorema 7 está restrito à verificação de oscilação unimodal. A

variação das amplitudes dos relés D move o limiar da estabilidade, identificando outro ponto em que isso acontece. Isso deixa de ser válido quando mais de um autovalor está próximo de −1 + 0*1*. Nessa situação, o sistema pode adquirir outro modo de oscilação, pois ter-se-ão dois autovalores em duas freqüências distintas com grande significado.

# **3.8 Exemplos**

O método de excitação mencionado acima é ilustrado em dois exemplos. Eles são os mesmos utilizados anteriormente. O primeiro exemplo (teórico) é descrito na Seção 2.7.1, e o segundo (coluna de destilação), é descrito na Seção 1.3. Ambos os sistemas seguem a arquitetura da Fig. 18 para o ensaio DRF e a arquitetura da Fig. 19 para o ensaio DRF modificado pelo integrador.

#### **3.8.1 Exemplo I**

A matriz de transferência (23) do processo é a mesma apresentada aqui

$$
G(s) = \begin{bmatrix} \frac{0.5}{(0.1s+1)^2(0.2s+1)^2} & \frac{-1}{(0.1s+1)(0.2s+1)^2} \\ \frac{1}{(0.1s+1)(0.2s+1)^2} & \frac{2.4}{(0.1s+1)(0.2s+1)^2(0.5s+1)^2} \end{bmatrix}
$$
(28)

Com a matriz de transferência (28) e relés com valores  $D = \begin{bmatrix} 3 & 1 \end{bmatrix}$ , após um período transitório, o sistema atinge um ciclo-limite estável. O resultado da observação dos sinais é mostrado nos gráficos da Fig. 20(a). Há uma oscilação unimodal e a defasagem entre os sinais de entrada e saída é −πrad. Quando é feito o ensaio DRF modificado pelo integrador, o resultado da observação dos sinais é mostrado nos gráficos da Fig. 20(b). Nessa situação, há uma oscilação unimodal em uma freqüência mais baixa, e a defasagem entre os sinais de entrada e saída é −π/2rad.

Quando os valores dos relés são  $D = [1 3]$ , há uma frequência de oscilação diferente, porém com as mesmas características do ensaio anterior. Os resultados das observações dos sinais de ambos os ensaios são mostrados nos gráficos da Fig. 21.

Note-se que os sinais do primeiro e do segundo par não possuem a mesma fase, ou seja, estão defasados e são diferentes a cada parâmetro dos relés arbitrados. Verifica-se essa característica comparando a fase dos sinais dos gráficos das Fig. 20 e Fig. 21. A cada valor arbitrado aos relés, uma oscilação é observada com sua forma de onda e freqüência características. Conforme há variação dos parâmetros imposta aos relés, o sistema oscila num ciclo-limite com características diferentes. A cada conjunto de parâmetros arbitrados aos relés, diferentes grandezas críticas ( $K_c$  e  $\omega_c$ ) são observadas. Com a mudança nos parâmetros dos relés, pode-se percorrer a superfície crítica apresentada no gráfico da Fig. 22, e os pontos marcados referem-se aos ensaios com  $D = [1 3]$  e  $D = [3 1]$ .

#### **3.8.2 Coluna de destilação**

A matriz de transferência (1) do processo é a mesma apresentada aqui

$$
G(s) = \begin{bmatrix} \frac{12,8e^{-s}}{16,7s+1} & \frac{-18,9e^{-3s}}{21s+1} \\ \frac{6,6e^{-7s}}{10,9s+1} & \frac{-19,4e^{-3s}}{14,4s+1} \end{bmatrix}
$$
(29)

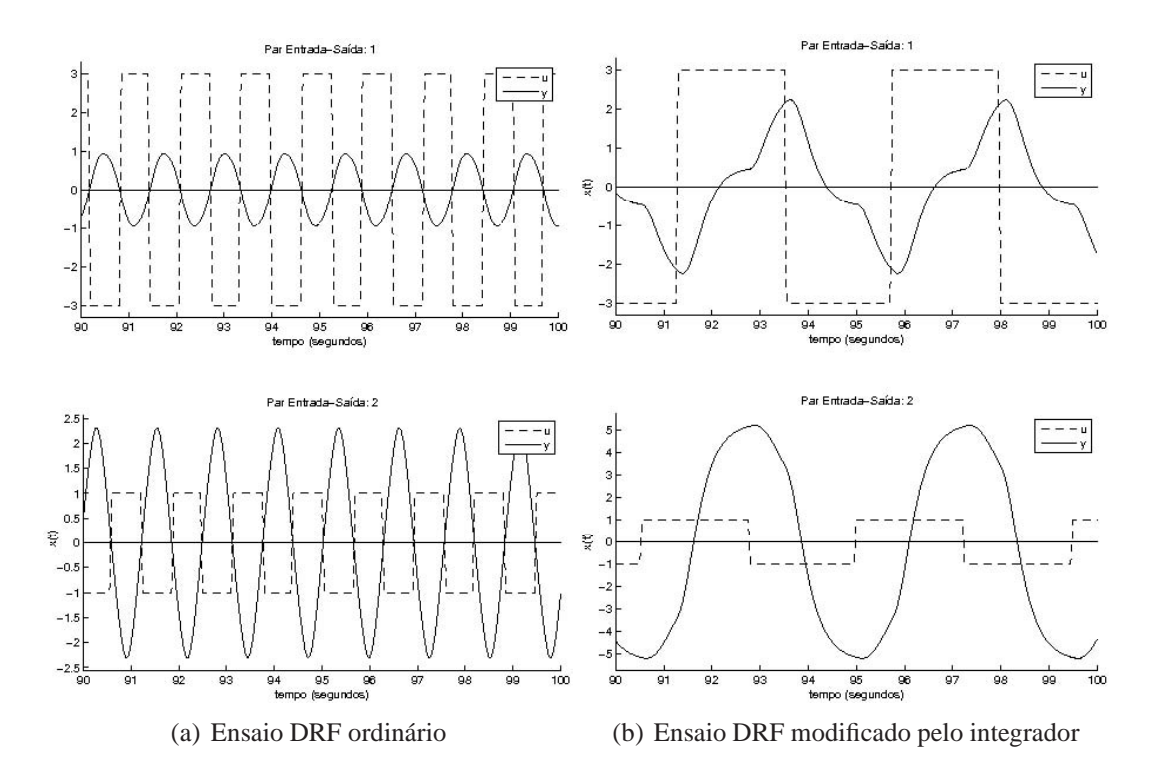

Figura 20: Observações dos sinais do ensaio com relé do Exemplo I com  $D = [3 1]$ 

Com a matriz de transferência (61) e relés com valores  $D = \begin{bmatrix} 1 & -1 \end{bmatrix}$ , após um período transitório, o sistema atinge um ciclo-limite estável. O resultado da observação dos sinais é mostrado no gráfico da Fig. 23(a). Há uma oscilação unimodal e defasagem entre os sinais de entrada e saída −πrad. Quando é feito o ensaio DRF modificado pelo relé, o resultado da observação dos sinais é mostrado no gráfico da Fig. 23(b). Nessa situação, há uma oscilação unimodal em uma freqüência menor, e a defasagem entre os sinais de entrada e saída é  $-\pi/2rad$ .

Quando os valores dos relés são  $D = [10 - 1]$ , há uma frequência de oscilação diferente, porém com as mesmas características do ensaio anterior. O resultado das observações dos sinais de ambos os ensaios é apresentado nos gráficos da Fig. 24. A grande diferença entre a frequência de oscilação de  $D = \begin{bmatrix} 1 & -1 \end{bmatrix}$  e  $D = \begin{bmatrix} 10 & -1 \end{bmatrix}$  deve-se à mudança dos lugares característicos que cruza o ponto  $-1 + 0$ . Como mostram os diagramas de Nyquist desse processo, na Seção 2.7.2, há duas curvas (autovalores) que podem cruzar o ponto  $-1 + 0$ ; na primeira oscilação, um dos autovalores cruza esse ponto e, na segunda oscilação, o outro autovalor cruza o ponto conforme o Teorema 7.

Quando os valores dos relés são  $D = \begin{bmatrix} 2 & -1 \end{bmatrix}$ , há um comportamento com uma oscilação complexa. Nessa situação, há uma oscilação multimodal no primeiro par entradasaída e uma oscilação unimodal no segundo par, como mostra a Fig. 25(a) e, mesmo assim, observa-se a defasagem entre o sinal de entrada e saída de  $-\pi rad$  em ambos os pares. Quando é feito o ensaio DRF modificado pelo relé o resultado da observação dos sinais é mostrado no gráfico da Fig. 25(b). Nessa situação, o sistema volta a ter uma oscilação unimodal em uma freqüência menor, devido ao integrador que atenua as freqüências mais altas. O relé chaveia de maneira unimodal e a defasagem entre os sinais de entrada e saída  $-\pi/2rad$ . Note-se que os sinais do primeiro e do segundo par não possuem a mesma fase, ou seja, a cada conjunto de parâmetros arbitrados ocorre uma defasagem diferente entre os sinais dos pares. A cada valor arbitrado aos relés, uma oscilação é observada com

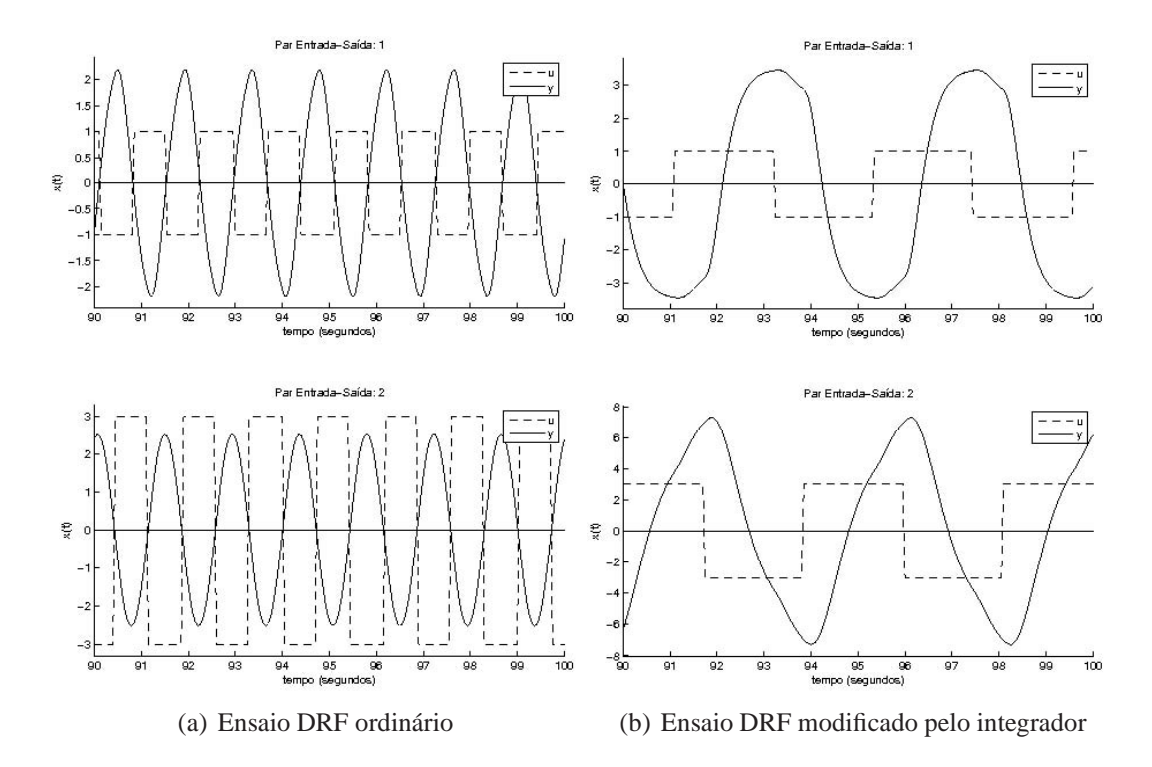

Figura 21: Observações dos sinais do ensaio com relé do Exemplo I com  $D = [1 3]$ 

sua forma de onda e freqüência características. Conforme há variação dos parâmetros imposta aos relés, o sistema oscila num ciclo-limite com características diferentes. Com a mudança nos parâmetros dos relés, pode-se percorrer a superfície crítica apresentada no gráfico da Fig. 26, e os pontos marcados referem-se aos ensaios com  $D = [10 - 1]$ ,<br>  $D = [1 - 1]$  e  $D = [2 - 1]$ .  $-1$  | e  $D = 2$ 

Note-se que a oscilação multimodal ocorre quando mais de um lugar característico aproxima-se do ponto  $-1 + 0$ . As oscilações multimodais não garantem que a frequência de oscilação seja uma freqüência crítica do sistema. Na superfície crítica, a região em que acontece a oscilação multimodal, a função descritiva aproximada do controlador possui grande mudança a uma pequena variação dos parâmetros dos relés. Além disso, a função descritiva não demonstra a mesma tendência nem posição da superfície crítica real. Na literatura pesquisada, a oscilação multimodal é deixada de lado, e o interesse maior está na oscilação unimodal. A observação dos sinais num comportamento de oscilação unimodal pode levar a conclusões úteis no projeto de controladores e/ou na caracterização do processo.

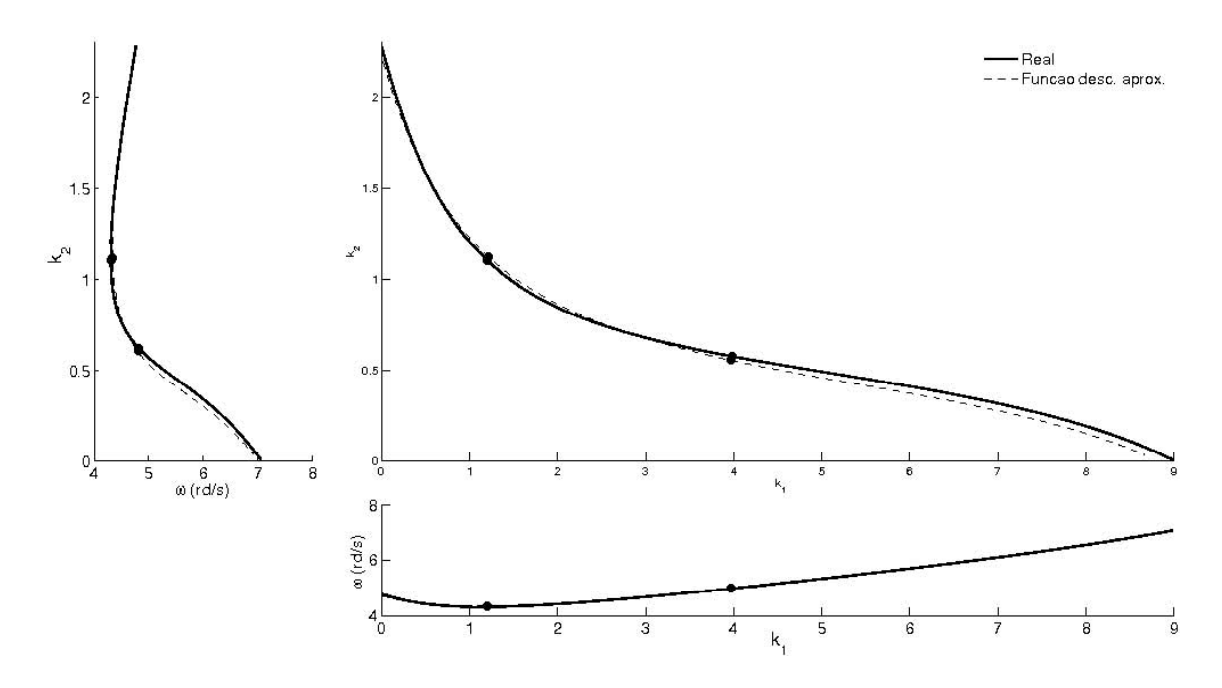

Figura 22: Superfície crítica real e aproximada pela função descritiva do relé do Exemplo I

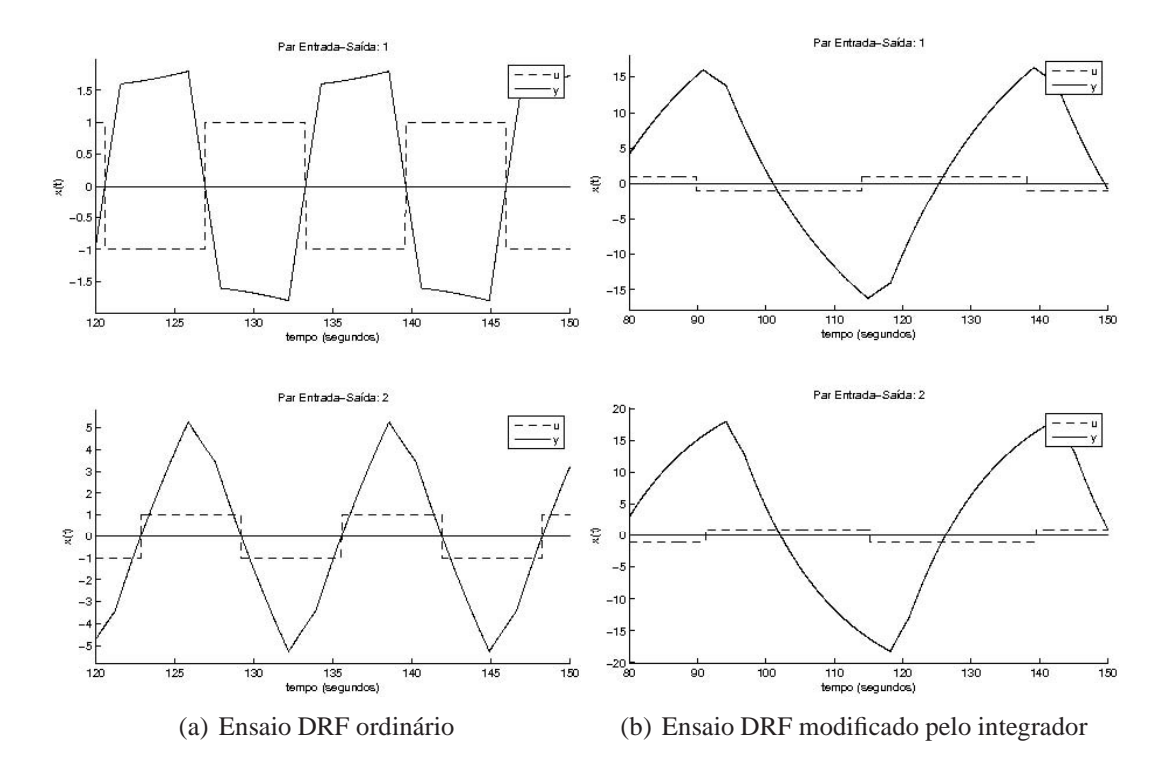

Figura 23: Observações dos sinais do ensaio com relé, de Wood e Berry  $D = \begin{bmatrix} 1 & -1 \end{bmatrix}$ 

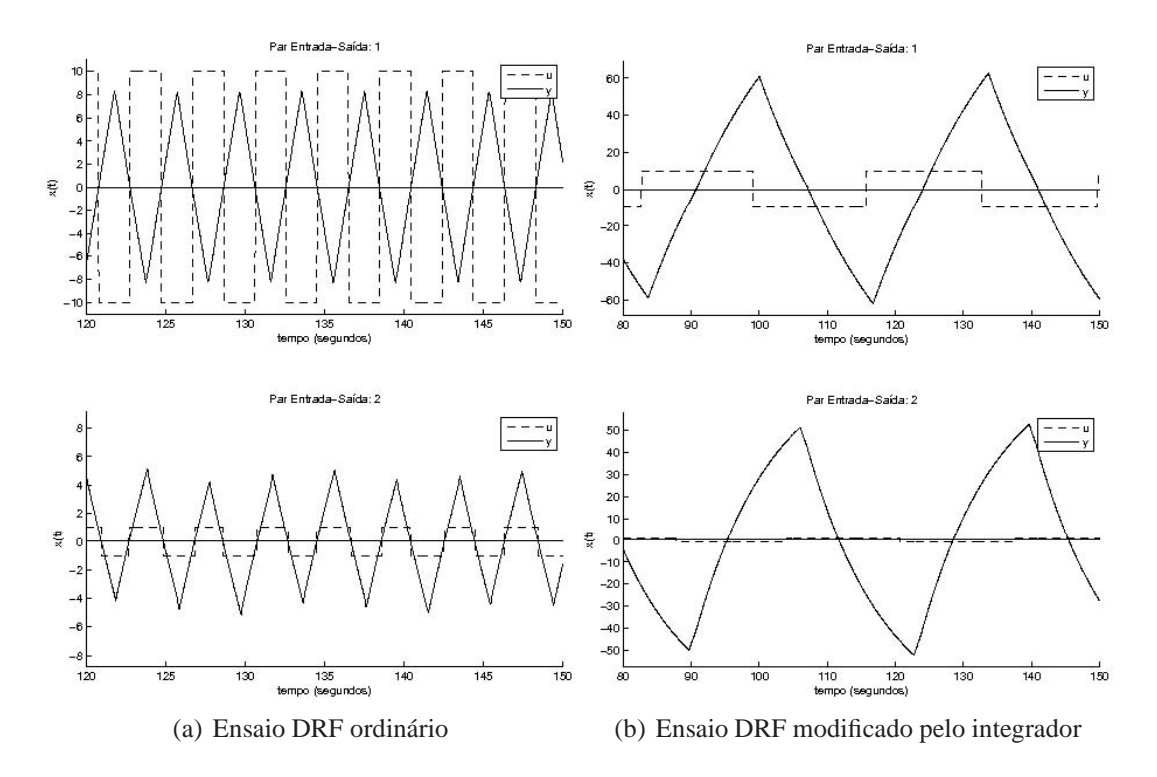

Figura 24: Observações dos sinais do ensaio com relé, de Wood e Berry  $D = [10 - 1]$ 

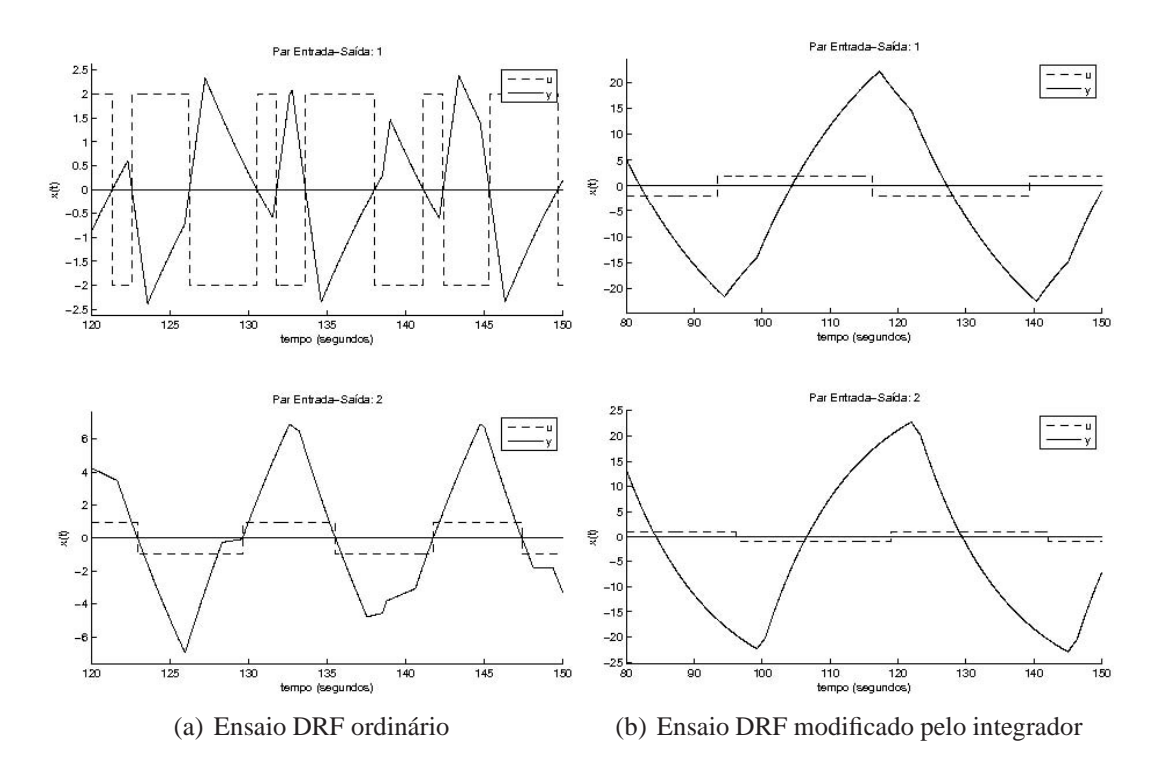

Figura 25: Observações dos sinais do ensaio com relé, de Wood e Berry  $D = \begin{bmatrix} 2 & -1 \end{bmatrix}$ 

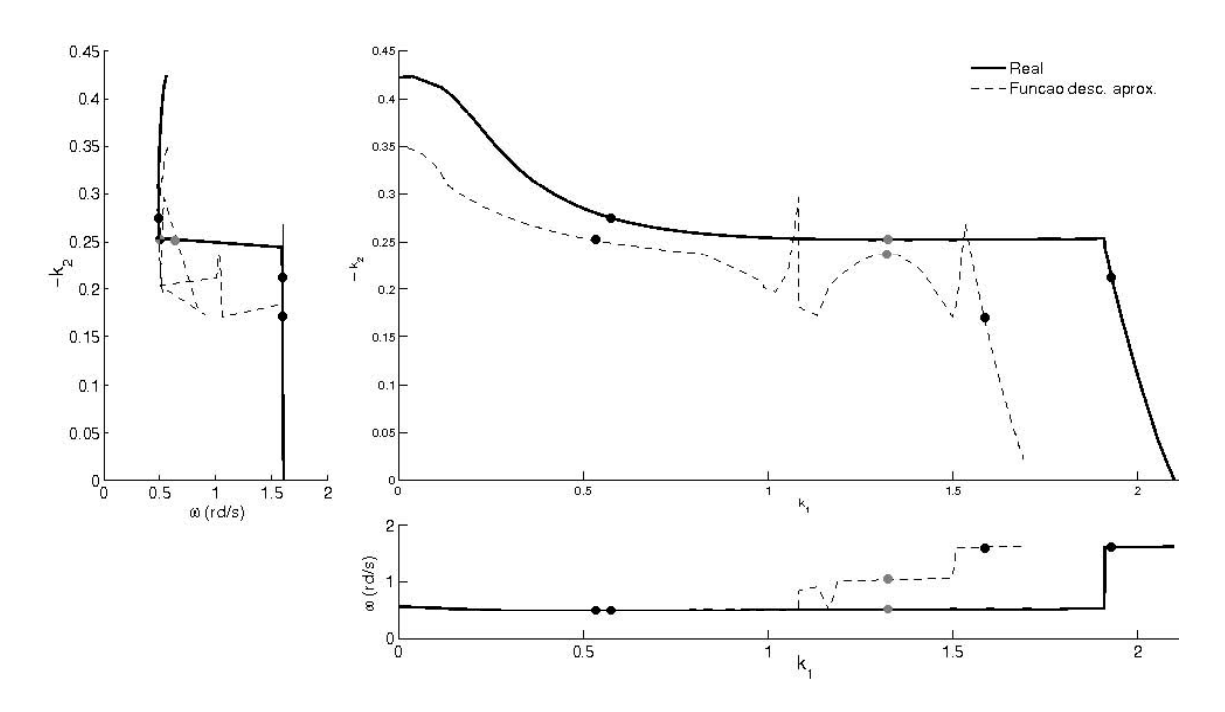

Figura 26: Superfície crítica real e aproximada pela função descritiva do relé, de Wood e Berry

# **4 IDENTIFICAÇÃO**

## **4.1 Introdução**

Um modelo pode ser descrito na forma de espaços de estados, ou pela matriz da função de transferência, ou pela resposta em freqüência sobre toda a faixa de trabalho. A utilização de ensaios práticos é a maneira conveniente de se obterem informações do processo. Na maior parte dos casos, somente informações parciais do processo podem ser obtidas, onde um ou dois pontos da resposta em freqüência podem ser observados (ÅSTRÖM; HÄGGLUND, 2006).

Os capítulos anteriores estavam concentrados em exprimir a representação do sistema e uma forma de excitação prática para a geração de um sinal. Neste capítulo, os sinais gerados pelo ensaio DRF são analisados. Agora, a observação desses sinais pode trazer mais informações sobre o comportamento do sistema. O tratamento desses sinais de excitação de um processo é descrita a seguir. Isso acontece numa situação específica, porém muito usual, com um relé numa oscilação unimodal. A DFT é uma ferramenta utilizada na análise dos sinais. Isso permite a identificação dos pontos da resposta em freqüência do processo e/ou a reconstrução parcial do diagrama de Nyquist. O método de ensaio para sistemas multivariáveis é fruto de (WANG et al., 1997) e (HALEVI; PALMOR; EFRATI, 1997).

# **4.2 Tratamento dos sinais**

#### **4.2.1 Série de Fourier**

Um sinal periódico  $x(t)$  com período  $T<sub>o</sub>$  pode ser expresso como uma soma de senóides de frequência  $\omega_o$  e suas múltiplas

$$
x(t) = a_o + \sum_{n=1}^{\infty} a_n \operatorname{sen}(n\omega_o t + \theta_n) \qquad \omega_o = \frac{2\pi}{T_o}
$$
 (30)

A frequência  $\omega_o$  é dita frequência fundamental. Uma senóide de frequência  $n\omega_o$  é dita a  $n$ ésima harmônica da senóide de frequência  $\omega_o$ . A série infinita no lado direito da equação é conhecida como "série trigonométrica compacta de Fourier" de um sinal periódico  $x(t)$ .

A série trigonométrica compacta de Fourier (30) indica que um sinal periódico  $x(t)$ pode ser expresso como uma soma senoidal das freqüências  $0(dc)$ , $\omega_o$ , $2\omega_o$ ,  $\cdots$ , suas amplitudes  $a_0, a_1, a_2, \dots, a_i, \dots$  e suas fases  $0, \theta_1, \theta_2, \dots, \theta_i, \dots$ , respectivamente, e também construir um gráfico das amplitudes  $a_i$  e  $\theta_i$  versus  $\omega$ . Os dois gráficos juntos ( $a \times \omega_o$ e  $\theta \times \omega_o$ ) são chamados espectro de frequência de  $x(t)$ . Então, o espectro de frequência é uma alternativa para descrever um sinal periódico x(t) e é de todas as maneiras equivalente ao gráfico de  $x(t)$  em função de t. De fato, o trabalho de converter um sinal periódico em uma série de Fourier consiste em determinar esses coeficientes. A determinação exata dos coeficientes da série de Fourier é tópico clássico abordado detalhadamente em (LATHI, 2005), inclusive para sinais de tempo discreto.

O espectro de freqüência do sinal constitui a descrição no domínio da freqüência de  $x(t)$ , em contraste à descrição no domínio do tempo, quando  $x(t)$  é especificada em função do tempo. A representação mais conveniente para manipulação da série de Fourier (30) é apresentada na forma exponencial

$$
x(t) = \sum_{n = -\infty}^{\infty} X_n e^{jn\omega_o t}
$$
 (31)

sendo  $X_n$  obtido da relação trigonométrica dos coeficientes  $a_n$  e  $\theta_n$ . Note-se que  $|X_n|$ são as amplitudes e ∠ $X_n$  são os ângulos das várias componentes exponenciais. A partir de (31) e  $x(t)$  sendo real, o espectro de amplitude ( $|X_n| \times \omega$ ) é uma função par de  $\omega$ , e o espectro do ângulo ( $\angle X_n \times \omega$ ) é uma função ímpar. Portanto, a parte positiva de  $\omega$  contém a informação da parte negativa, que pode ser omitida na análise. Com o conhecimento de  $(X_n)_{0\to\infty}$  e  $T_o$ , é possível reconstruir ou sintetizar o sinal  $x(t)$  de acordo com (31) e vice-versa. Além disso  $(X_n)_{0\to\infty}$  e  $T_o$  representam o sinal  $x(t)$  no domínio da frequência, pois

$$
X_n = \frac{1}{T_o} X(n\omega_o) \tag{32}
$$

onde  $X(\omega)$  é a transformada de Fourier de  $x(t)$ , representada como

$$
x(t) \Longleftrightarrow X(\omega) \tag{33}
$$

Num vetor com m sinais escalares

$$
X(t) = [x_1(t) \ x_2(t) \ \cdots \ x_m(t)] \tag{34}
$$

quando  $x_i$  é o *i*ésimo sinal do vetor  $X(t)$  que respeita (30), de acordo com (31), pode ser reescrito como

$$
X(t) = \left[ \sum_{n = -\infty}^{\infty} X_n^1 e^{jn\omega_o^1 t} \sum_{n = -\infty}^{\infty} X_n^2 e^{jn\omega_o^2 t} \cdots \sum_{n = -\infty}^{\infty} X_n^m e^{jn\omega_o^m t} \right]
$$
(35)

e da mesma forma o *i*ésimo valor  $X_n^i$  respeita (32). Note-se que, em cada elemento, o valor de  $\omega_o^i$  não é necessariamente o mesmo de  $\omega_o^j$ , quando  $i \neq j$  e *n* varia independentemente de cada elemento. As informações do elemento i não possuem relação com as informações do elemento j, quando  $i \neq j$ . Porém, em um caso particular, em que todos os sinais possuem a mesma frequência  $\omega_o$ , (35), simplifica para

$$
X(t) = \sum_{n = -\infty}^{\infty} \left[ X_n^1 X_n^2 \cdots X_n^m \right] e^{j n \omega_o} = \sum_{n = -\infty}^{\infty} X_n e^{j n \omega_o}
$$
 (36)

dessa forma,  $X_n$  representa um vetor em que cada elemento possui informação sobre módulo e fase, mas (32) também expressa esse sinal vetorial. Cada componente do sinal possui módulo e fase arbitrários, que estão relacionados à mesma freqüência fundamental  $\omega$ <sub>o</sub> e às suas harmônicas.

#### **4.2.2 Discretização**

Sistemas, nos quais entradas e saídas são sinais discretos (amostrados), são familiares, quando há o uso de um computador para sua análise. Tal análise é conveniente e utilizada ao longo do trabalho até para sinais contínuos. Para esse propósito, é necessário investigar a reconstrução de um sinal contínuo, a partir de um sinal amostrado sem erro (ou com um erro a certa tolerância). A teoria de amostragem é a conexão entre o ponto de vista contínuo e o discreto. A informação contida num sinal contínuo (que foi amostrado) deve ser equivalente a do sinal discreto. Tanto o sinal no domínio do tempo quanto no domínio da freqüência possuem essa propriedade.

A partir de um sinal contínuo  $x(t)$  amostrado numa taxa T (fixa), durante um tempo finito  $T_o$ , obtém-se o sinal amostrado  $\overline{x}(t)$  que possui  $N_o = T_o/T$  amostras. Com esse sinal, há a determinação exata dos coeficientes da série de Fourier  $\overline{X}(\omega)$ , que é conhecida como *Discrete Fourier Transform* (DFT). O espectro  $X(\omega)$  de um sinal amostrado  $\overline{x}(t)$ consiste de  $\overline{X}(\omega)$  repetido a cada  $\omega = 2\pi/T$ . Por outro lado, a partir de  $\overline{X}(\omega)$  amostrado a reconstituição do sinal  $\overline{x}(t)$  se repete a cada  $T_o$ .

Se o sinal amostrado respeita o teorema da amostragem de Nyquist, é possível determinar uma série de Fourier discreta que caracterize o sinal. O espectro de freqüência do sinal é limitado à metade da freqüência de amostragem e deve estar compreendido nessa faixa. Além disso, à reconstrução fiel do sinal (contínuo) é necessário que o período do sinal amostrado também seja múltiplo do período observado. A primeira harmônica é idêntica a  $(N_o/2+1)$ ésima harmônica, a segunda harmônica é idêntica a  $(N_o/2+2)$ ésima harmônica, e assim por diante, lembrando que  $\overline{X}(\omega)$  é uma função simétrica. Em outras palavras há informação de somente  $N_o/2$  harmônicas do sinal espaçadas de  $2\pi/N_o$ . Se houvesse uma componente harmônica entre  $[(n-1/2)N_o/2,(n+1/2)N_o/2]_{n=0,1,2,...}$ ela estaria expressa em  $(nN_o/2)_{n=0,1,2,\dots}$ .

Na prática, algumas dificuldades podem ocorrer com um sinal discretizado:

- **a quantização:** é o ruído imposto pelo processo de decisão, decorrente da quantização (arredondamento) da amplitude de uma amostra para um nível permitido. A quantização é uma etapa imprescindível para a discretização de um sinal contínuo. Mas pode ser minimizada pelo aumento da quantidade de bits, tamanho da informação, o que tem um custo maior;
- **no período observado:** o período do sinal amostrado e o período da observação não estarem relacionados, ou seja, quando o período observado não contém um (ou um múltiplo do) ciclo exato do sinal. A repetição do sinal a cada período observado reconstrói um sinal (com ciclo) diferente do original. Conseqüentemente, sua DFT apresenta coeficientes diferentes dos esperados para o sinal original;
- **na taxa de amostragem:** a taxa de amostragem viola as regras de amostragem do espectro do sinal ou ele possuir infinitas harmônicas. A amostragem faz com que sinais não limitados em frequência pareçam limitados na faixa até  $\pi/T$ . Nesse caso, há perda de componentes de frequências mais altas ( $\pi/T + \omega$ ), mas elas reaparecem em componentes de frequência mais baixa ( $\pi/T - \omega$ ). Essa inversão é conhecida como *espelhamento espectral* ou *aliasing*, e é indesejada;
- **sobre o ruído:** a presença de ruído no sinal é um efeito indesejado. À medida que seu valor aumenta na relação amplitude do sinal e ruído, define a qualidade da observação. Tratar um sinal no domínio da freqüência auxilia na separação do ruído. Ao

menos obtêm-se diferentes medidas da relação sinal/ruído a cada freqüência. Num sinal composto, as componentes de menor valor (geralmente altas freqüências) podem ter sua amplitude igual a do ruído ou até superada. Nesse caso, a observação é deteriorada.

Sob outro ponto de vista, o aumento do tempo total observado permite capturar algum efeito que é observado entre duas amostras. O aumento da taxa de amostragem permite que componentes de alta freqüência sejam observados. A diminuição da taxa de amostragem e/ou o aumento do período observado aumentam o número de pontos amostrados. Além disso, a precisão da DFT está diretamente ligada ao número de pontos amostrados. Um cuidado maior às dificuldades citadas tende a contribuir à reconstrução do sinal de maneira a aumentar a confiabilidade.

O algoritmo *Fast Fourier Transform* (FFT) é usado para calcular  $X_n$  de (31), a partir da amostragem de  $x(t)$  e está implementado no MATLAB. Para esse propósito são necessárias  $N_o$  amostras de  $x(t)$  sobre um período iniciado em  $t = 0$ . Nesse algoritmo é preferível (mas não necessário) que o total de amostras seja uma potência de dois, isto é,  $N_o = 2^n$ , onde n é um inteiro. Na seção seguinte é dado um exemplo utilizando a FFT para análise de sinais. Note-se que necessariamente há uma limitação (truncamento) do sinal, seja ele  $\overline{x}(t)$  ou  $\overline{X}(\omega)$ .

### **4.2.3 Onda quadrada**

Uma forma de onda quadrada é usualmente encontrada num sistema realimentado com relé, quando ele mantém uma oscilação unimodal. O exemplo dessa forma de onda é apresentado na Fig. 27(a) com frequência fundamental  $\omega_o = 2\pi \frac{rad}{s}$  $\frac{ad}{s}$ . Utilizando a série de Fourier, pode-se escrever a onda quadrada como uma série infinita da forma

$$
x(t) = \frac{2}{\pi} \sum_{n = -\infty}^{\infty} \frac{1}{2n - 1} e^{j2\pi (2n - 1)t} = \frac{4}{\pi} \sum_{n = 1}^{\infty} \frac{\operatorname{sen}(2\pi (2n - 1)t)}{2n - 1}
$$
(37)

isolando a informação do módulo e da fase de cada componente do espectro de freqüência

$$
|X_n| = \frac{4}{\pi(2n-1)}
$$
  
\n $\angle X_n = 0$   $n = 0, 1, 2, \cdots$  (38)

O espectro  $(X(\omega))$  desse sinal é apresentado nos gráficos da Fig. 27(b); a informação de  $-\omega$  (que é simétrica) está contida na parte positiva e pode ser omitida para facilidade de análise e visualização. Note-se que teoricamente a fase do sinal é sempre zero. Com o aumento da freqüência, as componentes terão amplitudes menores. Se elas forem comparadas à primeira harmônica, sua proporção tende a diminuir, o que, em muitos casos, gera uma dificuldade prática durante a observação. Além disso, pode haver ruído presente na medida, o que também deteriora a observação do sinal. Constata-se que, em situações práticas, uma onda quadrada possui largura de banda finita. Para uma aproximação razoável do formato da onda quadrada, ao menos a harmônica fundamental e a terceira harmônica devem estar presentes, com a quinta harmônica seria desejável. Apesar de a utilização da série de Fourier ser limitada a sinais periódicos, fatos importantes são apresentados em situações práticas causando erros inerentes à observação.

Com a taxa de amostragem  $T = 0.0640s$  durante um período  $T<sub>o</sub> = 2.05s$  a FFT, resultante da observação, é apresentada nos gráficos da Fig. 27(b). Nessa situação, é

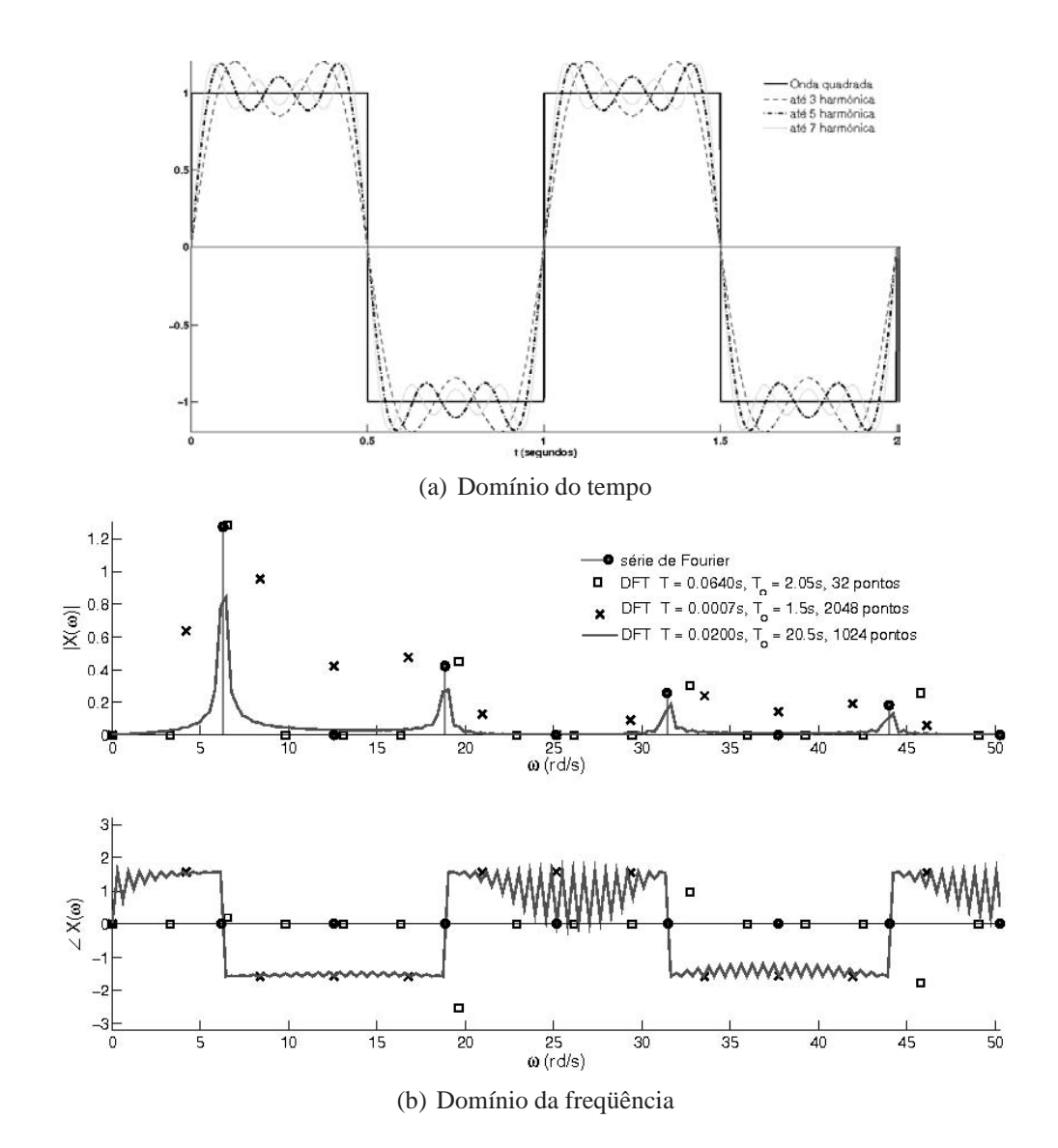

Figura 27: Análise de Fourier de uma onda quadrada para diferentes circunstâncias de discretização

|             | Real            |                | FFT 32 pontos    |                            | FFT 512 pontos                    |                  | FFT 2048 pontos         |                  |
|-------------|-----------------|----------------|------------------|----------------------------|-----------------------------------|------------------|-------------------------|------------------|
| $\omega$    | rad<br>$\omega$ | $X(\omega)$    | rad<br>$\omega($ | $X(\omega)$                | $rac{rad}{\sqrt{2}}$<br>$\omega($ | $X(\omega)$      | <u>rad</u><br>$\omega($ | $X(\omega)$      |
| $\omega_0$  | $2\pi$          | $4/\pi$        | 6,53             | $1,28e^{j0,\overline{19}}$ | 6,44                              | $0.84e^{-j1.57}$ | 8,38                    | $0.95e^{-j1.57}$ |
| $2\omega_0$ | $3\pi$          | $\overline{0}$ | 13,07            | 0                          | 10,13                             | $0,04e^{-j1,57}$ | 12,57                   | $0,42e^{-j1,56}$ |
| $3\omega_0$ | $6\pi$          | $4/3\pi$       | 19,61            | $0,45e^{-j2,55}$           | 19,04                             | $0,27e^{j1,55}$  | 16,77                   | $0,47e^{-j1,57}$ |
| $4\omega_0$ | $7\pi$          | $\overline{0}$ | 26,15            | 0                          | 29,78                             | $0,01e^{j1,57}$  | 25,15                   | $0,00e^{j1,57}$  |
| $5\omega_0$ | $5\pi$          | $4/5\pi$       | 32,69            | $0,30e^{j0,98}$            | 31,63                             | $0,18e^{j1,57}$  | 33,54                   | $0,23e^{-j1,57}$ |
| $6\omega_0$ | $6\pi$          | $\theta$       | 39,23            | $\Omega$                   | 42,99                             | $0,03e^{-j1,44}$ | 37,73                   | $0,14e^{-j1,55}$ |
| $7\omega_0$ | $7\pi$          | $4/7\pi$       | 45,77            | $0,25e^{-j1,76}$           | 44,22                             | $0,12e^{j1,54}$  | 41,92                   | $0,19e^{-j1,57}$ |

Tabela 1: Componentes da onda quadrada

possível amostrar a frequência fundamental até a sétima harmônica ( $n = 7$ ) do sinal real. A observação do valor a cada freqüência diverge do valor real, como é apresentado na Tabela 1 ou nos gráficos da Fig. 27(b). Fica evidente o erro devido à baixa taxa de amostragem.

Com taxa de amostragem  $T = 0,0007s$ , o período observado  $(T<sub>o</sub> = 1,5s)$  trunca o sinal a 1,5 ciclo. Na reconstrução do sinal, sua repetição a cada 1,5s resulta numa forma de onda diferente da original. Sua FFT traz informações do "novo" sinal observado nos gráficos da Fig. 27(b). A taxa de amostragem permite observar componentes a freqüências mais altas (até  $4.289 \frac{rad}{s}$ ); porém, o período amostrado mantém a baixa resolução próxima à a freqüência fundamental. Antecipadamente, há o conhecimento das características do sinal (onda quadrada). Então, pode-se utilizar essa informação para "recaracterizar" o espectro do sinal. Assume-se que os componentes de maior amplitude próxima das freqüências reais do sinal são as componentes "principais" do sinal, como mostra a Tabela 1. Os demais componentes são classificados como erro e descartados. Essa situação mostra a importância do período observado e uma breve tentativa de determinação do sinal.

Com a taxa de amostragem  $T = 0.0400s$ , a FFT resultante da observação é apresentada nos gráficos da Fig. 27(b). Nessa situação, o período observado ( $T_o = 20, 5s$ ) compreende vários ciclos do sinal. Tal período permite o aumento da resolução nas freqüências próximas à freqüência fundamental do sinal. Mesmo com uma informação truncada num período diferente de um múltiplo do sinal, esse erro é diluído pela quantidade de ciclos observados. Com o prévio conhecimento da característica do sinal (onda quadrada), as componentes de maior amplitude, na região próxima às freqüências reais do sinal, são isoladas (descartando-se as demais) e apresentadas na Tabela 1. Aqui, a "recaracterização" do sinal mostra uma coerência maior do que na situação anterior.

Conforme o aumento do período observado ( $T_0 \to \infty$ ), a resolução (em frequência) aumenta, aumentando a precisão da FFT. Conforme o aumento da taxa de amostragem  $(T \rightarrow 0)$ , mais pontos serão capturados e podem ser utilizados na detecção do ruído. A avaliação do período observado e a taxa de amostragem mudam significativamente o sinal discreto. Além das influências descritas, pode haver a presença de ruído. Quando o ruído aproxima-se ou supera a amplitude do sinal, não há informação sobre a mesma componente, e ela pode ser descartada. Em muitos casos práticos, uma relação sinal/ruído é determinada e torna-se maior que a relação entre a primeira harmônica do sinal e uma de suas superiores. <sup>1</sup> Apesar de haver mais pontos na FFT (referente à freqüências altas),

<sup>&</sup>lt;sup>1</sup>Por exemplo, na relação do sinal/ruído de 15%, a confiabilidade, na determinação da sétima harmônica,

não faz sentido observar/determinar o sinal além deste ponto. No intervalo entre duas harmônicas, pode haver mais pontos da FFT, porém teoricamente seus valores são nulos. Na prática, esses valores são descartados, visto que a forma de onda quadrada possui componentes harmônicos definidos. Não há perda de generalidade em considerar apenas as componentes nessas freqüências, como mostra a Tabela 1. Com isso, percebe-se que, apesar da análise feita, apenas pouca informação é obtida. Elas são importantes, pois concentram a maior parte da potência do sinal. Por outro lado, deixam uma lacuna no intervalo entre as harmônicas e nas freqüências superiores.

Técnicas de detecção são abordadas em (GERHARD, 2003), como técnicas de extração da freqüência fundamental. O conhecimento prévio do sinal observado auxilia em sua reconstrução. Um ensaio com relé numa oscilação unimodal gera uma onda quadrada na entrada do processo. São necessários a mesma análise e cuidados na observação desse sinal. Tal conhecimento é útil e será utilizado no capítulo seguinte durante a identificação. A identificação acontecerá apenas nas freqüências em que há informação, ou seja, na freqüência fundamental de oscilação e em suas harmônicas ímpares.

## **4.3 Identificação da resposta do sistema**

### **4.3.1 Caso SISO**

Um sinal periódico pode ser expresso pela série de exponenciais (ou senóides). A resposta de um sistema LIT para uma exponencial também é conhecida. A partir dessa informação, pode ser determinada a resposta de um sistema LIT a um sinal periódico da entrada. Na Seção 2.2, a resposta em frequência de um sistema LIT é como  $q(\omega)$ . Para uma entrada unitária exponencial  $e^{j\omega t}$ , a saída do processo é uma exponencial  $g(j\omega)e^{j\omega t}$ . Na entrada e na saída do sistema para um sinal senoidal de freqüência arbitrária, tem-se

$$
\underbrace{u(t) = U e^{j\omega t}}_{\text{entrada}} \Rightarrow g(j\omega) U e^{j\omega t} = \underbrace{Y e^{j\omega t}}_{\text{saída}} = y(t)
$$
(39)

onde U contém a informação da amplitude e fase do sinal de entrada, e Y contém a informação da amplitude e da fase de saída. Então, da linearidade

$$
u(t) = \sum_{n = -\infty}^{\infty} U_n e^{jn\omega_0 t} \implies \sum_{n = -\infty}^{\infty} g(jn\omega_0) U_n e^{jn\omega_0 t} = \sum_{n = -\infty}^{\infty} Y_n e^{jn\omega_0 t} = y(t)
$$
 (40)  
entrada

A resposta  $y(t)$  é obtida na forma da série exponencial de Fourier, e é um sinal periódico com o mesmo período da entrada. Para cada n, é possível determinar o valor de pontos da resposta em freqüência. A partir de (40), com a observação dos sinais de entrada e saída, pode-se isolar a função de transferência e determinar seu valor

$$
g(jn\omega_o) = \frac{Y_n e^{jn\omega_o t}}{U_n e^{jn\omega_o t}} = \frac{Y_n}{U_n} \qquad n = \cdots, -2, -1, 0, 1, 2, 3, \cdots \tag{41}
$$

determinando o módulo e a fase nas diversas freqüências presentes. Com o ensaio do relé, é possível excitar o processo obtendo um sinal periódico, gerando uma freqüência

será nula e impossível daí em diante. Além disso, a primeira harmônica terá um erro de 15%, e a quinta harmônica de 45% devido apenas ao ruído.

crítica  $\omega_0$  definida. A variação da amplitude do relé apenas altera a amplitude do sinal de saída. Entretanto, mantém a mesma proporção entre  $U e Y$ . Na entrada do processo, há uma forma de onda quadrada gerada pelo relé, que segue a mesma descrição feita na Seção 4.2.3. Com essa excitação, é possível determinar a resposta do processo na freqüência fundamental de oscilação ( $\omega_o$ ) e de suas harmônicas( $n\omega_o$ ). A observação dos sinais, mesmo que sejam compostos por mais de uma componente freqüêncial, pode ser feita agrupadamente, pois o sistema é linear. Porém, a principal razão de uma identificação é a presença de incertezas na observação, dentre elas o ruído. Como visto (na Seção 4.2.3), a informação contida no sinal  $U$  é limitada, sua observação também é limitada.

Outro tipo de identificação apresentado em (XIONG; CAI; HE, 2006) também ignora a influência de efeitos presentes na observação como ruído ou efeitos de discretização. Em (WANG; HANG; BI, 1997), um relé, em que a amplitude é amortecida por uma exponencial ao longo do tempo, é utilizado para identificar mais pontos. Porém, ao se ignorarem dificuldades práticas na observação dos sinais, os erros de identificação são ignorados. Em  $(MACHÁCEK, 2002)$  esse caso é abordado para um sistema TITO. Num caso ideal, a identificação corresponde ao modelo exato do processo. A criação de ambientes favoráveis à identificação nem sempre é possível. Outro fato importante é que a análise limita-se a sistemas BIBO estáveis (ou assintoticamente estáveis).

#### **4.3.2 Caso MIMO**

Os sistemas multivariáveis podem estender a idéia de determinar ponto(s) da resposta em freqüência do sistema experimentalmente. Se o sistema é excitado com um sinal senoidal na forma de (36), através das  $m$  entradas, assim como (39) no caso multivariável ocorre

$$
\underbrace{U(t) = U e^{j\omega t}}_{\text{entrada}} \Rightarrow G(j\omega) U e^{j\omega t} = \underbrace{Y e^{j\omega t}}_{\text{saída}} = Y(t) \tag{42}
$$

onde U e Y são vetores contendo módulo e fase dos sinais.

Note-se que U e Y têm dimensão  $m \times 1$ , isto é, m elementos. Mas  $G(\omega)$  tem dimensão  $m \times m$  e possui  $m^2$  elementos. É necessário obter  $m^2$  equações para determinar os elementos de  $G(w)$ . A partir de (42), obtém-se m equações: então, não há condição suficiente para determinar os  $m^2$  elementos de  $G(j\omega)$ . Com essa informação, é possível determinar apenas seus autovalores. Informação suficiente pode ser obtida com  $m$  experimentos realizados na mesma freqüência. A cada experimento, é observado U e Y formando

$$
\underbrace{[U^1(t) U^2(t) \cdots U^m(t)]}_{\text{entrada}} = [U^1 U^2 \cdots U^m] e^{j\omega t} \Rightarrow
$$
\n
$$
G(j\omega)[U^1 U^2 \cdots U^m] e^{j\omega t} = [Y^1 Y^2 \cdots Y^m] e^{j\omega t} = [Y^1(t) Y^2(t) \cdots Y^m(t)] \quad (43)
$$
\nsaída

onde  $(U^i \in Y^i)_{i=1,2,\dots,m}$  são observações do *i*ésimo ensaio. Note-se que os m ensaios devem ter sinais com a mesma freqüência ω. A diferença entre ensaios deve estar no vetor  $(U^i)_{i=1,2,\cdots,m}$ , pois é necessário que a matriz formada possua inversa. Agora, podese isolar  $G(\omega)$ ; então, (43) evolui para

$$
G(j\omega) = [Y^1 Y^2 \cdots Y^m] e^{j\omega t} \times [U^1 U^2 \cdots U^m]^{-1} e^{-j\omega t}
$$
  
\n
$$
G(j\omega) = [Y^1 Y^2 \cdots Y^m] \times [U^1 U^2 \cdots U^m]^{-1}
$$
\n(44)
Somente um sinal senoidal de mesma freqüência  $\omega$ , nos m ensaios pares entrada-saída, permite a forma (44) para determinar  $G(\omega)$ . Na prática, os sinais possuem mais de uma componente senoidal. Da mesma maneira que (41), para um sinal composto tem-se

$$
G(jn\omega_o) = [Y_n^1 Y_n^2 \cdots Y_n^m] \times [U_n^1 U_n^2 \cdots U_n^m]^{-1} \quad n = \cdots, -2, -1, 0, 1, 2, 3, \cdots
$$
\n(45)

Portanto, se é dada uma excitação, a determinação de pontos da resposta em freqüência do sistema para um sinal periódico é conseqüência da manipulação dos sinais observados. Até esse ponto, não se tratou da maneira de excitação do processo multivariável. Como já foi discutido anteriormente, o método mais conveniente é através de um ensaio com relés. Nessa situação, é aplicado o ensaio DRF que excita a característica multivariável do processo e gera ambos os sinais  $(U^i \in Y^i)_{i=1,2,\cdots,m}$ , numa frequência de oscilação  $(\omega_o^i)_{i=1,2,\dots,m}$ , nos m pares entrada-saída, que podem ser observados simultaneamente.

Considere-se o ensaio DRF em que o sistema oscila permanentemente de maneira unimodal, após um período transitório. A excitação observada na entrada do processo é uma onda quadrada com as características apresentadas anteriormente. Ajustando os parâmetros iniciais do relé ( $D \in B$ , amplitude e histerese respectivamente), apresentados na Seção 3.3, o sistema oscila em  $\omega_o^i$ , onde se observa  $(U^i \in Y^i)_{i=1,2,\cdots,m}$ . O próximo passo é alterar a proporção entre as amplitudes dos relés para o próximo ensaio  $i + 1$ , até completar m ensaios. Para isso, basta incrementar o valor da amplitude do relé do par entrada-saída dominante ou decrementar outro par. O teste com m ensaios completos forma

$$
\begin{bmatrix}\nD^1 & D^2 & \cdots & D^m\n\end{bmatrix}\n\left[\sum_{n=-\infty}^{\infty} U_n^1 e^{jn\omega_0^1 t} \sum_{n=-\infty}^{\infty} U_n^2 e^{jn\omega_0^2 t} \cdots \sum_{n=-\infty}^{\infty} U_n^m e^{jn\omega_0^m t}\n\right]\n\left[\sum_{n=-\infty}^{\infty} Y_n^1 e^{jn\omega_0^1 t} \sum_{n=-\infty}^{\infty} Y^2 e^{jn\omega_0^2 t} \cdots \sum_{n=-\infty}^{\infty} Y_n^m e^{jn\omega_0^m t}\n\right]
$$
\n(46)

O projeto dos parâmetros a seguir é recomendado e é obtido mediante estudo de casos. Para o primeiro, teste a amplitude de cada relé é unitária. Para o ensaio seguinte, a amplitude do relé dominante<sup>2</sup> é incrementada, ou a amplitude dos outros é diminuída de 5 a 25%. De acordo com a invariância em freqüência, o processo terá oscilação a uma frequência próxima para cada um dos m testes. Portanto, se  $\omega_o^i \approx \omega_o$  para  $i = 1, 2, \cdots, m$ torna a situação semelhante a (45), e agora há uma freqüência única (aproximada) para todos os ensaios. De acordo com o Teorema 7, alterando as amplitudes dos relés no vetor D, U é alterada conseqüentemente, pois atinge um ponto da superfície crítica diferente. Então, U é linearmente independente. Do mesmo modo que (45) para um experimento DRF, pode-se estimar

$$
\hat{G}(jn\omega_o) = [Y_n^1 Y_n^2 \cdots Y_n^m] \times [U_n^1 U_n^2 \cdots U_n^m]^{-1} \qquad n = \cdots, -2, -1, 0, 1, 2, 3, \cdots
$$
\n(47)

Note-se que (47) torna-se aproximada, pois  $\omega_o$  não é exatamente a mesma para os m ensaios.

<sup>2</sup>O relé dominante é descrito na página 55, após o Teorema 7.

O principal inconveniente do DRF é que pode causar oscilações multivariáveis complicadas. Se não houver oscilação, ou oscilação em diferentes freqüências de cada par, esse método não pode ser utilizado; essa é outra restrição. Porém, oscilações em uma freqüência comum são usualmente encontradas em (ATHERTON, 1975), quando há significativa interação no processo, o qual é considerado o caso geral neste trabalho.

Ruído é um ponto importante no problema de identificação. Apontado por (ÅSTRÖM; HÄGGLUND, 1984) que um relé com histerese é uma maneira simples de reduzir a influência da medida do ruído. A largura da histerese deve ser maior do que a amplitude do ruído e é usualmente de uma a duas vezes. Filtros são outra possibilidade. O ruído medido é geralmente de alta freqüência, mas, para o projeto do controlador, o interesse na freqüência de resposta do processo está geralmente nas baixas freqüências. Então, um filtro passa baixa pode ser empregado para atenuar o ruído. Ainda outra medida empregada ao problema do ruído é adotar mais períodos de oscilação para o cálculo do ponto crítico do processo. Uma estimação mais fiel pode ser alcançada com esses cuidados.

Fazer m ensaios é suficiente para a determinação do sistema. Entretanto, um número maior de informações também pode ser utilizado. A partir de um conjunto de observações tem-se

$$
\begin{bmatrix}\nD^1 & D^2 & \cdots & D^m & \cdots & D^p\n\end{bmatrix}\n\left[\sum_{n=-\infty}^{\infty} U_n^1 e^{jn\omega_0^1 t} \sum_{n=-\infty}^{\infty} U_n^2 e^{jn\omega_0^2 t} \cdots \sum_{n=-\infty}^{\infty} U^m e^{jn\omega_0^m t} \cdots \sum_{n=-\infty}^{\infty} U_n^p e^{jn\omega_0^p t}\n\right]\n\left[\sum_{n=-\infty}^{\infty} Y_n^1 e^{jn\omega_0^1 t} \sum_{n=-\infty}^{\infty} Y^2 e^{jn\omega_0^2 t} \cdots \sum_{n=-\infty}^{\infty} Y^m e^{jn\omega_0^m t} \cdots \sum_{n=-\infty}^{\infty} Y_n^p e^{jn\omega_0^p t}\n\right]\n(48)
$$

onde  $p > m$ , ou seja, o número de ensaios é maior que o número de pares entrada-saída, e o sistema torna-se sobredeterminado, havendo uma base maior para a identificação. A mesma aproximação  $\omega_o^i \approx \omega_o$  para  $i = 1, 2, \cdots, m, \cdots, p$  é realizada. A determinação de pontos da resposta em freqüência do sistema recai num problema de otimização, cujo  $G(m\omega_o)$  é a resposta que leva ao menor erro a cada observação. A partir de (42), deseja-se resolver

$$
G(\jmath n\omega_o)U_n^i = Y_n^i \qquad \begin{array}{c} i = 1, 2, \cdots, m, \cdots, p \\ n = \cdots, -2, -1, 0, 1, 2, 3, \cdots \end{array} \tag{49}
$$

Mas, o sistema é sobredeterminado e há mais equações do que incógnitas. Então, não se pode esperar uma solução exata, mesmo porque uma aproximação (da freqüência) é feita. Ao invés disso, deseja-se obter a solução do sistema no sentido dos mínimos quadrados

$$
\min_{\hat{G}(j n \omega_o)} \|\hat{G}(j n \omega_o) U_n^i - Y_n^i\| \qquad i = 1, 2, \cdots, m, \cdots, p \tag{50}
$$

onde n é a componente harmônica do sinal, e este é o caso observado em (48). Ao invés de resolver o sistema de equações de uma maneira exata, procura-se apenas minimizar a soma dos quadrados das diferenças, chamados resíduos. O estimador de mínimos quadrados garante uma resposta ótima ao conjunto das informações observadas. Da mesma maneira que nos casos anteriores (41) e (47), é possível estender (50) a um sinal composto, a fim de identificar diversas freqüências.

A definição de  $A = [U_n^1 U_n^2 \cdots U_n^m \cdots U_n^p]_{\forall n = \dots, -2, -1, 0, 1, 2, 3, \dots}$ e de  $B = [Y_n^1 \ Y_n^2 \cdots Y_n^m \cdots Y_n^p]_{\forall n = \dots, -2, -1, 0, 1, 2, 3, \dots}$  simplifica as manipulações seguintes. A solução teórica para o sistema sobredeterminado é formada a partir de (49), formando  $G(m\omega_o)AA^T = BA^T$ . Multiplicam-se ambos os lados por  $A^T$ . Isso reduz o sistema a um sistema quadrado  $m \times m$ 

$$
G(m\omega_o)AA^T = BA^T \tag{51}
$$

Se  $(U_n^i)$   $\lim_{n=1,2,\dots,m,\dots,p}$   $\lim_{n=1,2,3,\dots,p}$  for linearmente independente, então  $AA^T$  é não singular e

$$
G(jn\omega_o) = B[A^T(AA^T)^{-1}] \tag{52}
$$

onde  $A^{T}(AA^{T})^{-1} = A^{+}$  conhecida como a pseudoinversa de A. Essa forma resolve o problema dos mínimos quadrados.

Uma análise detalhada desse tipo de problema é descrita em (FRANKLIN; POWELL, 1981) e (MOLER, 2008). Conforme a invariância da freqüência de oscilação, tal aproximação gera um erro pequeno. No caso de uma observação em que é conhecida a presença de erro, a identificação torna-se aproximada. Por outro lado, é mais segura, quando se utiliza um número maior de informações, e quando a interferência dos erros inerentes a uma observação é menor.

## **4.4 Reconstrução do Diagrama de Nyquist**

O ensaio com relé, na maior parte dos casos gera um ciclo-limite que pode identificar o ponto 2 da Fig. 28, pois a defasagem entre o sinal de entrada e saída é  $-\pi rad$ . Ao introduzir uma modificação no relé ordinário, pode-se identificar o ponto 3 da Fig. 28, pois a defasagem é  $-\pi/2rad$ . Com um filtro em série ao relé, qualquer ponto da curva de Nyquist pode ser identificado (ÅSTRÖM; HÄGGLUND, 1995). Um caso geral que identifica qualquer ponto da curva de Nyquist para sistemas SISO é apresentado em (ARRUDA, 2003). Com um atraso/avanço em série ao relé, um ponto próximo ao ponto 2 pode ser estimado. Essa idéia é explorada para sistemas SISO (BESANÇON-VODA; ROUX-BUISSON, 1997). O caso MIMO é investigado em (JOHANSSON et al., 1998) e (WANG et al., 1997). O projeto de controladores com o conhecimento parcial, próximo ao ponto 2 da Fig. 28 é visto em (CAMPESTRINI; BAZANELLA; MAIOLOI, 2006). Em particular, a resposta em frequência entre  $[0,\omega_c]$  é mais crítica para o projeto de controladores (WANG; HANG; BI, 1997). Na maior parte dos casos o diagrama de Nyquist aproxima-se da parte negativa do eixo real pelo terceiro quadrante. Em sistemas MIMO, há mais de um lugar característico (curvas), e mais de um ponto da mesma freqüência é identificado. Os outros pontos identificados fornecem a posição de cada autovalor. Com isso, pode-se verificar a amplitude dos lugares característicos.

A resposta em freqüência do sistema depende da proporção entre os sinais de entrada e saída, mas não depende da amplitude de cada um isoladamente. Numa onda quadrada, sua decomposição no domínio da frequência é conhecida. Para um sinal que oscila em  $\omega_o$ , a decomposição ocorre em  $\omega_o$ ,  $3\omega_o$ ,  $5\omega_o$ ,  $7\omega_o$ ,  $\cdots$  . O ensaio do relé excita um processo com uma onda quadrada, e sua resposta a esse sinal é conhecida. A partir dessa informação, pode-se determinar a resposta do processo e reconstruir parcialmente o diagrama de Nyquist, ou seja, a reconstrução é possível em  $\omega_o$ ,  $3\omega_o$ ,  $5\omega_o$ ,  $7\omega_o$ ,  $\cdots$ . Na maior parte dos casos com comportamento passa baixa, à medida que a freqüência aumenta, pontos de menor amplitude são vistos, e tendem a formar uma curva no sentido horário. A resposta em freqüência do sistema tende a um módulo cada vez menor. Essa característica tende a deteriorar a identificação, de acordo com a influência de incertezas.

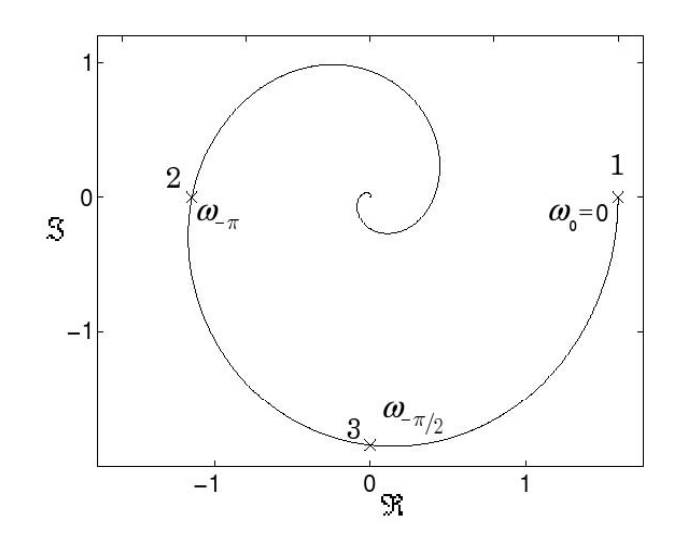

Figura 28: Pontos importantes no Diagrama de Nyquist de um sistema com comportamento passa-baixa no limiar da estabilidade

| $\omega$    | $\omega(\frac{rad}{s})$ | $U(\omega)$     | $Y(\omega)$                           |
|-------------|-------------------------|-----------------|---------------------------------------|
| $\omega_o$  | 2,65                    | $1,2732e^{+j0}$ | $12,4049e^{+\overline{\jmath3,1397}}$ |
| $3\omega_o$ | 7,95                    | $0,4244e^{+j0}$ | $0,2434e^{+j2,1819}$                  |
| $5\omega_o$ | $^{13,25}$              | $0,2546e^{+j0}$ | $0,\!0332e^{+j1,9441}$                |
| $7\omega_o$ | $18{,}55$               | $0,1819e^{+j0}$ | $0,\!0088e^{+j1,\!8388}$              |
| $\omega_o$  | 0,775                   | $1,2732e^{+70}$ | $80,3211e^{-j1,5714}$                 |
| $3\omega_o$ | 2,325                   | $0,4244e^{+j0}$ | $5,4616e^{-j2,9885}$                  |
| $5\omega_o$ | 3,875                   | $0,2546e^{+j0}$ | $1{,}0151e^{+j2{,}7347}$              |
| $7\omega_o$ | 5,425                   | $0,1819e^{+j0}$ | $0,3017e^{+j2,4405}$                  |

Tabela 2: Exemplo de pontos para reconstrução do Diagrama de Nyquist

O estudo de casos práticos mostra que é possível identificar os lugares característicos de  $G(j\omega_o)$ ,  $G(j3\omega_o)$ ,  $G(j5\omega_o)$ ,  $\cdots$ . Com o ensaio DRF modificado, o primeiro ponto identificado é o ponto 3 da Fig. 28 e as harmônicas  $3\omega_o, 5\omega_o, 7\omega_o, \cdots$  estarão na curva seguindo o sentido horário ou seja, no terceiro quadrante e se aproximando do ponto 2 (onde ocorre a freqüência crítica). Quando a freqüência aumenta demasiadamente, a curva ultrapassa o ponto 2 e diminui o interesse para o projeto do controlador. A reconstrução parcial pode ser satisfatória para muitos métodos utilizados.

Na Tabela 2, o sinal da onda quadrada excita um processo SISO de terceira ordem. O diagrama de Nyquist desse processo é mostrado na Fig. 29. O sinal observado na saída do processo também está decomposto numa série de Fourier na Tabela 2, e de acordo com (41), é possível encontrar tais pontos no gráfico da Fig. 29. Note-se que a freqüência fundamental em que a defasagem do sinal é  $-\pi rad$  é a mesma provocada por um ensaio com relé. Numa segunda, excitação a freqüência fundamental é arbitrada, onde o processo tem defasagem  $-\pi/2rad$ , que é a mesma provocada por um ensaio com relé modificado pelo integrador. Nesse caso, o ensaio modificado possui uma freqüência de oscilação menor. As harmônicas superiores terão algum interesse, quando estiverem próximas ou abaixo da frequência crítica ( $\omega_c$ ). O interesse diminui no caso das harmônicas do ensaio ordinário. Além disso, a característica passa baixa de um sistema atenua a amplitude dessas harmônicas. Como o sinal gerado (onda quadrada) na entrada do sistema possui um valor cada

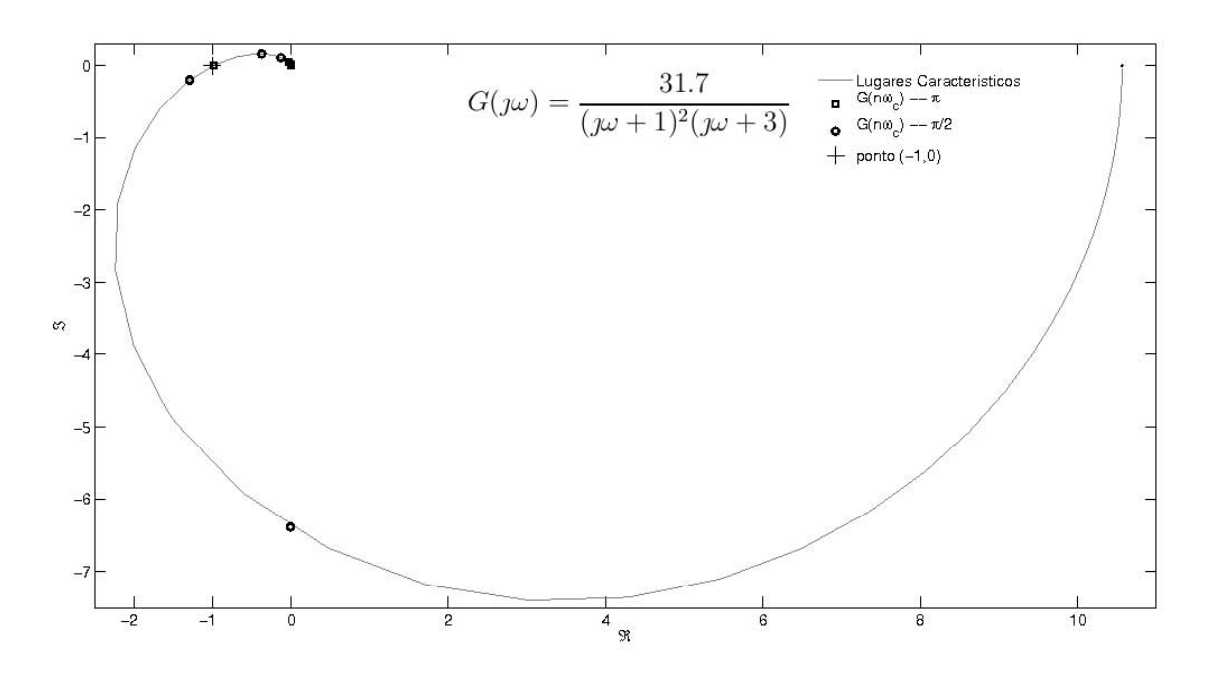

Figura 29: Exemplo de reconstrução do Diagrama de Nyquist

vez mais baixo às suas harmônicas superiores, ambos efeitos são sobrepostos na observação da saída do processo. Portanto, a reconstrução torna-se mais difícil à medida que a freqüência aumenta. Note-se que apenas as harmônicas superiores do ensaio modificado podem estar numa região de interesse, ou seja, no terceiro quadrante ou próximo do ponto da oscilação crítica.

### **4.5 Exemplos**

Para demonstrar o método de identificação descrito acima, são apresentados dois exemplos. Ambos são conhecidos dos capítulos anteriores. A discussão do método demonstra as características importantes em cada exemplo. A medida da identificação é feita entre a variação dos valores reais e em relação à identificação.

A partir de um ensaio DRF, obtêm-se as grandezas críticas aproximadas referentes a um ponto sobre a superfície crítica (real). Tal ponto é caracterizado, e as variações entre os parâmetros do ponto real e o ponto aproximado podem ser medidas. Num experimento (com m ensaios) é possível identificar pontos da resposta em freqüência de um sistema MIMO com  $m$  pares entrada-saída. O  $\frac{m}{2}$ ésimo ensaio é tido como referência (do ponto real) para o método e às suas medidas. A variação da freqüência crítica real entre os ensaios é

$$
\Delta \omega = 100 \cdot \max \left( \frac{\omega^{\frac{m}{2}} - \omega^i}{\omega^{\frac{m}{2}}} \right) (\%) \qquad i = 1, 2, \cdots, m \tag{53}
$$

onde  $\omega^i$  é uma freqüência do *i*ésimo ensaio. A variação da matriz de transferência real entre os ensaios é

$$
\Delta G = 100 \cdot \max \left( \frac{\|G(j\omega^{\frac{m}{2}}) - G(j\omega^{i})\|}{\|G(j\omega^{\frac{m}{2}})\|} \right) (\%) \qquad i = 1, 2, \cdots, m \tag{54}
$$

onde  $G(\jmath\omega^i)$  é a resposta da matriz de transferência na freqüência  $\omega^i$ . O erro entre a matriz

de transferência real e a matriz de transferência estimada é

$$
ErrorG = 100 \cdot \frac{\|G(j\omega^{\frac{m}{2}}) - \hat{G}(j\omega)\|}{\|G(j\omega^{\frac{m}{2}})\|}(\%) \tag{55}
$$

As variações dos lugares característicos na freqüência real entre os ensaios são

$$
\Delta \lambda_i = \max \left( \frac{\lambda_i(\omega^{\frac{m}{2}}) - \lambda_i(\omega^j)}{\lambda_i(\omega^{\frac{m}{2}})} \right) (\%) \qquad i = 1, 2, \cdots, m j = 1, 2, \cdots, m
$$
 (56)

onde  $\lambda_i(\omega^j)$  é o iésimo autovalor da resposta da matriz de transferência na freqüência  $\omega^j$ , gerando um vetor  $\Delta\lambda$  com dimensão m. Os erros dos lugares característicos da frequência real e os lugares característicos estimados são

$$
Erro\lambda_i = \frac{\lambda_i(\jmath\omega^{\frac{m}{2}}) - \hat{\lambda}_i(\jmath\omega)}{\lambda_i(\jmath\omega^{\frac{m}{2}})}(\%) \qquad i = 1, 2, \cdots, m
$$
 (57)

gerando um vetor  $\Delta\lambda$  com dimensão m. Com o cálculo desses parâmetros, podem-se apresentar experimentos e demonstrar a eficácia do método.

#### **4.5.1 Exemplo I**

A matriz de transferência (23) do processo é a mesma apresentada aqui

$$
G(s) = \begin{bmatrix} 0.5 & -1 \\ \frac{-1}{(0.1s+1)^2(0.2s+1)^2} & \frac{-1}{(0.1s+1)(0.2s+1)^2} \\ \frac{1}{(0.1s+1)(0.2s+1)^2} & \frac{-1}{(0.1s+1)(0.2s+1)^2(0.5s+1)^2} \end{bmatrix}
$$
(58)

Na primeira etapa, com o sistema descrito na Seção 2.7.1 em malha fechada; na arquitetura da Fig. 18 é feito o primeiro ensaio. Os parâmetros dos relés estão na Tabela 3. Após um período transitório, o sistema oscila em  $\omega_o^1$ ; os sinais de entrada e saída do processo  $(U^1$  e  $Y^1)$  são observados simultaneamente e estão nos gráficos superiores da Fig. 30. Sem nenhuma interrupção, os parâmetros do relé são alterados e é feito o próximo ensaio. Com isso, o período transitório será menor do que aguardar a estabilização do processo num estado relaxado e reiniciar um ensaio DRF. Os parâmetros de ajuste do segundo ensaio estão na Tabela 6. Da mesma maneira são observados os sinais de entrada e saída do processo  $(U^1$  e  $Y^1)$ , apresentados nos gráficos superiores da Fig. 32. Então, a arquitetura do sistema é alterada para o ensaio modificado pelo integrador, isto é, um integrador 1/s é posto em série com o relé. Novamente são observados os sinais de entrada e saída do processo e estão nos gráficos superiores da Fig. 31 para os parâmetros do relé do primeiro ensaio e na Fig. 33 para o segundo ensaio.

Na segunda etapa, os sinais observados são tratados. Para os sinais observados do primeiro ensaio  $(U^1 \in Y^1)$ , é calculada sua FFT, que é mostrada nos gráficos de  $|X|(\omega)$ e ∠ $X(\omega)$  da Fig. 30 com seu módulo e fase, respectivamente. Isso gera um vetor com  $T/T_0$  pontos. Como a entrada do processo é uma onda quadrada, apenas sua frequência fundamental e suas harmônicas ímpares possuem importância. O valor de maior amplitude na região próxima a cada componente harmônica do sinal de entrada do processo e sua respectiva saída, estão marcadas nos gráficos de  $|X|(\omega)$  e ∠ $X(\omega)$  da Fig. 30 e estão na Tabela 4. Os demais pontos (que possuem menor amplitude) são descartados como ruído. Com isso, os valores de  $N^1(D,A)$ ,  $K_o^1$  e  $\omega_o$  apresentados na Tabela 3 são calculados. Os valores de  $K_c^1$  e  $\omega_c^1$  representam o ponto mais próximo (na superfície crítica)

das grandezas críticas reais. O diagrama de Nyquist para  $K_c^1$  é apresentado no gráfico da Fig. 34. O mesmo procedimento é feito para todos os ensaios apresentados nos gráficos de  $|X|(\omega)$  e ∠ $X(\omega)$  na Fig. 31, Fig. 32 e Fig. 33 com seu módulo e fase, respectivamente. A freqüência fundamental e suas harmônicas ímpares estão marcadas nos gráficos de  $|X|(\omega)$  e ∠ $X(\omega)$  da Fig. 31, Fig. 32 e Fig. 33 e estão na Tabela 5, Tabela 7 e Tabela 8, respectivamente. Porém, já foi discutido sobre o baixo interesse das harmônicas do ensaio DRF na Seção 4.4; elas não seguem a próxima etapa do procedimento. Com isso, os valores de  $N^2(D,A),\,K_o^2$  e  $\omega_o^2$  apresentados na Tabela 6 são calculados. O diagrama de Nyquist para  $K_c^2$  é mostrado no gráfico da Fig. 34.

Na terceira etapa, assume-se que  $\omega_o = \omega_o^1 \approx \omega_o^2$ . Com a aproximação, unem-se os vetores  $(U^i e Y^i)_{i=1,2}$  em  $(U e Y)$  para calcular pontos da resposta em frequência do sistema  $\tilde{G}(\mu\omega)$ . A equação (59) refere-se a pontos da resposta em frequência real e (60) a pontos da resposta em freqüência identificada através dos ensaios DRF. A Tabela 9 contém os parâmetros de medida da identificação nessa freqüência. Os ensaios DRF modificados pelo integrador geram os mesmos dados, e suas medidas também estão na Tabela 9. Cada autovalor dos pontos da resposta em freqüência do sistema da Tabela 9 está marcado no diagrama de Nyquist da Fig. 34 com um "•" e os autovalores identificados são apresentados no diagrama de Nyquist da Fig. 34 com um " $\times$ ".

A cada valor arbitrado aos relés uma oscilação é observada com sua forma de onda e freqüência características. Conforme há variação dos parâmetros imposta aos relés, o sistema oscila num ciclo-limite com características diferentes. No Apêndice D, vários pontos distribuídos sobre a superfície crítica estão ensaiados e analisados. A identificação da resposta em freqüência do sistema entre esses pontos também está no Apêndice D. Com a mudança nos parâmetros dos relés, pode-se percorrer a superfície crítica apresentada no gráfico da Fig. 38. As curvas da função descritiva aproximada e a aproximação pela primeira harmônica também são apresentadas.

Para o caso TITO, o valor de  $D = [d_1 \ d_2]$  também é representado pela proporção entre as amplitudes dos relés que é um valor escalar. A partir do primeiro ensaio com  $D^1 = [1\ 1]$  (ou seja, proporção  $\frac{d_1}{d_2} = 1$ ) e no segundo ensaio  $D^2$  arbitrário, é possível calcular o erro  $ErrorG$  em relação à identificação da combinação dos ensaios, gerando o gráfico da Fig. 35. Percebe-se que a identificação na freqüência fundamental de oscilação chega a alcançar um erro menor que 2%. A falha no meio da curva deve-se ao fato de que, quando  $D^1 = [1 \ 1]$  e  $D^2 = [1 \ 1]$ , não há condição para a identificação de tal ponto da resposta em freqüência do sistema. Se além do segundo ensaio com  $D^2$  arbitrário também no primeiro ensaio o  $D^1$  for arbitrário, é possível calcular o erro  $ErrorG$  em relação à identificação da combinação dos ensaios, gerando o gráfico da Fig. 36, em que cada curva representa um nível de erro indicado. Na diagonal, em que o valor do eixo horizontal é igual ao vertical, não há condição para identificação, pois ambos os ensaios teriam os mesmos parâmetros e, conseqüentemente, os mesmos sinais nos pares entradasaída. Nessa condição, os valores do primeiro ensaio e do segundo ensaio geram matrizes linearmente dependentes em (46). Para a identificação de  $D^1$  e  $D^2$ , há medidas diferentes de  $D^2$  e  $D^1$ , pois a referência das medidas é feita sobre o primeiro ensaio realizado. Com isso, percebem-se regiões nas quais o erro da identificação diminui e, em outras regiões, o erro aumenta demasiadamente.

Outra análise é feita com um número de observações maior que o necessário. Nessa situação, utiliza-se (50) a fim de obter uma solução no sentido dos mínimos quadrados, com cinco observações. A partir de um ensaio arbitrário, os próximos ensaios possuem parâmetros na vizinhança com uma pequena variação. Como resultado de uma varredura dos ensaios, o resultado é apresentado no gráfico da Fig. 37. Note-se que o erro de identificação chega a ser menor que 2%.

## *4.5.1.1 Primeiro ensaio*

| descrição               |              | valor                                                    |
|-------------------------|--------------|----------------------------------------------------------|
| período transitório     | $T_t$        | 100s                                                     |
| período observado       | $T_{o}$      | 300s                                                     |
| taxa de amostragem      |              | 0,0500s                                                  |
| amplitude do relé       | $D^{\perp}$  | $\left[ \begin{array}{c} 1,0 \end{array} \right]$<br>1,0 |
| ganho teórico           | $K_c^1$      | $\begin{bmatrix} 1,5814 & 0,9582 \end{bmatrix}$          |
| freqüência teórica      | $\omega_c^1$ | $4,3340\frac{rad}{e}$                                    |
| função desc. aprox.     | $N^{1}$      | $[1.6218 \t 0.9710]$                                     |
| ganho observado         | $K^1_o$      | $[1,5812 \quad 0,9768]$                                  |
| frequência de oscilação | $\omega^1$   | $4,3668 \frac{rad}{ }$                                   |

Tabela 3: Parâmetros do ensaio DRF do Exemplo I,  $D^1 = [1 \ 1]$ 

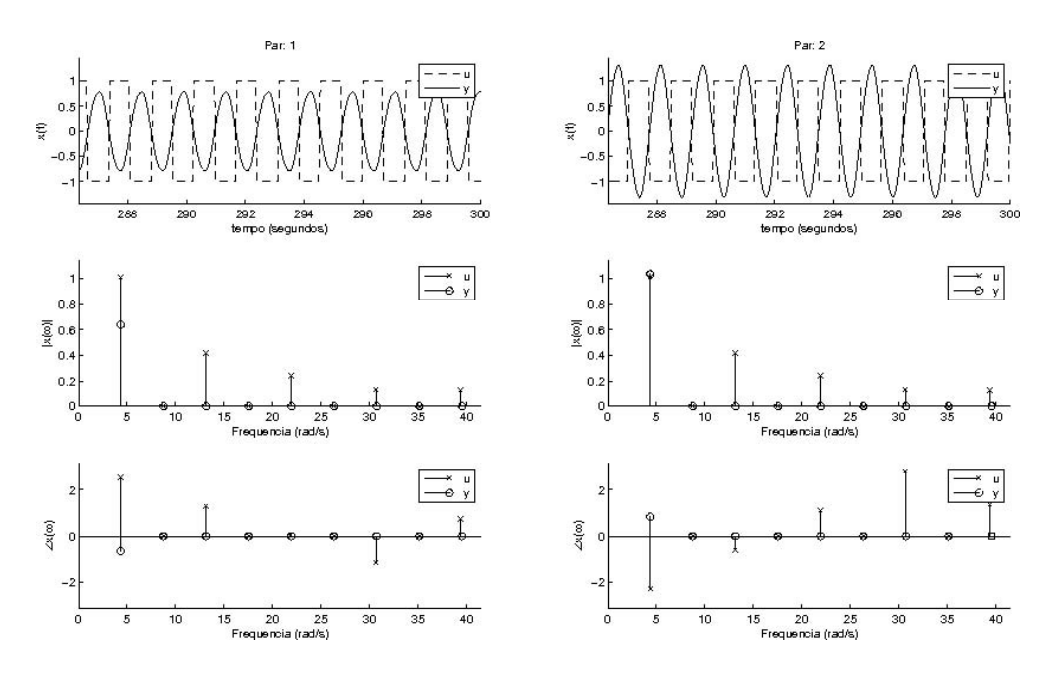

Figura 30: Ensaio DRF do Exemplo I,  $D^1 = [1 \ 1]$ 

| $\omega(\frac{rad}{a})$ |                      |                      |                                 |                                 |
|-------------------------|----------------------|----------------------|---------------------------------|---------------------------------|
| 4,3668                  | $1,0113e^{-j2,2152}$ | $1,0108e^{-j0,7501}$ | $0,6396e^{+j\overline{0,9052}}$ | $1,0348e^{+\overline{J2,3798}}$ |
| 7,0372                  | $0,0476e^{+j0,1483}$ | $0,0433e^{-j1,7887}$ | $0,0035e^{-j1,9857}$            | $0,0057e^{-j0,8989}$            |
| 13,1319                 | $0,4175e^{-j0,3540}$ | $0,4175e^{-j2,2563}$ | $0,0282e^{-j2,7071}$            | $0,0193e^{+j2,7270}$            |
| 15,8179                 | $0,0508e^{+j1,9307}$ | $0,0498e^{+j3,0432}$ | $0,0008e^{-j1,4057}$            | $0,0014e^{-j0,9491}$            |
| 21,8969                 | $0,2432e^{+j1,5000}$ | $0,2435e^{+j2,5285}$ | $0,0051e^{+j1,9901}$            | $0,0061e^{-j2,2662}$            |
| 24,5987                 | $0,0413e^{-j2,5157}$ | $0,0420e^{+j1,5918}$ | $0,0005e^{-j1,1152}$            | $0,0008e^{-j0,8489}$            |
| 30,6619                 | $0,1291e^{-j2,9389}$ | $0,1293e^{+j1,0360}$ | $0,0013e^{-j0,2853}$            | $0,0016e^{-j0,6549}$            |
| 33,7721                 | $0,0516e^{+j2,5110}$ | $0,0513e^{-j3,1042}$ | $0,0004e^{-j0,8409}$            | $0,0006e^{-j0,6645}$            |
| 39,3956                 | $0,1236e^{+j2,0718}$ | $0,1233e^{+j2,6641}$ | $0,0005e^{-j0,9509}$            | $0,0007e^{-j1,3410}$            |

Tabela 4: Ensaio DRF Exemplo I,  $D^1 = [1 \ 1]$ 

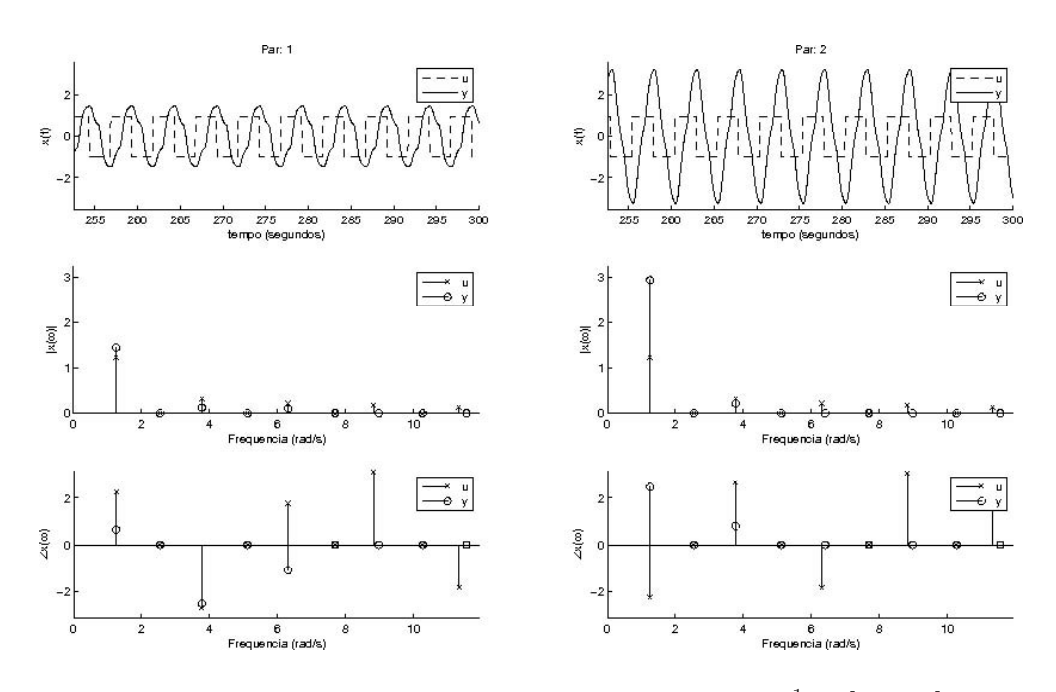

Figura 31: Ensaio DRF modificado do Exemplo I,  $D^1 = \left[\begin{array}{cc} 1 & 1 \end{array}\right]$ 

| $\omega(\frac{rad}{a})$ |                                 |                                  |                                 |                                 |
|-------------------------|---------------------------------|----------------------------------|---------------------------------|---------------------------------|
| 1,2566                  | $1,2344e^{+j\overline{2,2428}}$ | $1,2347e^{-\overline{J^2,2593}}$ | $1,4465e^{+j\overline{0,6450}}$ | $2,9361e^{+j\overline{2,4679}}$ |
| 1,9478                  | $0,0117e^{-j1,7180}$            | $0,0125e^{+j1,8193}$             | $0,0104e^{-j2,3441}$            | $0,0202e^{-j0,7949}$            |
| 3,7699                  | $0,3162e^{-j2,6967}$            | $0,3170e^{+j2,6464}$             | $0,1248e^{-j2,5288}$            | $0,2131e^{+j0,8025}$            |
| 4,4925                  | $0,0107e^{-j0,5501}$            | $0,0093e^{+j0,4031}$             | $0,0010e^{+j0,0288}$            | $0,0072e^{-j1,7528}$            |
| 6,3146                  | $0,2146e^{+j1,7662}$            | $0,2139e^{-j1,8500}$             | $0,1009e^{-j1,1047}$            | $0,0948e^{-j0,0663}$            |
| 7,0372                  | $0,0079e^{+j0,5763}$            | $0,0049e^{-j0,9873}$             | $0,0021e^{-j1,1749}$            | $0,0036e^{-j1,0532}$            |
| 8,8279                  | $0,1808e^{+j3,1105}$            | $0,1807e^{+j3,0569}$             | $0,0247e^{-j2,5676}$            | $0,0412e^{-j0,2260}$            |
| 10,1159                 | $0,0058e^{+j2,9107}$            | $0,0069e^{+j0,5787}$             | $0,0009e^{-j1,2369}$            | $0,0023e^{-j1,1827}$            |
| 11,3411                 | $0,1286e^{-j1,8289}$            | $0,1292e^{+j1,6794}$             | $0,0154e^{+j1,3609}$            | $0,0101e^{+j1,6679}$            |

Tabela 5: Ensaio DRF modificado do Exemplo I,  $D^1 = [1 \ 1]$ 

# *4.5.1.2 Segundo ensaio*

| descrição               |                 | valor                                           |
|-------------------------|-----------------|-------------------------------------------------|
| período transitório     | $T_t$           | 100s                                            |
| período observado       | $T_{o}$         | 300s                                            |
| taxa de amostragem      |                 | 0,0500s                                         |
| amplitude do relé       | $\mathcal{D}^2$ | $[0,8 \quad 1,0]$                               |
| ganho teórico           | $K_c^2$         | $\begin{bmatrix} 1,2915 & 1,0647 \end{bmatrix}$ |
| freqüência teórica      | $\omega_c^2$    | $4,3084 \frac{rad}{a}$                          |
| função desc. aprox.     | $N^2$           | $[1.3126 \quad 1.0816]$                         |
| ganho observado         | $K^2_o$         | $\begin{bmatrix} 1,2981 & 1,0827 \end{bmatrix}$ |
| frequência de oscilação | $\omega^2$      | $4,3354 \frac{rad}{1}$                          |

Tabela 6: Parâmetros do ensaio DRF do Exemplo I,  $D^2 = [0,8 \ 1]$ 

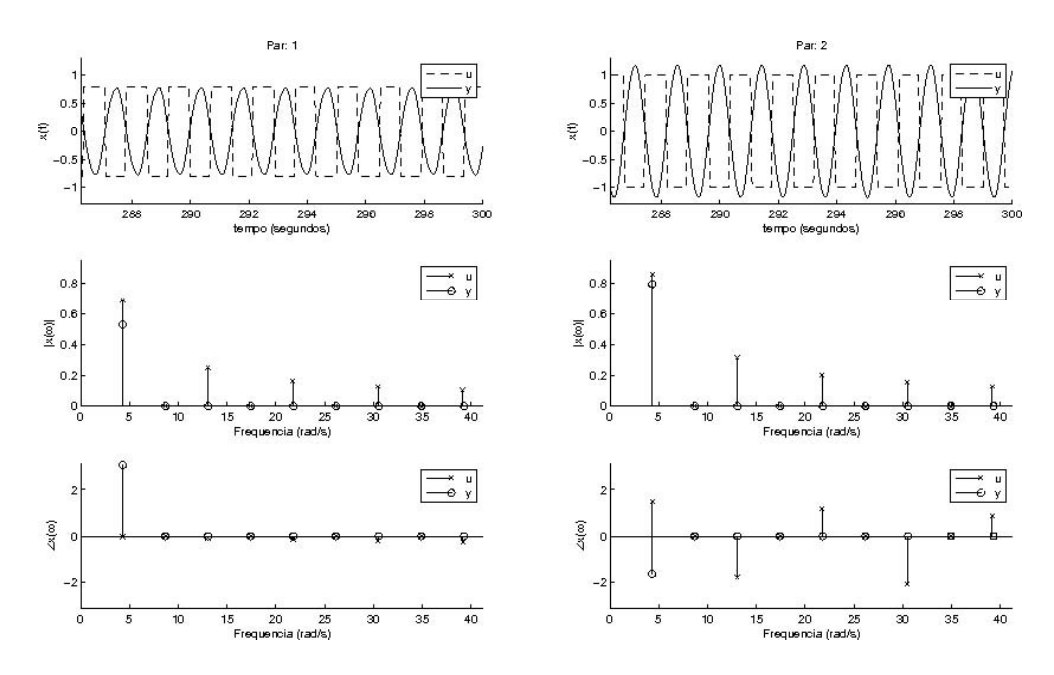

Figura 32: Ensaio DRF do Exemplo I,  $D^2 = [0, 8 \ 1]$ 

| $\omega(\frac{rad}{a})$ |                      |                      |                      |                      |
|-------------------------|----------------------|----------------------|----------------------|----------------------|
| 4,3354                  | $0,6860e^{+j1,5121}$ | $0,8611e^{+j3,0349}$ | $0,5285e^{-j1,6548}$ | $0,7954e^{-j0,1155}$ |
| 7,3827                  | $0,0315e^{-j3,0184}$ | $0,0406e^{-j0,2447}$ | $0,0043e^{+j1,6116}$ | $0,0045e^{+j2,9703}$ |
| 13,0376                 | $0,2550e^{-j1,7426}$ | $0,3165e^{+j2,8198}$ | $0,0221e^{+j2,3932}$ | $0,0107e^{+j1,2860}$ |
| 16,1007                 | $0,0368e^{-j0,1122}$ | $0,0463e^{-j0,4548}$ | $0,0010e^{+j1,8347}$ | $0,0006e^{+j2,9423}$ |
| 21,7398                 | $0,1651e^{+j1,2765}$ | $0,2062e^{+j2,6041}$ | $0,0057e^{+j2,0168}$ | $0,0046e^{-j2,6329}$ |
| 24,8186                 | $0,0408e^{+j2,9361}$ | $0,0525e^{-j0,6663}$ | $0,0006e^{+j2,1237}$ | $0,0003e^{+j2,7592}$ |
| 30,4420                 | $0,1269e^{-j1,9743}$ | $0,1576e^{+j2,3879}$ | $0,0016e^{+j1,6564}$ | $0,0007e^{+j0,4913}$ |
| 33,5365                 | $0,0474e^{-j0,3417}$ | $0,0593e^{-j0,8790}$ | $0,0005e^{+j2,3663}$ | $0,0002e^{+j2,8339}$ |
| 39,1442                 | $0,1039e^{+j1,0413}$ | $0,1294e^{+j2,1715}$ | $0,0008e^{+j1,7616}$ | $0,0006e^{+j3,0269}$ |

Tabela 7: Ensaio DRF Exemplo I,  $D^2 = [0, 8 \ 1]$ 

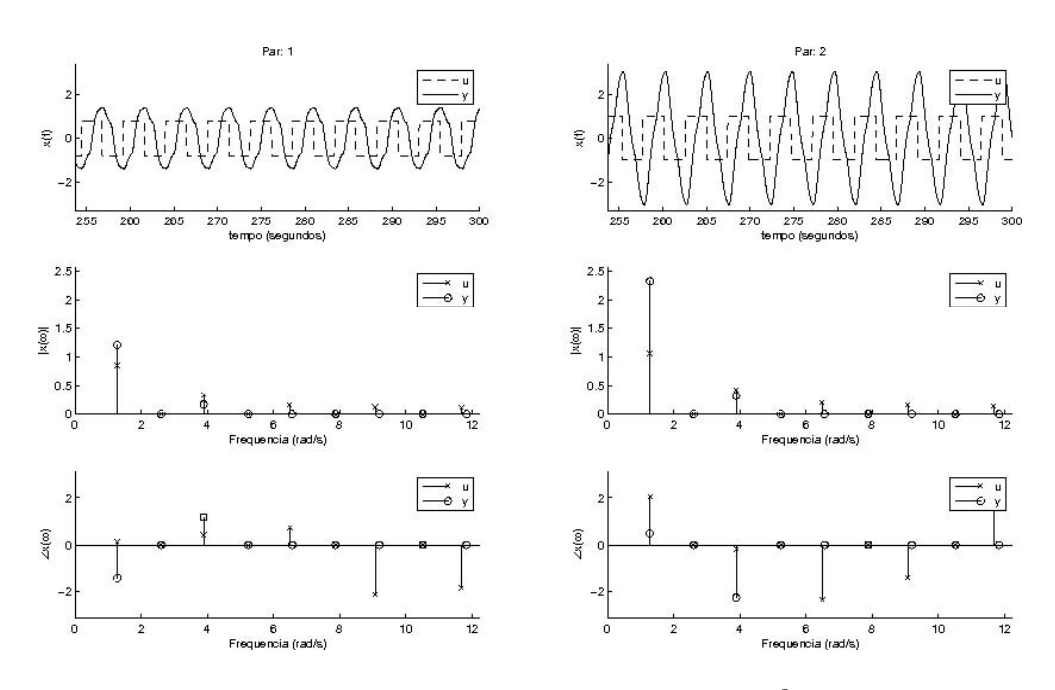

Figura 33: Ensaio DRF modificado do Exemplo I,  $D^2 = [0,8 \ 1]$ 

Tabela 8: Ensaio DRF modificado do Exemplo I,  $D^2 = [0,8 \ 1]$ 

| $\omega(\frac{rad}{a})$ |                      |                      |                      |                                 |
|-------------------------|----------------------|----------------------|----------------------|---------------------------------|
| 1,2881                  | $0,8520e^{+j0,1429}$ | $1,0609e^{+j2,0427}$ | $1,2073e^{-j1,4430}$ | $2,3194e^{+j\overline{0,4873}}$ |
| 1,9635                  | $0,0131e^{-j3,1211}$ | $0,0192e^{-j1,8220}$ | $0,0229e^{+j1,6784}$ | $0,0324e^{-j2,4578}$            |
| 3,8956                  | $0,3365e^{+j0,4321}$ | $0,4270e^{-j0,1739}$ | $0,1643e^{+j1,1795}$ | $0,3218e^{-j2,2782}$            |
| 4,7909                  | $0,0110e^{-j1,4274}$ | $0,0172e^{-j1,1675}$ | $0,0064e^{+j1,6604}$ | $0,0059e^{-j2,0330}$            |
| 6,5031                  | $0,1601e^{+j0,7213}$ | $0,2011e^{-j2,3481}$ | $0,0768e^{-j1,8004}$ | $0,0560e^{-j0,8645}$            |
| 7,5712                  | $0,0093e^{+j2,5355}$ | $0,0118e^{-j0,7519}$ | $0,0024e^{+j1,8560}$ | $0,0038e^{-j1,5356}$            |
| 9,0792                  | $0,1265e^{-j2,1346}$ | $0,1633e^{-j1,4283}$ | $0,0255e^{-j0,8214}$ | $0,0322e^{+j0,9784}$            |
| 10,0217                 | $0,0112e^{+j2,7677}$ | $0,0148e^{-j2,4332}$ | $0,0026e^{+j1,9169}$ | $0,0028e^{-j1,6030}$            |
| 11,6867                 | $0,1115e^{-j1,8453}$ | $0,1394e^{+j2,6637}$ | $0,0141e^{+j2,2998}$ | $0,0037e^{+j1,0567}$            |

$$
G(j4,3340) = \begin{bmatrix} 0,3767e^{-j2,2593} & 0,4982e^{+j1,2941} \\ 0,8221e^{-j1,8475} & 0,4978e^{-j2,9888} \end{bmatrix}
$$
 (59)

$$
\hat{G}(j4,3668) = \begin{bmatrix} 0,3229e^{-j2,3014} & 0,5013e^{+j1,3545} \\ 0,7532e^{-j1,9362} & 0,5498e^{-j2,9480} \end{bmatrix}
$$
(60)

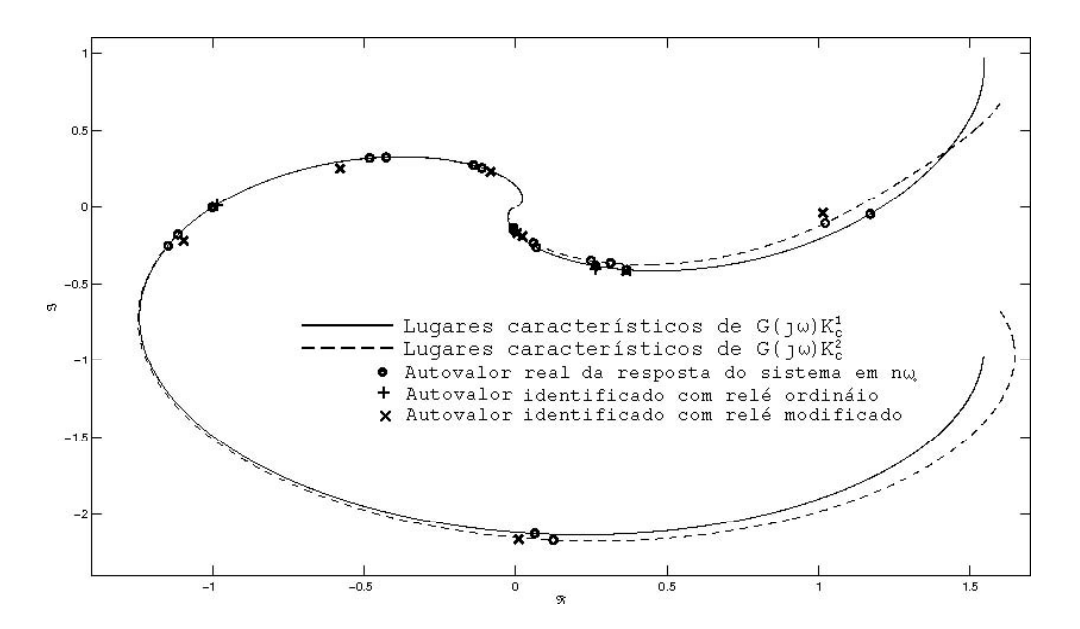

Figura 34: Identificação no Diagrama de Nyquist do Exemplo I com  $D^1 = [1\ 1]$  e  $D^2 =$ [0,8 1]

| <u>rad</u> | $\Delta\omega$ ( $\%$ | $\Delta G (\%)$ | $ErrorG(\%)$ | $\Delta\lambda(\%)$ | $Error\lambda(\%)$ |
|------------|-----------------------|-----------------|--------------|---------------------|--------------------|
| 4,3668     | 0.7                   | 1,5             | 11,3         | [7,9,0,2]           | [6, 8, 0.5]        |
| 1,2566     | 2,5                   | 2,5             | 24,0         | [13, 73, 5]         | [13, 43, 0]        |
| 3,7699     | 3,3                   | 6,4             | 7,3          | [12,56,7]           | [1,6,5,3]          |
| 6,3146     | 3,0                   | 6,9             | 31,1         | [11, 29, 6]         | [31, 420, 4]       |
| 8,8279     | 2,8                   | 7,2             | 38,4         | [10,6 10,9]         | $[14,6\ 22,8]$     |

Tabela 9: Identificação da  $G(j\omega)$  do Exemplo I com  $D^1 = [1 \ 1]$  e  $D^2 = [0, 8 \ 1]$ 

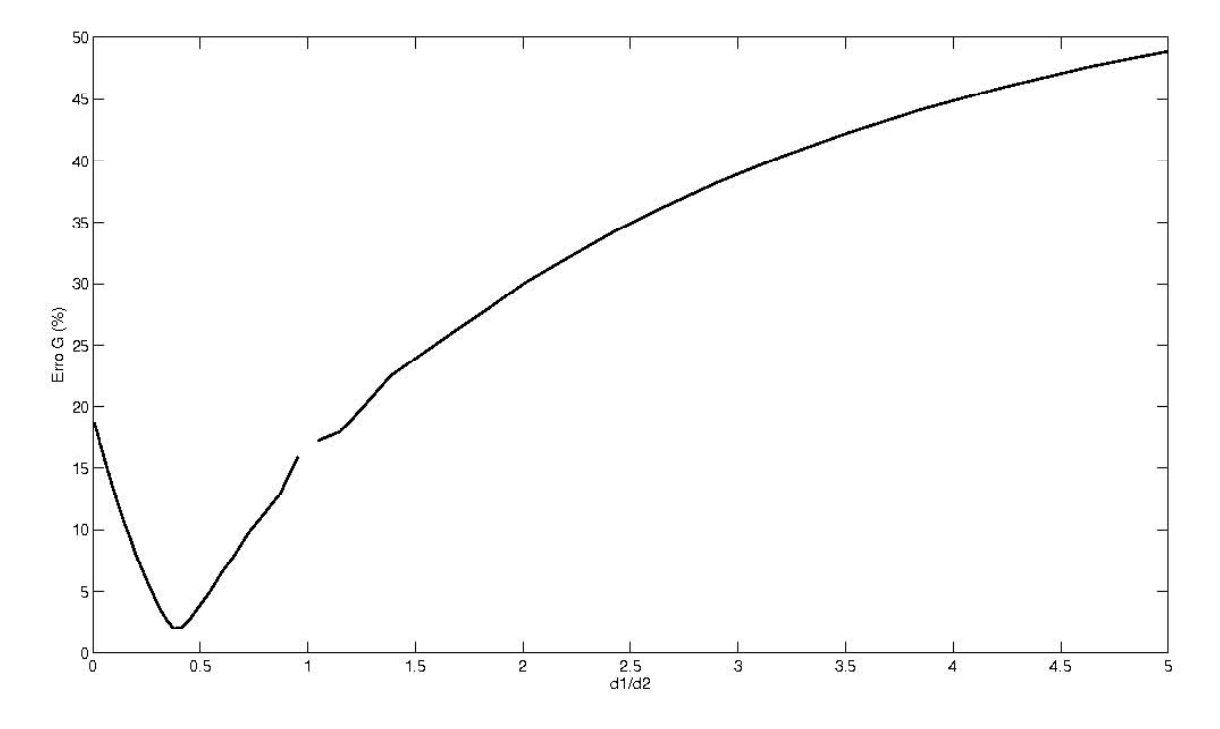

Figura 35: Curva do  $ErrorG$  do Exemplo I na freqüência  $\omega_o$  com  $D^1 = [1\ 1]$  e variando a proporção entre a amplitude dos relés no segundo ensaio

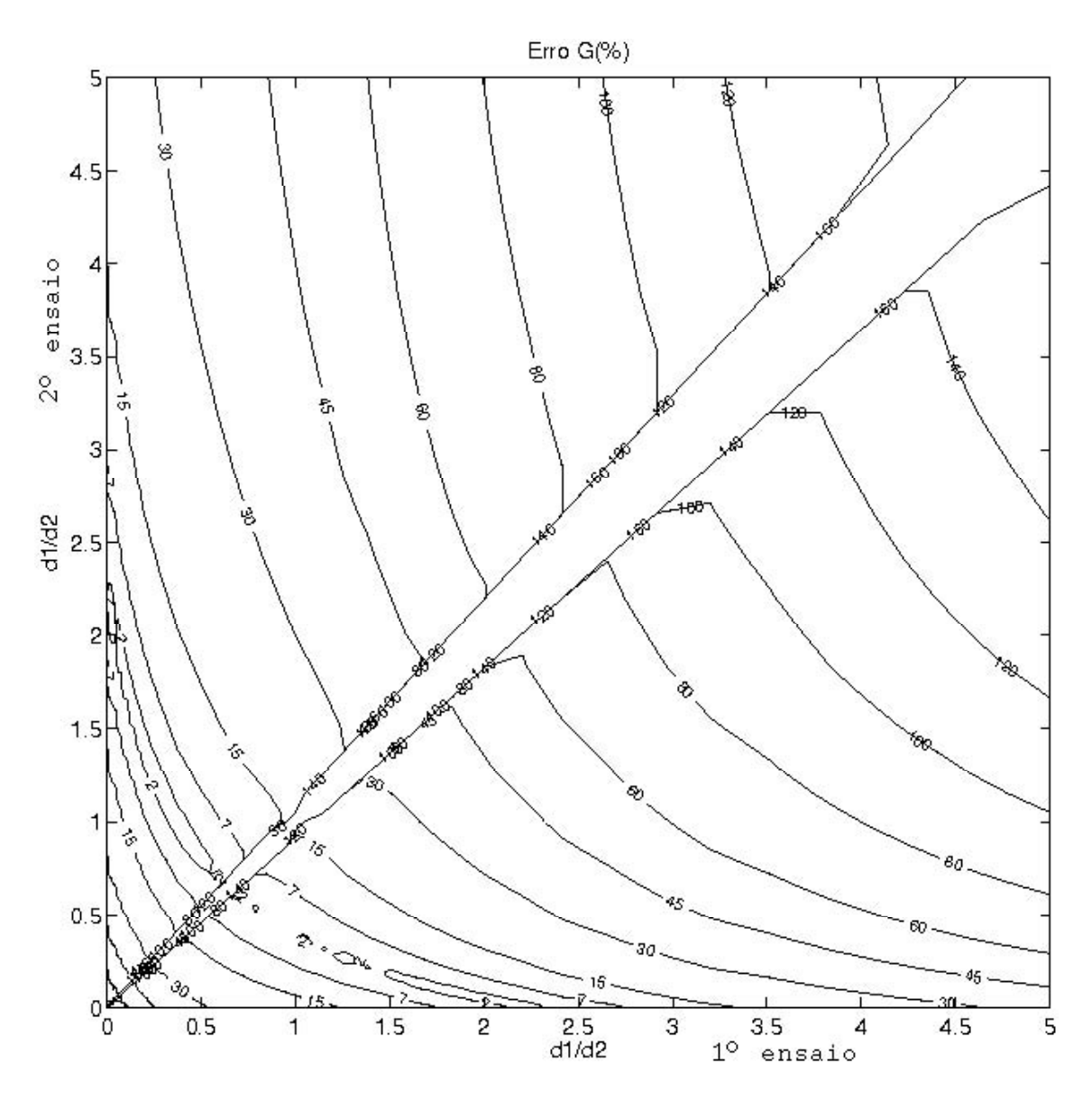

Figura 36: Curvas de nível de  $ErrorG$  na freqüência  $\omega_o$  do Exemplo I e variando a proporção entre a amplitude dos relés

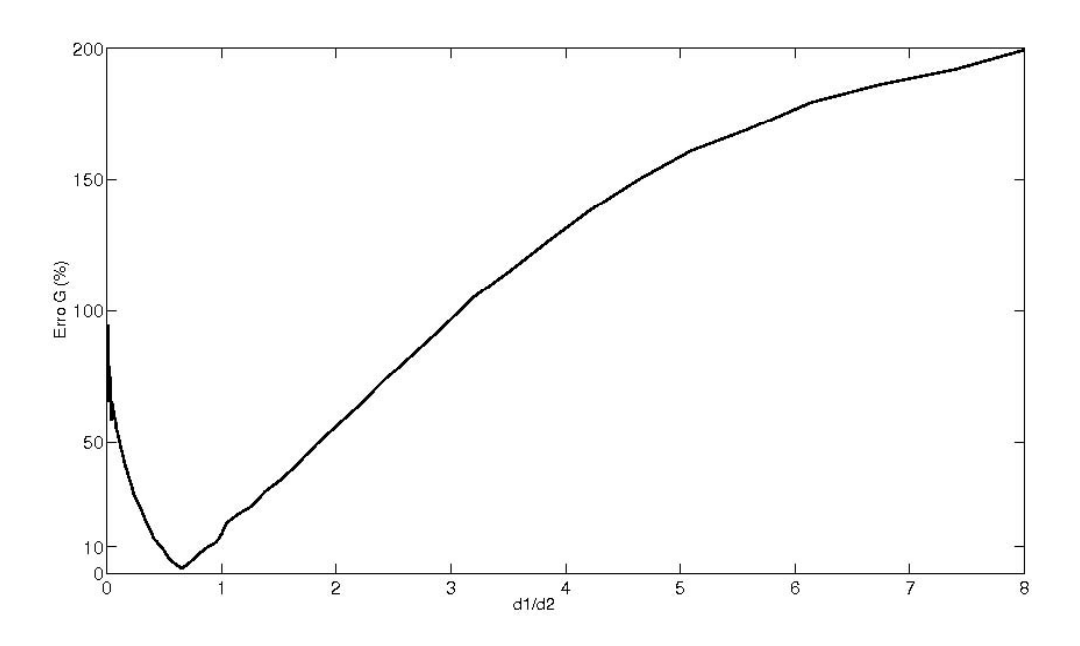

Figura 37: Curva do  $ErrorG$  do Exemplo I na frequência  $\omega_o$ , com cinco ensaios observados e identificação pelo método dos mínimos quadrados

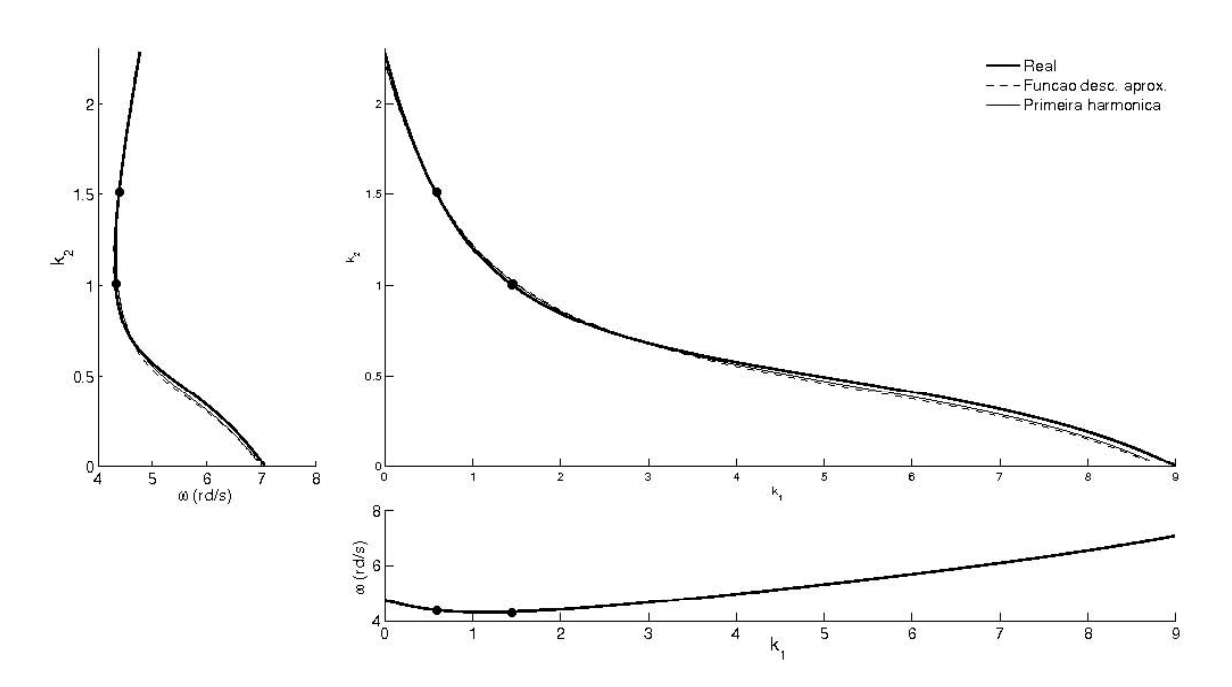

Figura 38: Superfície crítica do Exemplo I real e aproximada pela função descritiva e pelo componente harmônico

#### **4.5.2 Coluna de destilação**

A matriz de transferência (1) do processo é a mesma apresentada aqui

$$
G(s) = \begin{bmatrix} \frac{12,8e^{-s}}{16,7s+1} & \frac{-18,9e^{-3s}}{21s+1} \\ \frac{6,6e^{-7s}}{10,9s+1} & \frac{-19,4e^{-3s}}{14,4s+1} \end{bmatrix}
$$
(61)

A mesma descrição do exemplo anterior é executada. Na primeira etapa, com o sistema descrito na Seção 1.3 em malha fechada; na arquitetura da Fig. 18 é feito o primeiro ensaio. Os parâmetros dos relés estão na Tabela 10. Após um período transitório, o sistema oscila em  $\omega_o^1$ ; os sinais de entrada e saída do processo  $(U^1 \text{ e } Y^1)$  são observados simultaneamente e estão nos gráficos superiores da Fig. 39. Sem nenhuma interrupção, os parâmetros do relé são alterados e é feito o próximo ensaio. Com isso, o período transitório será menor do que aguardar a estabilização do processo num estado relaxado e reiniciar um ensaio DRF. Os parâmetros de ajuste do segundo ensaio estão na Tabela 13. Da mesma maneira, são observados os sinais de entrada e saída do processo  $(U^1 e Y^1)$ , apresentados nos gráficos superiores da Fig. 41. A arquitetura do sistema é alterada para o ensaio modificado pelo integrador, isto é, um integrador  $1/s$  é posto em série com o relé. Novamente são observados os sinais de entrada e saída do processo e estão nos gráficos superiores da Fig. 40 para os parâmetros do relé do primeiro ensaio e na Fig. 42 para o segundo ensaio.

Na segunda etapa, os sinais observados são tratados. Para os sinais observados do primeiro ensaio  $(U^1 \in Y^1)$ , é calculada sua FFT, que é mostrada nos gráficos de  $|X|(\omega)$  e  $\angle X(\omega)$  da Fig. 39 com seu módulo e fase, respectivamente. Como a entrada do processo é uma onda quadrada, apenas sua freqüência fundamental e suas harmônicas ímpares possuem importância. Elas estão marcadas nos gráficos de  $|X|(\omega)$  e ∠ $X(\omega)$  da Fig. 39 e estão na Tabela 11. Com isso, os valores de  $N^1(D,A)$ ,  $K_o^1$  e  $\omega_o^1$ , apresentados na Tabela 10, são calculados. Os valores de  $K_c^1$  e  $\omega_c^1$  representam o ponto mais próximo (na superfície crítica) das grandezas críticas reais. O diagrama de Nyquist para  $K_c^1$  é apresentado no gráfico da Fig. 43. O mesmo procedimento é feito para todos os ensaios apresentados nos gráficos de  $|X|(\omega)$  e ∠ $X(\omega)$ , na Fig. 40, Fig. 41 e Fig. 42 com seu módulo e fase, respectivamente. A freqüência fundamental e suas harmônicas ímpares estão marcadas nos gráficos de  $|X|(\omega)$  e ∠ $X(\omega)$  da Fig. 40, Fig. 41 e Fig. 42 e estão na Tabela 12, Tabela 14 e Tabela 15, respectivamente. Com isso, os valores de  $N^2(D,A)$ ,  $K_o^2$  e  $\omega_o^2$  apresentados na Tabela 13 são calculados. O diagrama de Nyquist para  $K_c^2$  é mostrado no gráfico da Fig. 43.

Na terceira etapa, assume-se que  $\omega_o = \omega_o^1 \approxeq \omega_o^2$  . Com a aproximação, unem-se os vetores  $(U^i\mathbin{\mathrm{e}} Y^i)_{i=1,2}$  em  $(U\mathbin{\mathrm{e}} Y)$  para calcular pontos da resposta em freqüência do sistema  $G(y\omega)$ . A equação (59) refere-se a pontos da resposta em frequência real e (60) a pontos da resposta em freqüência identificada através dos ensaios DRF. A Tabela 16 contém os parâmetros de medida da identificação nessa freqüência. Os ensaios DRF modificados pelo integrador geram os mesmos dados, e suas medidas também estão na Tabela 16. Cada autovalor de pontos da resposta em freqüência do sistema da Tabela 16 está marcado no diagrama de Nyquist da Fig. 43 com um "•", e os autovalores identificados são mostrados no diagrama de Nyquist da Fig. 43 com um "×".

A cada valor arbitrado aos relés, uma oscilação é observada com sua forma de onda e freqüência características. Conforme há variação dos parâmetros imposta aos relés, o sistema oscila num ciclo-limite com características diferentes. No Apêndice E, vários pontos distribuídos sobre a superfície crítica estão ensaiados e analisados. A identificação da resposta em freqüência do sistema entre esses pontos também está no Apêndice E. Com a mudança nos parâmetros dos relés, pode-se percorrer a superfície crítica apresentada no gráfico da Fig. 47. As curvas da função descritiva aproximada e a aproximação pela primeira harmônica também são apresentadas. Percebe-se que a identificação da primeira harmônica representa melhor a superfície crítica real (em relação à função descritiva aproximada). Como mostram os diagramas de Nyquist desse processo na Seção 2.7.2, há duas curvas (autovalores) que podem cruzar o ponto  $-1 + 0$ ; na primeira oscilação, um dos autovalores cruza esse ponto e, na segunda oscilação o outro autovalor cruza o ponto.

Para o caso TITO o valor de  $D = [d_1 d_2]$  também é representado pela proporção entre as amplitudes dos relés que é um valor escalar. A partir do primeiro ensaio com  $D^1 = [1 - 1]$  (ou seja, proporção  $\frac{d_1}{d_2} = -1$ ), e no segundo ensaio  $D^2$  arbitrário, é possível calcular o erro  $Error$  em relação à identificação da combinação dos ensaios, gerando o gráfico da Fig. 44. A falha no meio da curva deve-se ao fato de que quando  $D^1 = [1 - 1]$  e  $D^2 = [1 - 1]$ , não há condição para identificação de tal ponto da resposta em freqüência do sistema. O aumento da discordância do erro ErroG, à medida que  $D<sup>2</sup>$  aumenta, é pelo fato de outro autovalor determinar o ponto crítico, conforme o Teorema 7 e o exemplo da Seção 3.8.2. Se além do segundo ensaio com  $D^2$  arbitrário também no primeiro ensaio o  $D^1$  for arbitrário, é possível calcular o erro  $ErrorG$  em relação à identificação da combinação dos ensaios, gerando o gráfico da Fig. 45, em que cada curva representa um nível de erro indicado. Nesse caso, há duas curvas fechadas formando os lugares característicos, e ambas podem atingir o ponto  $-1 + 0$ , mas em freqüências distintas. O gráfico da Fig. 45(a) representa a identificação para os ensaios com relé, caracterizados pelo mesmo lugar característico que atinge o ponto −1 + 0. O gráfico da Fig. 45(b) representa a identificação para os ensaios com relé, caracterizados pelo outro lugar característico. A identificação feita quando o primeiro ensaio obtém um lugar característico cruzando o ponto  $-1 + 0$  e num segundo ensaio outro lugar característico cruza esse ponto extrapola o erro. Na diagonal, em que o valor do eixo horizontal é igual ao vertical, não há condição para identificação, pois ambos ensaios teriam os mesmos parâmetros e, conseqüentemente, os mesmos sinais nos pares entradasaída. Nessa condição, os valores do primeiro ensaio e do segundo ensaio geram matrizes linearmente dependentes em (46). Para a identificação de  $D^1$  e  $D^2$ , há medidas diferentes de  $D^2$  e  $D^1$ , pois a referência das medidas é feita sobre o primeiro ensaio realizado. Com isso, percebem-se regiões nas quais o erro da identificação diminui e, em outras regiões, o erro aumenta demasiadamente.

Outra análise é feita com um número de observações maior que o necessário. Nessa situação, utiliza-se (50), a fim de obter uma solução no sentido dos mínimos quadrados, com cinco observações. A partir de um ensaio arbitrário, os próximos ensaios possuem parâmetros na vizinhança com uma pequena variação. Como resultado de uma varredura dos ensaios, o resultado é apresentado no gráfico da Fig. 46. Note-se que o erro de identificação chega a ser menor que 2%.

## *4.5.2.1 Primeiro ensaio*

| descrição            |              | valor                                                             |
|----------------------|--------------|-------------------------------------------------------------------|
| período transitório  | $T_t$        | 600s                                                              |
| período observado    | $T_{o}$      | 1200s                                                             |
| taxa de amostragem   | T            | 0,1000s                                                           |
| amplitude do relé    | $D^1$        | $\begin{bmatrix} 1,0 & -1,0 \end{bmatrix}$                        |
| ganho teórico        | $K_c^1$      | $-0,2699$<br>$\left[ \begin{array}{c} 0,6242 \end{array} \right]$ |
| freqüência teórica   | $\omega_c^1$ | $0,4910 \frac{rad}{c}$                                            |
| função desc. aprox.  | $N^1$        | $\left[0.7059\right]$<br>$-0.2414$                                |
| ganho observado      | $K^1_o$      | [0,6183]<br>$-0,2747$                                             |
| freqüência observada | $\omega^1$   | $0,4922 \frac{rad}{1}$                                            |

Tabela 10: Parâmetros do ensaio DRF de Wood e Berry,  $D^1 = [1 - 1]$ 

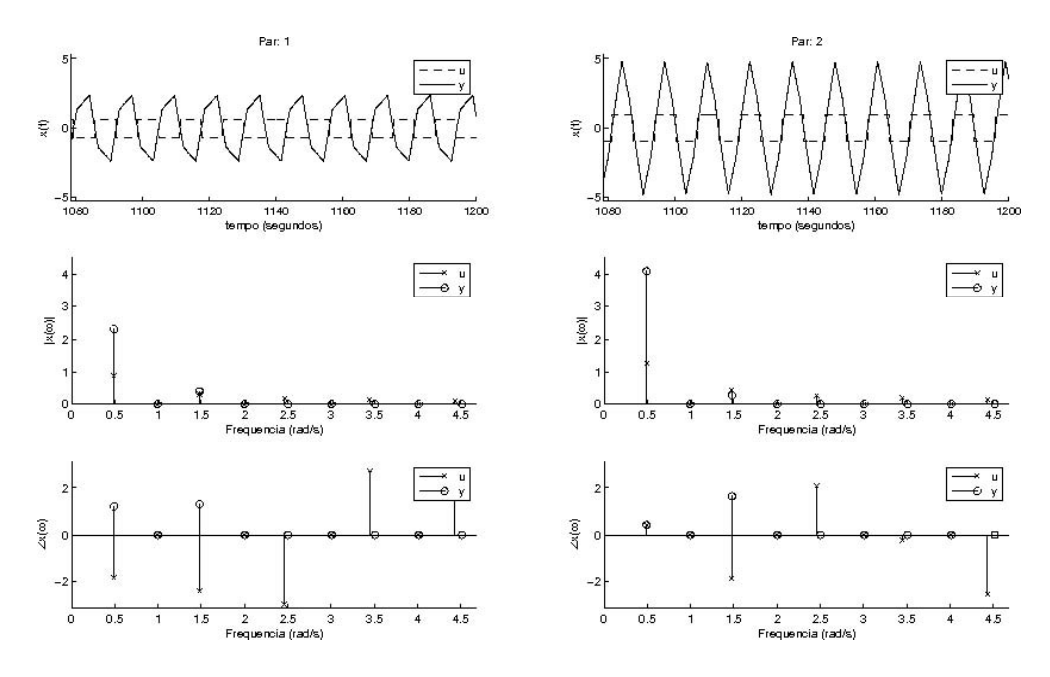

Figura 39: Ensaio DRF de Wood e Berry,  $D^1 = [1 \ -1]$ 

| $\omega(\frac{rad}{e})$ |                                 |                                 |                                 |                                 |
|-------------------------|---------------------------------|---------------------------------|---------------------------------|---------------------------------|
| 0,4922                  | $1,1286e^{+j0,\overline{8308}}$ | $1,1290e^{+j\overline{2,8469}}$ | $1,8254e^{-j\overline{2,3352}}$ | $4,1102e^{+\overline{j2,8319}}$ |
| 0,8744                  | $0,0137e^{-j1,9241}$            | $0,0150e^{-j0,5695}$            | $0,0207e^{+j1,0878}$            | $0,0392e^{-j0,4407}$            |
| 1,4870                  | $0,3965e^{+j2,5104}$            | $0,3961e^{+j2,2513}$            | $0,4444e^{-j0,5463}$            | $0,2547e^{-j0,9628}$            |
| 1,8588                  | $0,0109e^{-j2,2103}$            | $0,0099e^{+j1,8937}$            | $0,0042e^{+j0,5853}$            | $0,0086e^{-j0,8301}$            |
| 2,4714                  | $0,2073e^{+j1,0291}$            | $0,2078e^{-j1,4796}$            | $0,0763e^{-j1,8900}$            | $0,1049e^{-j0,5713}$            |
| 2,9845                  | $0,0105e^{-j1,9224}$            | $0,0111e^{+j1,4010}$            | $0,0035e^{+j1,2880}$            | $0,0031e^{-j1,0943}$            |
| 3,4662                  | $0,1771e^{+j2,7106}$            | $0,1766e^{-j2,0753}$            | $0,0369e^{+j2,5950}$            | $0,0964e^{+j1,7928}$            |
| 3,9584                  | $0,0112e^{-j2,0143}$            | $0,0103e^{-j2,4311}$            | $0,0025e^{+j1,4987}$            | $0,0020e^{-j0,8319}$            |
| 4,4506                  | $0,1038e^{+j1,2254}$            | $0,1042e^{+j0,4773}$            | $0,0406e^{+j1,3812}$            | $0,0370e^{+j0,8447}$            |

Tabela 11: Ensaio DRF de Wood e Berry,  $D^1 = [1 \ -1]$ 

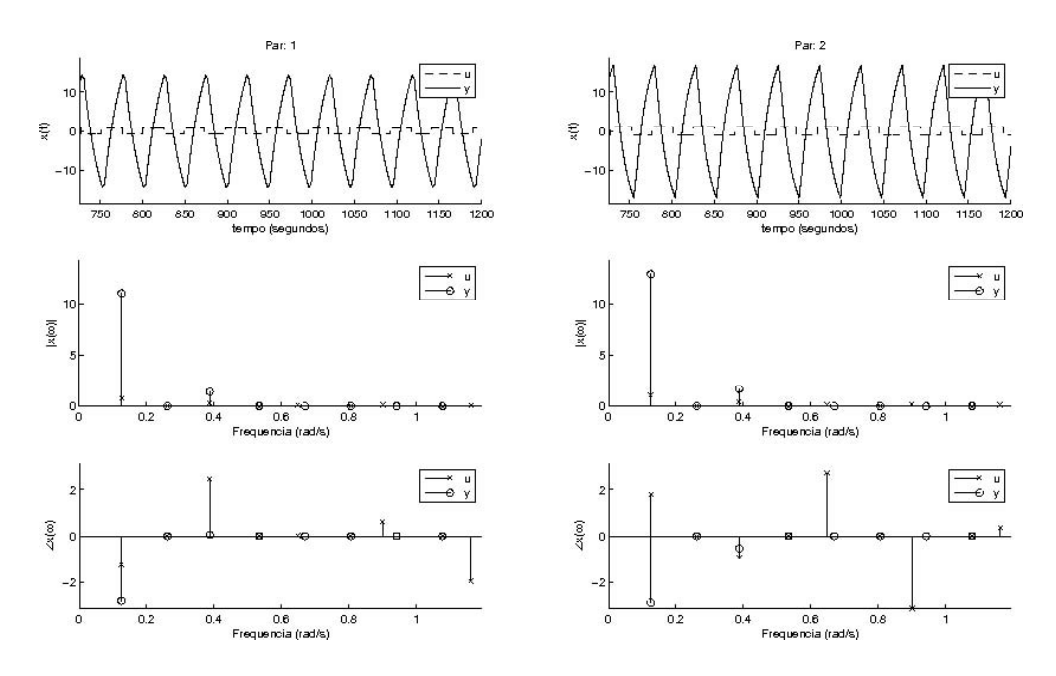

Figura 40: Ensaio DRF modificado de Wood e Berry,  $D^1 = [1 \ -1]$ 

| Tabela 12: Ensaio DRF modificado de Wood e Berry, $D^1 = [1]$ |                      |                                 | $-1$                             |                                  |
|---------------------------------------------------------------|----------------------|---------------------------------|----------------------------------|----------------------------------|
| $\omega(\frac{rad}{a})$                                       |                      |                                 |                                  |                                  |
| 0,1257                                                        | $1,0890e^{-j0,8257}$ | $1,0837e^{+j\overline{2,1528}}$ | $12,6261e^{-j2,\overline{3907}}$ | $14,1852e^{-j\overline{2,5420}}$ |
| 0,1885                                                        | $0,0596e^{+j2,0787}$ | $0,0617e^{-j1,1622}$            | $0,6717e^{+j0,9561}$             | $0,7092e^{+j0,8053}$             |
| 0,3875                                                        | $0,4147e^{-j2,5471}$ | $0,4226e^{+j0,1047}$            | $1,6069e^{+j1,2591}$             | $1,9926e^{+j0,4902}$             |
| 0,5341                                                        | $0,0135e^{-j1,0734}$ | $0,0150e^{+j0,8465}$            | $0,1585e^{+j1,3276}$             | $0,1551e^{+j1,0715}$             |
| 0,6440                                                        | $0,1755e^{+j2,0876}$ | $0,1767e^{-j1,8214}$            | $0,2892e^{+j1,7421}$             | $0,4076e^{+j0,7245}$             |
| 0,7330                                                        | $0,0164e^{+j2,1423}$ | $0,0199e^{-j0,9302}$            | $0,0722e^{+j1,3439}$             | $0,0620e^{+j1,5419}$             |
| 0,9006                                                        | $0,1779e^{-j2,7810}$ | $0,1854e^{-j0,7529}$            | $0,0661e^{+j1,5011}$             | $0,1422e^{-j2,3772}$             |
| 1,0786                                                        | $0,0394e^{-j1,2751}$ | $0,0433e^{+j0,2531}$            | $0,0561e^{+j1,4804}$             | $0,0518e^{+j1,4499}$             |
| 1,1624                                                        | $0,1319e^{+j1,8753}$ | $0,1288e^{-j2,6656}$            | $0,0990e^{+j1,0549}$             | $0,1246e^{+j1,6519}$             |

# *4.5.2.2 Segundo ensaio*

| descrição            |              | valor                                      |
|----------------------|--------------|--------------------------------------------|
| período transitório  | $T_t$        | 600s                                       |
| período observado    | $T_{o}$      | 1200s                                      |
| taxa de amostragem   |              | 0,1000s                                    |
| amplitude do relé    | $D^2$        | $\begin{bmatrix} 0.8 & -1.0 \end{bmatrix}$ |
| ganho teórico        | $K_c^2$      | $-0,2915$<br>[0,4600]                      |
| freqüência teórica   | $\omega_c^2$ | $0,4873 \frac{rad}{c}$                     |
| função desc. aprox.  | $N^2$        | $\left[0.4593\right]$<br>$-0.2567$         |
| ganho observado      | $K^2_o$      | $-0,2976$<br>[0,4553]                      |
| freqüência observada | $\omega^2$   | $0,4922 \frac{rad}{ }$                     |

Tabela 13: Parâmetros do ensaio DRF de Wood e Berry,  $D^2 = [0, 8 - 1]$ 

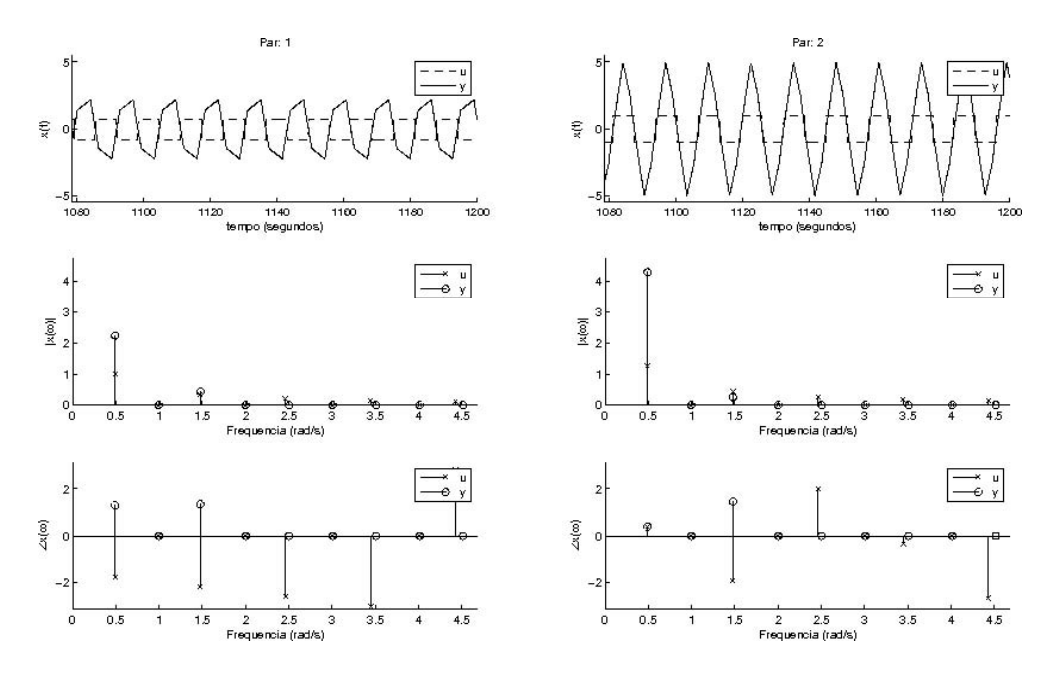

Figura 41: Ensaio DRF de Wood e Berry,  $D^2 = [0, 8 - 1]$ 

| $\omega(\frac{rad}{s})$ |                      |                                 |                      |                                 |
|-------------------------|----------------------|---------------------------------|----------------------|---------------------------------|
| 0,4922                  | $1,0186e^{-j1,7849}$ | $1,2732e^{+\overline{j0,3957}}$ | $2,2372e^{+j1,2907}$ | $4,2782e^{+j\overline{0,3908}}$ |
| 0,9582                  | $0,0040e^{+j2,2638}$ | $0,0057e^{-j2,6826}$            | $0,0004e^{-j1,7348}$ | $0,0006e^{-j2,6460}$            |
| 1,4765                  | $0,3395e^{-j2,2130}$ | $0,4243e^{-j1,9545}$            | $0,4247e^{+j1,3239}$ | $0,2499e^{+j1,4365}$            |
| 1,9687                  | $0,0040e^{+j1,8356}$ | $0,0057e^{+j1,2501}$            | $0,0003e^{-j1,7332}$ | $0,0002e^{-j2,1972}$            |
| 2,4609                  | $0,2036e^{-j2,6412}$ | $0,2545e^{+j1,9785}$            | $0,0381e^{+j1,9267}$ | $0,1616e^{+j2,7737}$            |
| 2,9531                  | $0,0040e^{+j1,4075}$ | $0,0058e^{-j1,1004}$            | $0,0002e^{-j1,6095}$ | $0,0002e^{-j1,1353}$            |
| 3,4453                  | $0,1454e^{-j3,0694}$ | $0,1817e^{-j0,3716}$            | $0,0692e^{-j2,4240}$ | $0,0914e^{-j3,0305}$            |
| 4,1260                  | $0,0040e^{+j0,9793}$ | $0,0058e^{+j2,8324}$            | $0,0001e^{-j1,7122}$ | $0,0001e^{-j0,6036}$            |
| 4,4296                  | $0,1130e^{+j2,7857}$ | $0,1412e^{-j2,7218}$            | $0,0385e^{-j2,3854}$ | $0,0292e^{-j2,0622}$            |

Tabela 14: Ensaio DRF de Wood e Berry,  $D^2 = [0,8 - 1]$ 

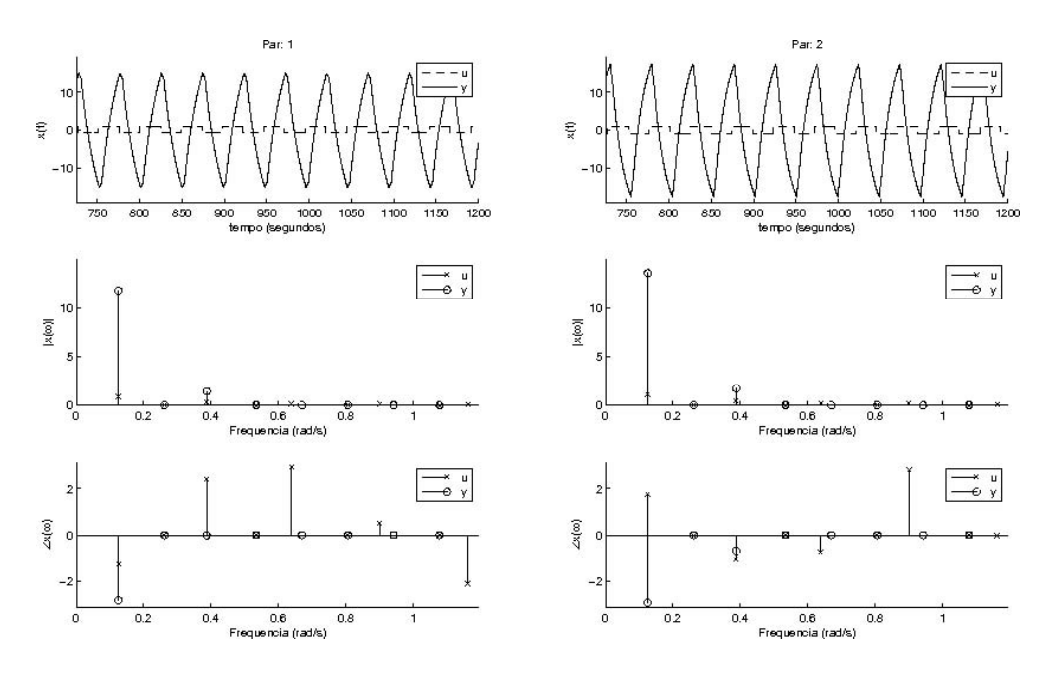

Figura 42: Ensaio DRF modificado de Wood e Berry,  $D^2 = [0, 8 - 1]$ 

| $\omega(\frac{rad}{e})$ |                      |                      |                                  |                       |  |
|-------------------------|----------------------|----------------------|----------------------------------|-----------------------|--|
| 0,1257                  | $0,8751e^{-j1,2738}$ | $1,0924e^{+j1,7516}$ | $11,8442e^{-j2,\overline{8246}}$ | $13,6202e^{-j2,9295}$ |  |
| 0,1885                  | $0,0517e^{+j1,7695}$ | $0,0652e^{-j1,4522}$ | $0,5015e^{+j0,4664}$             | $0,5598e^{+j0,3251}$  |  |
| 0,3875                  | $0,3435e^{+j2,4152}$ | $0,4330e^{-j1,0580}$ | $1,4228e^{-j0,0067}$             | $1,7175e^{-j0,6755}$  |  |
| 0,5341                  | $0,0241e^{+j2,5782}$ | $0,0340e^{-j0,9748}$ | $0,0888e^{+j0,6044}$             | $0,0764e^{+j0,1632}$  |  |
| 0,6388                  | $0,1456e^{+j2,9567}$ | $0,1869e^{-j0,7335}$ | $0,2745e^{-j0,1292}$             | $0,3297e^{-j1,1943}$  |  |
| 0,7330                  | $0,0104e^{+j0,9392}$ | $0,0085e^{-j2,0894}$ | $0,0365e^{+j1,3781}$             | $0,0421e^{+j1,1347}$  |  |
| 0,9006                  | $0,1503e^{+j0,4981}$ | $0,1822e^{+j2,8456}$ | $0,1122e^{+j2,1938}$             | $0,2072e^{+j1,5076}$  |  |
| 1,1519                  | $0,0593e^{+j1,0758}$ | $0,0690e^{-j3,0391}$ | $0,0395e^{+j1,1328}$             | $0,0718e^{+j1,4509}$  |  |
| 1,1624                  | $0,0834e^{-j2,1177}$ | $0,1095e^{-j0,0243}$ | $0,0395e^{+j1,1328}$             | $0,0726e^{-j1,5013}$  |  |

Tabela 15: Ensaio DRF modificado de Wood e Berry,  $D^2 = [0, 8 - 1]$ 

$$
G(j0,4910) = \begin{bmatrix} 0,9650e^{-j1,9419} & 0,4912e^{-j2,9509} \\ 0,7550e^{+j1,4514} & 0,7315e^{-j2,9072} \end{bmatrix}
$$
 (62)

$$
\hat{G}(j0,4922) = \begin{bmatrix} 0,9425e^{-j1,8726} & 0,5089e^{-j2,9191} \\ 0,7115e^{+j1,3249} & 0,7673e^{-j2,9030} \end{bmatrix}
$$
 (63)

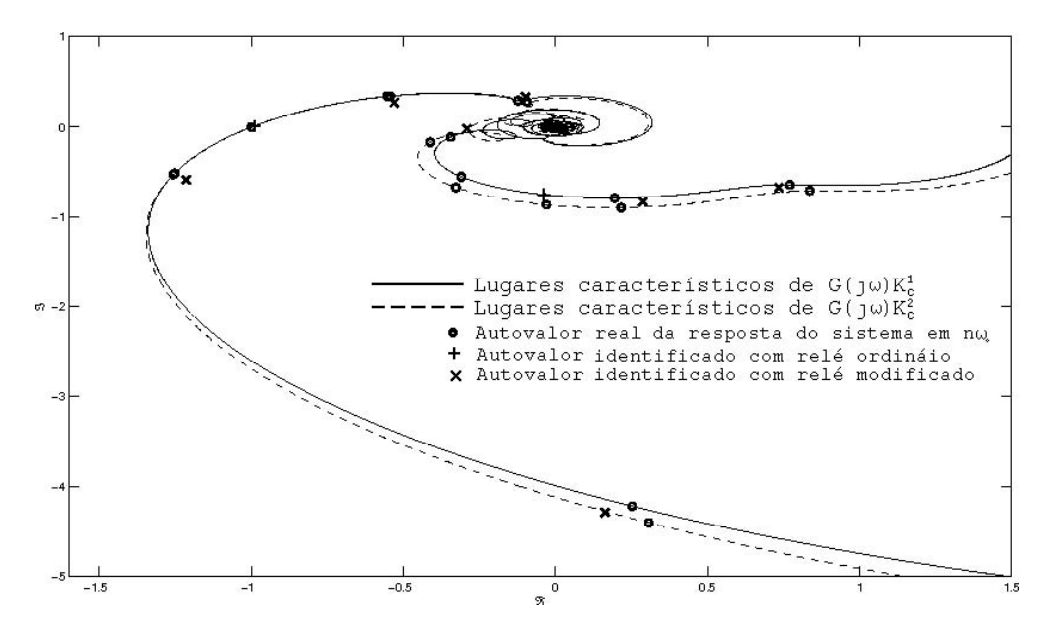

Figura 43: Identificação no Diagrama de Nyquist de Wood e Berry, com  $D^1 = [1 \ -1]$  e  $D^2 = [0, 8 - 1]$ 

Tabela 16: Identificação da  $G(\omega)$  de Wood e Berry, com  $D^1 = [1 \ -1]$  e  $D^2 = [0,8 \ -1]$ 

| rad    | $\Delta\omega(\%)$ | $\Delta G (\%)$ | $Error(G(\%)$ | $\Delta\lambda(\%)$ | $Error\lambda(\%)$ |
|--------|--------------------|-----------------|---------------|---------------------|--------------------|
| 0,4922 | 0.0                | 0,0             | 7,8           | [19,61,7]           | [3,4,1,4]          |
| 0,1257 | 0.0                | 0,0             | 18,2          | [85, 5297, 6]       | [12,6 13,8]        |
| 0,3875 | 0,0                | 0,0             | 77,3          | [18, 24, 9]         | [50, 648, 9]       |
| 0,6493 | 1,6                | 4,2             | 883,8         | [20, 17, 2]         | [99, 4685, 6]      |
| 0,9006 | $1{,}2$            | 0,0             | 184,4         | [27,0 12,1]         | [122, 1604, 2]     |

## **4.6 Conclusões**

A utilização da FFT é ferramenta útil no tratamento dos sinais, mas alguns cuidados são necessários à sua aplicação. Uma escolha inadequada da taxa de amostragem e/ou do período observado aumenta o erro das observações. No ensaio com relés, a forma de onda (quadrada) comumente observada na saída do relé possui um espectro de freqüência conhecido. Isso auxilia o conhecimento do sinal utilizado na excitação do processo. No ensaio DRF, as frequências presentes no sinal de excitação do processo são  $\omega_o$ ,  $3\omega_o$ ,  $5\omega_o$ ,  $\cdots$ e  $\omega_o$  é aproximadamente a frequência crítica do sistema. No ensaio DRF modificado, uma freqüência de oscilação menor é observada, quando o processo tem comportamento

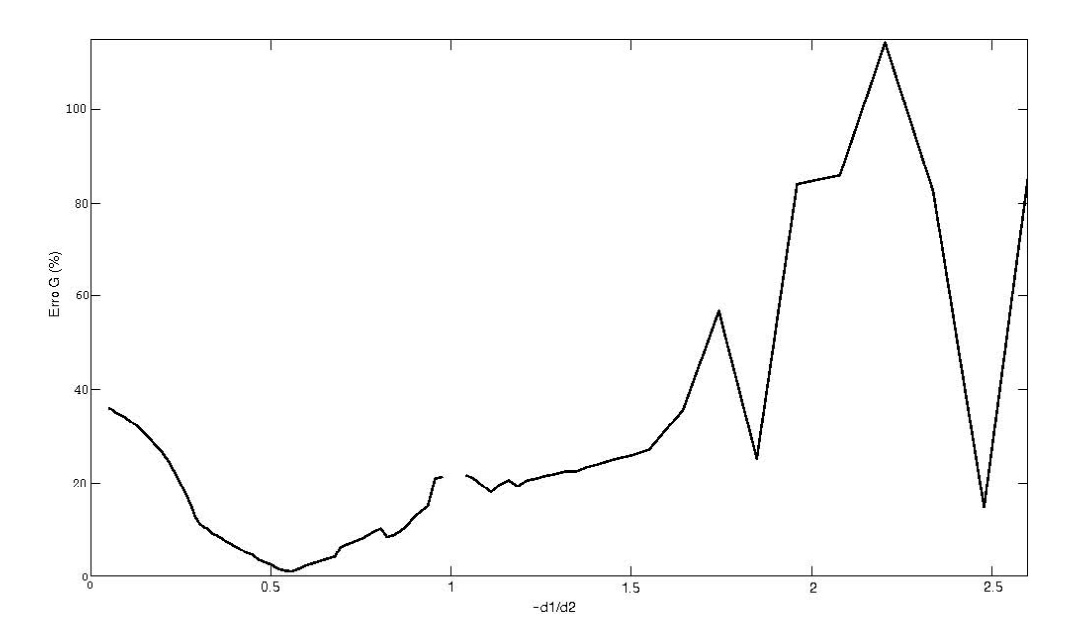

Figura 44: Curva do  $ErrorG$  de Wood e Berry na frequência  $\omega_0$  com  $D^1 = [1 \ 1]$  e variando a proporção entre as amplitudes dos relés no segundo ensaio

passa-baixa. Todo raciocínio utilizado no tratamento de sinais é válido quando verifica-se uma oscilação unimodal no sistema.

A função descritiva aproximada do relé nem sempre gera bons resultados, principalmente na presença de conteúdo harmônico nos sinais. Ao invés disso, a aproximação feita pelo ganho do sinal da primeira harmônica do ensaio DRF é mais precisa. Essa é a primeira vantagem na identificação proporcionada pela utilização da FFT.

Para uma pequena variação nos parâmetros dos relés, sinais diferentes serão observados. Nesses sinais, espera-se uma pequena variação da freqüência de oscilação. Assumindo invariância (aproximada) na freqüência de ensaios com parâmetros próximos, é possível obter informação suficiente à identificação de pontos da resposta em freqüência do sistema. Como a resposta em frequência do sistema é uma incógnita ( $m \times m$ ) nesse ponto, isso gera um número  $(m \times m)$  igual de equações. Então, é possível identificar pontos da resposta em freqüência do sistema. Por isso, a segunda vantagem na utilização da FFT é a possibilidade de identificar pontos em  $\omega_o$ ,  $3\omega_o$ ,  $5\omega_o$ ,  $\cdots$ . Tal aproximação (invariância em freqüência) causa um erro, e o estudo de casos demonstra regiões nas quais o erro chega a 2%; porém, em outras regiões, a dimensão do erro torna a identificação impraticável. A tentativa de utilizar mais informações na identificação, a solução é uma minimização no sentido dos mínimos quadrados. Nela, as incertezas inerentes à observação terão um significado menor no resultado final, e esse erro é minimizado, tornando a identificação mais confiável. Por outro lado, a mesma variação do erro é observada. Isso acontece quando os erros estão além das dificuldades de observação, devido às aproximações feitas a uma freqüência comum. Nela, os valores da resposta em freqüência do sistema de cada freqüência variam, causando o erro da identificação.

A partir dos pontos da resposta em freqüência do sistema identificado, é possível reconstruir parcialmente o diagrama de Nyquist. A cada ponto da resposta em freqüência do sistema, identifica-se a matriz  $G(\omega)$  e seus m autovalores. O diagrama de Nyquist apresenta  $m$  pontos, referentes a cada um dos lugares característicos. Os exemplos apresentados ilustram a localização dos pontos a cada freqüência. Percebe-se, no ensaio DRF, que a identificação pontos da resposta em freqüência do sistema às harmônicas superiores, ocorre numa região de pouco interesse para ajuste de controladores, no quarto quadrante ou com módulo menor que o observado entre  $[\omega_0, 0]$ . Nesse caso, há um interesse menor na identificação. No ensaio DRF modificado, pontos da resposta em freqüência do sistema e suas harmônicas superiores podem ter valor menor que  $\omega_c$ , e tais pontos localizam-se no terceiro quadrante. Essa informação é mais importante, pois há conhecimento (parcial) sobre a maneira como a curva de  $G(\omega)K_c$  cruza o ponto  $-1+0\gamma$ . Com isso, pontos de interesse são identificados:

- na frequência de oscilação  $\omega_0$  do ensaio DRF. Um dos pontos identificados é  $-1$  +  $0$   $\ddot{\Omega}$ :
- na frequência de oscilação  $\omega_o$  do ensaio DRF modificado. Um dos pontos identificados é  $0 - 1i$ ;
- nas harmônicas superiores do ensaio modificado. Nas frequências  $3\omega_0, 5\omega_0, \cdots$ , dependendo do comportamento do sistema, pode ser identificado um ponto no terceiro quadrante ou no quarto quadrante próximo ao ponto da freqüência de oscilação.

Todos os experimentos foram realizados na ausência de ruído, permitindo analisar os erros causados pela aproximação de freqüências. A identificação parcial da resposta em freqüência e a reconstrução do diagrama de Nyquist de sistemas multivariáveis foram realizadas com sucesso. Os erros apresentados permitem a utilização desse método.

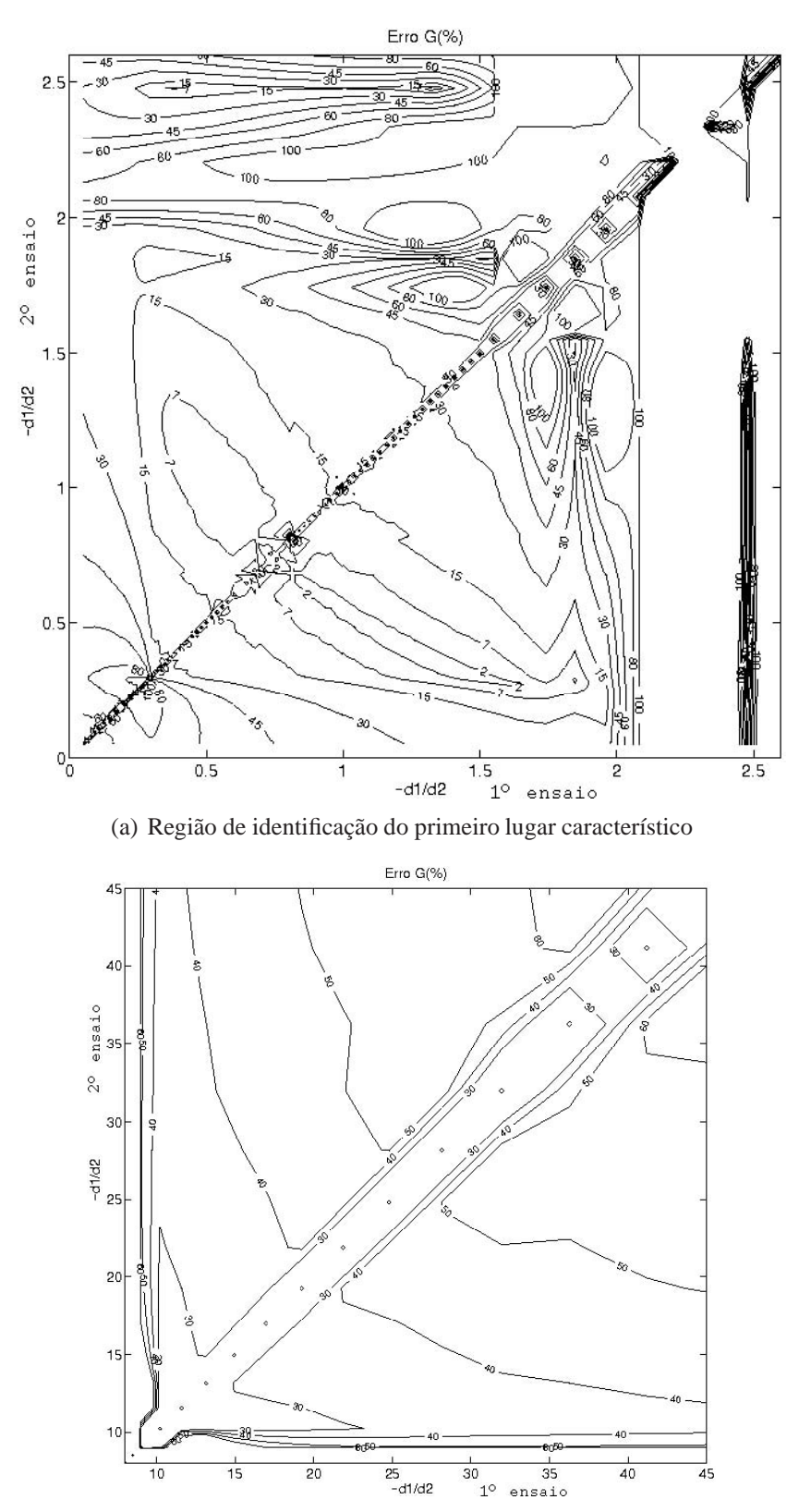

(b) Região de identificação do segundo lugar característico

Figura 45: Curva de nível de  $ErrorG$  na freqüência  $\omega_o$  de Wood e Berry, variando a proporção entre a amplitude dos relés

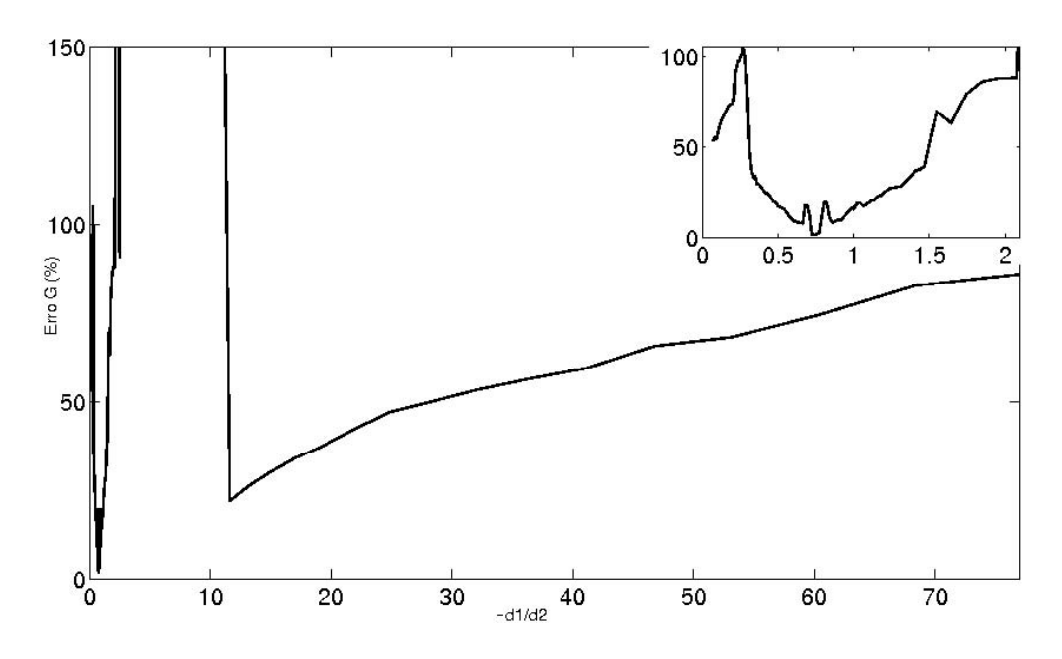

Figura 46: Curva do  $ErrorG$  de Wood e Berry na frequência  $\omega_o$ , com cinco ensaios observados e identificação pelo método dos mínimos quadrados

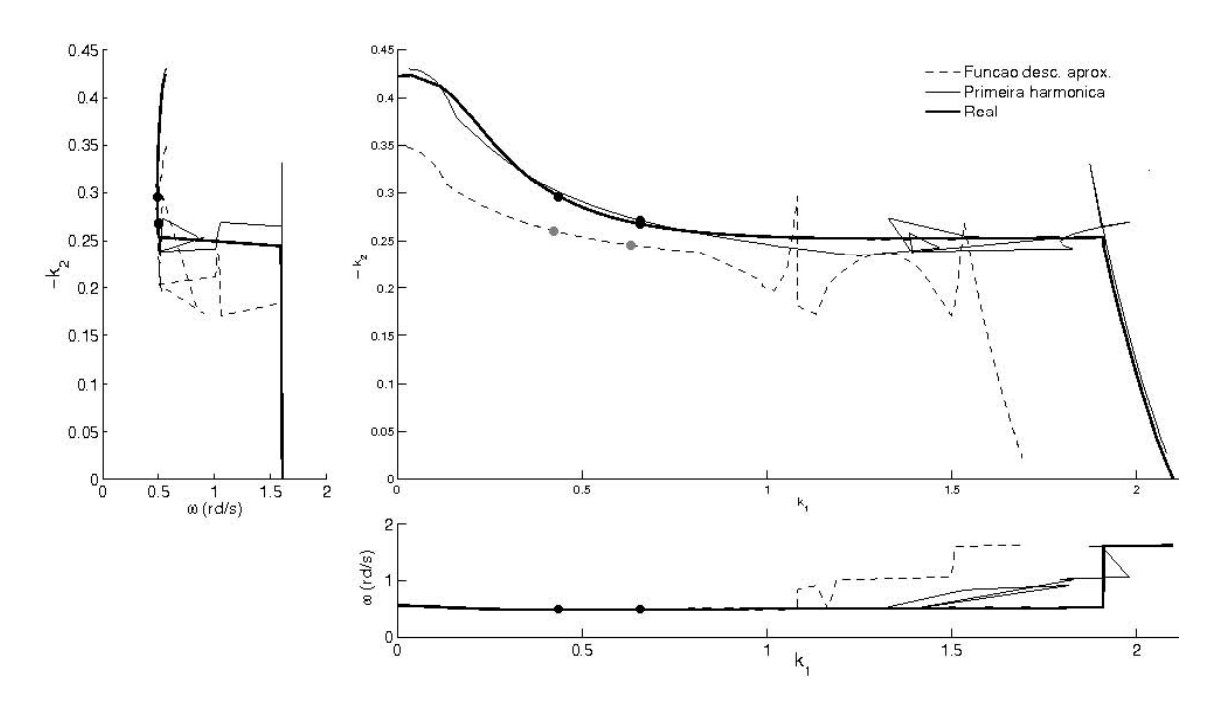

Figura 47: Superfície crítica de Wood e Berry, real e aproximada, pela função descritiva e pelo componente harmônico

## **5 PROJETO DE CONTROLADORES**

### **5.1 Introdução**

A maior parte dos sistemas de controle são implementados com controladores PID ou com alguma variação dele. Há implementações de diferentes maneiras, como controladores simples ou em cascata ou na forma descentralizada, na forma analógica ou como *software* que pode ser embutido num controlador lógico programável (CLP). O controlador PID é empregado no controle automático, e essa é a primeira solução a ser testada, quando é utilizada realimentação (ÅSTRÖM et al., 1995a).

Em sistemas de controle, um controlador deve ser sintonizado de acordo com o processo que irá controlar. Para se obter o ajuste de um controlador, é necessário conhecer o comportamento do processo. Somente utilizando essa informação será possível determinar a maneira adequada de agir sobre o processo, de modo a obter um desempenho satisfatório do sistema de controle. Em muitos casos, desempenho satisfatório pode ser obtido a partir de um nível modesto de informação sobre o comportamento do processo (BAZANELLA; GOMES, 2005).

Neste capítulo é discutido o projeto de controladores. O objetivo é determinar parâmetros de um controlador PI ou PID, a partir das informações identificadas de acordo com o capítulo anterior. Para o caso SISO é apresentada a arquitetura de controle com o método clássico de ajuste pelas regras de Ziegler-Nichols 1942. Com essa abordagem, estende-se o método para sistemas descentralizados, seguido de dois estudos de caso.

### **5.2 Controle PID**

A comparação entre um valor de referência e a variável de saída do processo gera um erro, que é a variável de entrada do controlador. A função de transferência do controlador PID utilizado para o caso SISO é descrita como

$$
c(s) = K_p \left( 1 + \frac{1}{sT_i} + sT_d \right) \tag{64}
$$

Dessa forma há três parâmetros de sintonia no controlador e o sinal resultante do controle é a soma de três termos:

**termo P** que é proporcional ao erro (erro presente);

**termo I** que é proporcional à integral do erro (erro passado);

**termo D** que é proporcional à derivada do erro (erro futuro).

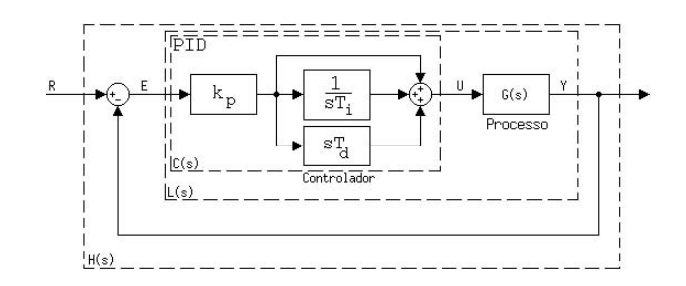

Figura 48: Representação de um sistema de controle PID

A Fig. 48 mostra a representação em diagrama de blocos dessa lei de controle, formando o controlador  $c(s)$  de (64). Para sistemas MIMO uma das maneiras de utilizar o controle PID é pela forma descentralizada apresentada na Fig. 48, inserido no sistema. Considerando o sistema de controle descentralizado da Seção 2.3, como a forma usual, a utilização do controle PID é apresentada na Fig. 49. Cada par entrada-saída possui um controle como (64), o sistema de controle do processo resulta em<sup>1</sup>

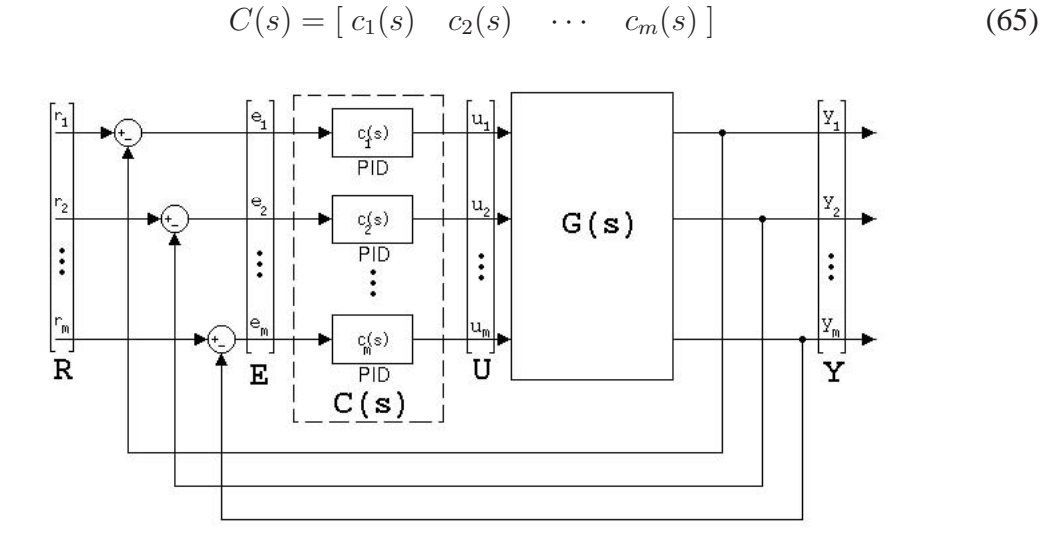

Figura 49: Representação de um sistema de controle PID descentralizado

### **5.3 Método do ponto crítico SISO**

Um método de projeto de controladores PID apresentado por (ZIEGLER; NICHOLS, 1942) é utilizado ainda hoje. Esse método é baseado em uma caracterização simples da dinâmica do processo. O projeto é baseado no conhecimento do ponto onde a curva de Nyquist do processo intercepta o eixo real na parte negativa. Na Seção 2.5, há a caracterização desse ponto, usualmente denominado *ponto crítico*. A aplicação de regras simples apresentadas na Tabela 17 ajustam os parâmetros do controlador PID. Em (ÅS-TRÖM; HÄGGLUND, 2006), há uma discussão sobre as regras de sintonia. Elas foram determinadas de maneira empírica por meio de ensaios de processos industriais.

A utilização desse método pode ser interpretada como o reposicionamento do ponto crítico. A Fig. 50 mostra as diferentes direções para as quais um ponto da curva de Nyquist move-se em conseqüência do controlador do sistema. Diferentes ganhos proporcionais movem o ponto radialmente para uma posição arbitrária. Diferentes ganhos, integrais

<sup>&</sup>lt;sup>1</sup>Como já foi mencionado, a simplificação usada denota  $C(s) = diag\left[c_1(s) c_2(s) \cdots c_m(s)\right]$ .

Tabela 17: Parâmetros de ajuste PID de Ziegler-Nichols

| Controlador             | $\Lambda_n$       | $\perp$  | $T_d$      | ponto          |
|-------------------------|-------------------|----------|------------|----------------|
|                         | $0.5K_c$          | $\infty$ |            | $-0.5 + 0.7$   |
| PI                      | $0.4K_c$ $0.8T_c$ |          |            | $-0.4 + 0.081$ |
| <b>PID</b>              | $0.6K_c$ $0.5T_c$ |          | $0,125T_c$ | $-0.6 - 0.28q$ |
| $(T_c = 2\pi/\omega_c)$ |                   |          |            |                |

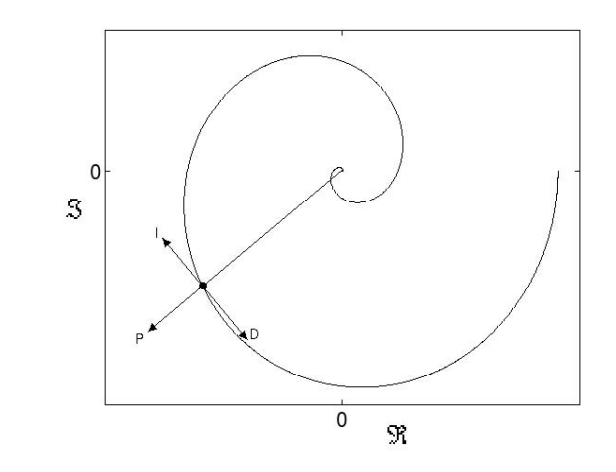

Figura 50: Movimento da curva de Nyquist com controlador PID

e derivativos movem o ponto na direção ortogonal. Isto se aplica a qualquer ponto identificado no diagrama de Nyquist. Note-se que o controlador PI desloca o ponto  $-1 + 0<sub>l</sub>$ para o segundo quadrante; porém, o controle PID tem a liberdade de deslocamento para o segundo e o terceiro quadrantes.

Para uma abordagem mais detalhada na freqüência, em que o controlador é projetado, (64) torna-se

$$
c(j\omega_c) = K_p \left( 1 + \left( \omega_c T_d - \frac{1}{\omega_c T_i} \right) \right) \tag{66}
$$

com isso  $q(\omega_c)c(\omega_c) =$  ponto desejado, ou seja, o ponto previamente identificado  $-1 + 0$  é deslocado para o ponto desejado, quando o controlador é inserido no sistema. A Tabela 17 mostra qual ponto a regra de Ziegler-Nichols desloca.

O controlador PI é formado pelos componentes  $K_p$  e  $T_i$ , com  $T_d = 0$ . A partir de um ponto do diagrama de Nyquist, identificado experimentalmente em que ocorre o limiar da estabilidade, os valores apresentados em  $c(y\omega_c)$  de (66) geram os parâmetros do controlador

$$
K_p = \Re(c(j\omega_c))
$$
\n(67)

$$
T_i = -\frac{\Re(c(j\omega_c))}{\omega \Im(c(j\omega_c))}
$$
\n(68)

Para o controlador PID,  $c(y\omega_c)$  é formado por  $K_p$ ,  $T_i \in T_d$ . É comum adotar  $T_i = 4T_d$ e da manipulação da parte imaginária de (66) obtém-se

$$
T_i = \frac{2\Im(c(j\omega_c)) \pm 2\sqrt{\Im(c(j\omega_c))^2 + \Re(c(j\omega_c))^2}}{\Re(c(j\omega_c))\omega_c}
$$
(69)

onde encontram-se duas soluções para  $T_i$ . Para regras que deslocam a coordenada imaginária do ponto, então  $T_i \neq 0$ . No caso do ponto a ser deslocado  $-1 + 0$ , qualquer deslocamento além do eixo real estabelece que a parte imaginária de  $c(y\omega_c)$  será diferente de zero. Então  $\sqrt{\Im(c(\jmath\omega_c))^2 + \Re(c(\jmath\omega_c))^2}$  significa o módulo de  $c(\jmath\omega_c)$ , e sempre há uma solução positiva e uma solução negativa, pois  $\Im(c(j\omega_c)) < \sqrt{\Im(c(j\omega_c))^2 + \Re(c(j\omega_c))^2}$ . Das soluções encontradas valida-se apenas a positiva, isto é,  $T_i > 0$ . De onde pode-se determinar  $T_d$  com a solução escolhida. Outra maneira usual de apresentação dos parâmetros do controlador PID é

$$
c(s) = K_p + \frac{1}{s}K_i + sK_d \tag{70}
$$

onde há relação direta com (64) dada por

$$
K_p
$$
  
\n
$$
K_i = \frac{K_p}{T_i}
$$
  
\n
$$
K_d = K_p T_d
$$
\n(71)

Então, o controlador projetado pode ser utilizado no sistema com os parâmetros sintonizados. A evolução de (66) que resulta em (67), (68) e (69) está no Apêndice B.

 $\mathbf{r}$ 

### **5.4 Método do ponto crítico multivariável**

Como visto no Capítulo 2, para sistemas multivariáveis pode haver mais de uma curva fechada formada pelos lugares característicos no diagrama de Nyquist. O limiar da estabilidade acontece quando um dos lugares característicos cruza o ponto  $-1+0$ , e as curvas fechadas não envolvem o ponto  $-1+0$ . Nesses casos, a literatura pesquisada geralmente propõe um ajuste baseado nas fórmulas do caso SISO (FRIMAN; WALLER, 1994); (SI-RISENA; HANG; VASNANI, 1992); (LUYBEN, 1986) e (LATCHMAN; CRISALLE; BASKER, 1996). Com isso, cada par entrada-saída tem o ajuste do seu controlador feito individualmente. Apenas os autovalores do ponto da resposta em freqüência do sistema são necessários para esse método e, com apenas um ensaio SRF, é possível sintonizar o controlador. Porém, isso não conta com a natureza multivariável do sistema e não há indicação alguma de bom desempenho do sistema, nem mesmo a estabilidade em malha fechada.

O desenvolvimento das regras de sintonia para o caso TITO é descrito abaixo para o deslocamento de uma das raízes a um ponto arbitrário ou ambas as raízes ao mesmo ponto. Nessa situação, a partir da Fig. 49 descreve-se o laço de controle em malha aberta

$$
G(j\omega_c)C(j\omega_c) = \begin{bmatrix} g_{11}(j\omega_c) & g_{12}(j\omega_c) \\ g_{21}(j\omega_c) & g_{22}(j\omega_c) \end{bmatrix} \begin{bmatrix} c_1(j\omega_c) & 0 \\ 0 & c_2(j\omega_c) \end{bmatrix}
$$
(72)

como a matriz de transferência do processo com o controlador. Os lugares característicos de  $G(\omega_c)C(\omega_c)$  são os autovalores da matriz dados por

$$
\lambda(j\omega_c) = \frac{1}{2}g_{11}(j\omega_c)c_1(j\omega) + \frac{1}{2}g_{22}(j\omega_c)c_2(j\omega_c)
$$
  

$$
\pm \frac{1}{2} \left[g_{11}^2(j\omega_c)c_1^2(j\omega_c) - 2g_{11}(j\omega_c)c_1(j\omega_c)g_{22}(j\omega_c)c_2(j\omega_c)\right]
$$
  

$$
+ g_{22}^2(j\omega_c)c_2^2(j\omega_c) + 4g_{12}(j\omega_c)c_1(j\omega_c)g_{21}(j\omega_c)c_2(j\omega_c)\right]^{1/2}
$$
(73)
omitindo a dependência de  $\mu_{c}$  para simplificar a notação, obtém-se

$$
\lambda_{1,2} = \frac{1}{2} \left( g_{11} c_1 + g_{22} c_2 \pm \left( g_{11}^2 c_1^2 - 2 g_{11} c_1 g_{22} c_2 + g_{22}^2 c_2^2 + 4 g_{12} c_1 g_{21} c_2 \right)^{1/2} \right) \tag{74}
$$

Agora, pode seguir o projeto do controlador para deslocar os pontos identificados para um lugar previamente definido.

#### **5.4.1 Deslocamento de uma raiz**

Uma das soluções nesta abordagem é fazer um dos lugares característicos cruzar um ponto previamente determinado. Isto é feito com o conhecimento de um ponto da resposta em freqüência do sistema, projetando um controlador que mova apenas um dos autovalores explicitamente ao "novo" ponto. Torna-se conveniente a utilização de pontos da resposta do sistema identificados, de acordo com o método proposto no capítulo anterior. Nessa ação, espera-se que lugares característicos sejam afastados do ponto  $-1 + 0j$  para uma região estável, exatamente como no caso monovariável. Em uma reorganização de (74), obtém-se

$$
2\lambda - g_{11}c_1 - g_{22}c_2 = \pm \sqrt{g_{11}^2c_1^2 - 2g_{11}c_1g_{22}c_2 + 2g_{22}^2c_2^2 + 4g_{12}c_1g_{21}c_2}
$$
(75)

onde há uma equação e duas incógnitas  $(c_1 \t{e} c_2)$ . Para diminuir o número de incógnitas, cria-se uma relação de proporcionalidade entre os controladores  $(c_1 \t{e} c_2)$ , utilizando um vetor de proporção  $\alpha = [\alpha_1 \alpha_1]$  como regra (arbitrária). Assumem-se os parâmetros  $T_i$  e  $T_d$  dos controladores ( $c_1$  e  $c_2$ ) iguais, pois a frequência de oscilação é a mesma nos pares entrada-saída; portanto  $T_{1i} = T_{2i}$  e  $T_{1d} = T_{2d}$ . Os controladores  $c_1$  e  $c_2$  com essa relação são

$$
c_1 = \alpha_1 c
$$
  
\n
$$
c_2 = \alpha_2 c
$$
\n(76)

com a substituição das considerações feitas e manipulando (75), obtém-se

$$
c = \frac{-\lambda(g_{11}\alpha_1 + g_{22}\alpha_2) \pm \lambda\sqrt{(g_{11}\alpha_1 - g_{22}\alpha_2)^2 + 4g_{12}g_{21}\alpha_1\alpha_2}}{2(g_{12}g_{21} - g_{11}g_{22})\alpha_1\alpha_2}
$$
(77)

onde encontram-se duas soluções para c e valida-se apenas aquela cuja parte real é positiva. O desenvolvimento de (74) que resulta em (77) está no Apêndice B.

O controlador PI é formado pelos componentes  $K_p$  e  $T_i$ , com  $T_d = 0$ . Com a solução de (77) e a relação (76) substituídas em (67) e (68), os parâmetros dos controladores são definidos e há apenas uma solução.

O controlador PID é formado pelos componentes  $K_p$ ,  $T_i$  e  $T_d$ . Com a solução de (77) e a relação (76) substituídas em (69) e  $T_i = 4T_d$ , os parâmetros dos controladores são definidos e há duas soluções com valores distintos para o controlador  $C = [c_1 \ c_2]$ .

#### **5.4.2 Deslocamento de ambas as raízes**

Outra solução em projetos TITO é fazer ambos os lugares característicos cruzarem um ponto previamente determinado. Isso é feito com um ponto da resposta em freqüência do sistema, projetando um controlador que mova ambos os autovalores explicitamente ao "novo" ponto. Torna-se conveniente a utilização de pontos da resposta em freqüência do sistema identificados, de acordo com o método proposto no capítulo anterior. Nessa ação, espera-se que lugares característicos sejam afastados do ponto  $-1 + 0$  para uma região estável, exatamente como no caso monovariável. Para que isso seja verdade, é necessário que (74) tenha

$$
\begin{cases}\ng_{11}c_1 + g_{22}c_2 = 2\lambda \\
g_{11}^2c_1^2 - 2g_{11}c_1g_{22}c_2 + 2g_{22}^2c_2^2 + 4g_{12}c_1g_{21}c_2 = 0\n\end{cases}
$$
\n(78)

então, a manipulação leva a

$$
c_1 = \frac{\lambda}{g_{11}} \left( 1 \pm \sqrt{1 - \frac{g_{22}g_{11}}{g_{11}g_{22} - g_{12}g_{21}}} \right)
$$
  

$$
c_2 = \frac{2\lambda}{g_{22}} - \frac{g_{11}}{g_{22}}c_1
$$
 (79)

onde encontram-se duas soluções para  $c_1$  e  $c_2$ . Dessa maneira, há dois pares de controladores, e ambos deslocam o ponto identificado ao ponto desejado. O desenvolvimento de (74) que resulta em (79) está no Apêndice B.

Para o controlador PI, a solução de (79), substituída em (67) e (68), encontram-se os parâmetros dos controladores. Para o controlador PID, a solução de (79), substituída em (69) e  $T_t = 4T_d$ , encontram-se os parâmetros dos controladores. Assim, cada solução distinta forma o controlador  $C = [c_1 \ c_2]$  descentralizado e mantém as características previstas no início do projeto.

Uma observação importante é que esse projeto por deslocamento de um ponto do diagrama de Nyquist tem menor (perde o) sentido quando os lugares característicos formam apenas uma curva fechada, como é apresentado no Exemplo I. Nesses casos, um dos lugares característicos pode nunca cruzar o ponto  $-1+0<sub>j</sub>$ , que define o limiar da estabilidade. Sendo assim, é desnecessário seu reposicionamento para garantir certa margem de estabilidade.

#### **5.5 Exemplos**

Para demonstrar o método de projeto de controladores descrito acima, são apresentados dois exemplos. Ambos os exemplos são utilizados nos capítulos anteriores. A discussão do método demonstra as características importantes em cada exemplo. No Capítulo 4, a identificação de pontos da resposta em freqüência do sistema também ocorreu numa frequência crítica –  $G(y\omega_c)$ . A visão dessa informação no diagrama de Nyquist  $G(y\omega_c)K_c$ possui ao menos um ponto em  $-1 + 0$ . Apenas esse ponto da resposta em frequência do sistema é explicitamente utilizado no cálculo dos parâmetros do controlador. A idéia é utilizar o ponto de Ziegler-Nichols para deslocamento dos lugares característicos, fazendo com que passem por essa nova coordenada. Espera-se que, com o seu deslocamento, outros pontos da curva estejam ainda mais afastados do ponto  $-1 + 0$ , tornando o sistema estável. No cálculo dos parâmetros do controlador, há mais de um método que gera solução. Todos os possíveis controladores são levados em conta durante o projeto, e ambos são calculados. Quando é necessário arbitrar uma proporção  $\alpha$  entre os controladores, é escolhida (por conveniencia) a mesma proporção entre a amplitude dos relés D.

Como nos exemplos apresentados é conhecida a matriz de transferência, é possível reconstruir o diagrama de Nyquist generalizado. Essa ferramenta é importante na verificação do sucesso do projeto. A utilização das margens de estabilidade da Seção 2.6 dão a medida da estabilidade e a performance do sistema. O projeto do controlador é feito como

demonstração da principal motivação da identificação proposta. No projeto do controlador não há preocupação se o ponto  $\hat{G}(\omega_c)$  é ótimo para o cálculo do controlador, nem qual das soluções é a melhor. Porém, é possível fazer uma comparação a cada controlador projetado.

#### **5.5.1 Exemplo I**

A matriz de transferência (23) do processo é a mesma apresentada aqui

$$
G(s) = \begin{bmatrix} 0.5 & -1 \\ \frac{-1}{(0.1s+1)^2(0.2s+1)^2} & \frac{-1}{(0.1s+1)(0.2s+1)^2} \\ \frac{1}{(0.1s+1)(0.2s+1)^2} & \frac{-1}{(0.1s+1)(0.2s+1)^2(0.5s+1)^2} \end{bmatrix}
$$
(80)

O exemplo de identificação da Seção 4.5.1 gera as informações iniciais para o projeto do controlador. A  $\hat{G}(\jmath\omega_c)$  identificada é

$$
\hat{G}(j4.3668) = \begin{bmatrix} 0.3229e^{-j2.3014} & 0.5013e^{+j1.3545} \\ 0.7532e^{-j1.9362} & 0.5498e^{-j2.9480} \end{bmatrix}
$$
(81)

onde  $K_c$  também é identificado. Os lugares característicos de  $G(\jmath\omega)K_c$  estão traçados no gráfico da Fig. 51(a). As raízes identificadas também estão no gráfico. O ponto escolhido para que o controlador PI que desloque uma raiz é −0,4 + 0,08, esse é o ponto sugerido por Ziegler-Nichols e apresentado na Tabela 17. É arbitrado  $\alpha = D = [1 \ 1]$ . A utilização do método que desloca uma raiz<sup>2</sup> gera o controlador PI com parâmetros apresentados na Tabela 18. As medidas das margens de estabilidade do sistema estão na mesma tabela. O cálculo gera apenas uma solução onde o controlador estabiliza o sistema. Os lugares característicos de  $G(\omega)C(\omega)$  estão traçados no gráfico da Fig. 51(a) e (b) contém a resposta ao degrau do sistema em malha fechada.

Tabela 18: Controlador PI para deslocamento de uma raiz, do Exemplo I

| Controlador |          |                   |                                                       | МG | M F |  |
|-------------|----------|-------------------|-------------------------------------------------------|----|-----|--|
|             |          |                   | 0.459570 1.205076 0.000000 2.036016 0.992939 0.443242 |    |     |  |
| Ċэ          | 0.459570 | 1.205076 0.000000 |                                                       |    |     |  |

O ponto escolhido para que o controlador PID desloque uma raiz é  $-0,6-p0,28$ , esse é o ponto sugerido por Ziegler-Nichols e apresentado na Tabela 17. Para esse controlador, os parâmetros gerados pelo método são apresentados na Tabela 19. O cálculo gera apenas uma solução, onde o controlador estabiliza o sistema. Os lugares característicos de  $G(\omega)C(\omega)$  estão traçados no gráfico da Fig. 52(a) e (b) contém a resposta ao degrau do sistema em malha fechada.

Para o método que desloca ambas as raízes com um controlador PI, o ponto escolhido é −0,4 + 0,08. A utilização do método com um controlador PI gera os parâmetros apresentados na Tabela 20. O cálculo gera dois pares de solução, onde o controlador estabiliza o sistema. Os lugares característicos de  $G(\omega)C(\omega)$  estão traçados no gráfico da Fig. 53(a); (b) e (c) contém a resposta ao degrau do sistema em malha fechada. Ambas as soluções estão identificadas separadamente, tanto na tabela quanto no gráfico.

<sup>2</sup>Os detalhes da evolução dos cálculos são omitidos, pelo fato de a automação de uma função ser utilizada para tal tarefa. Essa função está no Apêndice C.

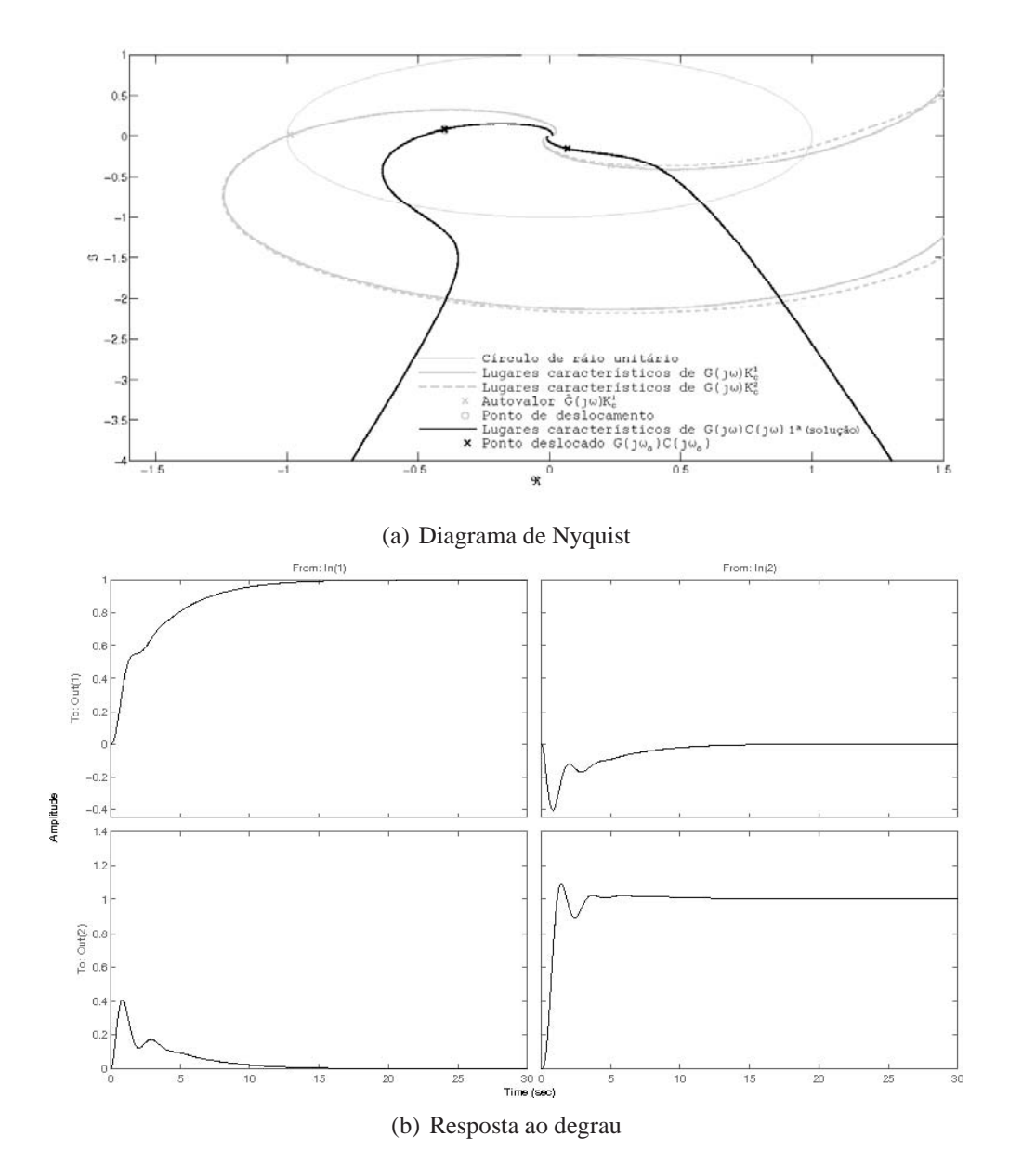

Figura 51: Controlador PI para deslocamento de uma raiz, do Exemplo I

No método que desloca uma raiz, ambos os controladores (da primeira e da segunda entrada -  $c_1$  e  $c_2$ ) possuem ganho proporcional  $(k_p)$  positivo. Note-se que ambas as soluções do método, que desloca ambas as raízes, apresentam um dos controladores com ganho proporcional  $(k_n)$  negativo. Há uma divergência de sinal entre o método que desloca uma raiz e o que desloca ambas as raízes. Além disso,  $T_i$  é negativo nesse caso. Tudo indica uma chance de aprimoramento no método de projeto multivariável. Apesar disso, o controlador mantém o sistema estável em ambas as soluções.

O ponto escolhido para que o controlador PID desloque ambas as raízes é −0,6−0,28. Para esse controlador, os parâmetros gerados pelo método são apresentados na Tabela 21. O cálculo gera dois pares de solução, onde o controlador estabiliza o sistema. Os lugares característicos de  $G(\omega)C(\omega)$  estão traçados no gráfico da Fig. 54(a); (b) e (c) contém a resposta ao degrau do sistema em malha fechada. A mesma divergência entre ganhos do caso anterior acontece em uma das soluções.

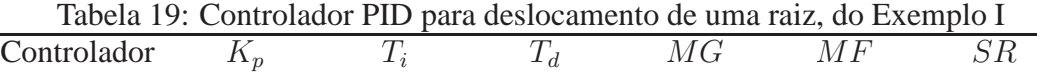

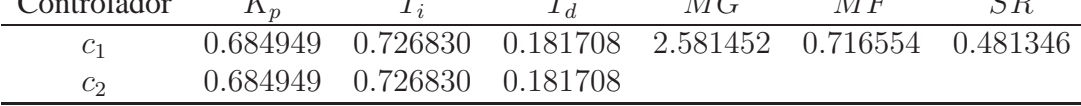

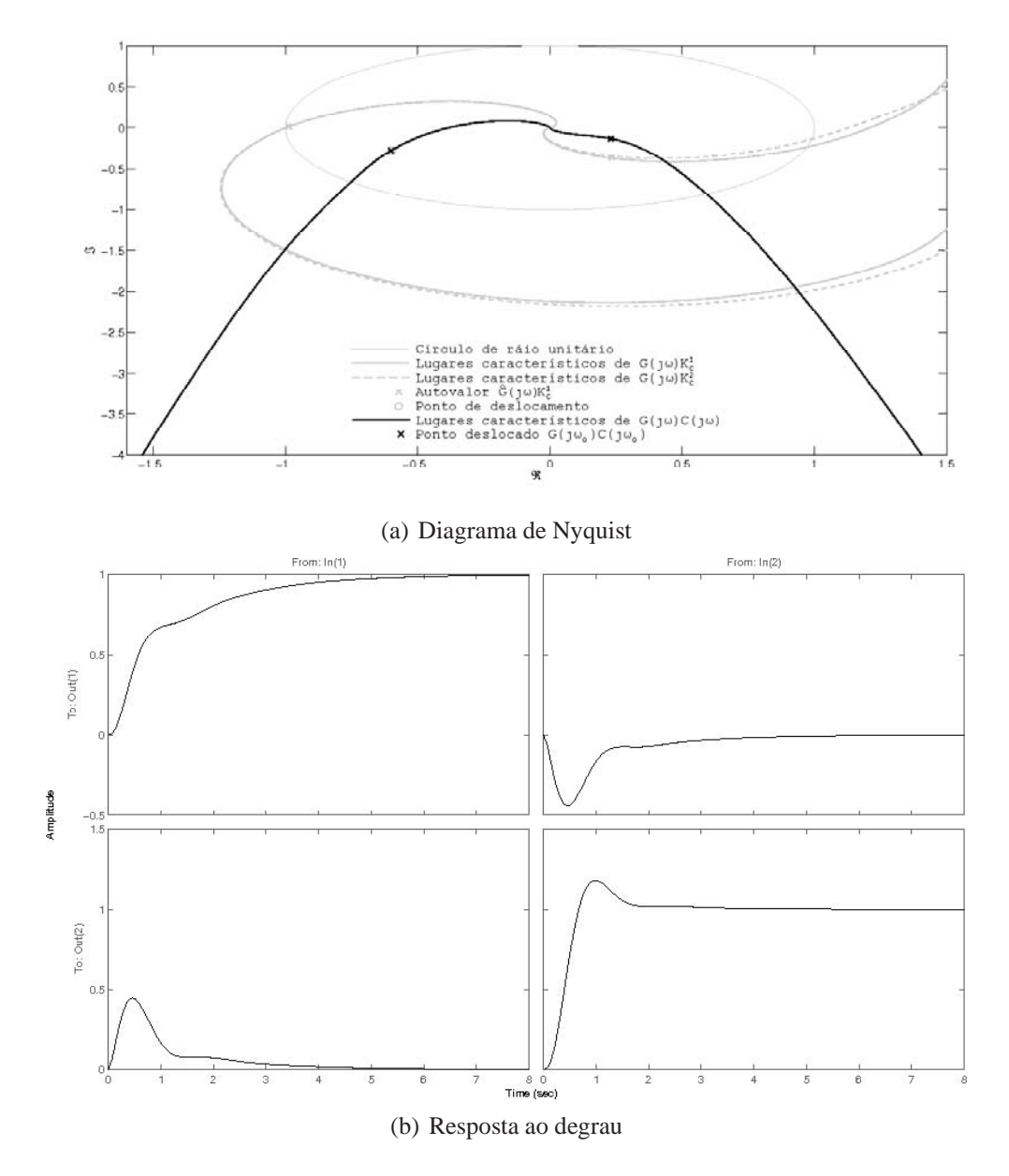

Figura 52: Controlador PID para deslocamento de uma raiz, do Exemplo I

| Controlador | $\Lambda_{\,n}$ | $\mathbf{I}$ : |                         | MG <sub>r</sub>            | МF                | S R |
|-------------|-----------------|----------------|-------------------------|----------------------------|-------------------|-----|
| $c_1$       | 2.298458        | 0.169730       | 0.000000                | 1.337756                   | 0.135532 0.124280 |     |
| $c_2$       | $-0.003032$     | $-0.004512$    | $-0.000000$             |                            |                   |     |
| $c_1$       | $-0.267413$     |                | $-0.180068$ $-0.000000$ | 1.293926 0.352179 0.200534 |                   |     |
| $c_2$       | 1.317536        | 0.777837       | (0.000000)              |                            |                   |     |

Tabela 20: Controlador PI para deslocamento de ambas as raízes, do Exemplo I

Tabela 21: Controlador PID para deslocamento de ambas as raízes, do Exemplo I

| Controlador     |             |                                               |           | MG                                  | МF | S R |
|-----------------|-------------|-----------------------------------------------|-----------|-------------------------------------|----|-----|
| $c_1$           | 5.987479    | 0.338111                                      |           | 0.067622 1.571586 0.344646 0.249354 |    |     |
| $c_2$           | 0.144020    | 0.145278  0.029056                            |           |                                     |    |     |
| $\mathcal{C}_1$ | $-0.022694$ | 28.335649 5.667130 1.224294 0.239070 0.160488 |           |                                     |    |     |
| $c_2$           | 2.095904    | 0.653146                                      | -0.130629 |                                     |    |     |

#### **5.5.2 Coluna de destilação**

A matriz de transferência (1) do processo é a mesma apresentada aqui

$$
G(s) = \begin{bmatrix} \frac{12,8e^{-s}}{16,7s+1} & \frac{-18,9e^{-3s}}{21s+1} \\ \frac{6,6e^{-7s}}{10,9s+1} & \frac{-19,4e^{-3s}}{14,4s+1} \end{bmatrix}
$$
(82)

O exemplo de identificação da Seção 4.5.2 gera as informações iniciais para o projeto do controlador. A  $\hat{G}(\omega_c)$  identificada é

$$
\hat{G}(j0.4922) = \begin{bmatrix} 0.9425e^{-j1.8726} & 0.5089e^{-j2.9191} \\ 0.7115e^{+j1.3249} & 0.7673e^{-j2.9030} \end{bmatrix}
$$
(83)

onde  $K_c$  também é identificado. Os lugares característicos de  $G(\jmath\omega)K_c$  estão traçados no gráfico da Fig. 55(a). As raízes identificadas também estão no gráfico. O ponto escolhido para que o controlador PI desloque uma raiz é  $-0.4 + \gamma 0.08$ . É arbitrado  $\alpha = D =$ [1 1]. A utilização do método que desloca uma raiz gera o controlador PI com parâmetros apresentados na Tabela 22. As medidas das margens de estabilidade do sistema estão na mesma tabela. O cálculo gera apenas uma solução, onde o controlador estabiliza o sistema. Os lugares característicos de  $G(\omega)C(\omega)$  estão traçados no gráfico da Fig. 55(a) e (b) contém a resposta ao degrau do sistema em malha fechada.

O ponto escolhido para que o controlador PID desloque uma raiz é −0,6−0,28. Para esse controlador, os parâmetros gerados pelo método são apresentados na Tabela 23. O

Tabela 22: Controlador PI para deslocamento de uma raiz, de Wood e Berry

| Controlador |             |          |          | МG       | M F      |          |
|-------------|-------------|----------|----------|----------|----------|----------|
| $C_1$       | 0.129337    | 9.660240 | 0.000000 | 2.038841 | 0.605064 | 0.413903 |
| $c_2$       | $-0.129337$ | 9.660240 | 0.000000 |          |          |          |

| Controlador    | $\Lambda$ n                   |          |                            | MG | МF                                           | S R        |
|----------------|-------------------------------|----------|----------------------------|----|----------------------------------------------|------------|
| c <sub>1</sub> | 0.151143                      |          |                            |    | $1.029964$ $0.257491$ $0.106261$ $-1.060690$ | - 0.485653 |
| $c_2$          | $-0.151143$ 1.029964 0.257491 |          |                            |    |                                              |            |
| c <sub>1</sub> | 0.195289                      |          | 6.311333 1.577833 1.740469 |    | 0.669496                                     | 0.425456   |
| $c_2$          | $-0.195289$                   | 6.311333 | 1.577833                   |    |                                              |            |

Tabela 23: Controlador PID para deslocamento de uma raiz, de Wood e Berry

Tabela 24: Controlador PI para deslocamento de ambas as raízes, de Wood e Berry

| Controlador    |                                   |            | MG <sub>r</sub> | МF                                                      |  |
|----------------|-----------------------------------|------------|-----------------|---------------------------------------------------------|--|
| c <sub>1</sub> | 0.046472                          |            |                 | $0.222859$ $0.000000$ $0.335211$ $-0.292732$ $0.289338$ |  |
| $c_2$          | $-0.054476$ $4.162416$ $0.000000$ |            |                 |                                                         |  |
| C <sub>1</sub> | 0.009835                          |            |                 | $0.175737$ $0.000000$ $0.651545$ $-0.156806$ $0.148328$ |  |
| $c_2$          | $-0.205663$ 4.416996              | (0.000000) |                 |                                                         |  |

cálculo gera dois pares de solução. Nesse caso, apenas uma das duas soluções mantém o sistema estável. Os lugares característicos de  $G(\omega)C(\omega)$  estão traçados no gráfico da Fig. 56(a) e (b) contém a resposta ao degrau do sistema em malha fechada da solução estável.

Para o método que desloca ambas as raízes com um controlador PI, o ponto escolhido é −0,4 + 0,08. A utilização do método com um controlador PI gera os parâmetros apresentados na Tabela 24. Nesse caso, ambas as soluções tornam o sistema instável. Os lugares característicos de  $G(\omega)C(\omega)$  estão traçados no gráfico da Fig. 57(a).

O ponto escolhido para que o controlador PID desloque ambas as raízes é −0,6−0,28. Para esse controlador, os parâmetros gerados pelo método são apresentados na Tabela 25. O cálculo gera dois pares de solução, onde o controlador estabiliza o sistema. Os lugares característicos de  $G(\mu\nu)C(\mu\nu)$  estão traçados no gráfico da Fig. 58(a); (b) e (c) contém a resposta ao degrau do sistema em malha fechada.

| Controlador |             |                   |          | MG <sub>r</sub> | M F                                              |  |
|-------------|-------------|-------------------|----------|-----------------|--------------------------------------------------|--|
| $c_{1}$     | 0.468150    |                   |          |                 | 1.583750  0.316750  2.199830  0.234630  0.232996 |  |
| $c_{2}$     | $-0.096807$ | 4.869317 0.973863 |          |                 |                                                  |  |
| $c_{1}$     | 0.122196    |                   |          |                 | 1.530226 0.306045 1.529340 0.099398 0.097269     |  |
| $c_2$       | $-0.359908$ | 4.984597          | 0.996919 |                 |                                                  |  |

Tabela 25: Controlador PID para deslocamento de ambas as raízes, de Wood e Berry

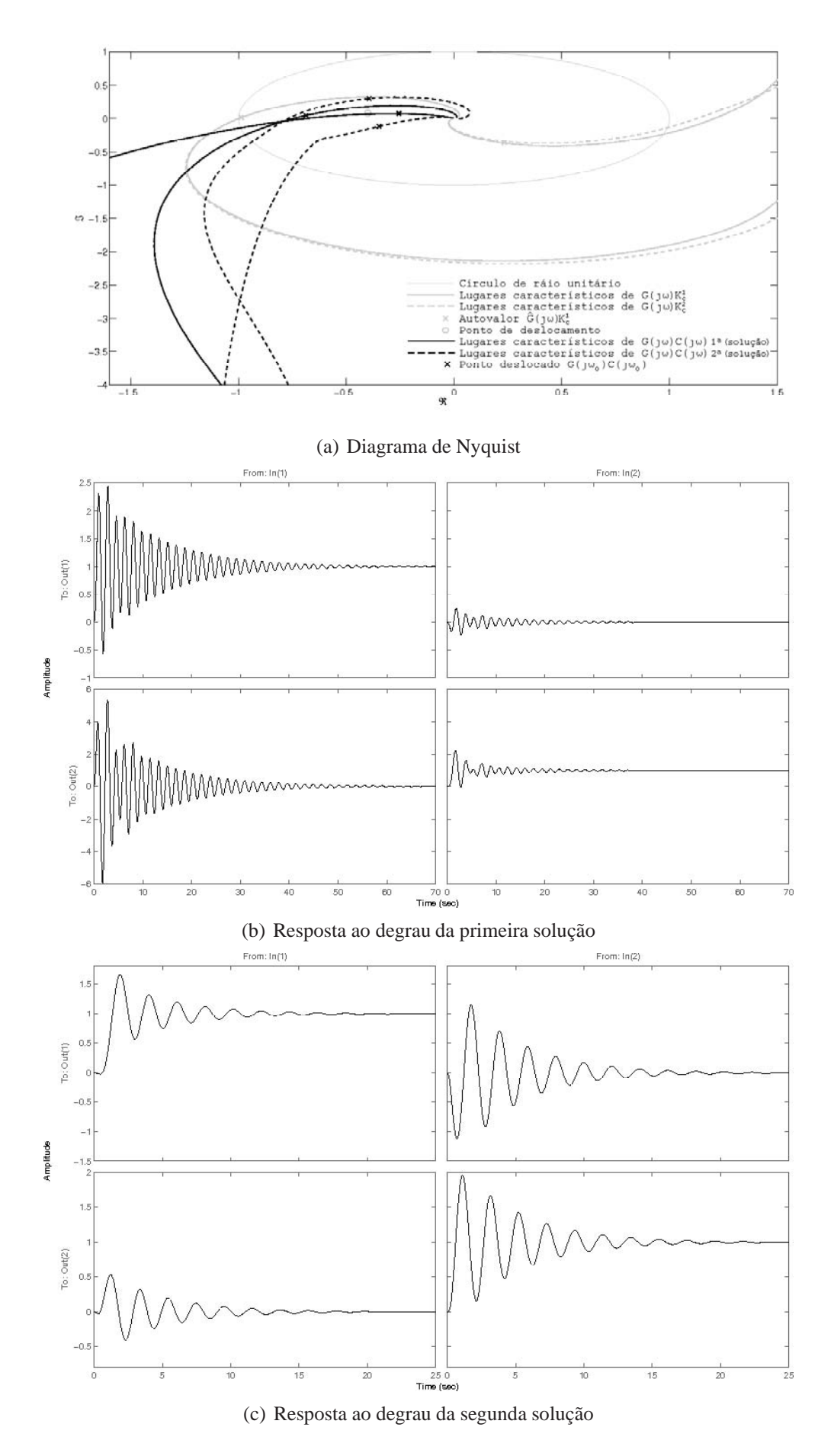

Figura 53: Controlador PI para deslocamento de ambas as raízes, do Exemplo I

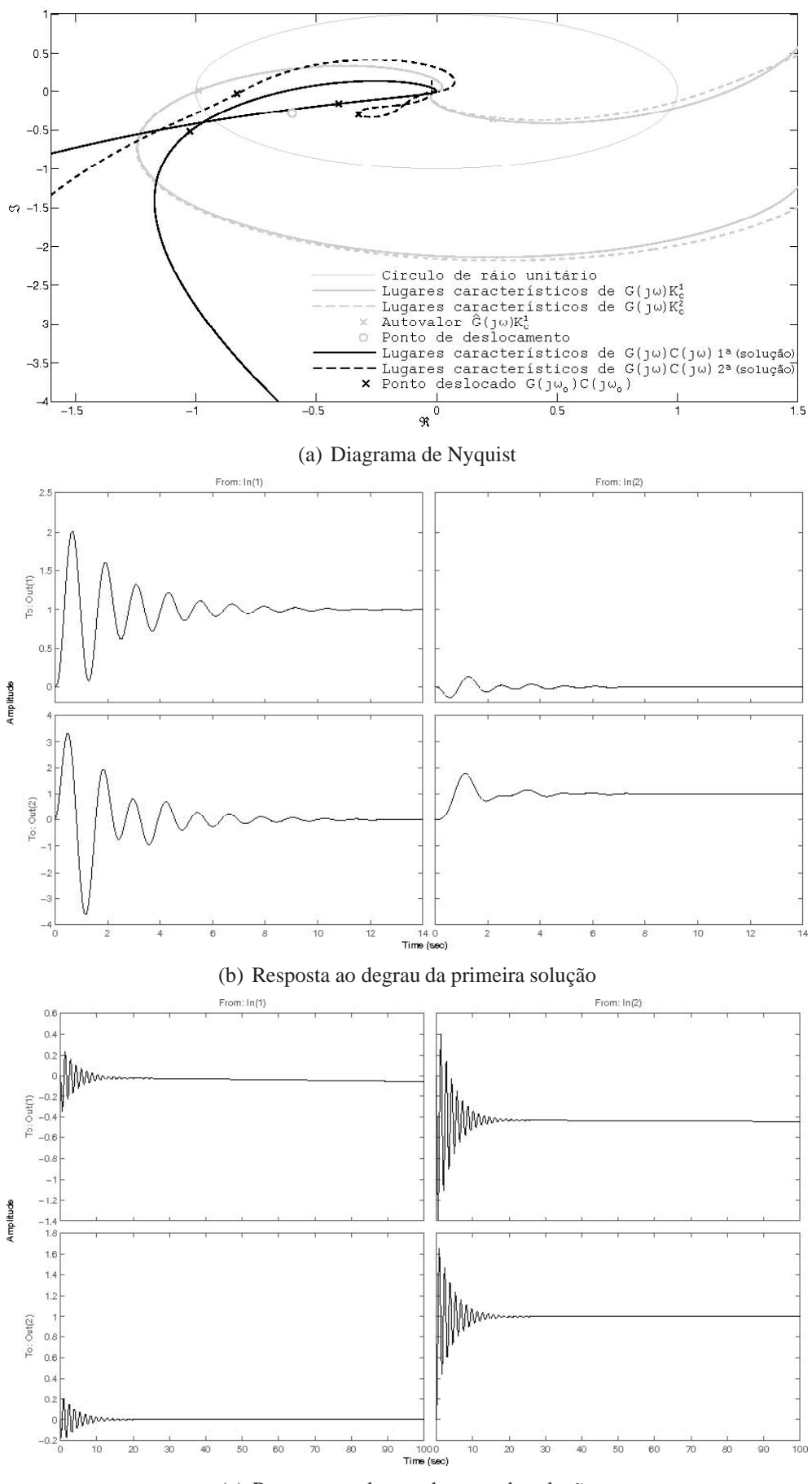

(c) Resposta ao degrau da segunda solução

Figura 54: Controlador PID para deslocamento de ambas as raízes, do Exemplo I

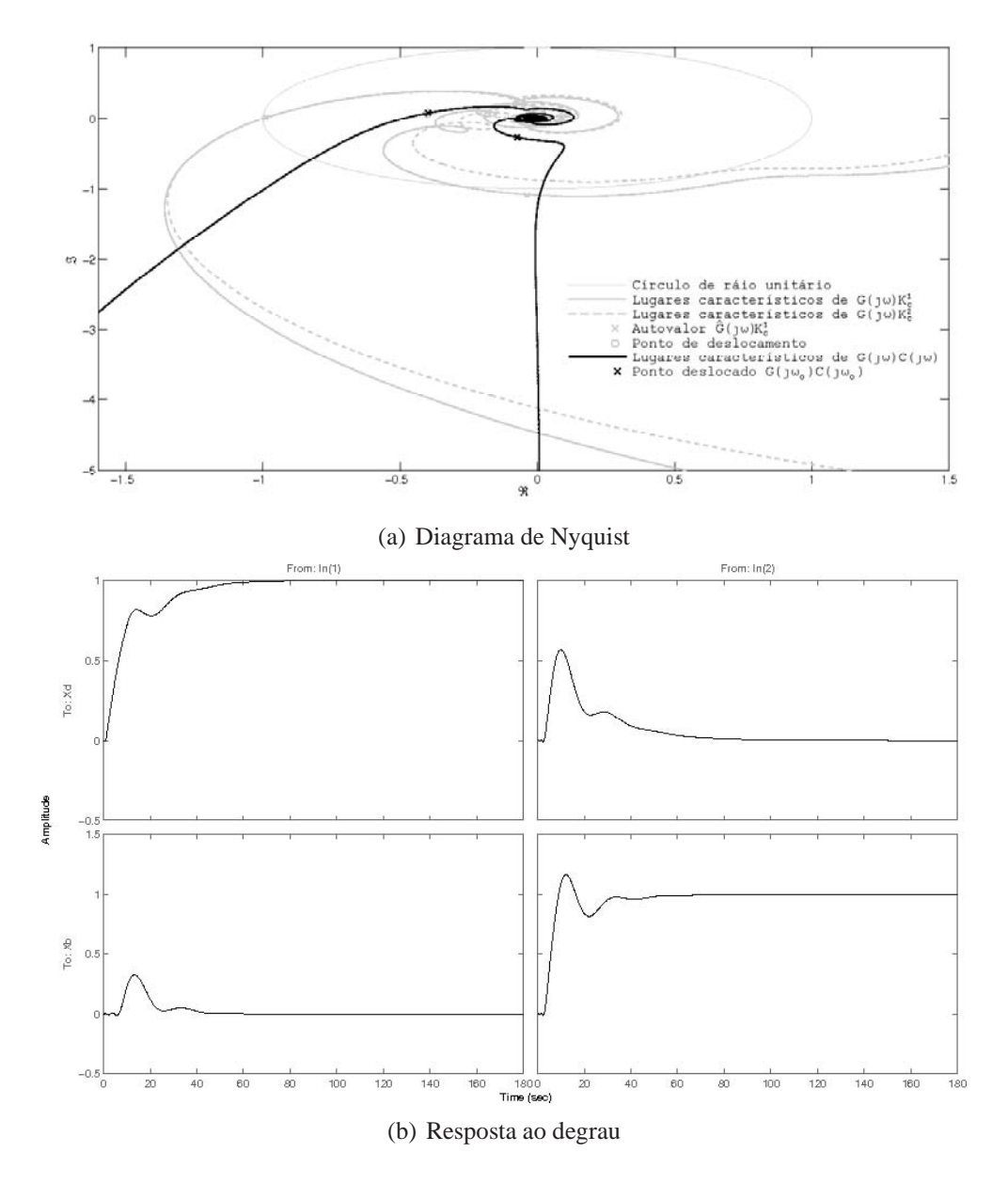

Figura 55: Controlador PI para deslocamento de uma raiz, de Wood e Berry

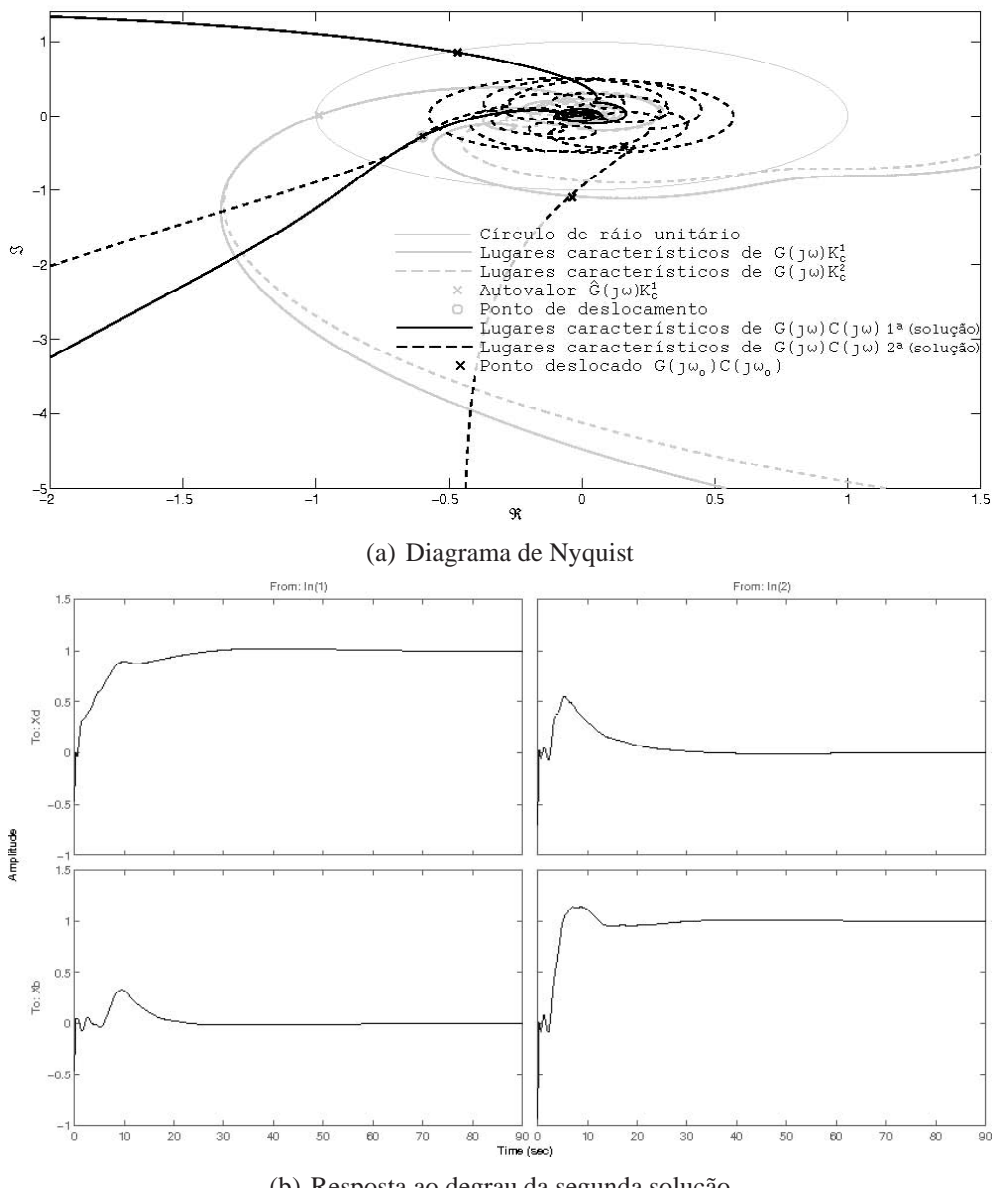

(b) Resposta ao degrau da segunda solução

Figura 56: Controlador PID para deslocamento de uma raiz do Wood e Berry

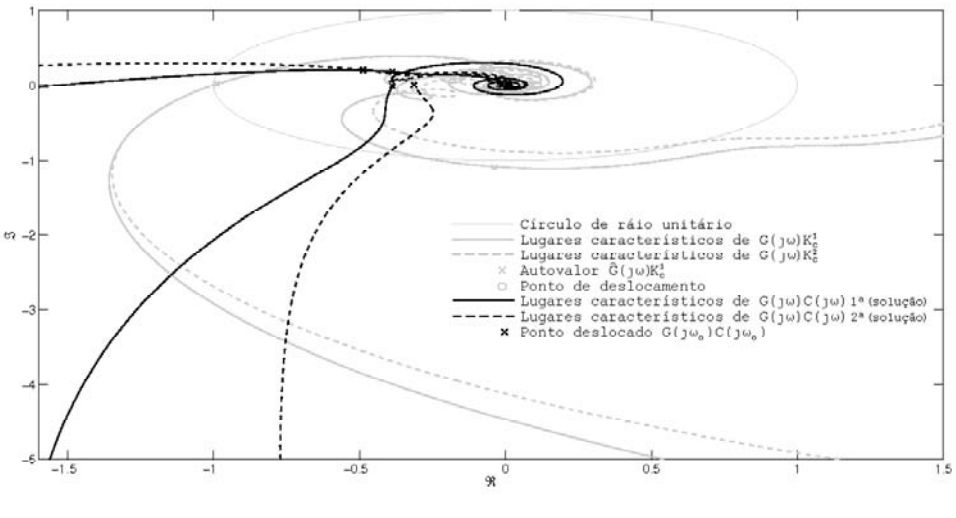

(a) Diagrama de Nyquist

Figura 57: Controlador PI para deslocamento de ambas as raízes, de Wood e Berry

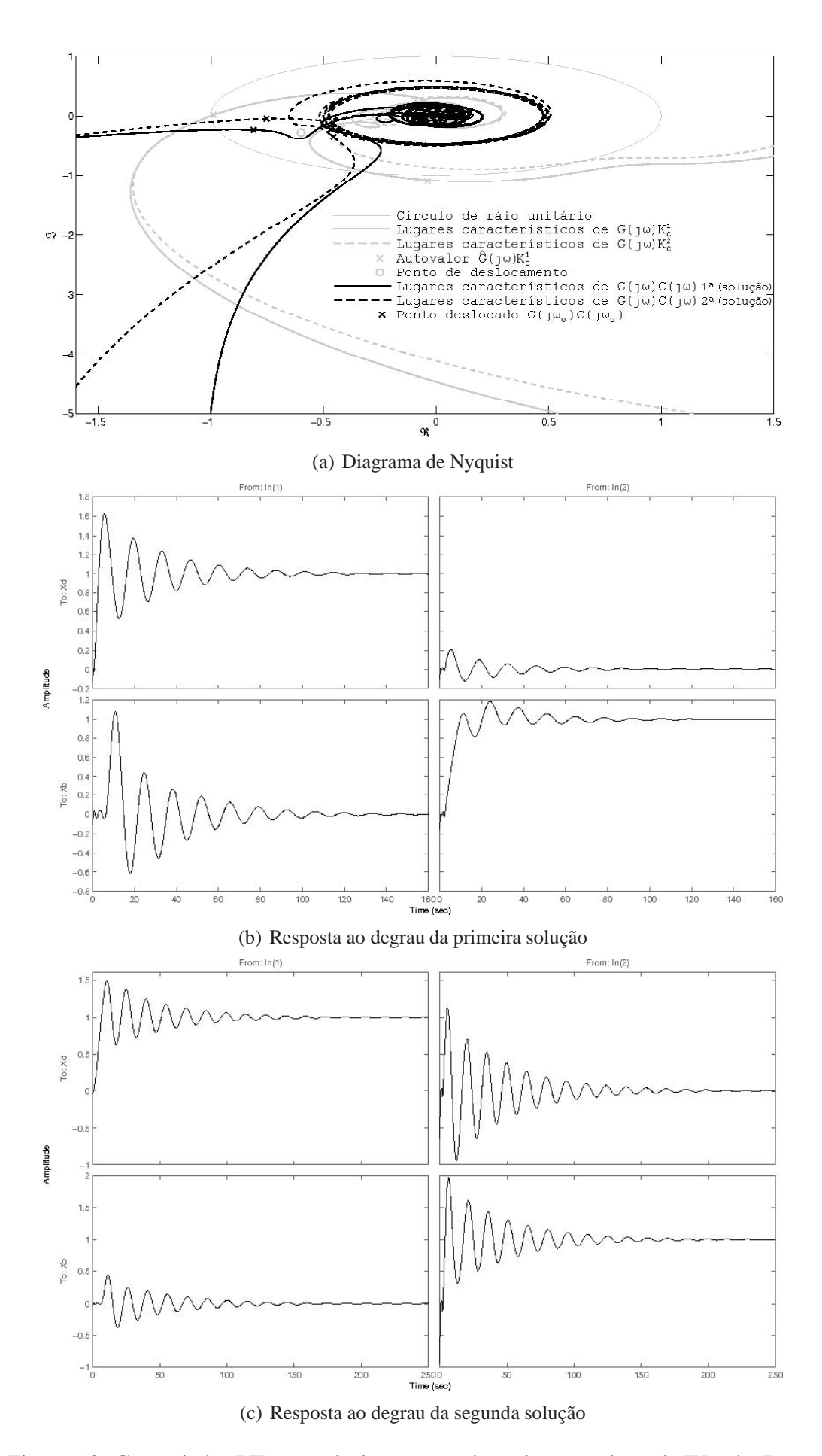

Figura 58: Controlador PID para deslocamento de ambas as raízes, de Wood e Berry

### **6 CONCLUSÕES FINAIS**

#### **6.1 Introdução**

A investigação realizada neste trabalho aborda diversos problemas. Nesta seção estão apresentados os resultados de forma sucinta, sem o detalhamento adotado anteriormente. A contribuição desta dissertação é apresentado, seguido de um resumo e de sugestões para trabalhos futuros.

#### **6.2 Principal contribuição**

O esforço deste trabalho tenta diminuir a lacuna entre a teoria de sistemas de controle multivariável e sua aplicação prática. A principal contribuição está na identificação de pontos da resposta em freqüência do sistema, a partir de sinais observados. Na literatura pesquisada, a apresentação do método de ensaio (DRF), para geração dos sinais observados, e a aproximação das freqüências obtidas vêm sendo utilizadas desde 1997 (WANG et al., 1997); (HALEVI; PALMOR; EFRATI, 1997), para identificação de um ponto importante da resposta em freqüência do sistema. Mais pontos que ainda estão numa região de interesse, são obtidos mediante ensaios DRF modificado pelo integrador. Neste trabalho, a identificação foi analisada com mais detalhes e aplicada a um novo método de sintonia.

A característica do sinal de entrada do processo é uma onda quadrada, o que permite analisar as observações realizadas. A análise das informações obtidas não deve extrapolar as freqüências das componentes da onda quadrada. As influências externas (como por exemplo ruído) tornam-se perceptíveis nesse caso e são desconsideradas, para que outros erros inerentes à (discretização da) observação sejam contabilizados. A utilização de mais ensaios, a fim de tornar o sistema sobredeterminado, com uma solução no sentido dos mínimos quadrados, não havia sido explorada. Isso torna a identificação mais confiável, mesmo na presença de incertezas durante a observação. Além disso, há a identificação de mais pontos da resposta em freqüência do sistema, no mesmo experimento e em suas posições no diagrama de Nyquist.

O estudo de casos demonstra o erro presente na identificação. Com a variação dos parâmetros dos relés utilizados na identificação, seu valor não é uniforme. Dessa maneira, há maior profundidade na investigação do problema de identificação; porém, não há uma total compreensão sobre esses erros. Apesar disso, há regiões em que o erro torna-se modesto e permite a identificação de pontos da resposta em freqüência do sistema. Isso acontece na maior parte dos experimentos.

#### **6.3 Resumo**

A abordagem utilizada leva em conta as características de sistemas multivariáveis quadrados. Seu conhecimento pode refletir num controle do sistema mais eficaz do que tratá-lo de maneira simplificada, ignorando a interação entre todas as entradas e saídas. O tratamento é feito no domínio da freqüência. O diagrama de Nyquist é uma ferramenta conveniente na compreensão do sistema. Para o caso MIMO, é necessário fazer sua generalização, onde pode ocorrer mais de uma curva pertencente ao mesmo diagrama do sistema. As curvas são os autovalores da matriz de transferência do sistema e são denominadas lugares característicos. As mesmas regras de estabilidade se aplicam aos lugares característicos, ou seja, eles não devem englobar o ponto  $-1 + 0$  para que o sistema seja estável. Num sistema estável, a proximidade dos lugares característicos a esse ponto é medida de robustez.

Em processos industriais, muitas vezes há a implementação numa arquitetura com realimentação descentralizada. O sistema está agrupado em pares (entrada-saída), com um controlador conectado à entrada, formando uma malha de controle a cada par. Cada malha possui informação direta apenas da sua respectiva saída do processo (sua realimentação), sendo que a informação sobre as outras entradas e saídas acontece por efeitos de interação do processo. Para sistemas descentralizados, a introdução de um controlador proporcional apropriado gera uma oscilação sustentada. A informação da resposta do sistema apenas nesse ponto (limiar à estabilidade) é útil para a sintonia de um controlador. Tais informações acontecem a mais de um ganho (crítico) e a mais de uma freqüência (crítica). O conjunto dos ganhos forma uma superfície (crítica) contínua, dada a cada direção formada pelos ganhos. Na prática, um ensaio que gere tal ganho é feito pelo incremento do ganho até a observação da oscilação sustentada; porém, inconvenientes diminuem o uso dessa técnica. Ao invés disso, o ensaio DRF é utilizado para gerar um ciclo-limite que, na maior parte dos casos aproxima-se da oscilação com as características do limiar da estabilidade. Então, o ensaio com relés descentralizado (DRF) é uma solução para excitar um sinal nas entradas do sistema. Uma única freqüência de oscilação com dois chaveamentos do relé por ciclo (unimodal) é observada. Os efeitos característicos da interação entre os pares estão presentes no ensaio. A observação dos sinais da entrada do processo e da saída possui informações sobre sua resposta. Com a alteração dos parâmetros dos relés, outro ciclo-limite acontece, e corresponde a um ganho (crítico) diferente. Espera-se que, numa pequena variação dos parâmetros do relé, as variações do ciclo-limite também sejam pequenas e, conseqüentemente, o ganho varie pouco. Dessa maneira, é possível varrer pontos da superfície crítica enquanto se mantém uma oscilação unimodal. Essas oscilações identificam um dos lugares característicos cruzando o ponto  $-1 + 0$ . Outro ponto pode ser identificado com a inserção de um integrador a cada malha. Quando o sistema tem características de um filtro passa baixa, um ciclo-limite numa freqüência mais baixa é observado identificando o ponto  $0 - 1j$  do diagrama de Nyquist.

No chaveamento dos relés (de maneira unimodal), uma forma de onda quadrada é observada na sua saída. Essa forma de onda característica é descrita por uma série de Fourier. Na série, estão presentes a freqüência fundamental e as harmônicas ímpares. A aplicação desse tipo de sinal (gerado pelo ensaio DRF) na excitação do processo faz o mesmo responder nessas freqüências e permite sua observação. A utilização da transformada de Fourier nas observações da entrada (onda quadrada) e na saída (resposta da onda quadrada) do processo permite identificar módulo e fase a cada freqüência e a cada par entrada-saída. Entretanto, algumas limitações ocorrem em situações práticas e, geralmente, impedem a identificação além da quinta harmônica. As limitações ocorrem devido à diminuição da amplitude das harmônicas superiores, o ruído presente, uma possível discretização dos sinais observados entre outras dificuldades. Com a informação de um ensaio, há informações das freqüências citadas e, para a determinação da resposta do sistema, é necessário um número compatível de infomações. Em outras palavras, é necessário um número de observações (de diferentes ensaios) igual à dimensão do sistema. No caso deste número ser menor, sua determinação é impossível, pois torna-se subdeterminado. Diferentes ensaios são feitos numa pequena alteração dos parâmetros dos relés, causando uma pequena alteração na freqüência de oscilação. Sua aproximação (da freqüência de ambos os ensaios) permite agrupar as observações, gerando um número de equações lineares compatível com o sistema, onde é possível determinar sua resposta. Assim, a determinação é feita na freqüência fundamental e nas primeiras harmônicas superiores. Para o ensaio DRF modificado pelo integrador, a mesma aproximação permite determinar os resultados nas freqüências identificadas pelo seu ciclo-limite (de freqüência mais baixa). No caso de o número de observações ser maior (que a dimensão do sistema), o problema torna-se sobredeterminado. Agora, uma solução no sentido dos mínimos quadrados gera uma solução ótima para a resposta do sistema. Com esses pontos identificados, é possível reconstruir parcialmente o diagrama de Nyquist. A partir do ensaio DRF modificado, que identifica o ponto  $0 - 1$ , suas harmônicas superiores vão à direção do ponto −1 + 0, que ainda é uma região de interesse. A análise de casos demonstra regiões onde a aproximação causa um erro baixo.

Há métodos de projetos de controladores que utilizam as informações obtidas. Esses métodos levam em conta a interação do sistema e projetam um controlador PI ou PID seguindo a idéia apresentada por Ziegler-Nichols em 1942. Sua extensão para casos MIMO necessita da informação de um ponto da resposta em freqüência (identificado previamente). Pelo diagrama de Nyquist, interpreta-se o projeto como o deslocamento de um ou de ambos os pontos a um "novo" ponto, em que se deseja que o sistema mantenha a estabilidade a certa robustez. Ao arbitrar o "novo" ponto, um conjunto de fórmulas gera a solução. Esse raciocínio é aplicado a casos TITO gerando os parâmetros de um controlador descentralizado PID.

#### **6.4 Trabalhos futuros**

Com o montante do trabalho realizado, pôde-se ter uma visão sobre rumos não explorados. Alguns deles com certa relevância, sob o ponto de vista multivariável:

- definir o ponto crítico para sistemas multivariáveis de maneira concisa;
- conhecer qual é o melhor ponto crítico para o projeto de controladores descentralizados;
- utilizar os pontos adicionais da resposta em freqüência do sistema, identificados no ensaio DRF modificado no projeto do controlador;
- explorar as propriedades do projeto (pelo reposicionamento de pontos do diagrama de Nyquist), a fim de sugerir uma escolha de reposicionamento de um ou de ambos os pontos;
- aperfeiçoar a parametrização (inicial) dos ensaios que levam à identificação de pontos da resposta em freqüência com menor erro;
- investigar a identificação quando ensaios DRF geram oscilações complexas;
- conhecer a estabilidade de ciclos-limite em sistemas realimentados por relés;
- analisar os limites da identificação na presença de ruído nos experimentos;
- desenvolver/modelar (totalmente) os erros inerentes à discretização da observação;
- utilizar mais dados obtidos por ensaios adicionais, para criar o modelo matemático completo do sistema.

Essas idéias surgiram durante a realização deste trabalho. De acordo com a abordagem descrita são pontos que não tiveram chance de uma completa abordagem/compreensão. Eles podem servir de motivação a novas investigações.

# **REFERÊNCIAS**

ARRUDA, G. H. M. de. **Sistemas de realimentação por relé**: análise e aplicações. 2003. Tese (Doutorado em Engenharia Elétrica) — Universidade Federal de Campina Grande, UFCG, Brasil, 2003.

ARRUDA, G. H. M. de; BARROS, P. R. Relay-based closed loop transfer function frequency points estimation. **Automatica**, Oxford, v.39, n.2, p.301-315, Dec. 2003.

ARRUDA, G. H. M. de; BARROS, P. R.; BAZANELLA, A. S. Dynamics of relay based frequency response estimator. In: TRIENAL WORLD CONGRESS ON INTELI-GENT CONTROL AND AUTOMATION, 15., 2002, Barcelona, Spain. **Proceedings. . .** [S.l.: s.n.], 2002.

ÅRZÉN, K.-E. **Realization of expert system based feedback control**. 1987. Tese (Doutorado em Engenharia de Controle) — Department of Automatic Control, Lund University, Sweden. (TFRT-1029), 1987.

ÅSTRÖM, K. J.; LEE, T.-H.; TAN, K.; JOHANSSON, K. H. Recent advances in relay feedback methods - a survey. In: IEEE INTERNATIONAL CONFERENCE ON INTEL-LIGENT SYSTEMS FOR THE 21ST SYSTEMS CENTURY, Oct. 1995, Vancouver, BC, Canada. **Proceedings. . .** New York:IEEE, 1995, v.3, p.2616-2621.

ÅSTRÖM, K. J.; HÄGGLUND, T. A frequency domain method for automatic tuning of simple feedback loops. In: IEEE CONFERENCE ON DECISION AND CONTROL, 23., Dec. 1984, Las Vegas, NV, USA. **Proceedings. . .** New York: IEEE, 1984, v.23, p.299- 304.

ÅSTRÖM, K. J.; HÄGGLUND, T. **PID controllers**: theory, design, and tuning. 2.ed. North Carolina: ISA, 1995.

ÅSTRÖM, K. J.; HÄGGLUND, T. **Advanced PID control**. North Carolina: ISA, 2006.

ATHERTON, D. P. **Nonlinear control engineering**. London: Van Nostrand Reinhold, 1975.

BAZANELLA, A. S.; GOMES, J. M. **Sistemas de controle**: princípios e métodos de projeto. 1.ed. Porto Alegre: Ed. da UFRGS, 2005.

BESANÇON-VODA, A.; ROUX-BUISSON, H. Another version of the relay feedback experiment. **Journal of process control**, [S.l.], v.7, n.4, p.303-308, 1997.

CAMPESTRINI, L. **Sintonia de controladores PID descentralizados baseada no método do ponto crítico**. 2006. Disertação (Mestrado em Engenharia Elétrica) — Universidade Federal do Rio Grande do Sul, Porto Alegre, 2006.

CAMPESTRINI, L.; BAZANELLA, A. S.; MAIOLOI, F. Projeto de controladores PID com conhecimento parcial da resposta em freqüência. In: CONGRESSO DA BRASI-LEIRO DE AUTOMÁTICA, 16., 2006, Salvador. **Anais...** [S.l.]: SBA, 2006, p.2963-2968.

CAMPO, P.; MORARI, M. Achievable closed-loop properties of systems under decentralized control: conditions involving the steady-state gain. **Automatic control, IEEE transactions on**, [S.l.], v.39, n.5, p.932-943, May 1994.

CHEN, C.-T. **Linear system**: theory and design. 3.ed. New York, NY, USA: Oxford University Press, Inc., 1998.

DESOER, C. A.; WANG, Y.-T. On the generalized Nyquist stability criterion. **Automatic control, IEEE transactions on**, [S.l.], v.25, n.2, p.187-196, Apr. 1980.

DOYLE, J. C.; FRANCIS, B. A.; TANNENBAUM, A. R. **Feedback control theory**. [S.l.]: Macmillan Publishing Co., 1991.

FRANKLIN, G. F.; POWELL, J. D. **Digital control of dynamic systems**. Reading, Mass.: Addison-Wesley, 1980.

FRIMAN, M.; WALLER, K. V. Autotuning of multiloop control systems. **Industrial and engineering chemistry research**, [S.l.], v.33, p.1708-1717, 1994.

GERHARD, D. **Pitch extraction and fundamental frequency**: history and current techniques. Regina, Saskatchewan, Canada: Department of Computes Science, University of Regina, 2003. (TR-CS 2003-06).

GONÇALVES, J.; MEGRETSKI, A.; DAHLEH, M. Global stability of relay feedback systems. **Automatic control, IEEE transactions on**, [S.l.], v.46, n.4, p.550-562, Apr. 2001.

HALEVI, Y.; PALMOR, Z. J.; EFRATI, T. Automatic tuning of decentralized PID controllers for MIMO processes. **Journal of process control**, [S.l.], v.7, n.2, p.119-128, 1997.

HANG, C. C.; ÅSTRÖM, K. J.; WANG, Q.-G. Relay feedback auto-tuning of process controllers: a tutorial review. **Journal of process control**, [S.l.], v.12, n.1, p.143-162, Jan. 2002.

HOLMBERG, U. **Relay feedback of simple systems**. 1991. Tese (Doutorado em Engenharia de Controle) — Department of Automatic Control, Lund University, Sweden. (TFRT-1034), 1991.

JOHANSSON, K. H. **Relay feedback and multivariable control**. 1997. Tese (Doutorado em Engenharia de Controle) — Department of Automatic Control, Lund University, Suécia, 1997.

JOHANSSON, K. H.; JAMES, B.; BRYANT, G.; ÅSTRÖM, K. J. Multivariable controller tuning. In: AMERICAN CONTROL CONFERENCE, 1998, Philadelphia, Pennsylvania, USA. **Proceedings. . .** [S.l.: s.n.], 1998. v.6, p.3514-3518.

JOHANSSON, K. H.; RANTZER, A.; ÅSTRÖM, K. J. Fast switches in relay feedback systems. **Automatica**, Oxford, v.35, n.4, p.539-552, Apr. 1999.

LATCHMAN, H.; CRISALLE, O.; BASKER, V. Robustness of uncertain MIMO systems-an overview and a new perspective. In: IEEE CONFERENCE ON DECISION AND CONTROL, 35., 1996, Kobe, Japan. **Proceedings. . .** New York:IEEE, 1996. v.3, p.2929-2935.

LATHI, B. P. **Linear systems and signals**. 2.ed. New York, NY, USA: Oxford University Press, Inc., 2005.

LJUNG, L. **System identification**: theory for the user. 1.ed. Englewood Cliffs, NJ, USA: Prentice Hall, 1987.

LOH, A. P.; VASNANI, V. U. Necessary conditions for limit cycles in multiloop relay systems. In: IEE PROCEEDINGS CONTROL THEORY & APPLICATIONS, 1994. **Proceedings. . .** Stevenage, UK: IET, 1994, v.141, n.3, p.163-168.

LOH, A.; QUEK, C.; VASNANI, V. An approach to multivariable control system design using relay auto-tuning. In: SICICI SINGAPORE INTERNATIONAL CONFERENCE ON INTELLIGENT CONTROL AND INSTRUMENTATION, Singapore, 1992. **Proceedings. . .** Singapore: IEEE, Feb 1992, v.1, p.162-164.

LUYBEN, W. L. **Process modeling, simulation and control for chemical engineers**. 2.ed. New York, NY, USA: McGraw-Hill Higher Education, 1973.

LUYBEN, W. L. A simple method for tuning SISO controllers in a multivariable system. **Industrial and engineering chemistry research**, [S.l.], v.25, p.654–660, 1986.

MACHÁČEK, J. **Decentralized control with identification**. In: ICCC INTERNATI-ONAL CARPATHIAN CONTROL CONFERENCE, 2002, Czech Republic. **Procee**dings... [S.l.: s.n.], p.223-228.

MACIEJOWSKI, J. M. **Multivariable feedback design**. [S.l.]: Addison-Wesley, 1989. IFAC Control Engineering Textbook Prize, 1996.

MATHEWS, J. H.; FINK, K. D. **Numerical methods using MATLAB**. 3.ed. [S.l.]: Prentice Hall, 1999.

MATHWORKS. **System identification toolbox 6.2**. Natick, MA, USA: [s.n.], 2006.

MATHWORKS. **Control system toolbox 7.1**. Natick, MA, USA: [s.n.], 2006.

MOLER, C. B. **Numerical computing with Matlab**. Natick, MA, USA: [s.n.], 2008.

OGATA, K. **Engenharia de controle moderno**. 4.ed. São Paulo: Prentice Hall PTR, 2003.

OGUNNAIKE, B. A.; RAY, W. H. **Process dynamics, modeling and control**. New York, NY, USA: Oxford University Press, Inc., 1994. p.682-772.

PALMOR, Z. J.; HALEVI, Y.; EFRATI, T. A general and exact method for determining limit cycles in decentralized relay systems. **Automatica**, Tarrytown, NY, USA, v.31, n.9, p.1333-1339, 1995.

PALMOR, Z. J.; HALEVI, Y.; KRASNEY, N. Automatic tuning of decentralized PID controllers for TITO processes. **Automatica**, Tarrytown, NY, USA, v.31, n.7, p.1001- 1010, 1995.

PHILLIPS, C. L.; HARBOR, R. D. **Sistemas de controle e realimentação**. 2.ed. São Paulo: Makron Books, 1996.

SEMINO, D.; SCALI, C. Improved identification and autotuning of PI controllers for MIMO processes by relay techniques. **Journal of process control**, [S.l.], v.8, n.3, p.219– 227, 1998.

SIRISENA, H.; HANG, C.; VASNANI, V. Empirical tuning of a class of multivariable control systems. In: SICICI SINGAPORE INTERNATIONAL CONFERENCE ON IN-TELLIGENT CONTROL AND INSTRUMENTATION, Singapore, Feb. 1992. **Anais. . .** Singapore: IEEE, 1992. v.1, p.177-182.

SKOGESTAD, S.; POSTLETHWAITE, I. **Multivariable feedback control**: analysis and design. Chichester, UK: John Wiley & Sons, 1996.

WANG, Q.-G.; BIAO, Z.; LEE, T.-H.; QIANG, B. Auto-tuning of multivariable PID controllers from decentralized relay feedback. **Automatica**, Tarrytown, NY, USA, v.33, n.3, p.319-330, 1997.

WANG, O.-G.; HANG, C.-C.; BI, O. Process frequency response estimation from relay feedback. **Control engineering practice**, [S.l.], v.5, n.9, p.1293-1302, Sept. 1997.

WANG, Q.-G.; YE, Z.; CAI, W.-J. **Pid control for multivariable processes**. [S.l.]: Springer, 2008.

WEI, T.; SONGJIAO, S.; MENGXIAO, W. Model identification and PID control of long time-delay processes. In: WORLD CONGRESS ON INTELLIGENT CONTROL AND AUTOMATION, 4., Shanghai, China, 2002. **Proceedings. . .** Hoes Lane: IEEE, 2002, v.2, p.974-978.

WOOD, R. K.; BERRY, M. W. Terminal composition control of a binary distillation column. **Chemical engineering science**, [S.l.], v.28, n.9, p.1707-1717, Sept. 1973.

XIONG, Q.; CAI, W.-J.; HE, M. A pratical decentralized PID auto-tuning method for TITO systems under closed-loop control. **International journal of innovative computing, information and control**, [S.l.], v.2, n.2, p.305-322, Apr. 2006.

YUWANA, M.; SEBORG, D. E. A new method for on-line controller tuning. **American institute of chemical engineers journal**, [S.l.], v.28, n.3, p.434-440, 1982.

ZGORZELSKI, P.; UNBEHAUEN, H.; NIEDERLINSKI, A. A new simple decentralized adaptive multivariable regulator and its applications to multivariable plants. In: IFAC WORLD CONGRESS, 11., 1990, Tallin, USSR. **Proceedings. . .** [S.l.]: Elsevier, 1990, v.4, p.226-231.

ZIEGLER, J. G.; NICHOLS, N. B. Optimum settings for automatics controllers. **Transactions of the americas society of mechanical engineers**, [S.l.], v.64, p.759-768, Nov. 1942.

# **APÊNDICE A PRELIMINARES**

### **A.1 Números complexos**

$$
a + yb = re^{j\theta} \qquad r = a^2 + b^2, \theta = \tan^{-1}\left(\frac{b}{a}\right)
$$
 (84)

$$
e^{\pm jx} = \cos x \pm j\sin x \tag{85}
$$

$$
\cos x = \frac{e^{+jx} + e^{-jx}}{2} \tag{86}
$$

$$
\sin x = \frac{e^{+jx} - e^{-jx}}{2j} \tag{87}
$$

### **A.2 Constantes**

$$
\pi \approx 3,1415926535\tag{88}
$$

$$
e \approx 2{,}718281284\tag{89}
$$

### **A.3 Série de Taylor**

$$
e^x = 1 + x + \frac{x^2}{2!} + \frac{x^3}{3!} + \dots + \frac{x^n}{n!} + \dots
$$
 (90)

(91)

### **A.4 Série de Fourier – Onda quadrada**

$$
\begin{cases}\n x = a, & 0 \le t < \pi \\
 x = -a, & \pi \le t < 2\pi\n\end{cases}
$$
\n
$$
x(t) = \frac{4a}{\pi} \left( \sin x + \frac{\sin 3t}{3} + \frac{\sin 5t}{5} + \frac{\sin 7t}{7} + \cdots \right)
$$
\n(92)

$$
||A|| = \sup_{x \in R^n, x \neq 0} \frac{||Ax||}{||x||}
$$
\n(93)

### **A.5.1 Número de condição**

$$
cond(A) = ||A|| ||A^{-1}|| \tag{94}
$$

# **APÊNDICE B EVOLUÇÃO**

### **B.1 Componentes do controlador PI**

$$
c(s) = K_p \left( 1 + \frac{1}{sT_i} + sT_d \right) c(j\omega) = K_p \left( 1 + \left( \omega T_d - \frac{1}{\omega T_i} \right) \right) \tag{95}
$$

$$
K_p = \Re(c(\jmath\omega)) \tag{96}
$$

$$
T_i = -\frac{\Re(c(\jmath\omega))}{\omega \Im(c(\jmath\omega))}
$$
(97)

(98)

## **B.2 Componentes do controlador PID**

$$
c(s) = K_p \left( 1 + \frac{1}{sT_i} + sT_d \right) \tag{99}
$$

$$
c(j\omega) = K_p \left( 1 + \left( \omega T_d - \frac{1}{\omega T_i} \right) j \right) \tag{100}
$$

$$
c(j\omega) = \Re(c(j\omega)) \left( 1 + \left( \omega T_d - \frac{1}{\omega T_i} \right) \jmath \right) \tag{101}
$$

$$
\Im(c(j\omega) = \Re(c(j\omega))\left(\omega T_d - \frac{1}{\omega T_i}\right) \tag{102}
$$

$$
\mathfrak{S}(c(\jmath\omega)) = \mathfrak{R}(c(\jmath\omega))\omega T_d - \mathfrak{R}(c(\jmath\omega))\frac{1}{\omega T_i}
$$
 (103)

$$
T_i = 4T_d \qquad (104)
$$
  

$$
T = \Re(c(x_i))
$$

$$
\Im(c(j\omega)) = \Re(c(j\omega))\omega \frac{T_i}{4} - \frac{\Re(c(j\omega))}{\omega T_i}
$$
(105)

$$
4\omega T_i \Im(c(j\omega)) = \Re(c(j\omega))\omega^2 T_i^2 - 4\Re(c(j\omega))\tag{106}
$$

$$
\Re(c(\jmath\omega))\omega^2 T_i^2 - 4\omega \Im(c(\jmath\omega))T_i - 4\Re(c(\jmath\omega)) = 0 \tag{107}
$$

$$
T_i = \frac{4\omega \Im(c(j\omega)) \pm \sqrt{(4\omega \Im(c(j\omega)))^2 + 4\Re(c(j\omega))\omega^2 4\Re(c(j\omega))}}{2\Re(c(j\omega))\omega^2}
$$
(108)

$$
T_i = \frac{4\omega \Im(c(\jmath\omega)) \pm \sqrt{16\omega^2 (\Im(c(\jmath\omega))^2 + \Re(c(\jmath\omega))^2)}}{2\Re(c(\jmath\omega))\omega^2}
$$
(109)

$$
T_i = \frac{4\omega \Im(c(j\omega)) \pm 4\omega \sqrt{\Im(c(j\omega))^2 + \Re(c(j\omega))^2}}{2\Re(c(j\omega))\omega^2}
$$
(110)

$$
T_i = \frac{2\Im(c(j\omega)) \pm 2\sqrt{\Im(c(j\omega))^2 + \Re(c(j\omega))^2}}{\Re(c(j\omega))\omega}
$$
(111)

$$
T_i = \frac{2\Im(c(j\omega)) \pm 2\sqrt{\Im(c(j\omega))^2 + \Re(c(j\omega))^2}}{\Re(c(j\omega))\omega}
$$
(112)

### **B.3 Deslocamento de uma raiz**

$$
\lambda = \frac{1}{2}g_{11}c_1 + \frac{1}{2}g_{22}c_2 \pm \frac{1}{2}\sqrt{g_{11}^2c_1^2 - 2g_{11}c_1g_{22}c_2 + g_{22}^2c_2^2 + 4g_{12}c_1g_{21}c_2}
$$
(113)

$$
2\lambda = g_{11}c_1 + g_{22}c_2 \pm \sqrt{g_{11}^2c_1^2 - 2g_{11}c_1g_{22}c_2 + g_{22}^2c_2^2 + 4g_{12}c_1g_{21}c_2}
$$
(114)

$$
2\lambda - g_{11}c_1 - g_{22}c_2 = \pm\sqrt{g_{11}^2c_1^2 - 2g_{11}c_1g_{22}c_2 + g_{22}^2c_2^2 + 4g_{12}c_1g_{21}c_2}
$$
(115)

$$
(2\lambda - g_{11}c_1 - g_{22}c_2)^2 = g_{11}^2c_1^2 - 2g_{11}c_1g_{22}c_2 + g_{22}^2c_2^2 + 4g_{12}c_1g_{21}c_2
$$
  
\n
$$
4\lambda^2 - 4\lambda g_{11}c_1 + g_{11}^2c_1^2 + 2g_{11}c_1g_{22}c_2 + g_{22}^2c_2^2 - 4\lambda g_{22}c_2
$$
\n(116)

$$
= g_{11}^2 c_1^2 - 2g_{11}c_1 g_{22} c_2 + g_{22}^2 c_2^2 + 4g_{12}c_1 g_{21} c_2 \tag{117}
$$

$$
4\lambda^2 - 4\lambda g_{11}c_1 + g_{11}^2c_1^2 + 2g_{11}c_1g_{22}c_2 + g_{22}^2c_2^2 - 4\lambda g_{22}c_2 - g_{11}^2c_1^2 + 2g_{11}c_1g_{22}c_2 - g_{22}^2c_2^2 - 4g_{12}c_1g_{21}c_2 = 0
$$
\n(118)

$$
4\lambda^2 - 4\lambda g_{11}c_1 - 4\lambda g_{22}c_2 + 4g_{11}g_{22}c_1c_2 - 4g_{12}g_{21}c_1c_2 = 0
$$
\n(119)

$$
\lambda^2 - \lambda(g_{11}c_1 + g_{22}c_2) + (g_{11}g_{22} - g_{12}g_{21})c_1c_2 = 0 \tag{120}
$$

$$
(g_{12}g_{21} - g_{11}g_{22})c_1c_2 + \lambda(g_{11}c_1 + g_{22}c_2) - \lambda^2 = 0
$$
\n(121)

$$
c_1 = \alpha_1 c, \qquad c_2 = \alpha_2 c \tag{122}
$$

$$
(g_{12}g_{21} - g_{11}g_{22})\alpha_1\alpha_2c^2 + \lambda(g_{11}\alpha_1 + g_{22}\alpha_2)c - \lambda^2 = 0
$$
\n(123)

$$
c = \frac{-\lambda(g_{11}\alpha_1 + g_{22}\alpha_2) \pm \sqrt{\lambda^2(g_{11}\alpha_1 + g_{22}\alpha_2)^2 + 4\lambda^2(g_{12}g_{21} - g_{11}g_{22})\alpha_1\alpha_2}}{2(g_{12}g_{21} - g_{11}g_{22})\alpha_1\alpha_2} \tag{124}
$$

$$
c = \frac{-\lambda(g_{11}\alpha_1 + g_{22}\alpha_2) \pm \lambda\sqrt{g_{11}^2\alpha_1^2 + 2g_{11}\alpha_1g_{22}\alpha_2 + g_{22}^2\alpha_2^2 + 4g_{12}\alpha_1g_{21}\alpha_2 - 4g_{11}\alpha_1g_{22}\alpha_2}{2(g_{12}g_{21} - g_{11}g_{22})\alpha_1\alpha_2}
$$
\n(125)

$$
c = \frac{-\lambda(g_{11}\alpha_1 + g_{22}\alpha_2) \pm \lambda\sqrt{g_{11}^2\alpha_1^2 - 2g_{11}\alpha_1g_{22}\alpha_2 + g_{22}^2\alpha_2^2 + 4g_{12}\alpha_1g_{21}\alpha_2}}{2(g_{12}g_{21} - g_{11}g_{22})\alpha_1\alpha_2}
$$
(126)

$$
c = \frac{-\lambda(g_{11}\alpha_1 + g_{22}\alpha_2) \pm \lambda\sqrt{(g_{11}\alpha_1 - g_{22}\alpha_2)^2 + 4g_{12}\alpha_1g_{21}\alpha_2}}{2(g_{12}g_{21} - g_{11}g_{22})\alpha_1\alpha_2}
$$
(127)

### **B.4 Deslocamento de ambas raízes**

$$
\lambda = \frac{1}{2}g_{11}c_1 + \frac{1}{2}g_{22}c_2 \pm \frac{1}{2}\sqrt{g_{11}^2c_1^2 - 2g_{11}c_1g_{22}c_2 + g_{22}^2c_2^2 + 4g_{12}c_1g_{21}c_2}
$$
(128)

$$
\begin{cases}\ng_{11}c_1 + g_{22}c_2 = 2\lambda \\
g_{11}^2c_1^2 - 2g_{11}c_1g_{22}c_2 + 2g_{22}^2c_2^2 + 4g_{12}c_1g_{21}c_2 = 0\n\end{cases}
$$
\n(129)

$$
\begin{cases}\nc_2 = \frac{2\lambda}{g_{22}} - \frac{g_{11}}{g_{22}}c_1 \\
(g_{11}c_1 + g_{22}c_2)^2 - 4g_{11}c_1g_{22}c_2 + 4g_{12}c_1g_{21}c_2 = 0\n\end{cases}
$$
\n(130)

$$
\begin{cases}\nc_2 = \frac{2\lambda}{g_{22}} - \frac{g_{11}}{g_{22}}c_1 \\
(3\lambda)^2 + 4(g_{12}g_{22} - g_{12})c_1c_2 = 0\n\end{cases}
$$
\n(131)

$$
\begin{cases} (2\lambda)^2 + 4(g_{12}g_{21} - g_{11}g_{22})c_1c_2 = 0\\ c_2 = \frac{2\lambda}{g_{22}} - \frac{g_{11}}{g_{22}}c_1 \end{cases}
$$
(132)

$$
\begin{cases}\n\lambda^2 = (g_{11}g_{22} - g_{12}g_{21})c_1c_2 \\
\lambda^2 = (g_{11}g_{22} - g_{12}g_{21})c_1c_2\n\end{cases}
$$
\n(123)

$$
\lambda^{2} = (g_{11}g_{22} - g_{12}g_{21})c_{1} \left(\frac{2\lambda}{g_{22}} - \frac{g_{11}}{g_{22}}c_{1}\right)
$$
\n
$$
\lambda^{2} = 2\lambda \qquad \qquad \alpha_{12}
$$
\n(133)

$$
\frac{\lambda^2}{g_{11}g_{22} - g_{12}g_{21}} = \frac{2\lambda}{g_{22}}c_1 - \frac{g_{11}}{g_{22}}c_1^2
$$
\n(134)

$$
\frac{g_{11}}{g_{22}}c_1^2 - \frac{2\lambda}{g_{22}}c_1 + \frac{\lambda^2}{g_{11}g_{22} - g_{12}g_{21}} = 0
$$
\n(135)

$$
c_1 = \frac{\frac{2\lambda}{g_{22}} \pm \sqrt{\left(\frac{2\lambda}{g_{22}}\right)^2 - 4\frac{g_{11}}{g_{22}} \frac{\lambda^2}{g_{11}g_{22} - g_{12}g_{21}}}}{2\frac{g_{11}}{g_{22}}}
$$
(136)

$$
c_1 = \frac{g_{22} \frac{2\lambda}{g_{22}} \pm g_{22} \sqrt{\frac{4\lambda^2}{g_{22}^2} - \frac{4\lambda^2}{g_{22}} \frac{g_{11}}{g_{11}g_{22} - g_{12}g_{21}}}}{2g_{11}}
$$
(137)

$$
c_1 = \frac{2\lambda \pm \sqrt{4\lambda^2 - \frac{g_{22}4\lambda^2 g_{11}}{g_{11}g_{22} - g_{12}g_{21}}}}{2g_{11}}
$$
(138)

$$
c_1 = \frac{2\lambda \pm 2\lambda \sqrt{1 - \frac{g_{22}g_{11}}{g_{11}g_{22} - g_{12}g_{21}}}}{2\alpha} \tag{139}
$$

$$
c_1 = \frac{\lambda}{g_{11}} \left( 1 \pm \sqrt{1 - \frac{g_{22}g_{11}}{g_{11}g_{22} - g_{12}g_{21}}} \right) \tag{140}
$$

### **APÊNDICE C FUNÇÕES DO MATLAB**

Algumas funções utilizadas nos experimentos foram construídas. Em (MATHEWS; FINK, 1999) e (MOLER, 2008), há ajuda suficiente para a elaboração dos algoritmos. Muitos dos resultados apresentados utilizaram estes programas.

#### **C.1 Diagrama de Nyquist**

```
function [reout,im,w] = nyquistmimo(SYS,varargin)
% NYQUISTMIMO Nyquist frequency response of multivariable
% LTI models.
\frac{1}{2}% NYQUISTMIMO(SYS) draws the generalized Nyquist plot of
% the LTI model SYS (created with either TF, ZPK, SS, or
% FRD). The frequency range and number of points are
% chosen automatically. See BODE for details on the
% notion of frequency in discrete-time.
\frac{6}{6}% NYQUISTMIMO(SYS,'padrao') like NYQUISTMIMO(SYS) with
% built-in function increasing speed but sometimes
% deterioring plot.
\frac{6}{6}% NYQUISTMIMO(SYS,{WMIN,WMAX}) draws the generalized
% Nyquist plot for frequencies between WMIN and WMAX (in
% radians/second).
\mathfrak{O}% NYQUISTMIMO(SYS,W) uses the user-supplied vector W of
% frequencies (in radian/second) at which the generalized
% Nyquist response is to be evaluated. See LOGSPACE to
% generate logarithmically spaced frequency vectors.
\frac{1}{2}% [RE,IM] = NYQUISTMIMO(SYS,W) and
% [RE,IM,W] = NYQUISTMIMO(SYS) return the real parts RE
% and imaginary parts IM of the eigen vectors of
% frequency response (along with the frequency vector W
% if unspecified). No plot is drawn on the screen.
\mathfrak{L}% It only plot proper functions. For additional graphical
% options for Nyquist plots, see NYQUISTPLOT.
\frac{1}{2}% Example: G = TF(\{5\ 2; 3\ 4\}, \{[3\ 2\ 1]\ [3\ 1]\}; [2\ 1]\ [7\ 5\ 1]\});
\mathfrak{O}% nyquistmimo(G,'padrao');
```

```
138
```

```
% nyquistmimo(G,2,'xk');
\% nyquistmimo(G,'r-.','m-.');
% nyquistmimo(G,1,2,'y');
\mathfrak{O}% See also LTI/NYQUISTPLOT, BODE, NICHOLS, SIGMA,
% FREQRESP, LTIVIEW, LTIMODELS.
% Authors: Luiz Carlos Stevanatto Filho 29/06/2007
% Revised:
% UFRGS - Universidade do Rio Grande do Sul
% Revision : 0.0 Date : 12/03/2008
if (nargin>1) && isnumeric(cell2mat(varargin(1)))
        if (nargin>2) && isnumeric(cell2mat(varargin(2)))
                [Rl, Il, w] = nyquist(SYS, ...{cell2mat(varargin(1)),...
             cell2mat(varargin(2))} );
             % calcula nyquist do intervalo
                nv = 2; % elimina varagin Wmin,Wmax
        else
                [Rl, Il,w] = nyquist(SYS, ...cell2mat(varargin(1)));
                  % calcula nyquist de cada sistema
                nv = 1; % elimina varagin W
        end
        reout=[]; im=[];
        for n = 1:length(w)% autovalor
                l = conj(eig(Rl(:,:,n) +i*Il(:,:,n))reout = [ reout; real(1) ];
                im = [ im; imag(1) ];end
elseif (nargin>1) && strcmp(varargin(1),'padrao')
    % calcula nyquist de cada sistema
        [Rl, Il, w] = nyquist(SYS);reout=[]; im=[];
        for n = 1: length(w)
        % autovalor
                l = conj(eiq(Rl(:,:,n) + i*Il(:,:,n))reout = [ reout; real(1) ];
                im = [ im; imag(1) ];end
       nv = 1; % elimina varagin 'padrao'
else % meu plot
       Dmin = 1e-2;L=[|; S=[|;w=0; l=autovalor(SYS,w); l_old=l;
        while (max(abs(l))>Dmin) && (w<1/Dmin)
                S = [ S; w ]; L = [ L; 1 ];w = w + \Delta(w, 1, 1 \text{_\,old});
                l_old = l;
                l = \text{autovalor}(SYS, w);end
        % reorganiza vetores
        for n = 2:\text{length}(L)if abs(L(n-1,1)-L(n,1)) > abs(L(n-1,1)-L(n,2))L(n,:) = [ L(n,2) L(n,1) ]
```

```
end
        end
        reout = real(L);
        im = imaG(L);w = S;nv = 0;
end
%-----------------------Ploting Results--------------------------
grid off;
if nargout == 0t=0:pi/100:2*pi;<br>
x=cos(t); Y=sin(X = cos(t); Y = sin(t);\frac{1}{6} plot(X,Y,'c--'); hold on;
% grid;
% title('Diagrama de Nyquist');
        plot(-1,0,'+r'); hold on;% plot(-1,0,'+k'); hold on;
        for n = 1: size(reout, 2)
                if n < nargin-nv
                        opp = char(vararqin(nv+n));elseif nargin-nv > 1
                        opp = char(varargin(nv+1));
                else
                        opp = 'b';
                end
                plot(reout(:,n),im(:,n),opp);\frac{1}{6} plot(reout(:,n),-im(:,n),opp);
        end
        title('Nyquist Diagram'); xlabel('\Re'); ylabel('\Im');
% xlabel('Real Axis'); ylabel('Imaginary Axis');
end
%-------------------- Local Functions ---------------------------
function l = autovalor(SYS,w)g = \text{frequency}(SYS, w);ng = length(g);
        if isinf(g)
               l = inf*ones(1,ng);elseif isnan(g)
                l = zeros(1, ng);else
                l = eig(q).';
        end
return
function d = \Delta(w, 1, 1 \text{ odd})Dmax = 1e-2; % maxima distancia entre pontos
        Dmin = 5e-3; % minima distancia entre pontos
        dl = abs(l-1_old);if w == 0
                d = Dmin;elseif w > inf
                d = inf;
```

```
elseif max(dl) < Dmin
       d = w * Dmin;elseif max(dl) > Dmax
       d = w * Dmin;elseif min(dl) > Dmax
       d = Dmaxelse
       d = w*max(d1);end
```
**return**

%---------------------------- End -------------------------------

### **C.2 Tratamento de sinais**

```
function [H,WH,P,F,W] = dsp(resp,X,T,nsigma)
% function [H, WH, P, F, W] = disp(resp, X, T, nsigma)\frac{6}{100}% Calcula o componente harmonico so sinal X. Presumindo uma
% composicao a*sin(n*wu+phi) com n=1,2,3,...
\mathfrak{L}% A resposta no dominio da frequencia e feita atravez da FFT.
% A resposta no dominio do tempo e feita atravez da
% auto-correlacao.
\geq% resp dominio da analise: 'tempo' ou 'frequencia'
% X vetor do sinal amostrado (cada coluna eh considerado
% um sinal)
% T taxa de amostragem ou vetor do tempo amostrado
% nsigma a semsibilidade do componente harmonico em relacao
% ao ruido calculado com o desvio padrao
% (default eh 3)
\approx% H [ re+im*j ] harmonicas do sinal (multiplas da freq.
       fundamental)
% WH frequencia fundamental de oscilacao
% P densidade de potencia espectral do sinal
% F fase espectral do sinal
% W vetor frequencia rad/t
\mathfrak{O}% Exemplo:
% t = (0:.1:25)';
x = sign(sin(t));% dsp('frequencia',x,t,3);
\frac{1}{2}% Authors: Luiz Carlos Stevanatto Filho 29/09/2007
% Revised:
% UFRGS - Universidade do Rio Grande do Sul
% Revision : 0.0 Date : 12/03/2008
%------------------- Initial Conditions -------------------------
nf = 2*floor(length(X)/2);if nargin == 3nsigma = 3;
end
```

```
% T eh vetor dos instantes de amostragem
if length(T) == length(X)% frequencia de amostragem rad/t
       ws = 2*pi/median(T(2:nf)-T(1:nf-1));elseif length(T) == 1 % T eh a taxa de amostragem
       ws = 2*pi/T; % frequencia de amostragem rad/t
else % T inconsistente
end
W = ws/2*lingspace(0, 1, nf/2);ch = size(X, 2); % numero de canais analizados
% Elimina componente DC
for n = 1:ch
       dx = (max(X(:,n)) + min(X(:,n)))/2;X(:,n) = X(:,n) -dx;end
if strcmp(resp, 'tempo')
%------------------- Response Analize ---------------------------
% TODO:
elseif strcmp(resp,'frequencia')
%------------------- Response Analize ---------------------------
        % Processa os sinais
        fftX=[]; P=[]; F=[]; tX=[];
        for n = 1:ch
                % Calcula FFT
                fftX = [ fftX fft(X(:, n))/nf ];P = [ P 2*abs(fftX(1:nf/2,n)) ]; P(1,n)=0;
                F = [F \text{ angle}(fftX(1:nf/2,n))];
                % Find fundamental frequency
                [a,t] = max(P(:,n));tx = [tx t]end
        % Estima frequencia de oscilacao
        [a,t] = max(prod(P,2));wu = W(t);% numero de harmonicas contidas no sinal
        nH = \text{floor}(nf/(2*t));janela = ceil(t/2)-1;H = zeros(nH, ch);e = std(P);% Calcula harmonicas
        for n = 1:ch
       for h = t: t: nf/2[ah,th] = max(P(h-janela:min(nf/2,h+janela),n));if ah > nsigma*e(n)H(\text{ceil}(h/t),n) = 2*fftX(h-janela+th-1,n);WH(ceil(h/t),n) = W(h-janela+th-1);else
```

```
WH(ceil(h/t),n) = W(h);end
end
 end
```
**end**

**return**

```
%-------------------------- End ---------------------------------
```
#### **C.3 Apresentação do tratamento de sinais**

```
function plot_dsp(X,T,tv)
clf;
ch = size(X, 2)/2;[H, WH, P, F, W] = dsp('frequencies' , X, T);ymax=-inf; ymin=inf;
for n = 1:ch
        if ymax < max([X(:,n); X(:,ch+n)])
                ymax = max([ X(:,n); X(:,ch+n) ]);end
        if ymin > min([X(:,n); X(:,ch+n)])
                ymin = min([ X(:,n); X(:,ch+n) ]);end
        % Plot time signals.
        subplot(3,ch,n); hold on;
\frac{1}{6} plot(T,X(:,n),'b');
\frac{1}{6} plot(T,X(:,ch+n),'r');
        plot(T,X(:,n),'k--');
        plot(T,X(:,ch+n),'k');% Plot single-sided amplitude spectrum.
        subplot(3,ch,ch+n); hold on;
\frac{1}{6} stem(WH(:,n),abs(H(:,n)),'bx');
% stem(WH(:,ch+n),abs(H(:,ch+n)),'ro');
\frac{1}{6} plot(W,P(:,n),'b:'); plot(W,P(:,ch+n),'r:');
        stem(WH(:,n),abs(H(:,n)),'kx');
    stem(WH(:,ch+n),abs(H(:,ch+n)),'ko');
% plot(W,P(:,n),'k:'); plot(W,P(:,ch+n),'k:');
        % Plot single-sided phase spectrum.
        subplot(3,ch,2*ch+n); hold on;
        stem(WH(:,n),angle(H(:,n)),'kx');
        stem(WH(:,ch+n),angle(H(:,ch+n)),'ko');
\frac{1}{6} plot(W,F(:,n),'k:'); plot(W,F(:,ch+n),'k:');
end
Nt = length(T);tmax = T(Nt);
tmin = T(Nt) - tv;wo = min(min(WH));
wmax = tv*wo*wo/(2*pi);ymax = 1.1*ymax;ymin = 1.1*ymin;ywmax = abs(max(max(H)))*1.1;
```
```
for n = 1:ch
        % Plot time signals.
        subplot(3,ch,n);
        title(['Par: ',mat2str(n)]);
    xlabel('tempo (segundos)'); ylabel('x(t)');
    legend('u','y');axis([ tmin tmax ymin ymax ]);
        % Plot single-sided amplitude spectrum.
        subplot(3,ch,ch+n);
        xlabel('Frequencia (rad/s)'); ylabel('|x(\omega)|');
    leqend('u', 'y');
        axis([ 0 wmax 0 ywmax ]);% Plot single-sided phase spectrum.
        subplot(3,ch,2*ch+n); hold on;
        xlabel('Frequencia (rad/s)'); ylabel('\anglex(\omega)');
    legend('u','y');
        axis([ 0 wmax -pi pi ]);
```

```
end
```
#### **C.4 Sintonia PID**

```
function [C, Kp, Ti, Td] = pidtune(ponto, metodo, SYSTEM,omega,alpha, alpha, beta)% [C,Kp,Ti,Td] = pidtune(ponto,'um',SYS,w,alpha,beta)
\frac{1}{2} [C, Kp, Ti, Td] = pidtune(ponto,'ambos', SYS, w, beta) ...
\mathfrak{L}% Calcula o controlador PID descentralizado de um sistema
% linear multivariavel, deslocando os lugares
% caracteristicos identificados numa determinada frequencia
% a um novo ponto definido.
\frac{6}{10}\frac{2}{3} ci(s) = Kp( 1 + 1/sTi + sTd)
\% Cj(s) = diag[c1(s), c2(s), ..., cm(s)]\% C(s) = [C1(s), C2(s), \dots, Cm(s)]\approx% ponto desejado
% SYS modelo do sistema linear ou sua resposta em frequencia
% w frequencia a qual o ponto deve ser deslocado
% O controlador C eh calculado a partir da proporcao (peso)
% entre os controladores alpha = [alpha1 alpha2]' e os
% parametros I e D seguem a proporcao Td = beta*Ti .
\geq% Kp [K1p K2p] valor do ganho proporcional
% Ti [T1i T2i] valor do ganho integral
% Td [T1d T2d] valor do ganho derivativo
% C [C1 C2] funcao de transferencia do controlador
\frac{6}{10}% Exemplo:
\mathfrak{L}\% G = TF(\{12.8 - 18.9, 6.6 - 19.4\}, \ldots)\frac{2}{6} \{[16.7 \ 1] \ [21 \ 1]; [10.9 \ 1] \ [14.4 \ 1]\}, \ldots% 'ioDelay',[1 3;7 3]);
% alpha = frequency(G, 0);% alpha = 1./[alpha(1,1); alpha(2,2)];
% beta = [1/4; 1/4];
```

```
% w = .5;% Ge = frequency(G, w);\frac{1}{2}% % PI para um lugar caracteristico
% ponto = -.4+.08j;\frac{1}{2} [C, Kp, Ti, Td] = pidtune(ponto,'um', Ge, w, alpha);
\frac{1}{2}% % PI para ambos lugares caracteristicos
% [C,Kp,Ti,Td] = pidtune(ponto,'um',Ge,w,alpha);
\frac{1}{2}% % PID para um lugar caracteristico
% ponto = -.6-.28j;\frac{1}{2} [C, Kp, Ti, Td] = pidtune(ponto,'um', Ge, w, alpha, beta);
\frac{6}{6}% % PID para ambos lugares caracteristicos
% [C, Kp, Ti, Td] = pidtune(ponto, 'um', Ge, Se, alpha, beta);\frac{1}{2}% Atualmente esta funcao eh implementada apenas para
% sistemas TITO
\frac{1}{2}% Authors: Luiz Carlos Stevanatto Filho 20/07/2007
% Revised:
% UFRGS - Universidade do Rio Grande do Sul
% Revision : 0.0 Date : 05/05/2008
if isnumeric(SYS) == 0
        G = freqresp(SYS,omega);
else
         G = SYS;end
if nargin < 6
        beta = zeros(length(G));if nargin < 5
                 alpha = beta;
         end
end
if strcmp(metodo,'um')
        ctr = desloca_um(ponto,G,alpha);
elseif strcmp(metodo,'ambos')
        ctr = desloca_ambos(ponto,G);
         beta = alpha;end
if \text{beta} == 0[P,I,D] = find\_pi(ctr,omega);
else
         [P,I,D] = find\_pid(ctr,omega, beta);end
C = \text{compose}(P, I, D);Kp=P; Ti=I; Td=D;%-------------------- Local Functions ---------------------------
function C = desloca_um(ponto,G,alpha)
```
#### 144

```
% esta funcao eh somente para sistemas TITO
      R = roots ( [ ... ](\text{alpha}(1)*\text{alpha}(2)*(G(1,2)*G(2,1)-G(1,1)*G(2,2)))...
      (ponto*(alpha(1)*G(1,1)+alpha(2)*G(2,2))) -ponto^2 ]);
\% R = [ (-\text{ponto*}(G(1,1)*\text{alpha}(1)+G(2,2)*\text{alpha}(2))....\% +ponto*sqrt( (G(1,1)*alpha(1)-G(2,2)*alpha(2))^2...
\frac{2}{3} +4*G(1,2)*alpha(1)*G(2,1)*alpha(2)))...<br>\frac{2}{3} /(2*(G(1,2)*G(2,1)-G(1,1)*G(2,2))*alpha(
% /(2*(G(1,2)*G(2,1)-G(1,1)*G(2,2))*alpha(1)*alpha(2))....<br>% (-nonto*(G(1,1)*alpha(1)+G(2,2)*alpha(2))% ( -ponto*(G(1,1)*alpha(1)+G(2,2)*alpha(2))\dots<br>% -ponto*sqrt(G(1,1)*alpha(1)-G(2,2)*alpha(2))% -ponto*sqrt( (G(1,1)*alpha(1)-G(2,2)*alpha(2))^2...<br>% +4*G(1,2)*alpha(1)*G(2,1)*alpha(2) ))...
% +4*G(1,2)*a1pha(1)*G(2,1)*a1pha(2) ))...<br>% /(2*(G(1,2)*G(2,1)-G(1,1)*G(2,2))*a1pha(2))% /(2*(G(1,2)*G(2,1)-G(1,1)*G(2,2))*alpha(1)*alpha(2))...<br>% ].':
       \left.\begin{array}{cc} \end{array}\right]. \left.\begin{array}{cc} \end{array}\right]C = []for n = 1:\text{length}(R)if real(R(n)) > 0C = [ C, R(n)*alpha ]end
            end
```
#### **return**

```
function C = desloca ambos(ponto,G)
% esta funcao eh somente para sistemas TITO
         R = \text{roots}([ (G(1,1)/G(2,2)) (-2 * \text{ponto}/G(2,2)) \dots](ponto^2/(G(1,1)*(G(2,2)-G(1,2)*(G(2,1)));
R = [ ponto*( 1+sqrt(2) - (G(1,1)*G(2,2)) \ldots<br>2<br>((G(1,1)*G(2,2)-G(1,2)*G(2,1)) ))/G(1,1)
\frac{2}{3} /(G(1,1)*G(2,2)-G(1,2)*G(2,1)) ))/G(1,1) ...<br>2<br>2<br>2
             ponto*( 1-sqrt( 1 -(G(1,1)*G(2,2))....\frac{2}{6} /(G(1,1)*G(2,2)-G(1,2)*G(2,1)) ))/G(1,1) ].';
         C = [ R, ( 2 * \text{ponto}/G(2,2) - R * G(1,1)/G(2,2) ) ].';
return
function [P,I,D] = find pi(C,omega)P = real(C);I = -P. / (omega, *imag(C));D = I * 0;return
function [P,I,D] = find pid(C,omega,beta,beta)P = real(C);Y = [ ( 2 * image(C) +2.*sqrt(inag(C)).2+P.^2)...])./( P*omega )...
                (2 * image(C) -2.*sqrt("image(C)).^2+P.^2).)./( P*omega ) ];
         [M,N] = size(C);I = zeros(M,N); D = zeros(M,N);for n=1:N
         for m=1:M
                  % somente valida a solucao que Ti>0
                  if Y(m,n) > 0I(m,n) = Y(m,n);D(m,n) = \betaeta.*Y(m,n);
                  elseif Y(m,n+N) > 0
                           I(m,n) = Y(m,n+N);D(m,n) = \text{beta.*Y}(m,n+N);else
                           error('Ti invalido');
                  end
```

```
end
          end
return
function C = compose(P,I,D)
          if nargin < 3
              d = i * 0;end
          M = size(P, 1);N = size(P, 2);
          C = zeros(M, M, N) * tf(1);for n=1:N
          for m=1:M
                    C(m,m,n) = tf([P(m,n)*I(m,n)*D(m,n) ...\texttt{P}(\mathfrak{m},\mathfrak{n})*\texttt{I}(\mathfrak{m},\mathfrak{n})\texttt{ P}(\mathfrak{m},\mathfrak{n})\texttt{ ], [I}(\mathfrak{m},\mathfrak{n})\texttt{ 0}]\texttt{ )};end
          end
return
%----------------------------------------------------------------
function [c] = kompose(kp,ki,kd)
         [p,i,d] = konvert(kp, ki, kd);
          c = tf({ [ p(1)*i(1)*d(1) p(1)*i(1) p(1) ], 0; 0, ...}[p(1)*i(1)*d(1) p(1)*i(1) p(1)],...
          \{[\text{i}(1) 0], 0; 0, [\text{i}(1) 0]\};return
function [kp,ki,kd] = convert(p,i,d)
         kp = piki = p./i;kd = p. *d;return
function [p,i,d] = konvert(kp,ki,kd)
         p = kp;i = p./ki;d = kd./pireturn
```
# **APÊNDICE D EXPERIMENTOS COM O EXEMPLO I**

$$
G(s) = \begin{bmatrix} 0.5 & -1 \\ \frac{0.5}{(0.1s+1)^2(0.2s+1)^2} & \frac{-1}{(0.1s+1)(0.2s+1)^2} \\ \frac{1}{(0.1s+1)(0.2s+1)^2} & \frac{2.4}{(0.1s+1)(0.2s+1)^2(0.5s+1)^2} \end{bmatrix}
$$
(141)

#### **D.1 Ensaios**

**D.1.1 Primeiro**

Tabela 26: Parâmetros do ensaio DRF do Exemplo I,  $D = [0.1 \ 1]$ 

| descrição            |                   | valor                                           |
|----------------------|-------------------|-------------------------------------------------|
| período transitório  | $T_t$             | 100s                                            |
| período observado    | $T_{o}$           | 300s                                            |
| taxa de amostragem   | $\tau$            | 0.0500s                                         |
| amplitude do relé    | $\left( \right)$  | $\begin{bmatrix} 0.1 & 1.0 \end{bmatrix}$       |
| ganho teórico        | $K_c$             | [0.2049]<br>1.9481                              |
| freqüência teórica   | $\omega_c$        | $4.5867 \frac{rad}{a}$                          |
| função desc. aprox.  |                   | $\begin{bmatrix} 0.1881 & 1.9389 \end{bmatrix}$ |
| ganho observado      | $K_{o}$           | 1.9343<br>0.1959                                |
| freqüência observada | $\omega_{\alpha}$ | $4.5553 \frac{rad}{ }$                          |

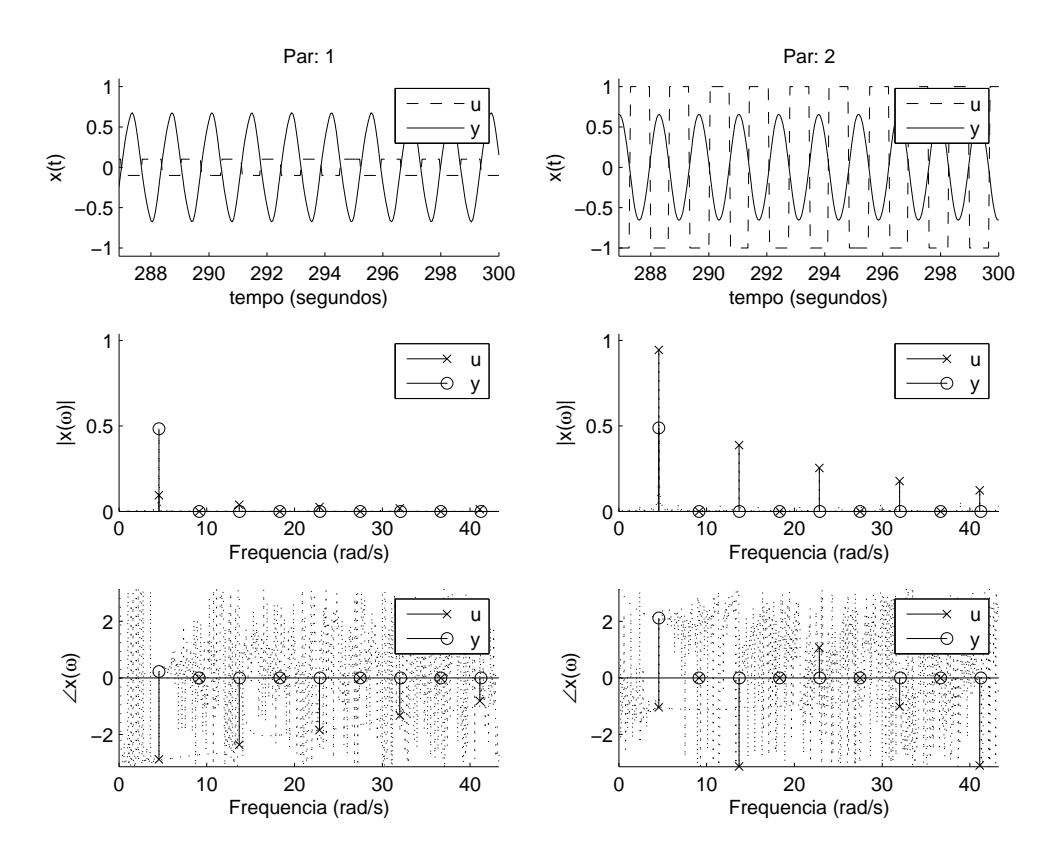

Figura 59: Ensaio DRF do Exemplo I,  $D = [0.1 \ 1]$ 

 $\omega(\frac{rad}{s}$ s )  $U$   $Y$  $4.5553 \quad 0.0948e^{-j2.8842}$  $0.9448e^{-j1.0419}$  $0.4838e^{+j0.2248}$  $+*j*0.2248$  0.4885 $e+*j*2.1153$ 8.0896  $\big| 0.0023e^{+j1.9590}$  $0.0200e^{-j1.3964}$  $0.0022e^{-j2.8103}$  $-*j*2.8103$  0.0032 $e^{-*j*1.1056}$  $13.6973 \mid 0.0386e^{-j2.3674}$  $0.3872e^{-j3.1317}$  $0.0262e^{+j2.9346}$  $+*j*2.9346$  0.0090 $e^{-*j*1.3422}$  $17.2473 \mid 0.0025e^{+j2.4867}$  $0.0255e^{+j2.8256}$  $0.0002e^{-j2.0287}$  $-*j*2.0287$  0.0008 $e^{-*j*1.0380}$  $22.8394 | 0.0252e^{-j1.8507}$  $0.2536e^{+j1.0740}$  $0.0046e^{+j0.3108}$  $+*j*0.3108$  0.0008 $e+*j*1.1434$ 27.4889  $\big| 0.0050e^{+j0.8704}$  $0.0490e^{-j0.0942}$  $0.0001e^{-j1.7751}$  $-*j*1.7751$  0.0005 $e^{-*j*0.8686}$ 31.9814  $0.0178e^{-j1.3341}$  $0.1774e^{-j1.0142}$  $0.0013e^{-j1.9226}$  $-1^{1.9226}$  0.0006 $e^{-j0.3903}$ 38.9243  $0.0064e^{+j1.3822}$  $0.0638e^{-j2.1930}$  $0.0001e^{-j1.0374}$  $-1.0374$  0.0004 $e^{-j0.6652}$  $41.1234 \mid 0.0123e^{-j0.8181}$  $0.1232e^{-j3.0992}$  $0.0004e^{+j2.0876}$  $+*j*2.0876$  0.0003 $e^{-*j*0.5093}$ 

Tabela 27: Ensaio DRF Exemplo I,  $D = [0.1 \ 1]$ 

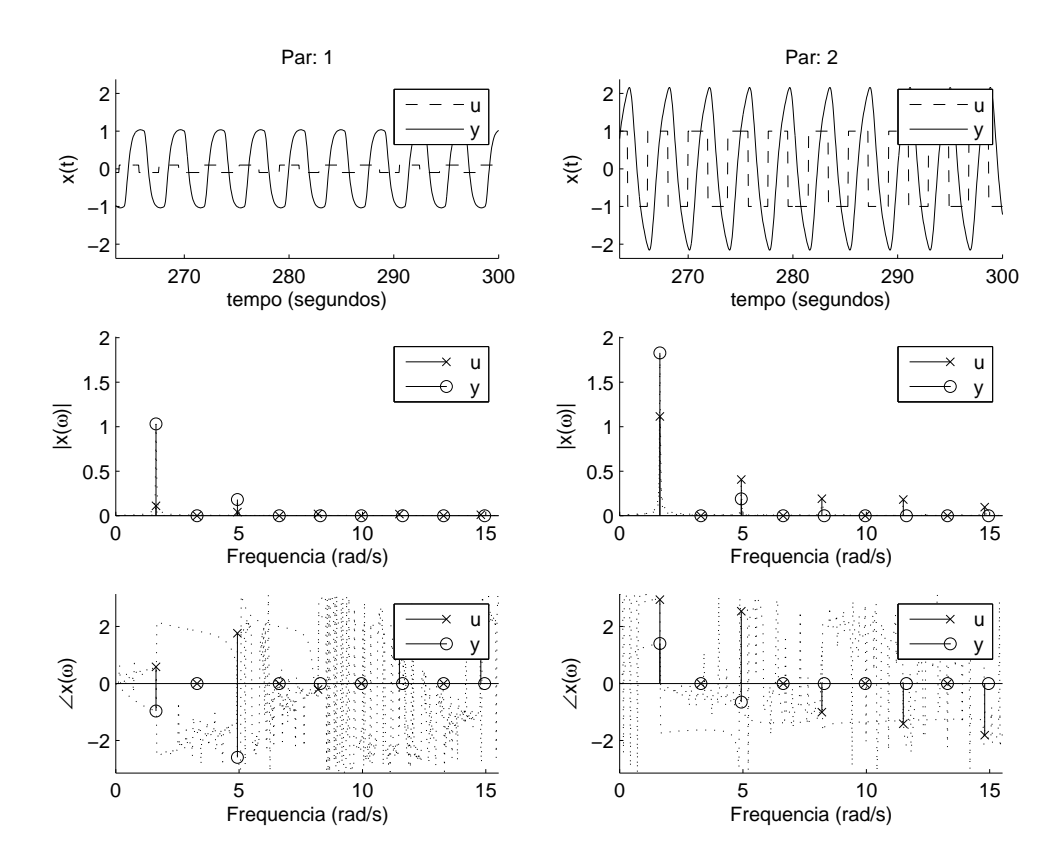

Figura 60: Ensaio DRF modificado do Exemplo I,  $D=\left[\begin{smallmatrix} 0.1 & 1 \end{smallmatrix}\right]$ 

Tabela 28: Ensaio DRF modificado do Exemplo I,  $D = [0.1 \quad 1]$ 

| $\omega(\frac{rad}{a})$ |                      |                                    |                                 |                           |
|-------------------------|----------------------|------------------------------------|---------------------------------|---------------------------|
| 1.6336                  | $0.1116e^{+j0.5833}$ | $1.1149e^{+\overline{J^{2.9408}}}$ | $1.0313e^{-\overline{j0.9685}}$ | $1.8293e^{\sqrt{1.4003}}$ |
| 2.4976                  | $0.0019e^{-j1.0433}$ | $0.0261e^{-j0.4646}$               | $0.0123e^{+j1.9857}$            | $0.0236e^{-j1.6668}$      |
| 4.9323                  | $0.0405e^{+j1.7610}$ | $0.4056e^{+j2.5350}$               | $0.1821e^{-j2.5935}$            | $0.1894e^{-j0.6521}$      |
| 5.7962                  | $0.0016e^{+j0.2442}$ | $0.0129e^{+j2.1487}$               | $0.0026e^{+j2.1978}$            | $0.0067e^{-j1.3660}$      |
| 8.1996                  | $0.0191e^{-j0.2141}$ | $0.1899e^{-j1.0073}$               | $0.0368e^{-j0.5791}$            | $0.0183e^{-j1.6784}$      |
| 9.1106                  | $0.0016e^{-j0.9189}$ | $0.0204e^{+j1.8074}$               | $0.0022e^{+j2.1115}$            | $0.0041e^{-j1.3782}$      |
| 11.4982                 | $0.0181e^{+j0.9637}$ | $0.1807e^{-j1.4144}$               | $0.0176e^{-j1.5088}$            | $0.0075e^{-j0.2969}$      |
| 13.1633                 | $0.0016e^{-j0.5199}$ | $0.0130e^{-j1.4218}$               | $0.0013e^{+j2.0317}$            | $0.0028e^{-j1.2755}$      |
| 14.7969                 | $0.0095e^{+j2.1416}$ | $0.0965e^{-j1.8165}$               | $0.0056e^{+j1.1719}$            | $0.0043e^{-j0.9367}$      |

## **D.1.2 Segundo**

Tabela 29: Parâmetros do ensaio DRF do Exemplo I,  $D = [0.2 \ 1]$ 

| descrição            |                  | valor                                           |
|----------------------|------------------|-------------------------------------------------|
| período transitório  | $T_{t}$          | 100s                                            |
| período observado    | $T_{o}$          | 300s                                            |
| taxa de amostragem   | T                | 0.0500s                                         |
| amplitude do relé    | $\left( \right)$ | $\begin{bmatrix} 0.2 & 1.0 \end{bmatrix}$       |
| ganho teórico        | $K_c$            | $\left[0.3916\right]$<br>1.7068                 |
| freqüência teórica   | $\omega_c$       | $4.4684 \frac{rad}{a}$                          |
| função desc. aprox.  | $\,N$            | $\left[0.3454\right]$<br>1.7269                 |
| ganho observado      | $K_o$            | $\begin{bmatrix} 0.3731 & 1.7165 \end{bmatrix}$ |
| freqüência observada | $\omega_{\rm o}$ | $4.4611 \frac{rad}{2}$                          |

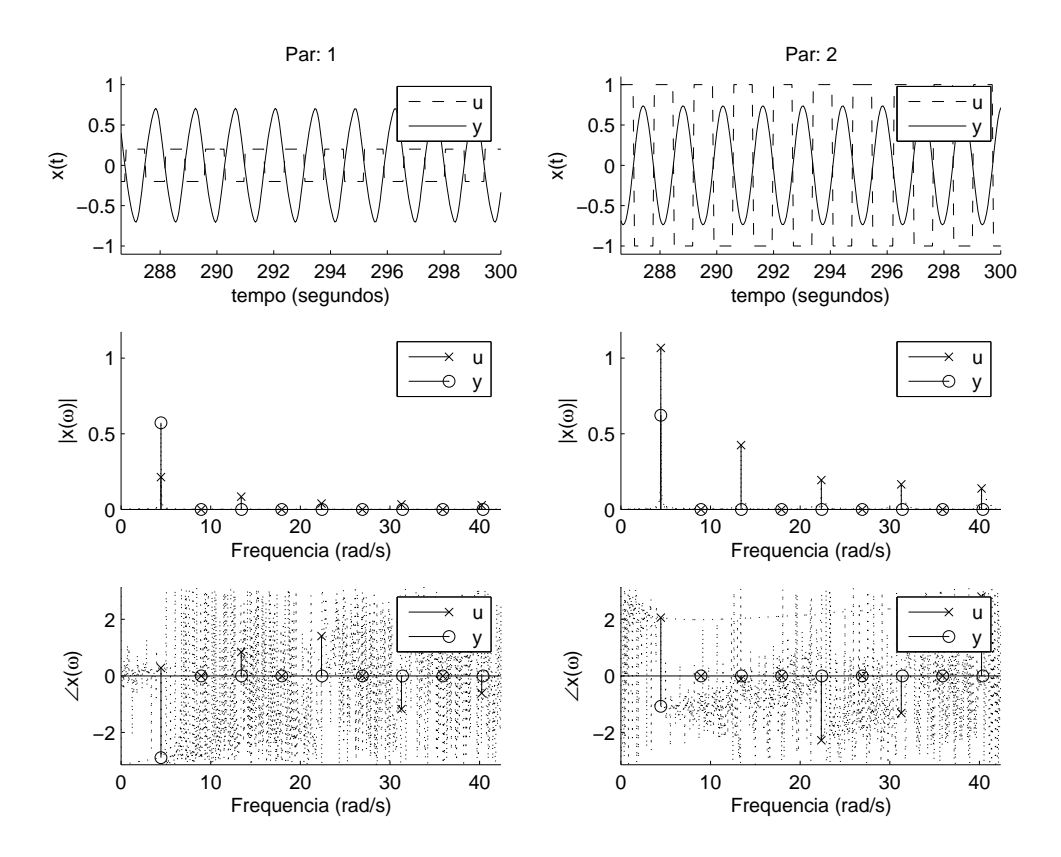

Figura 61: Ensaio DRF do Exemplo I,  $D=\left[\begin{smallmatrix} 0.2 & 1 \end{smallmatrix}\right]$ 

| $\omega(\frac{rad}{e})$ |                      |                      |                                 |                                 |
|-------------------------|----------------------|----------------------|---------------------------------|---------------------------------|
| 4.4611                  | $0.2138e^{+j0.2805}$ | $1.0678e^{+j2.0568}$ | $0.5731e^{-j2.89\overline{48}}$ | $0.6221e^{-\overline{j1.0744}}$ |
| 7.1785                  | $0.0018e^{-j2.3309}$ | $0.0101e^{-j1.0338}$ | $0.0021e^{+j0.3705}$            | $0.0033e^{+j2.0001}$            |
| 13.4146                 | $0.0845e^{+j0.8428}$ | $0.4245e^{-j0.1168}$ | $0.0292e^{-j0.3221}$            | $0.0088e^{+j1.9782}$            |
| 15.8808                 | $0.0019e^{-j0.8427}$ | $0.0090e^{+j0.8156}$ | $0.0003e^{+j0.7833}$            | $0.0008e^{+j2.0686}$            |
| 22.3681                 | $0.0388e^{+j1.4087}$ | $0.1938e^{-j2.2773}$ | $0.0039e^{-j3.0460}$            | $0.0013e^{+j1.6338}$            |
| 26.9077                 | $0.0020e^{-j1.1294}$ | $0.0092e^{+j2.9796}$ | $0.0001e^{+j1.4991}$            | $0.0005e^{+j2.2607}$            |
| 31.2903                 | $0.0328e^{-j1.1767}$ | $0.1655e^{-j1.3130}$ | $0.0012e^{-j2.2751}$            | $0.0005e^{+j2.5872}$            |
| 35.8770                 | $0.0019e^{-j0.5527}$ | $0.0103e^{+j0.5830}$ | $0.0001e^{+j1.7711}$            | $0.0004e^{+j2.4565}$            |
| 40.2438                 | $0.0277e^{-j0.6116}$ | $0.1379e^{+j2.8028}$ | $0.0006e^{+j1.7316}$            | $0.0004e^{+j2.4862}$            |

Tabela 30: Ensaio DRF Exemplo I,  $D = [0.2 \ 1]$ 

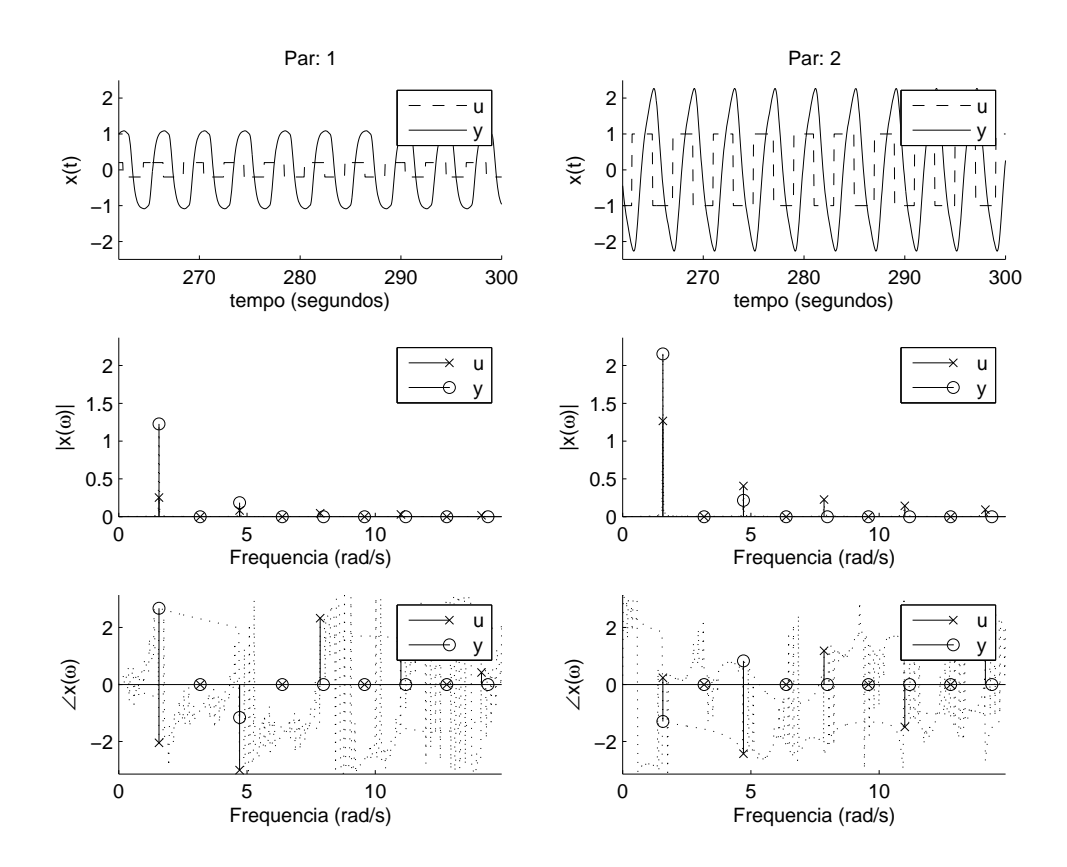

Figura 62: Ensaio DRF modificado do Exemplo I,  $D=\left[\begin{smallmatrix}0.2&1\end{smallmatrix}\right]$ 

Tabela 31: Ensaio DRF modificado do Exemplo I,  $D = [0.2 \ 1]$ 

| $\omega(\frac{rad}{a})$ |                      |                                |                            |                                 |
|-------------------------|----------------------|--------------------------------|----------------------------|---------------------------------|
| 1.5708                  | $0.2535e^{-j2.0481}$ | $1.2673e^{+\overline{0.2363}}$ | $1.2278e^{\sqrt{12.6734}}$ | $2.1546e^{-j\overline{1.2982}}$ |
| 2.3562                  | $0.0012e^{-j0.5436}$ | $0.0079e^{+j0.2449}$           | $0.0027e^{+j2.4788}$       | $0.0056e^{-j1.4354}$            |
| 4.7124                  | $0.0815e^{-j3.0025}$ | $0.4068e^{-j2.4329}$           | $0.1860e^{-j1.1609}$       | $0.2157e^{+j0.8284}$            |
| 6.0161                  | $0.0011e^{-j1.5293}$ | $0.0065e^{-j2.0724}$           | $0.0009e^{-j1.3499}$       | $0.0011e^{-j0.2520}$            |
| 7.8540                  | $0.0454e^{+j2.3268}$ | $0.2260e^{+j1.1806}$           | $0.0478e^{+j1.6146}$       | $0.0234e^{-j2.5008}$            |
| 9.5819                  | $0.0016e^{-j2.9500}$ | $0.0086e^{+j1.6306}$           | $0.0005e^{+j1.6743}$       | $0.0007e^{-j1.3989}$            |
| 10.9956                 | $0.0288e^{+j1.3738}$ | $0.1432e^{-j1.4901}$           | $0.0169e^{-j1.5232}$       | $0.0067e^{-j0.2623}$            |
| 13.5403                 | $0.0014e^{+j2.3411}$ | $0.0073e^{-j1.0660}$           | $0.0002e^{-j1.4201}$       | $0.0005e^{-j1.0224}$            |
| 14.1372                 | $0.0190e^{+j0.4223}$ | $0.0939e^{+j2.1208}$           | $0.0064e^{+j1.8844}$       | $0.0032e^{-j2.6854}$            |

#### **D.1.3 Terceiro**

Tabela 32: Parâmetros do ensaio DRF do Exemplo I,  $D = [0.8 \ 1]$ 

| descrição            |                   | valor                                           |
|----------------------|-------------------|-------------------------------------------------|
| período transitório  | $T_t$             | 100s                                            |
| período observado    | $T_{o}$           | 300s                                            |
| taxa de amostragem   | T                 | 0.0500s                                         |
| amplitude do relé    | $\left( \right)$  | $\begin{bmatrix} 0.8 & 1.0 \end{bmatrix}$       |
| ganho teórico        | $K_c$             | $[1.2915 \t1.0647]$                             |
| freqüência teórica   | $\omega_c$        | $4.3084 \frac{rad}{c}$                          |
| função desc. aprox.  | N                 | $\begin{bmatrix} 0.8653 & 1.0816 \end{bmatrix}$ |
| ganho observado      | $K_{o}$           | 1.0827<br>$\left[ \,1.2981\right]$              |
| freqüência observada | $\omega_{\alpha}$ | $4.3354 \frac{rad}{1}$                          |

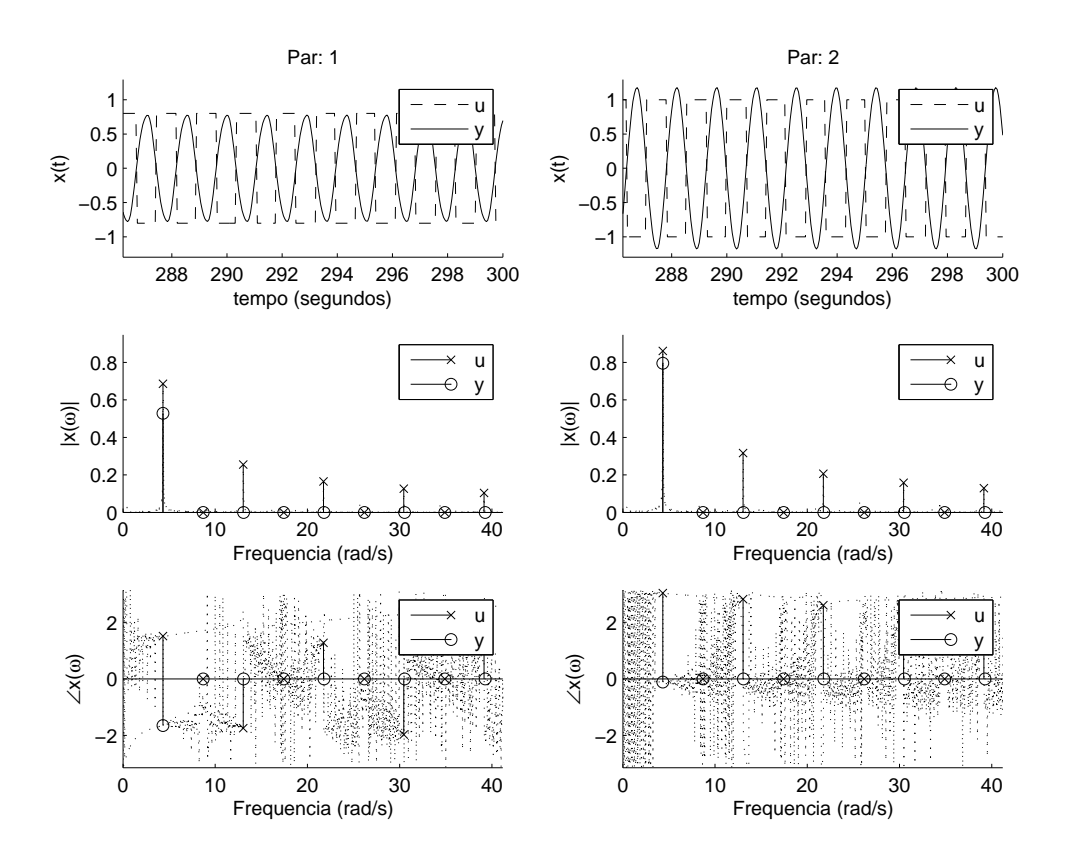

Figura 63: Ensaio DRF do Exemplo I,  $D=\left[\begin{smallmatrix} 0.8 & 1 \end{smallmatrix}\right]$ 

Tabela 33: Ensaio DRF Exemplo I,  $D = [0.8 \ 1]$ 

| $\omega(\frac{rad}{c})$ |                      |                                 |                                 |                      |
|-------------------------|----------------------|---------------------------------|---------------------------------|----------------------|
| 4.3354                  | $0.6860e^{+j1.5121}$ | $0.8611e^{+\overline{33.0349}}$ | $0.5285e^{-j\overline{1.6548}}$ | $0.7954e^{-j0.1155}$ |
| 7.3827                  | $0.0315e^{-j3.0184}$ | $0.0406e^{-j0.2447}$            | $0.0043e^{+j1.6116}$            | $0.0045e^{+j2.9703}$ |
| 13.0376                 | $0.2550e^{-j1.7426}$ | $0.3165e^{+j2.8198}$            | $0.0221e^{+j2.3932}$            | $0.0107e^{+j1.2860}$ |
| 16.1007                 | $0.0368e^{-j0.1122}$ | $0.0463e^{-j0.4548}$            | $0.0010e^{+j1.8347}$            | $0.0006e^{+j2.9423}$ |
| 21.7398                 | $0.1651e^{+j1.2765}$ | $0.2062e^{+j2.6041}$            | $0.0057e^{+j2.0168}$            | $0.0046e^{-j2.6329}$ |
| 24.8186                 | $0.0408e^{+j2.9361}$ | $0.0525e^{-j0.6663}$            | $0.0006e^{+j2.1237}$            | $0.0003e^{+j2.7592}$ |
| 30.4420                 | $0.1269e^{-j1.9743}$ | $0.1576e^{+j2.3879}$            | $0.0016e^{+j1.6564}$            | $0.0007e^{+j0.4913}$ |
| 33.5365                 | $0.0474e^{-j0.3417}$ | $0.0593e^{-j0.8790}$            | $0.0005e^{+j2.3663}$            | $0.0002e^{+j2.8339}$ |
| 39.1442                 | $0.1039e^{+j1.0413}$ | $0.1294e^{+j2.1715}$            | $0.0008e^{+j1.7616}$            | $0.0006e^{+j3.0269}$ |

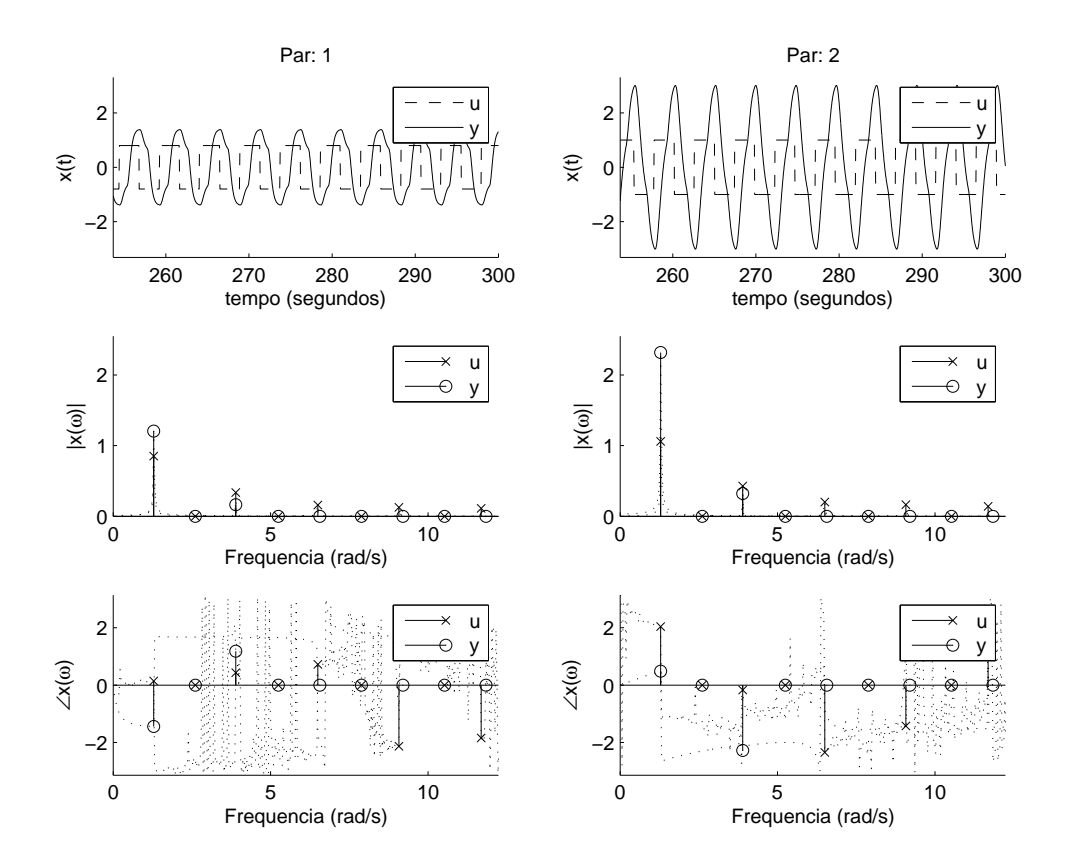

Figura 64: Ensaio DRF modificado do Exemplo I,  $D = [0.8 \ 1]$ 

Tabela 34: Ensaio DRF modificado do Exemplo I,  $D = [0.8 \ 1]$ 

| $\omega(\frac{rad}{a})$ |                                 |                                 |                                 |                      |
|-------------------------|---------------------------------|---------------------------------|---------------------------------|----------------------|
| 1.2881                  | $0.8520e^{+\overline{j0.1429}}$ | $1.0609e^{+j\overline{2.0427}}$ | $1.2073e^{-j\overline{1.4430}}$ | $2.3194e^{+j0.4873}$ |
| 1.9635                  | $0.0131e^{-j3.1211}$            | $0.0192e^{-j1.8220}$            | $0.0229e^{+j1.6784}$            | $0.0324e^{-j2.4578}$ |
| 3.8956                  | $0.3365e^{+j0.4321}$            | $0.4270e^{-j0.1739}$            | $0.1643e^{+j1.1795}$            | $0.3218e^{-j2.2782}$ |
| 4.7909                  | $0.0110e^{-j1.4274}$            | $0.0172e^{-j1.1675}$            | $0.0064e^{+j1.6604}$            | $0.0059e^{-j2.0330}$ |
| 6.5031                  | $0.1601e^{+j0.7213}$            | $0.2011e^{-j2.3481}$            | $0.0768e^{-j1.8004}$            | $0.0560e^{-j0.8645}$ |
| 7.5712                  | $0.0093e^{+j2.5355}$            | $0.0118e^{-j0.7519}$            | $0.0024e^{+j1.8560}$            | $0.0038e^{-j1.5356}$ |
| 9.0792                  | $0.1265e^{-j2.1346}$            | $0.1633e^{-j1.4283}$            | $0.0255e^{-j0.8214}$            | $0.0322e^{+j0.9784}$ |
| 10.0217                 | $0.0112e^{+j2.7677}$            | $0.0148e^{-j2.4332}$            | $0.0026e^{+j1.9169}$            | $0.0028e^{-j1.6030}$ |
| 11.6867                 | $0.1115e^{-j1.8453}$            | $0.1394e^{+j2.6637}$            | $0.0141e^{+j2.2998}$            | $0.0037e^{+j1.0567}$ |

## **D.1.4 Quarto**

Tabela 35: Parâmetros do ensaio DRF do Exemplo I,  $D = [1 \ 1]$ 

| descrição            |                  | valor                                     |
|----------------------|------------------|-------------------------------------------|
| período transitório  | $T_t$            | 100s                                      |
| período observado    | $T_{o}$          | 300s                                      |
| taxa de amostragem   | T                | 0.0500s                                   |
| amplitude do relé    | $\left( \right)$ | $\begin{bmatrix} 1.0 & 1.0 \end{bmatrix}$ |
| ganho teórico        | $K_c$            | $\boxed{1.5814}$<br>0.9582                |
| freqüência teórica   | $\omega_c$       | $4.3340 \frac{rad}{a}$                    |
| função desc. aprox.  |                  | [0.9710]<br>0.9710                        |
| ganho observado      | $K_{\alpha}$     | 0.9768<br>$\boxed{1.5812}$                |
| freqüência observada | $\omega_{\rm o}$ | $4.3668 \frac{rad}{10}$                   |

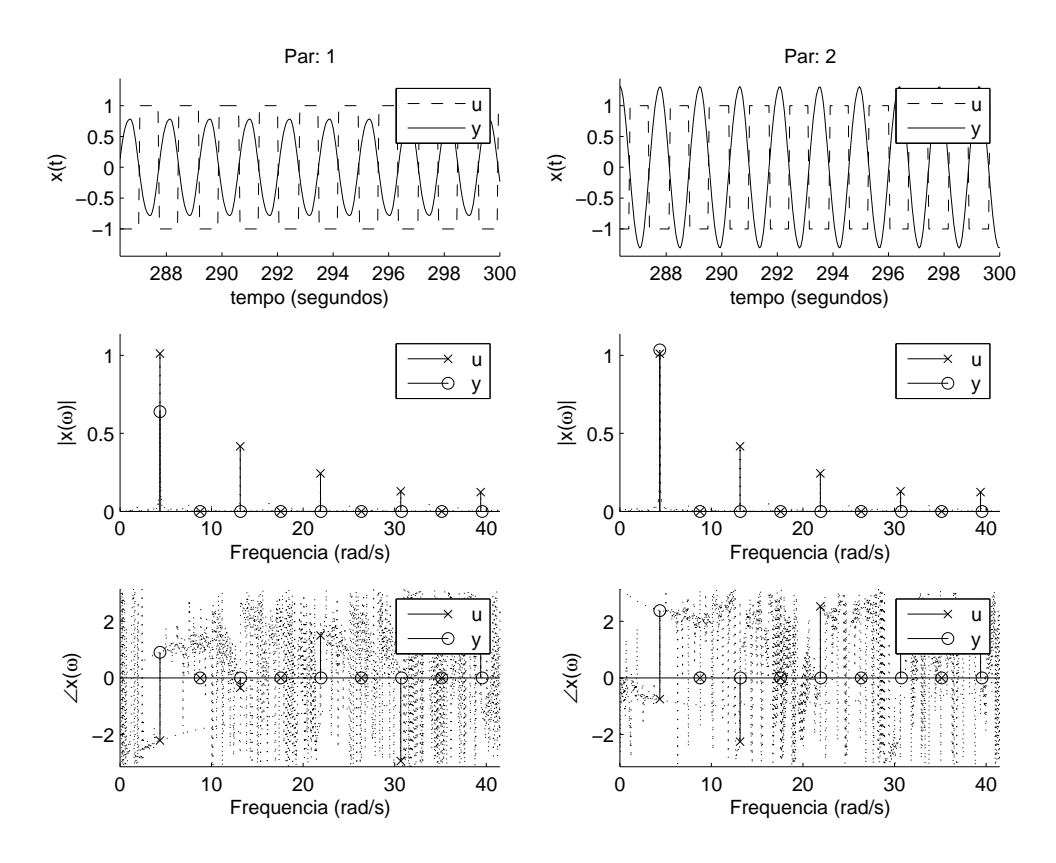

Figura 65: Ensaio DRF do Exemplo I,  $D=\left[\begin{smallmatrix}1 & 1\end{smallmatrix}\right]$ 

| $\omega(\frac{rad}{a})$ |                      |                      |                            |                            |
|-------------------------|----------------------|----------------------|----------------------------|----------------------------|
| 4.3668                  | $1.0113e^{-j2.2152}$ | $1.0108e^{-j0.7501}$ | $0.6396e^{\sqrt{10.9052}}$ | $1.0348e^{\sqrt{12.3798}}$ |
| 7.0372                  | $0.0476e^{+j0.1483}$ | $0.0433e^{-j1.7887}$ | $0.0035e^{-j1.9857}$       | $0.0057e^{-j0.8989}$       |
| 13.1319                 | $0.4175e^{-j0.3540}$ | $0.4175e^{-j2.2563}$ | $0.0282e^{-j2.7071}$       | $0.0193e^{+j2.7270}$       |
| 15.8179                 | $0.0508e^{+j1.9307}$ | $0.0498e^{+j3.0432}$ | $0.0008e^{-j1.4057}$       | $0.0014e^{-j0.9491}$       |
| 21.8969                 | $0.2432e^{+j1.5000}$ | $0.2435e^{+j2.5285}$ | $0.0051e^{+j1.9901}$       | $0.0061e^{-j2.2662}$       |
| 24.5987                 | $0.0413e^{-j2.5157}$ | $0.0420e^{+j1.5918}$ | $0.0005e^{-j1.1152}$       | $0.0008e^{-j0.8489}$       |
| 30.6619                 | $0.1291e^{-j2.9389}$ | $0.1293e^{+j1.0360}$ | $0.0013e^{-j0.2853}$       | $0.0016e^{-j0.6549}$       |
| 33.7721                 | $0.0516e^{+j2.5110}$ | $0.0513e^{-j3.1042}$ | $0.0004e^{-j0.8409}$       | $0.0006e^{-j0.6645}$       |
| 39.3956                 | $0.1236e^{+j2.0718}$ | $0.1233e^{+j2.6641}$ | $0.0005e^{-j0.9509}$       | $0.0007e^{-j1.3410}$       |

Tabela 36: Ensaio DRF Exemplo I,  $D = \begin{bmatrix} 1 & 1 \end{bmatrix}$ 

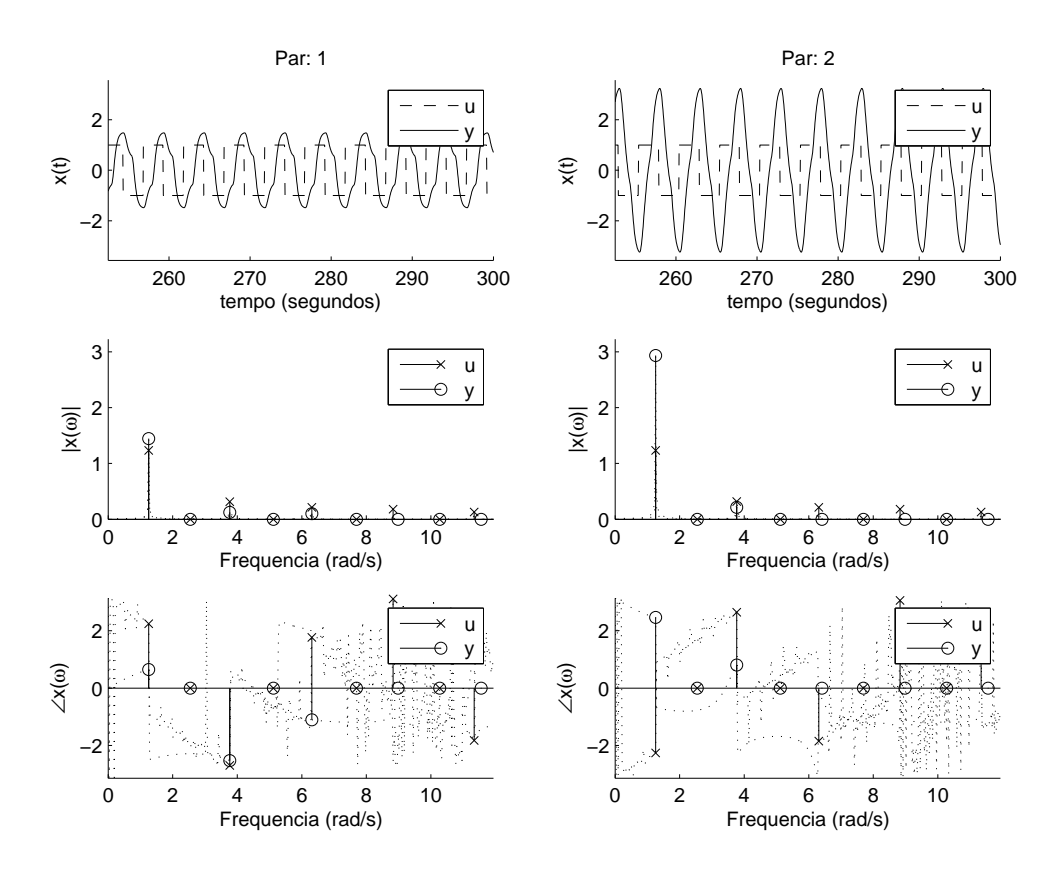

Figura 66: Ensaio DRF modificado do Exemplo I,  $D=\left[\begin{smallmatrix}1 & 1\end{smallmatrix}\right]$ 

Tabela 37: Ensaio DRF modificado do Exemplo I,  $D = [1 \ 1]$ 

| $\omega(\frac{rad}{a})$ |                                     |                                 |                           |                           |
|-------------------------|-------------------------------------|---------------------------------|---------------------------|---------------------------|
| 1.2566                  | $1.2344e^{+\overline{J^{2.2428}}}\$ | $1.2347e^{-\overline{j2.2593}}$ | $1.4465e^{\sqrt{1.6450}}$ | $2.9361e^{\sqrt{2.4679}}$ |
| 1.9478                  | $0.0117e^{-j1.7180}$                | $0.0125e^{+j1.8193}$            | $0.0104e^{-j2.3441}$      | $0.0202e^{-j0.7949}$      |
| 3.7699                  | $0.3162e^{-j2.6967}$                | $0.3170e^{+j2.6464}$            | $0.1248e^{-j2.5288}$      | $0.2131e^{+j0.8025}$      |
| 4.4925                  | $0.0107e^{-j0.5501}$                | $0.0093e^{+j0.4031}$            | $0.0010e^{+j0.0288}$      | $0.0072e^{-j1.7528}$      |
| 6.3146                  | $0.2146e^{+j1.7662}$                | $0.2139e^{-j1.8500}$            | $0.1009e^{-j1.1047}$      | $0.0948e^{-j0.0663}$      |
| 7.0372                  | $0.0079e^{+j0.5763}$                | $0.0049e^{-j0.9873}$            | $0.0021e^{-j1.1749}$      | $0.0036e^{-j1.0532}$      |
| 8.8279                  | $0.1808e^{+j3.1105}$                | $0.1807e^{+j3.0569}$            | $0.0247e^{-j2.5676}$      | $0.0412e^{-j0.2260}$      |
| 10.1159                 | $0.0058e^{+j2.9107}$                | $0.0069e^{+j0.5787}$            | $0.0009e^{-j1.2369}$      | $0.0023e^{-j1.1827}$      |
| 11.3411                 | $0.1286e^{-j1.8289}$                | $0.1292e^{+j1.6794}$            | $0.0154e^{+j1.3609}$      | $0.0101e^{+j1.6679}$      |

# **D.1.5 Quinto**

Tabela 38: Parâmetros do ensaio DRF do Exemplo I,  $D = [2 \ 1]$ 

| descrição            |                  | valor                      |
|----------------------|------------------|----------------------------|
| período transitório  | $T_t$            | 100s                       |
| período observado    | $T_{o}$          | 300s                       |
| taxa de amostragem   | $\tau$           | 0.0500s                    |
| amplitude do relé    | $\left( \right)$ | $[2.0 \ 1.0]$              |
| ganho teórico        | $K_c$            | [2.8679]<br>0.6976         |
| freqüência teórica   | $\omega_{c}$     | $4.6244 \frac{rad}{ }$     |
| função desc. aprox.  | N                | 0.6776<br>$\boxed{1.3552}$ |
| ganho observado      | $K_{o}$          | 0.6967<br>[2.8769]         |
| freqüência observada | $\omega_{\rm o}$ | $4.6496 \frac{rad}{a}$     |

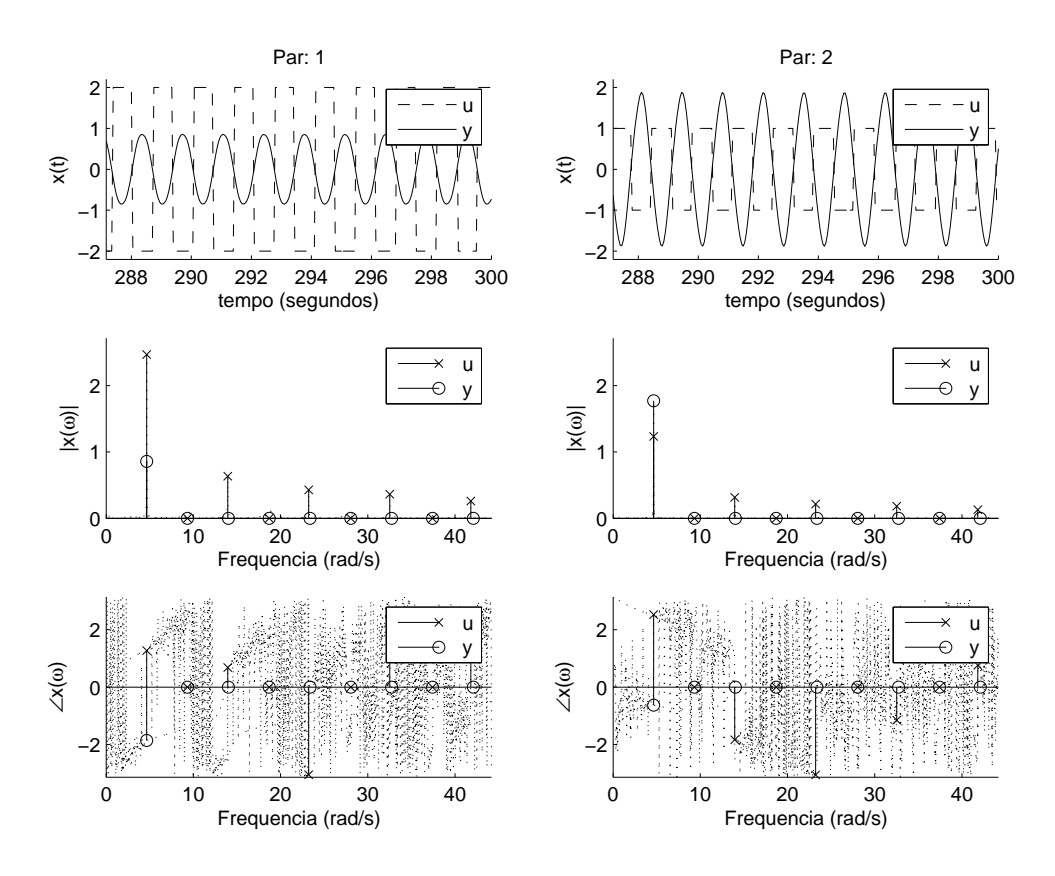

Figura 67: Ensaio DRF do Exemplo I,  $D = \begin{bmatrix} 2 & 1 \end{bmatrix}$ 

 $\omega(\frac{rad}{s})$ s )  $U$   $Y$  $4.6496$   $2.4695e^{+j1.2749}$  $1.2343e^{+j2.5278}$  $0.8584e^{-j1.8610}$  $-1.8610 \quad 1.7717e^{-j0.6285}$ 7.9796  $\big| 0.0829e^{-j0.7682}$  $0.0430e^{-j2.1183}$  $0.0018e^{-j1.6445}$  $-1.6445$  0.0033 $e^{-j0.7488}$ 13.9487  $\Big| 0.6340e^{+j0.6841}$  $0.3159e^{-j1.8404}$  $0.0246e^{-j2.6032}$  $-*j*2.6032$  0.0374 $e^{-*j*2.5566}$  $17.6086 \mid 0.1089e^{+j2.1183}$  $0.0541e^{-j1.6132}$  $0.0005e^{-j1.5116}$  $-*j*<sub>1.5116</sub>$  0.0008 $e^{-*j*<sub>1.1231</sub>}$ 23.2164  $0.4284e^{-j3.0581}$  $0.2152e^{-j3.0644}$  $0.0032e^{+j2.9648}$ + $i^{2.9648}$  0.0081 $e^{-i^{0.7616}}$ 28.1801 0.1174 $e^{+j1.5280}$  $0.0594e^{+j0.3119}$  $0.0003e^{-j1.0222}$  $-*j*1.0222 \t0.0004e<sup>-*j*0.7358</sup>$ 32.5155 0.3627 $e^{+j2.6322}$  $0.1816e^{-j1.1514}$  $0.0016e^{-j2.1019}$  $-*j*2.1019$  0.0028 $e^{-*j*1.3285}$ 37.4792  $\Big| 0.0990e^{+j0.9302}$  $0.0508e^{+j2.2250}$  $0.0002e^{-j0.7578}$  $-*j*0.7578$  0.0004 $e^{-*j*0.5938}$ 

 $0.0005e^{-j0.4118}$ 

 $-*j*0.4118$  0.0008 $e^{-*j*1.8407}$ 

 $0.1294e^{+j0.7640}$ 

41.8146  $\big| 0.2601e^{+j2.0413}$ 

Tabela 39: Ensaio DRF Exemplo I,  $D = \begin{bmatrix} 2 & 1 \end{bmatrix}$ 

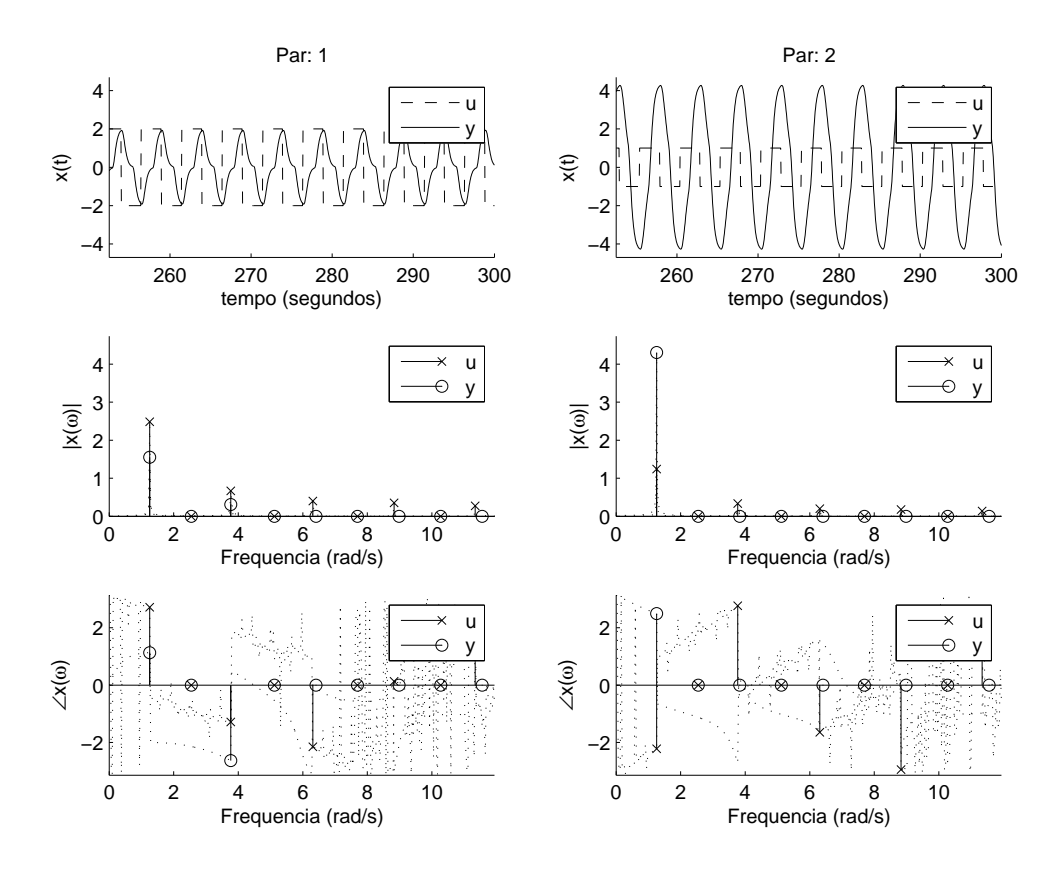

Figura 68: Ensaio DRF modificado do Exemplo I,  $D=\left[\begin{smallmatrix}2&1\end{smallmatrix}\right]$ 

Tabela 40: Ensaio DRF modificado do Exemplo I,  $D = [2 \ 1]$ 

| $\omega(\frac{rad}{a})$ |                                 |                                 |                                 |                           |
|-------------------------|---------------------------------|---------------------------------|---------------------------------|---------------------------|
| 1.2566                  | $2.4818e^{+j\overline{2.7130}}$ | $1.2411e^{-\overline{j2.2192}}$ | $1.5537e^{+j1.\overline{1317}}$ | $4.3052e^{\sqrt{2.4934}}$ |
| 2.0735                  | $0.0198e^{-j0.7737}$            | $0.0101e^{+j2.5261}$            | $0.0125e^{-j2.0310}$            | $0.0259e^{-j0.8884}$      |
| 3.7699                  | $0.6664e^{-j1.2860}$            | $0.3336e^{+j2.7680}$            | $0.3092e^{-j2.6340}$            | $0.1800e^{-j2.7149}$      |
| 5.2150                  | $0.0176e^{+j1.4898}$            | $0.0096e^{+j1.3601}$            | $0.0037e^{+j0.0203}$            | $0.0072e^{-j1.2429}$      |
| 6.3146                  | $0.3984e^{-j2.1541}$            | $0.1988e^{-j1.6469}$            | $0.0625e^{+j0.0066}$            | $0.1651e^{+j1.5575}$      |
| 8.1681                  | $0.0150e^{-j1.9378}$            | $0.0081e^{+j0.2148}$            | $0.0020e^{-j0.4491}$            | $0.0018e^{-j0.4720}$      |
| 8.8279                  | $0.3534e^{+j0.1305}$            | $0.1766e^{-j2.9449}$            | $0.0517e^{-j2.9586}$            | $0.0619e^{-j2.4133}$      |
| 10.6814                 | $0.0131e^{+j0.6527}$            | $0.0061e^{-j0.9008}$            | $0.0008e^{-j1.1162}$            | $0.0017e^{-j1.0040}$      |
| 11.3411                 | $0.2748e^{+j2.4150}$            | $0.1376e^{+j2.0416}$            | $0.0070e^{+j2.7181}$            | $0.0305e^{-j0.9667}$      |

**D.1.6 Sexto**

Tabela 41: Parâmetros do ensaio DRF do Exemplo I,  $D = [3 \ 1]$ 

| descrição            |                   | valor                                           |
|----------------------|-------------------|-------------------------------------------------|
| período transitório  | $T_t$             | 100s                                            |
| período observado    | $T_{o}$           | 300s                                            |
| taxa de amostragem   | T                 | 0.0500s                                         |
| amplitude do relé    | $\left( \right)$  | $[3.0 \ 1.0]$                                   |
| ganho teórico        | $K_c$             | $[3.9645 \quad 0.5797]$                         |
| freqüência teórica   | $\omega_c$        | $4.9640 \frac{rad}{a}$                          |
| função desc. aprox.  | N                 | $\begin{bmatrix} 1.6451 & 0.5484 \end{bmatrix}$ |
| ganho observado      | $K_{o}$           | 0.5678<br>$[3.9499]$                            |
| freqüência observada | $\omega_{\alpha}$ | $4.9637 \frac{rad}{a}$                          |

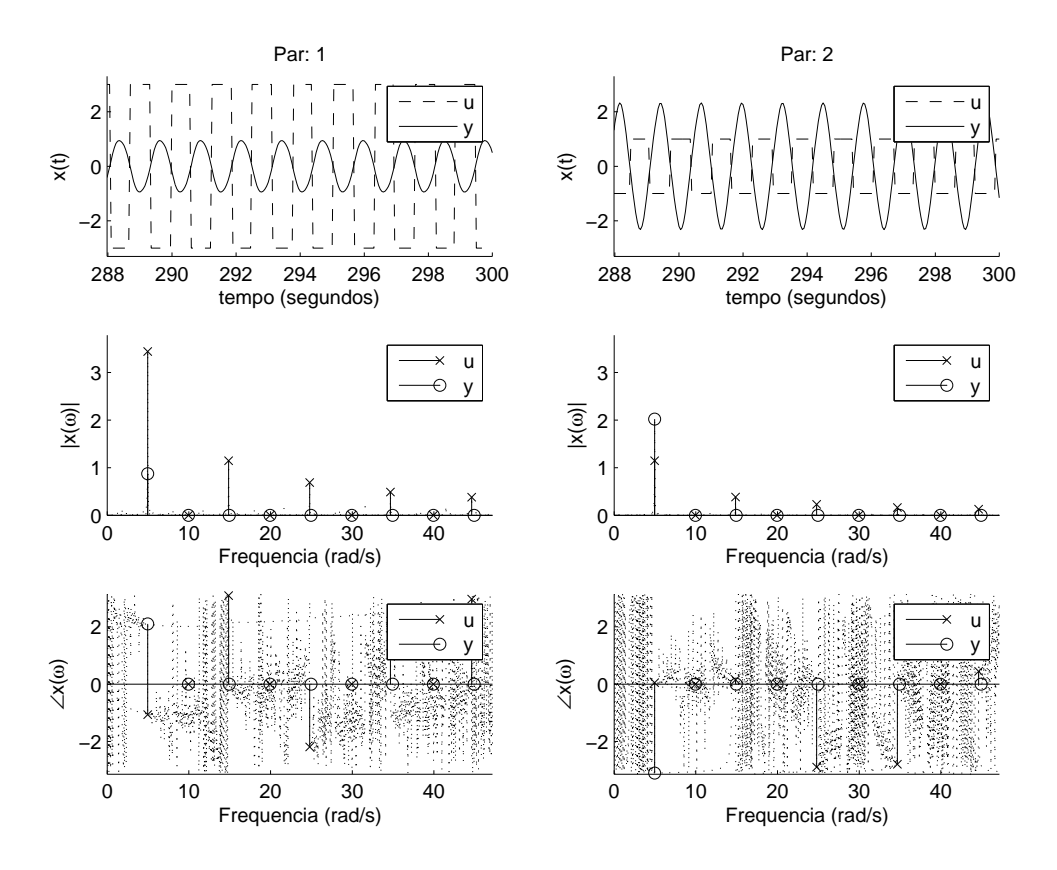

Figura 69: Ensaio DRF do Exemplo I,  $D = \begin{bmatrix} 3 & 1 \end{bmatrix}$ 

| $\omega(\frac{rad}{e})$ |                      |                           |                                 |                      |  |
|-------------------------|----------------------|---------------------------|---------------------------------|----------------------|--|
| 4.9637                  | $3.4403e^{-j1.0676}$ | $1.1461e^{\sqrt{1.0492}}$ | $0.8710e^{+\overline{j2.0963}}$ | $2.0185e^{-j3.1050}$ |  |
| 9.5976                  | $0.1474e^{+j2.5788}$ | $0.0491e^{+j1.9750}$      | $0.0031e^{+j2.0257}$            | $0.0050e^{-j3.0837}$ |  |
| 14.8597                 | $1.1441e^{+j3.0843}$ | $0.3826e^{+j0.1475}$      | $0.0322e^{-j0.7062}$            | $0.0624e^{-j0.2905}$ |  |
| 19.5407                 | $0.1661e^{+j0.4021}$ | $0.0547e^{+j2.1086}$      | $0.0009e^{+j2.1522}$            | $0.0008e^{-j3.1261}$ |  |
| 24.7872                 | $0.6874e^{-j2.1896}$ | $0.2296e^{-j2.8960}$      | $0.0024e^{+j2.8913}$            | $0.0094e^{+j0.1045}$ |  |
| 29.7352                 | $0.1804e^{+j1.4182}$ | $0.0600e^{-j0.9437}$      | $0.0005e^{+j2.3365}$            | $0.0002e^{-j3.0437}$ |  |
| 34.6832                 | $0.4894e^{+j1.9522}$ | $0.1638e^{-j2.7971}$      | $0.0017e^{+j2.5508}$            | $0.0030e^{-j2.2313}$ |  |
| 41.4690                 | $0.2045e^{-j0.7075}$ | $0.0676e^{-j0.8347}$      | $0.0004e^{+j2.5494}$            | $0.0002e^{-j2.8450}$ |  |
| 44.6106                 | $0.3800e^{+j2.9643}$ | $0.1276e^{+j0.4419}$      | $0.0005e^{+j2.5834}$            | $0.0010e^{-j1.3849}$ |  |

Tabela 42: Ensaio DRF Exemplo I,  $D = \begin{bmatrix} 3 & 1 \end{bmatrix}$ 

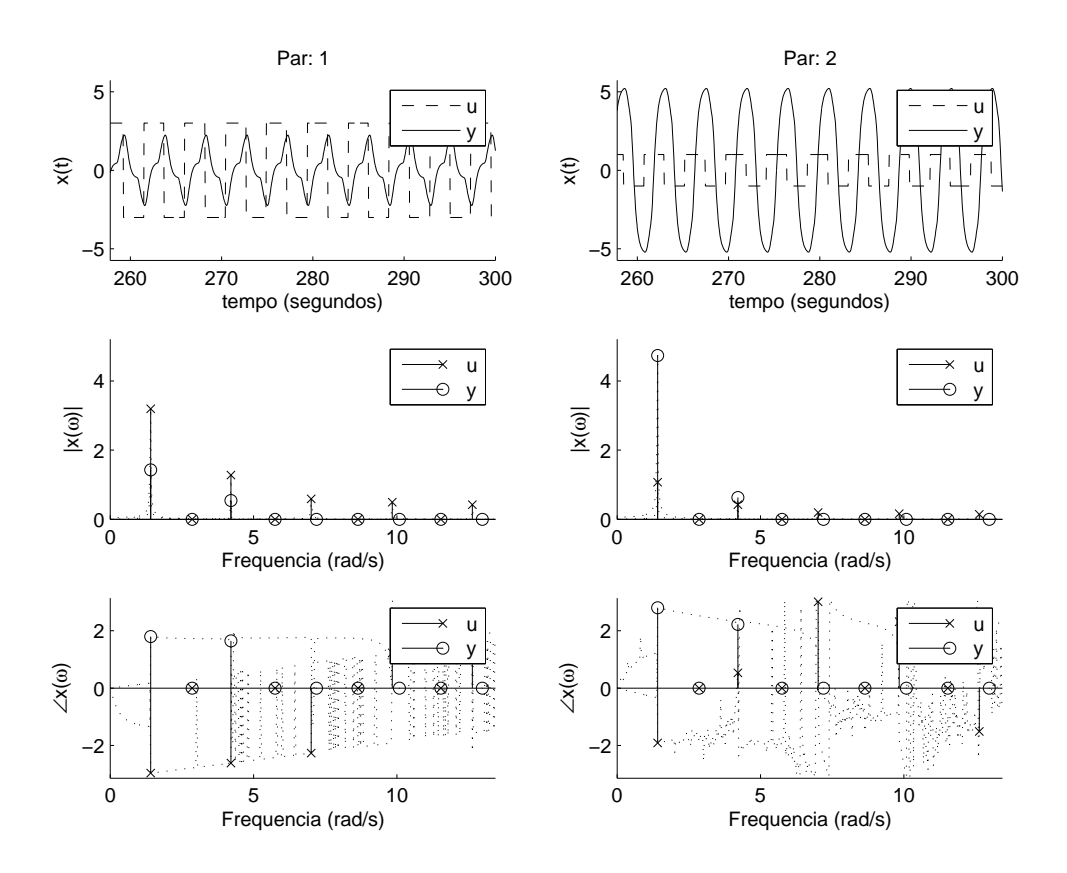

Figura 70: Ensaio DRF modificado do Exemplo I,  $D = \begin{bmatrix} 3 & 1 \end{bmatrix}$ 

Tabela 43: Ensaio DRF modificado do Exemplo I,  $D = \begin{bmatrix} 3 & 1 \end{bmatrix}$ 

| $\omega(\frac{rad}{a})$ |                      |                      |                                 |                      |
|-------------------------|----------------------|----------------------|---------------------------------|----------------------|
| 1.4137                  | $3.1915e^{-j2.9650}$ | $1.0695e^{-j1.9116}$ | $1.4262e^{\overline{+j1.7949}}$ | $4.7348e^{+j2.8014}$ |
| 2.2777                  | $0.0400e^{-j2.8394}$ | $0.0163e^{-j1.5796}$ | $0.0237e^{+j1.7461}$            | $0.0565e^{+j2.6517}$ |
| 4.2097                  | $1.2804e^{-j2.6156}$ | $0.4201e^{+j0.5311}$ | $0.5407e^{+j1.6446}$            | $0.6305e^{+j2.2185}$ |
| 5.7177                  | $0.0481e^{-j2.3409}$ | $0.0129e^{+j2.8387}$ | $0.0055e^{+j1.7471}$            | $0.0088e^{+j2.2356}$ |
| 7.0058                  | $0.5907e^{-j2.2663}$ | $0.1951e^{+j3.0132}$ | $0.0312e^{+j1.7906}$            | $0.1445e^{+j1.3420}$ |
| 8.9378                  | $0.0380e^{+j1.1540}$ | $0.0101e^{-j1.5279}$ | $0.0031e^{+j1.7502}$            | $0.0043e^{+j2.0491}$ |
| 9.8332                  | $0.4913e^{+j1.2285}$ | $0.1605e^{+j2.3137}$ | $0.0405e^{+j3.0758}$            | $0.0809e^{-j1.8241}$ |
| 11.4197                 | $0.0514e^{+j1.5033}$ | $0.0167e^{-j1.9628}$ | $0.0026e^{+j1.9952}$            | $0.0025e^{+j2.4957}$ |
| 12.6292                 | $0.4205e^{+j1.5779}$ | $0.1402e^{-j1.5145}$ | $0.0189e^{-j2.2157}$            | $0.0329e^{-j1.6408}$ |

#### **D.1.7 Sétimo**

Tabela 44: Parâmetros do ensaio DRF do Exemplo I,  $D = [20 \ 1]$ 

| descrição            |                   | valor                                   |
|----------------------|-------------------|-----------------------------------------|
| período transitório  | $T_t$             | 100s                                    |
| período observado    | $T_{o}$           | 300s                                    |
| taxa de amostragem   | Ŧ                 | 0.0500s                                 |
| amplitude do relé    | $\left( \right)$  | $[20.0 \quad 1.0]$                      |
| ganho teórico        | $K_c$             | [8.0290]<br>0.1890                      |
| freqüência teórica   | $\omega_c$        | $6.5550 \frac{rad}{a}$                  |
| função desc. aprox.  |                   | $[3.0863 \quad 0.1543]$                 |
| ganho observado      | $K_{o}$           | 0.1583<br>$\left[ \, 8.0279 \, \right]$ |
| freqüência observada | $\omega_{\alpha}$ | $6.5659 \frac{rad}{ }$                  |

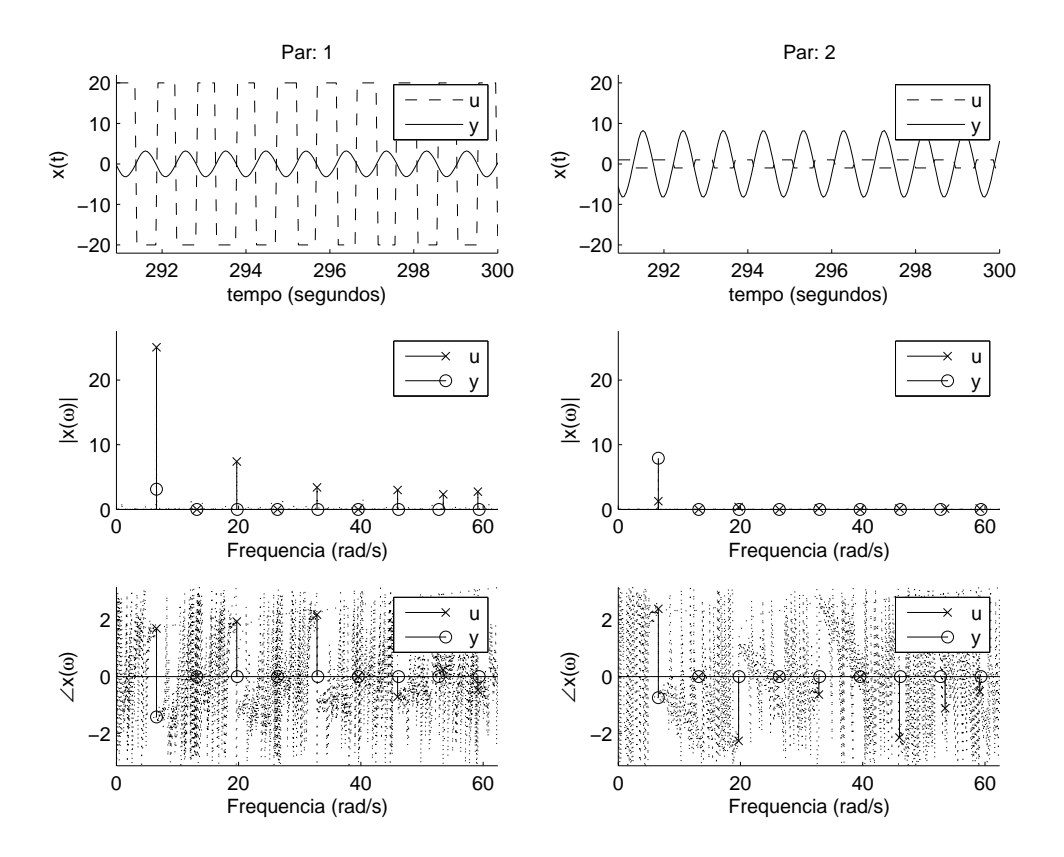

Figura 71: Ensaio DRF do Exemplo I,  $D = [20 \ 1]$ 

| $\omega(\frac{rad}{e})$ | $U^-$                            |                            |                                 |                      |
|-------------------------|----------------------------------|----------------------------|---------------------------------|----------------------|
| 6.5659                  | $25.0902e^{+j\overline{1.6917}}$ | $1.2542e^{\sqrt{12.3864}}$ | $3.125\overline{4e^{-j1.4268}}$ | $7.9225e^{-j0.7463}$ |
| 11.0427                 | $1.2222e^{-j2.1684}$             | $0.0607e^{-j0.1749}$       | $0.0034e^{+j1.8249}$            | $0.0077e^{+j2.3179}$ |
| 19.6978                 | $7.4028e^{+j1.9341}$             | $0.3693e^{-j2.2655}$       | $0.0562e^{-j2.9210}$            | $0.2032e^{-j1.8106}$ |
| 25.1327                 | $1.2612e^{-j0.2556}$             | $0.0607e^{+j1.8977}$       | $0.0009e^{+j2.0016}$            | $0.0023e^{+j2.1839}$ |
| 32.8296                 | $3.4054e^{+j2.1784}$             | $0.1692e^{-j0.6345}$       | $0.0038e^{-j3.0251}$            | $0.0219e^{-j1.9899}$ |
| 38.2960                 | $1.8109e^{-j0.0070}$             | $0.0885e^{-j2.7491}$       | $0.0006e^{+j2.4245}$            | $0.0014e^{+j2.4812}$ |
| 45.9929                 | $3.0054e^{-j0.7191}$             | $0.1508e^{-j2.1495}$       | $0.0007e^{+j2.8255}$            | $0.0077e^{+j1.4365}$ |
| 53.4699                 | $2.3273e^{+j0.2371}$             | $0.1151e^{-j1.1152}$       | $0.0005e^{+j2.7897}$            | $0.0017e^{-j2.2938}$ |
| 59.1248                 | $2.7441e^{-j0.4787}$             | $0.1368e^{-j0.5175}$       | $0.0005e^{+j3.0027}$            | $0.0034e^{+j1.7492}$ |

Tabela 45: Ensaio DRF Exemplo I,  $D = [20 \ 1]$ 

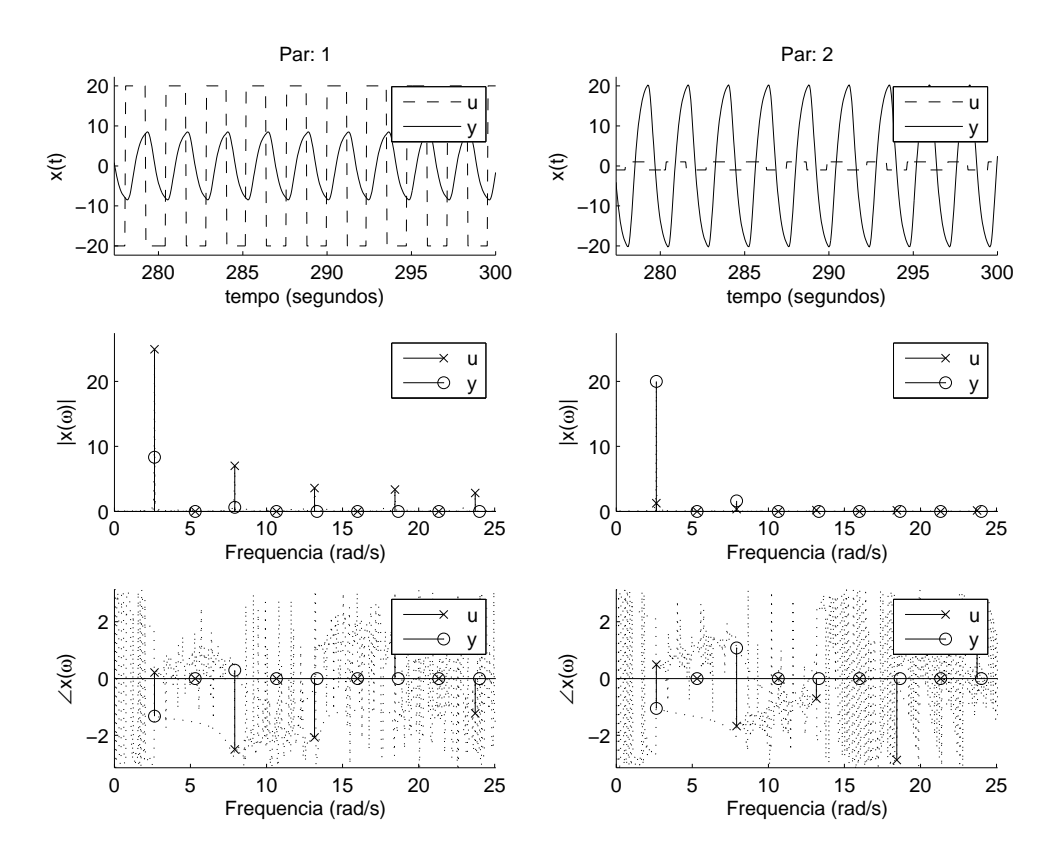

Figura 72: Ensaio DRF modificado do Exemplo I,  $D=\left[\begin{smallmatrix} 20 & 1 \end{smallmatrix}\right]$ 

Tabela 46: Ensaio DRF modificado do Exemplo I,  $D = [20 \ 1]$ 

|                      |                                                                                                    | $8.3352e^{-j1.3289}$                                                                                                    | $20.002\overline{3e^{-j1.0556}}$ |
|----------------------|----------------------------------------------------------------------------------------------------|----------------------------------------------------------------------------------------------------|----------------------------------|
|                      |                                                                                                    |                                                                                                    | $0.0612e^{-j1.2206}$             |
|                      | $0.3501e^{-j1.6761}$                                                                                                    | $0.6152e^{+j0.2911}$                                                                                                    | $1.6028e^{+j1.0790}$             |
|                      | $0.0151e^{-j1.8414}$                                                                                                    | $0.0080e^{-j0.6825}$                                                                                                    | $0.0108e^{-j0.1688}$             |
|                      | $0.1806e^{-j0.7044}$                                                                                                    | $0.0956e^{-j0.1964}$                                                                                                    | $0.2776e^{+j0.8449}$             |
|                      |                                                                                                    | $0.0035e^{-j1.2048}$                                                                                                    | $0.0081e^{-j1.2662}$             |
|                      |                                                                                                    | $0.0297e^{+j3.0723}$                                                                                                    | $0.1132e^{-j2.1369}$             |
| $0.2325e^{-j2.8162}$ |                                                                                                    | $0.0030e^{-j0.9562}$                                                                                                    | $0.0053e^{-j0.8951}$             |
| $2.8350e^{-j1.2296}$ |                                                                                                    | $0.0128e^{-j0.0701}$                                                                                                    | $0.0452e^{+j1.0855}$             |
|                      | $24.9498e^{\sqrt{10.2128}}$<br>$0.2456e^{-j0.7033}$<br>$7.0170e^{-j2.5027}$<br>$0.2806e^{+j2.7703}$<br>$3.5964e^{-j2.0786}$<br>$0.2761e^{-j0.0246}$<br>$3.3553e^{+j1.4870}$ | $1.2472e^{+j0.4883}$<br>$0.0154e^{+j0.3463}$<br>$0.0132e^{+j0.5643}$<br>$0.1682e^{-j2.8708}$<br>$0.0125e^{-j1.6395}$<br>$0.1417e^{+j1.2469}$ | $0.0262e^{-j1.4307}$             |

#### **D.1.8 Oitavo**

Tabela 47: Parâmetros do ensaio DRF do Exemplo I,  $D = [30 \ 1]$ 

| descrição            |                   | valor                   |
|----------------------|-------------------|-------------------------|
| período transitório  | $T_{t}$           | 100s                    |
| período observado    | $T_{o}$           | 300s                    |
| taxa de amostragem   |                   | 0.0500s                 |
| amplitude do relé    | $\left( \right)$  | $[30.0 \ 1.0]$          |
| ganho teórico        | $K_c$             | $[8.3168]$<br>0.1426    |
| freqüência teórica   | $\omega_c$        | $6.6988 \frac{rad}{a}$  |
| função desc. aprox.  |                   | $[3.2350 \quad 0.1078]$ |
| ganho observado      | $K_{o}$           | $[8.3180$<br>0.1104     |
| freqüência observada | $\omega_{\alpha}$ | 6.7230 $\frac{rad}{a}$  |

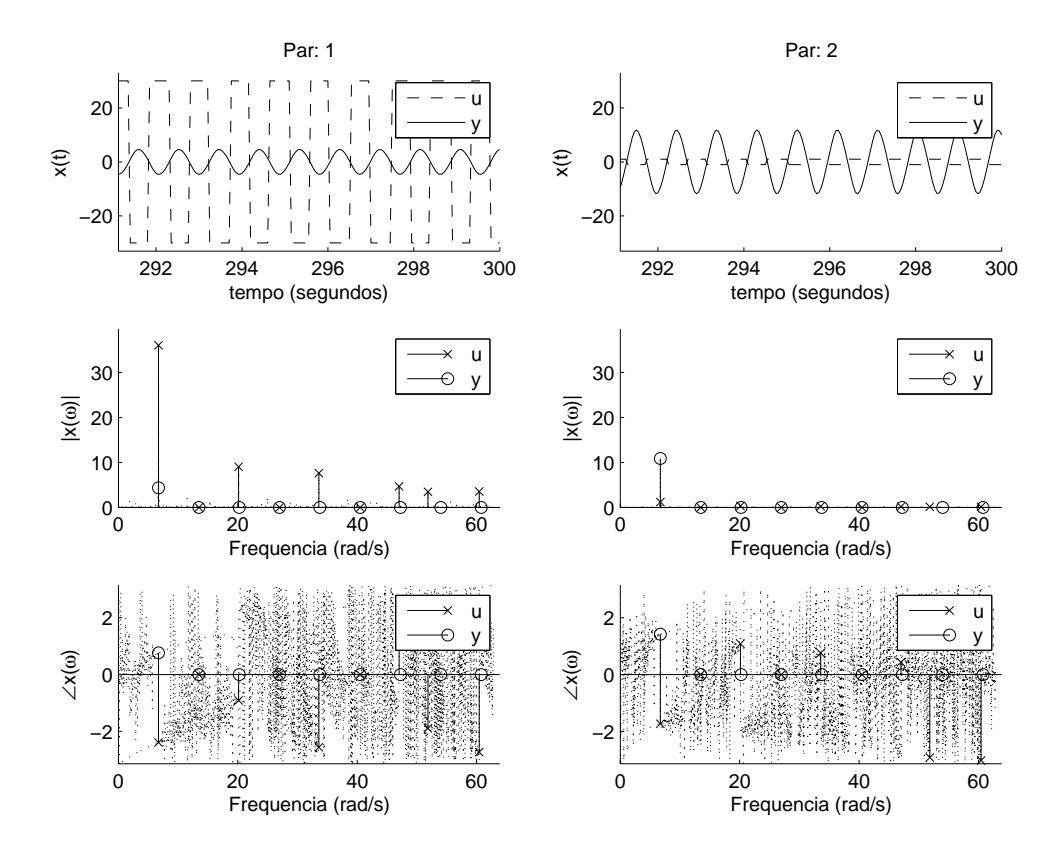

Figura 73: Ensaio DRF do Exemplo I,  $D = [30 \ 1]$ 

| $\frac{1}{2}$ and $\frac{1}{2}$ and $\frac{1}{2}$ and $\frac{1}{2}$ and $\frac{1}{2}$ and $\frac{1}{2}$ and $\frac{1}{2}$ and $\frac{1}{2}$ and $\frac{1}{2}$ and $\frac{1}{2}$ and $\frac{1}{2}$ and $\frac{1}{2}$ and $\frac{1}{2}$ and $\frac{1}{2}$ and $\frac{1}{2}$ and $\frac{1}{2}$ a |                                  |                      |                      |                                 |  |
|----------------------------------------------------------------------------------------------------|----------------------------------|----------------------|----------------------|---------------------------------|--|
| $\omega(\frac{rad}{e})$                                                                                                    |                                  |                      |                      |                                 |  |
| 6.7230                                                                                                    | $36.0526e^{-j\overline{2.3974}}$ | $1.2016e^{-j1.7324}$ | $4.3343e^{+j0.7634}$ | $10.8794e^{\frac{1}{7}j1.4198}$ |  |
| 10.8071                                                                                                    | $2.1439e^{-j0.0931}$             | $0.0699e^{+j1.1734}$ | $0.0072e^{+j1.0402}$ | $0.0225e^{+j1.6014}$            |  |
| 20.1376                                                                                                    | $9.0356e^{-j0.9132}$             | $0.3014e^{+j1.0817}$ | $0.0605e^{+j0.5193}$ | $0.2419e^{+j1.6202}$            |  |
| 24.9757                                                                                                    | $2.3706e^{-j1.7327}$             | $0.0787e^{+j0.8526}$ | $0.0014e^{+j1.9467}$ | $0.0054e^{+j2.2217}$            |  |
| 33.5836                                                                                                    | $7.5870e^{-j2.5657}$             | $0.2525e^{+j0.7565}$ | $0.0062e^{-j1.5551}$ | $0.0433e^{-j0.3737}$            |  |
| 38.4060                                                                                                    | $2.1556e^{-j0.2416}$             | $0.0708e^{-j2.5954}$ | $0.0010e^{+j2.3805}$ | $0.0037e^{+j2.3426}$            |  |
| 47.0296                                                                                                    | $4.6699e^{+j2.0639}$             | $0.1550e^{+j0.4321}$ | $0.0016e^{+j2.7349}$ | $0.0120e^{-j2.4888}$            |  |
| 51.8363                                                                                                    | $3.4630e^{-\jmath1.8973}$        | $0.1145e^{-j2.9245}$ | $0.0008e^{+j3.0521}$ | $0.0051e^{+j2.7337}$            |  |
| 60.4442                                                                                                    | $3.5500e^{-j2.7348}$             | $0.1183e^{-j3.0301}$ | $0.0010e^{-j3.0593}$ | $0.0044e^{+j2.7852}$            |  |

Tabela 48: Ensaio DRF Exemplo I,  $D = \begin{bmatrix} 30 & 1 \end{bmatrix}$ 

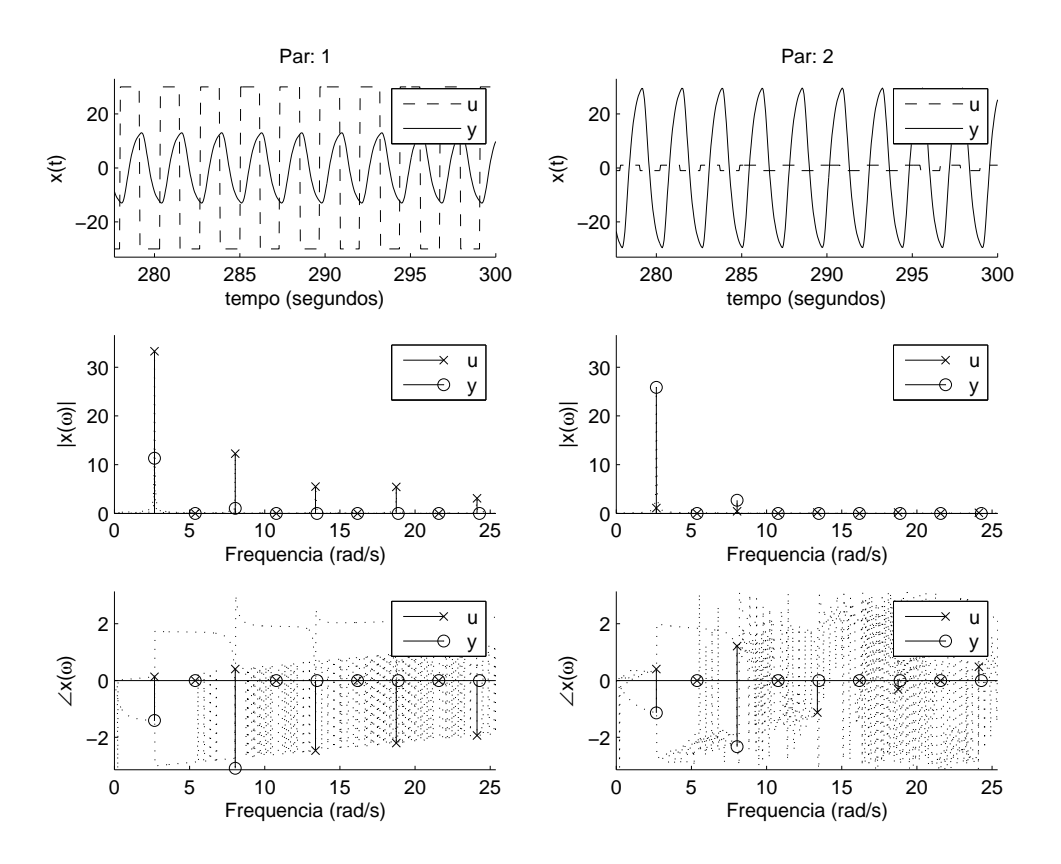

Figura 74: Ensaio DRF modificado do Exemplo I,  $D=\left[\begin{smallmatrix} 30 & 1 \end{smallmatrix}\right]$ 

Tabela 49: Ensaio DRF modificado do Exemplo I,  $D = \begin{bmatrix} 30 & 1 \end{bmatrix}$ 

| $\omega(\frac{rad}{a})$ |                                  |                      |                       |                       |
|-------------------------|----------------------------------|----------------------|-----------------------|-----------------------|
| 2.6704                  | $33.2771e^{+\overline{j0.1335}}$ | $1.1091e^{+j0.4017}$ | $11.3244e^{-j1.4095}$ | $25.8764e^{-j1.1382}$ |
| 4.5867                  | $0.9458e^{-j2.8841}$             | $0.0316e^{-j2.4301}$ | $0.0909e^{+j1.7154}$  | $0.2014e^{+j1.8986}$  |
| 8.0425                  | $12.2774e^{+j0.4019}$            | $0.4093e^{+j1.2104}$ | $1.0457e^{-j3.0918}$  | $2.6965e^{-j2.3314}$  |
| 9.9746                  | $0.7738e^{-j2.6156}$             | $0.0257e^{-j1.6195}$ | $0.0241e^{+j1.9446}$  | $0.0465e^{+j2.0293}$  |
| 13.3832                 | $5.4933e^{-j2.4728}$             | $0.1830e^{-j1.1297}$ | $0.1167e^{-j0.4701}$  | $0.4088e^{+j0.5359}$  |
| 15.3467                 | $0.8625e^{+j0.7929}$             | $0.0289e^{+j2.3224}$ | $0.0157e^{+j2.0332}$  | $0.0300e^{+j2.1683}$  |
| 18.7553                 | $5.4404e^{-j2.2043}$             | $0.1813e^{-j0.3187}$ | $0.0347e^{-j0.6115}$  | $0.1687e^{+j0.5209}$  |
| 20.7345                 | $0.9557e^{+j1.0613}$             | $0.0318e^{+j3.1265}$ | $0.0110e^{+j2.1187}$  | $0.0220e^{+j2.1821}$  |
| 24.1274                 | $3.1071e^{-j1.9358}$             | $0.1037e^{+j0.4856}$ | $0.0171e^{+j2.3260}$  | $0.0486e^{+j0.8287}$  |

# **D.2 Identificação**

## **D.2.1 Primeiro e Segundo**

$$
G(j4.5867) = \begin{bmatrix} 0.0464e^{-j2.3327} & 0.9687e^{+j1.2364} \\ 0.1019e^{-j1.9052} & 0.9347e^{-j3.0623} \end{bmatrix}
$$
 (142)

$$
\hat{G}(j4.5553) = \begin{bmatrix} 0.0857e^{-j2.3298} & 0.9451e^{+j1.2020} \\ 0.1340e^{-j1.4621} & 0.8817e^{-j3.1002} \end{bmatrix}
$$
(143)

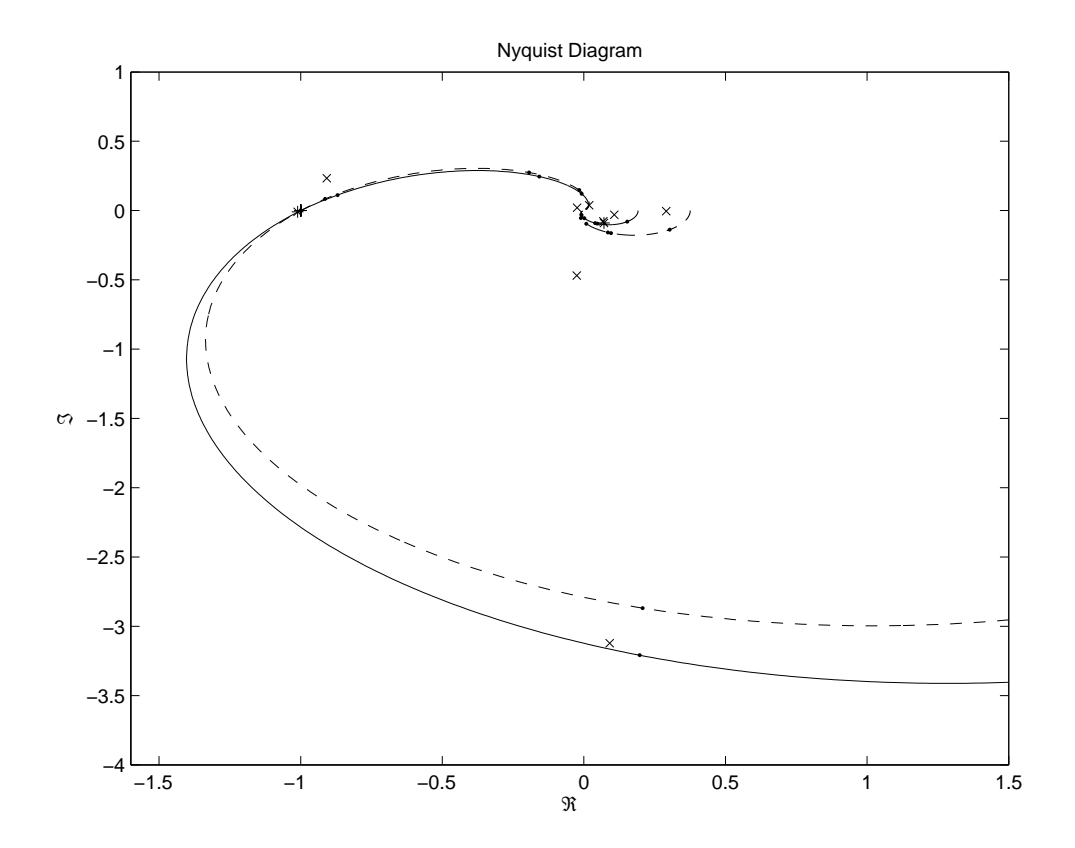

Figura 75: Identificação no Diagrama de Nyquist do Exemplo I com  $D^1 = [0.1 1]$  e  $D^2 = [0.2 1]$ 

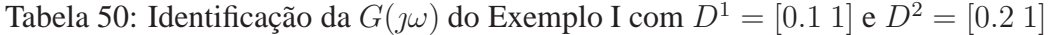

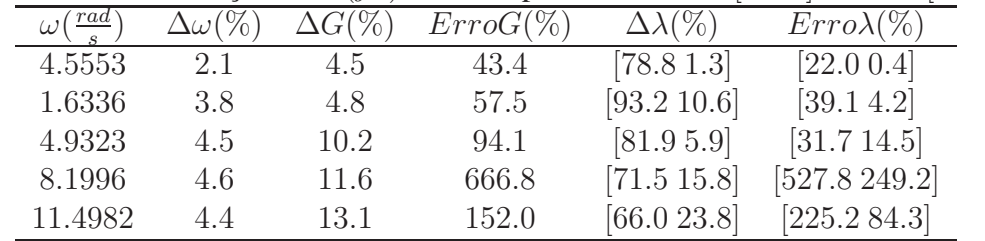

#### **D.2.2 Terceiro e Quarto**

$$
G(j4.3340) = \begin{bmatrix} 0.3767e^{-j2.2593} & 0.4982e^{+j1.2941} \\ 0.8221e^{-j1.8475} & 0.4978e^{-j2.9888} \end{bmatrix}
$$
 (144)

$$
\hat{G}(j4.3668) = \begin{bmatrix} 0.3229e^{-j2.3014} & 0.5013e^{+j1.3545} \\ 0.7532e^{-j1.9362} & 0.5498e^{-j2.9480} \end{bmatrix}
$$
(145)

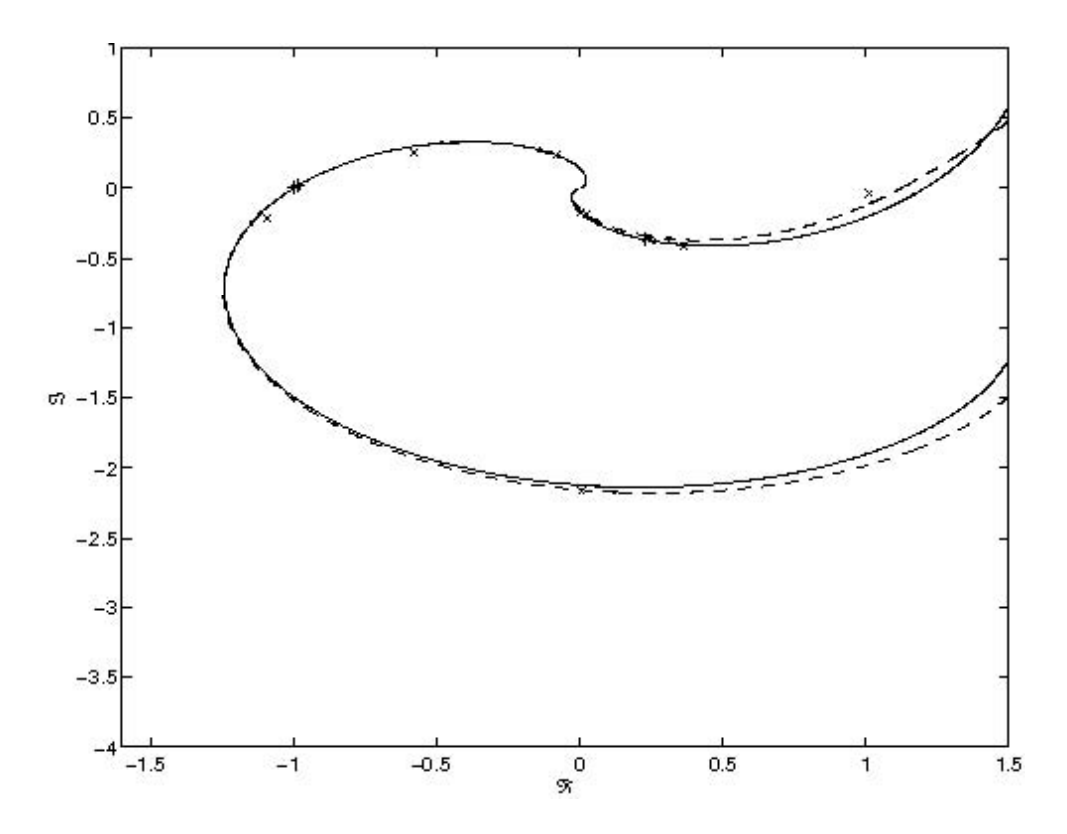

Figura 76: Identificação no Diagrama de Nyquist do Exemplo I com  $D^1 = [1\ 1]$  e  $D^2 =$ [0.8 1]

|                 |                       |                | $\epsilon$ 31. Identificação da G(7 $\omega$ ) do Exemplo I com $D =$ |                     | $1 \cup C \cup P = 0$ |
|-----------------|-----------------------|----------------|-----------------------------------------------------------------------|---------------------|-----------------------|
| rad<br>$\omega$ | $\Delta\omega$ ( $\%$ | $\Delta G(\%)$ | $ErrorG(\%)$                                                          | $\Delta\lambda(\%)$ | $Error\lambda(\%)$    |
| 4.3668          | 0.7                   | 1.5            | 11.3                                                                  | $[7.9 \ 0.2]$       | $[6.8 \ 0.5]$         |
| 1.2566          | 2.5                   | 2.5            | 24.0                                                                  | [13.73.5]           | [13.4 3.0]            |
| 3.7699          | 3.3                   | 6.4            | 7.3                                                                   | [12.56.7]           | [1.65.3]              |
| 6.3146          | 3.0                   | 6.9            | 31.1                                                                  | [11.29.6]           | [31.4 20.4]           |
| 8.8279          | 2.8                   | 7.2            | 38.4                                                                  | [10.6 10.9]         | [14.6 22.8]           |

Tabela 51: Identificação da  $G(y\omega)$  do Exemplo I com  $D^1 = [1\ 1]$  e  $D^2 = [0.8\ 1]$ 

#### **D.2.3 Quinto e Sexto**

$$
G(j4.6244) = \begin{bmatrix} 0.6323e^{-j2.3686} & 0.3392e^{+j1.2082} \\ 1.3946e^{-j1.9334} & 0.3217e^{-j3.0980} \end{bmatrix}
$$
(146)

$$
\hat{G}(j4.6496) = \begin{bmatrix} 0.3487e^{-j2.4101} & 0.3755e^{+j1.5898} \\ 0.8856e^{-j2.2883} & 0.6233e^{-j2.8936} \end{bmatrix}
$$
(147)

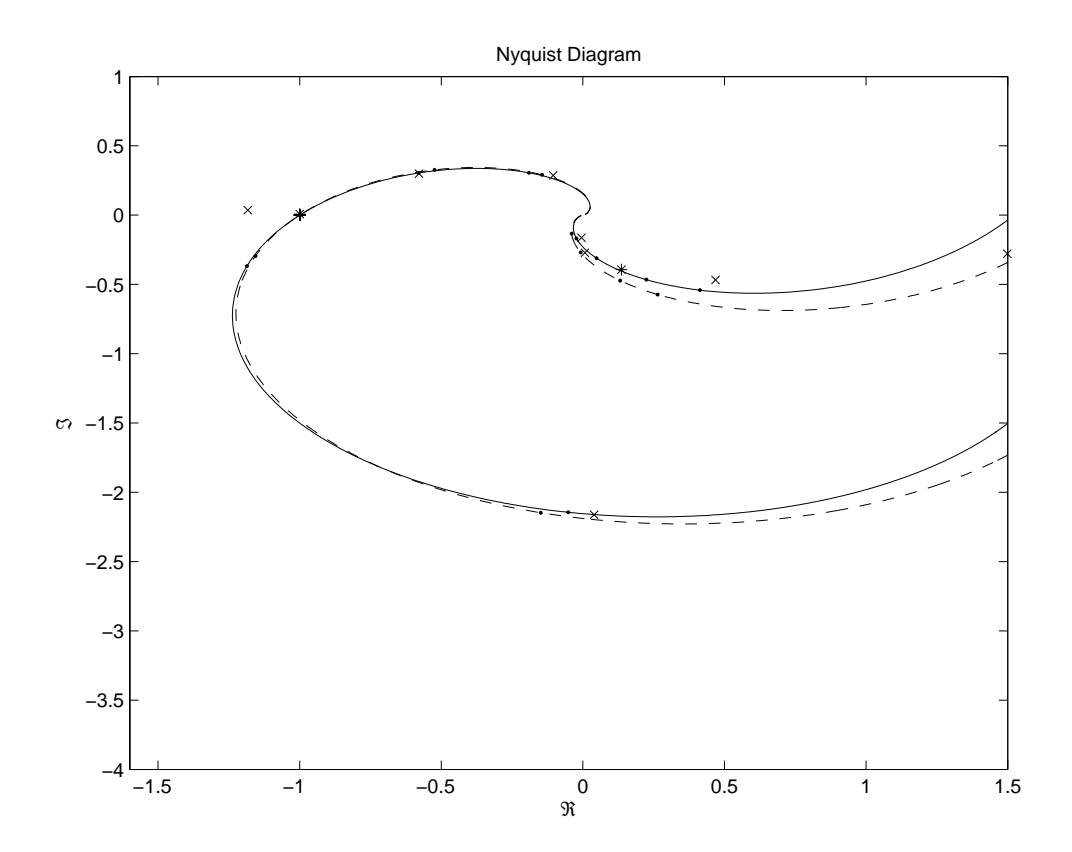

Figura 77: Identificação no Diagrama de Nyquist do Exemplo I com  $D^1 = [2\ 1]$  e  $D^2 =$ [3 1]

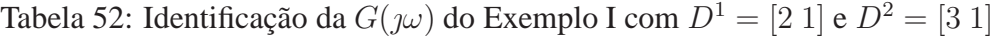

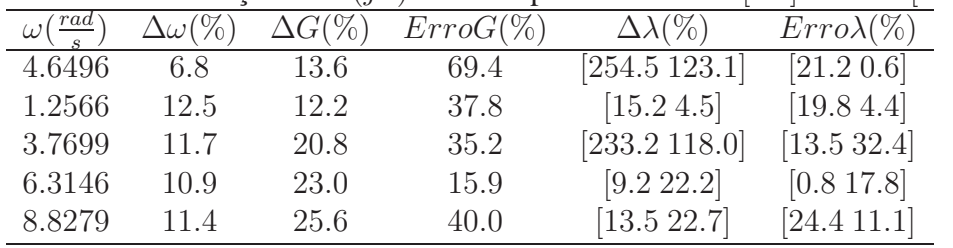

#### **D.2.4 Sétimo e Oitavo**

$$
G(j6.5550) = \left[ \begin{array}{cc} 1.0296e^{-j3.0019} & 0.0580e^{+j0.7207} \\ 2.4635e^{-j2.4209} & 0.0405e^{+j2.5871} \end{array} \right]
$$
(148)

$$
\hat{G}(j6.5659) = \begin{bmatrix} 0.8953e^{-j3.1238} & 0.0494e^{+j2.5148} \\ 2.1923e^{-j2.5213} & 0.1860e^{-j2.6529} \end{bmatrix}
$$
(149)

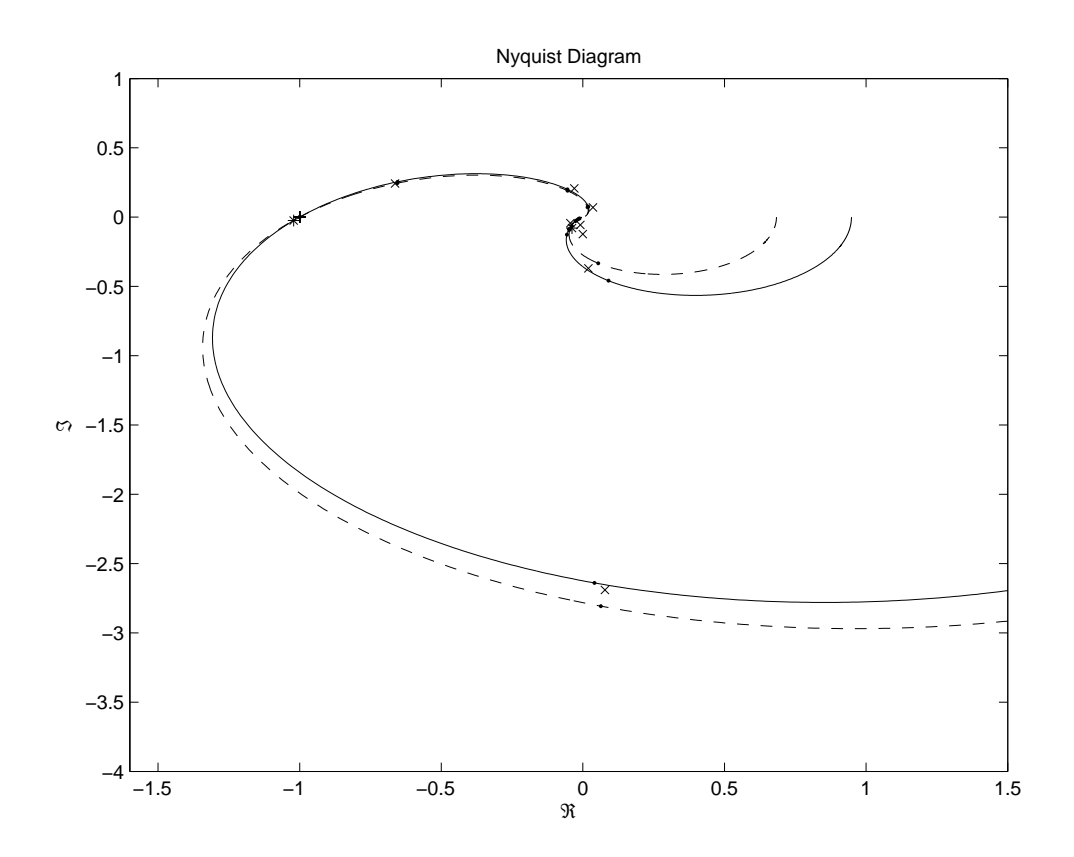

Figura 78: Identificação no Diagrama de Nyquist do Exemplo I com  $D^1 = [20 1]$  e  $D^2 = [30 1]$ 

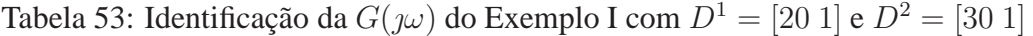

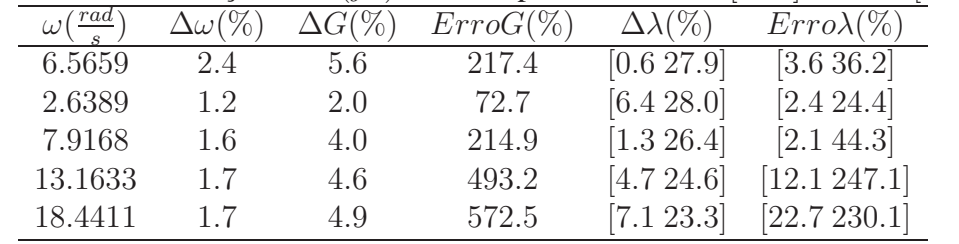

#### **D.2.5 Primeiro e Quarto**

$$
G(j4.5867) = \begin{bmatrix} 0.0464e^{-j2.3327} & 0.9687e^{+j1.2364} \\ 0.1019e^{-j1.9052} & 0.9347e^{-j3.0623} \end{bmatrix}
$$
 (150)

$$
\hat{G}(j4.5553) = \begin{bmatrix} 0.0566e^{-j2.3189} & 0.9629e^{+j1.2244} \\ 0.1144e^{-j1.7568} & 0.9114e^{-j3.0714} \end{bmatrix}
$$
(151)

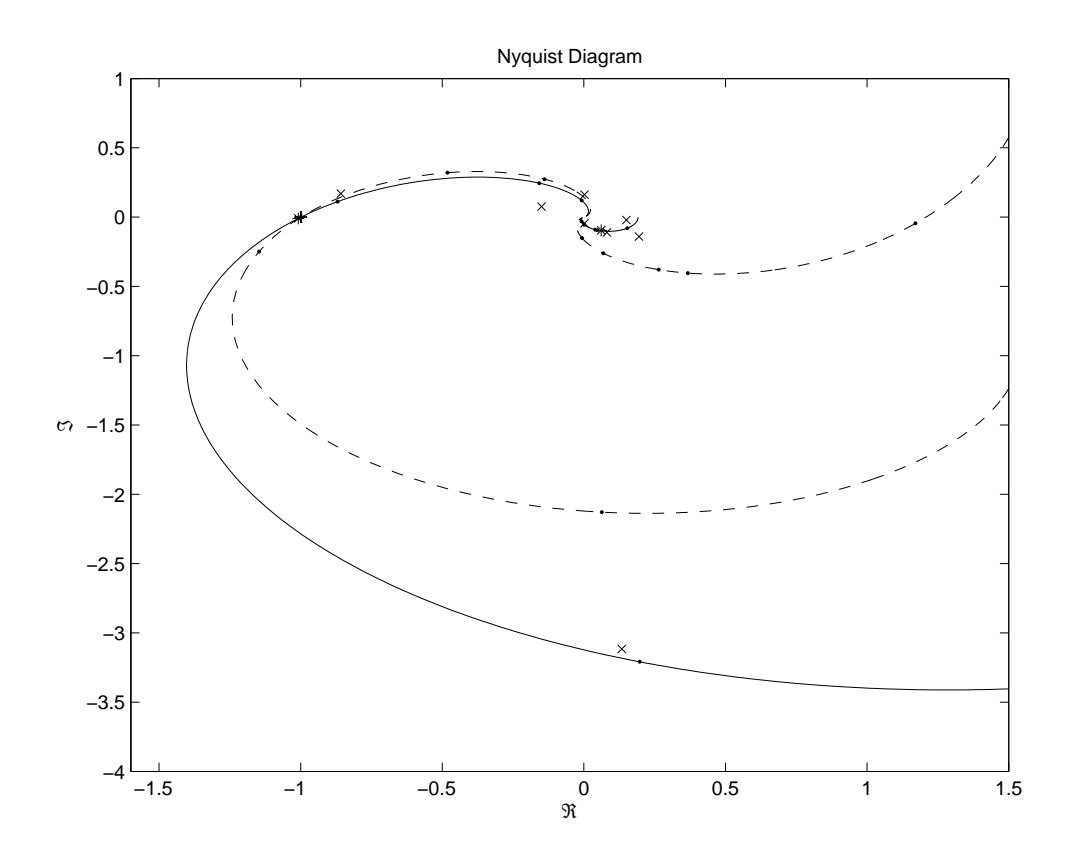

Figura 79: Identificação no Diagrama de Nyquist do Exemplo I com  $D^1 = [0.1 1]$  e  $D^2 = [1\;1]$ 

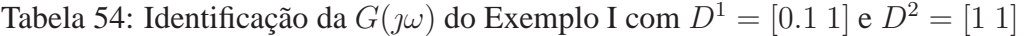

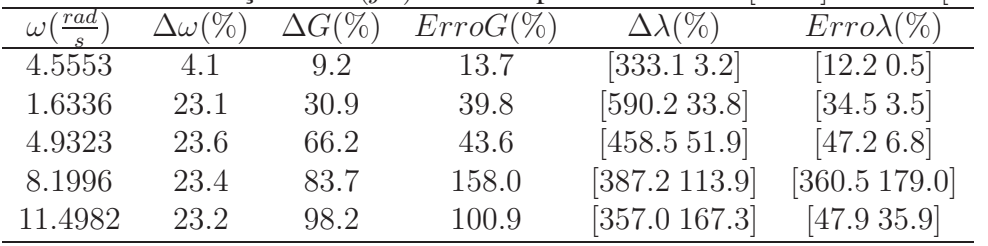

## **D.2.6 Quarto e Sexto**

$$
G(j4.3340) = \begin{bmatrix} 0.3767e^{-j2.2593} & 0.4982e^{+j1.2941} \\ 0.8221e^{-j1.8475} & 0.4978e^{-j2.9888} \end{bmatrix}
$$
 (152)

$$
\hat{G}(j4.3668) = \begin{bmatrix} 0.2259e^{-j2.3398} & 0.5229e^{+j1.4620} \\ 0.5582e^{-j2.2028} & 0.7063e^{-j2.9153} \end{bmatrix}
$$
(153)

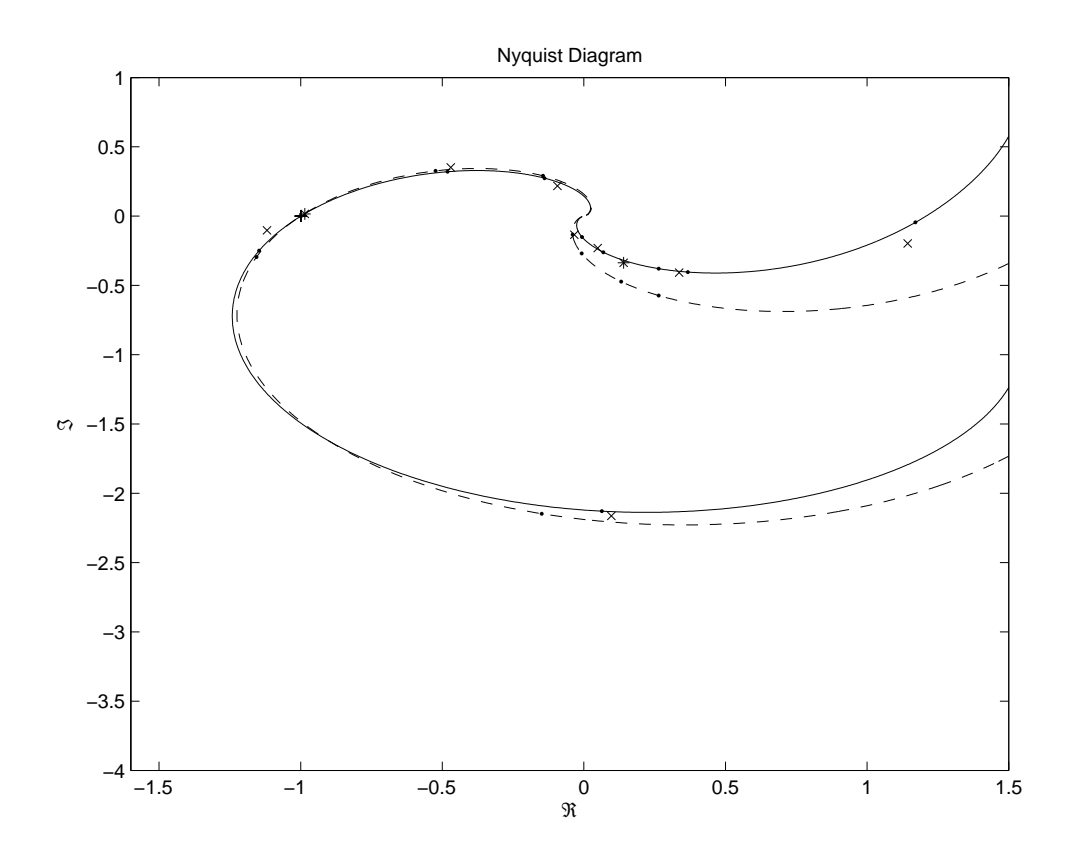

Figura 80: Identificação no Diagrama de Nyquist do Exemplo I com  $D^1=\left[1\ 1\right]$  e  $D^2=$  $\begin{bmatrix} 3 & 1 \end{bmatrix}$ 

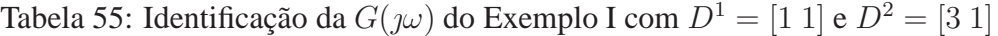

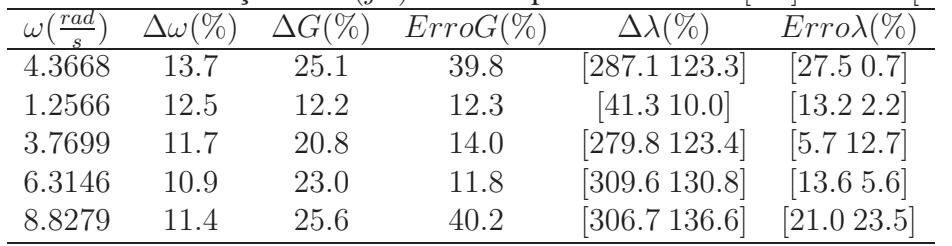

#### **D.2.7 Quarto e Oitavo**

$$
G(j4.3340) = \begin{bmatrix} 0.3767e^{-j2.2593} & 0.4982e^{+j1.2941} \\ 0.8221e^{-j1.8475} & 0.4978e^{-j2.9888} \end{bmatrix}
$$
 (154)

$$
\hat{G}(j4.3668) = \begin{bmatrix} 0.1737e^{-j2.9998} & 0.5027e^{+j1.6213} \\ 0.4332e^{-j2.4876} & 0.8198e^{-j2.9216} \end{bmatrix}
$$
(155)

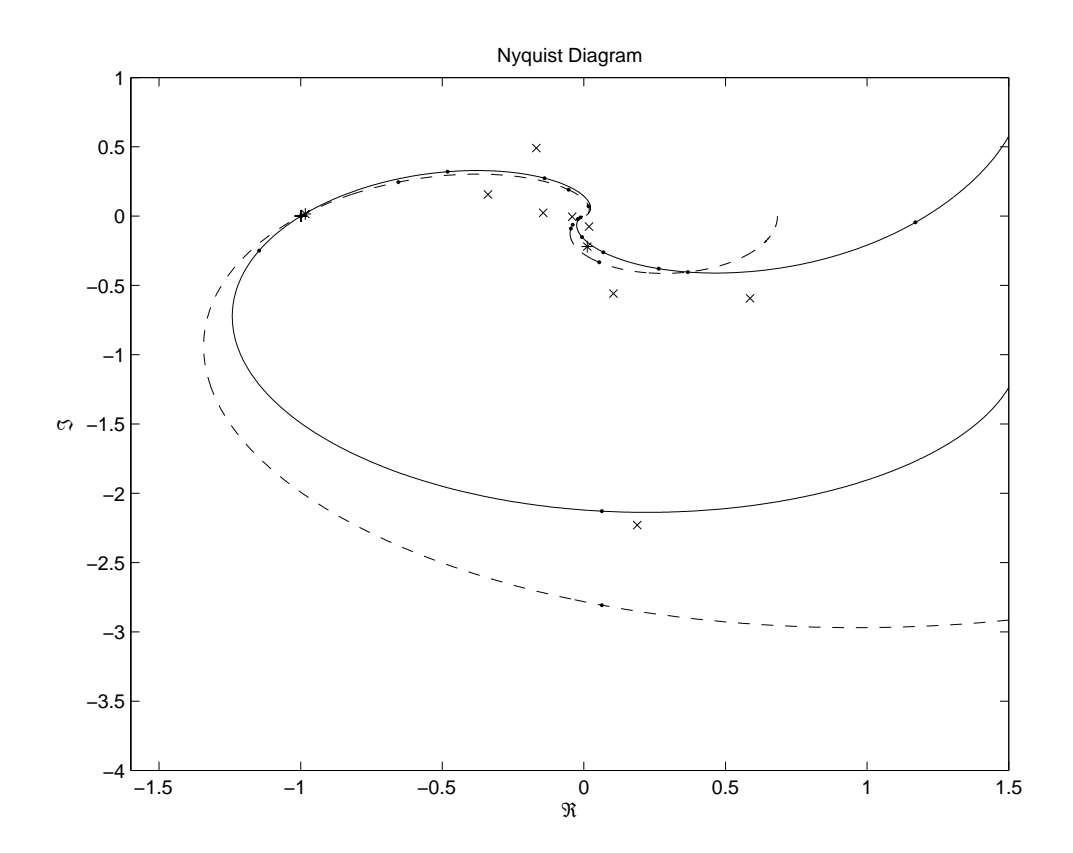

Figura 81: Identificação no Diagrama de Nyquist do Exemplo I com  $D^1 = \left[1 \; 1\right]$  e  $D^2 =$  $[30 1]$ 

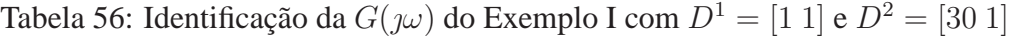

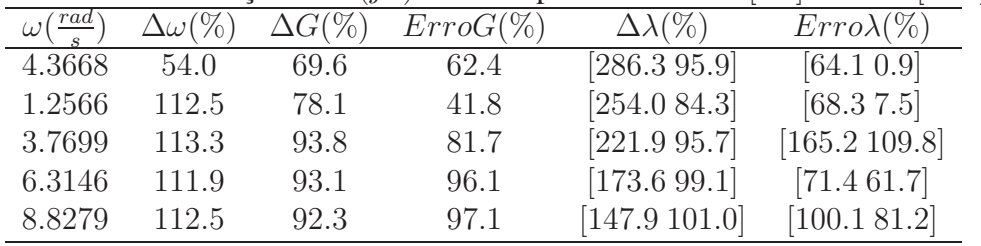

#### **D.2.8 Primeiro e Oitavo**

$$
G(j4.5867) = \begin{bmatrix} 0.0464e^{-j2.3327} & 0.9687e^{+j1.2364} \\ 0.1019e^{-j1.9052} & 0.9347e^{-j3.0623} \end{bmatrix}
$$
 (156)

$$
\hat{G}(j4.5553) = \begin{bmatrix} 0.0237e^{-j2.9859} & 0.9752e^{+j1.2623} \\ 0.0584e^{-j2.4694} & 0.9876e^{-j3.0737} \end{bmatrix}
$$
(157)

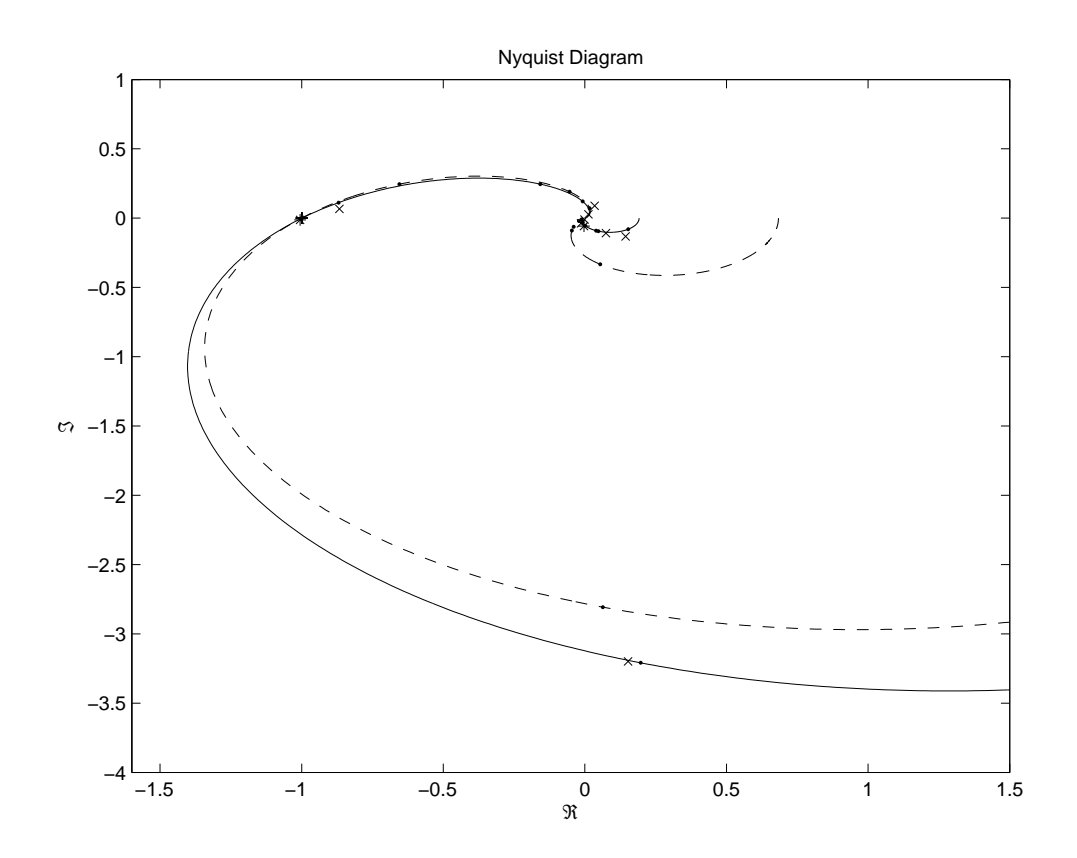

Figura 82: Identificação no Diagrama de Nyquist do Exemplo I com  $D^1 = [0.1 \; 1]$  e  $D^2 = [30 1]$ 

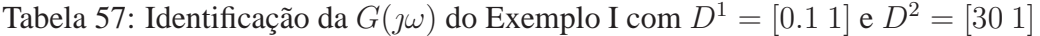

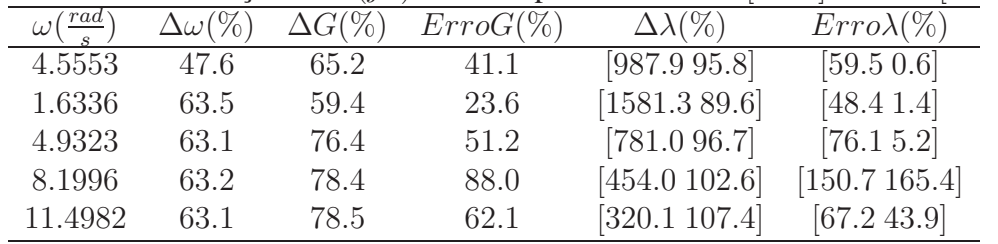
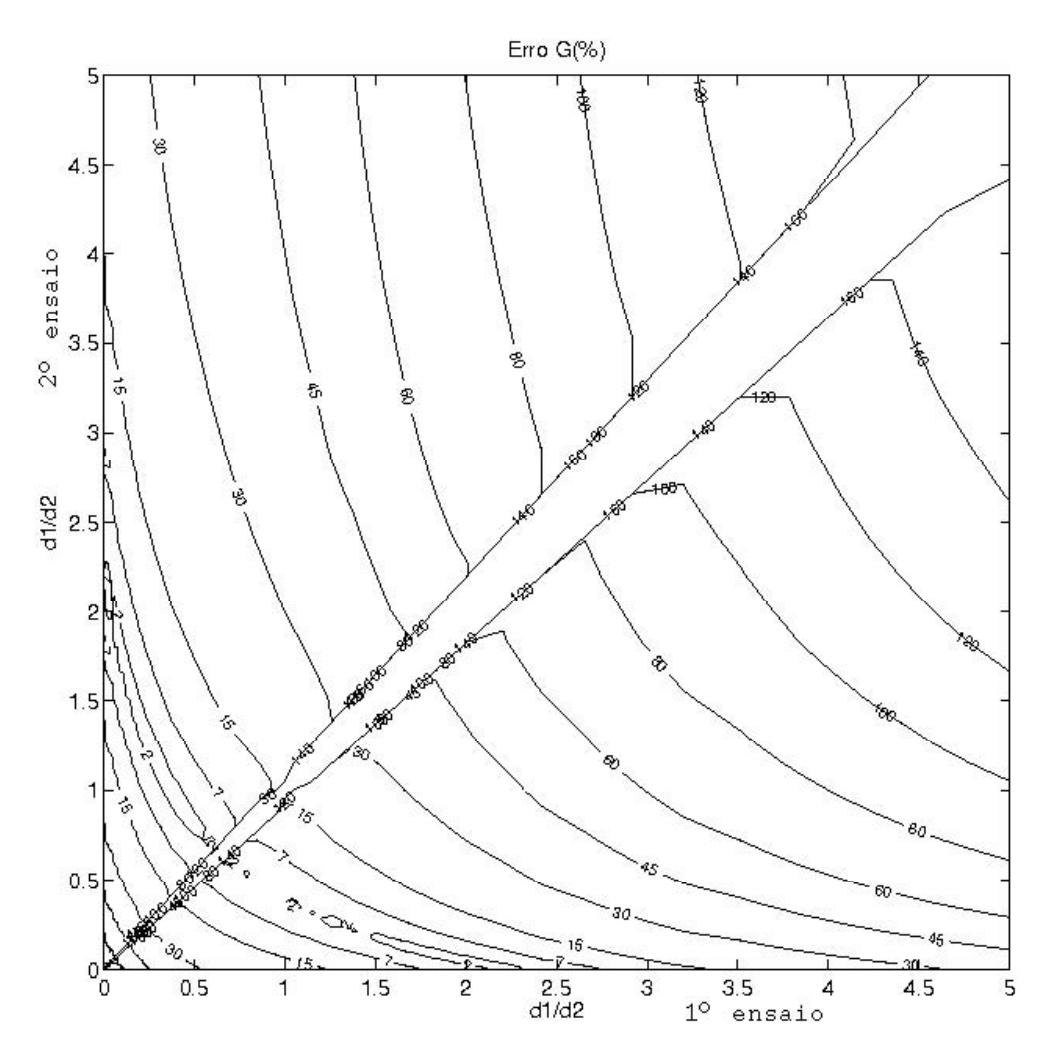

Figura 83: Curvas de nível de ErroG do Exemplo I

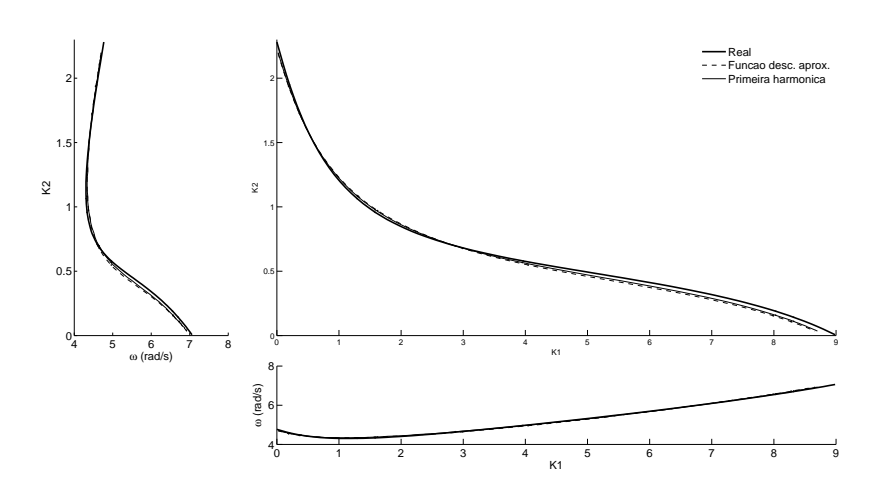

Figura 84: Superfície crítica do Exemplo I

# **APÊNDICE E EXPERIMENTOS COM WOOD E BERRY**

O modelo de Wood e Berry é um exemplo clássico usado anteriormente em várias publicações, fazendo parte do (MATHWORKS, 2006b).

$$
G(s) = \begin{bmatrix} \frac{12,8e^{-s}}{16,7s+1} & \frac{-18,9e^{-3s}}{21s+1} \\ \frac{6,6e^{-7s}}{10,9s+1} & \frac{-19,4e^{-3s}}{14,4s+1} \end{bmatrix}
$$
(158)

#### **E.1 Ensaios**

**E.1.1 Primeiro**

Tabela 58: Parâmetros do ensaio DRF, de Wood e Berry,  $D = [0.2 - 1]$ <br>descrição valor descrição período transitório  $T_t$  600s período observado  $T_o$  1200s taxa de amostragem  $T = 0.1000s$ amplitude do relé  $D = \begin{bmatrix} 0.2 & -1.0 \end{bmatrix}$ <br>ganho teórico  $K_c = \begin{bmatrix} 0.1156 & -0 \end{bmatrix}$  $K_c$  [ 0.1156 - 0.4120 ]<br>  $\omega_c$  0.5368<sup>rad</sup> freqüência teórica  $\frac{0.5368 \frac{rad}{s}}{0.0651}$ função desc. aprox.  $N = \begin{bmatrix} 0.0651 & -0.3257 \end{bmatrix}$ <br>ganho observado  $K_o = \begin{bmatrix} 0.1144 & -0.4116 \end{bmatrix}$ ganho observado  $K_o$ <br>frequência observada  $\omega_o$ freqüência observada  $0.5341 \frac{rad}{s}$ 

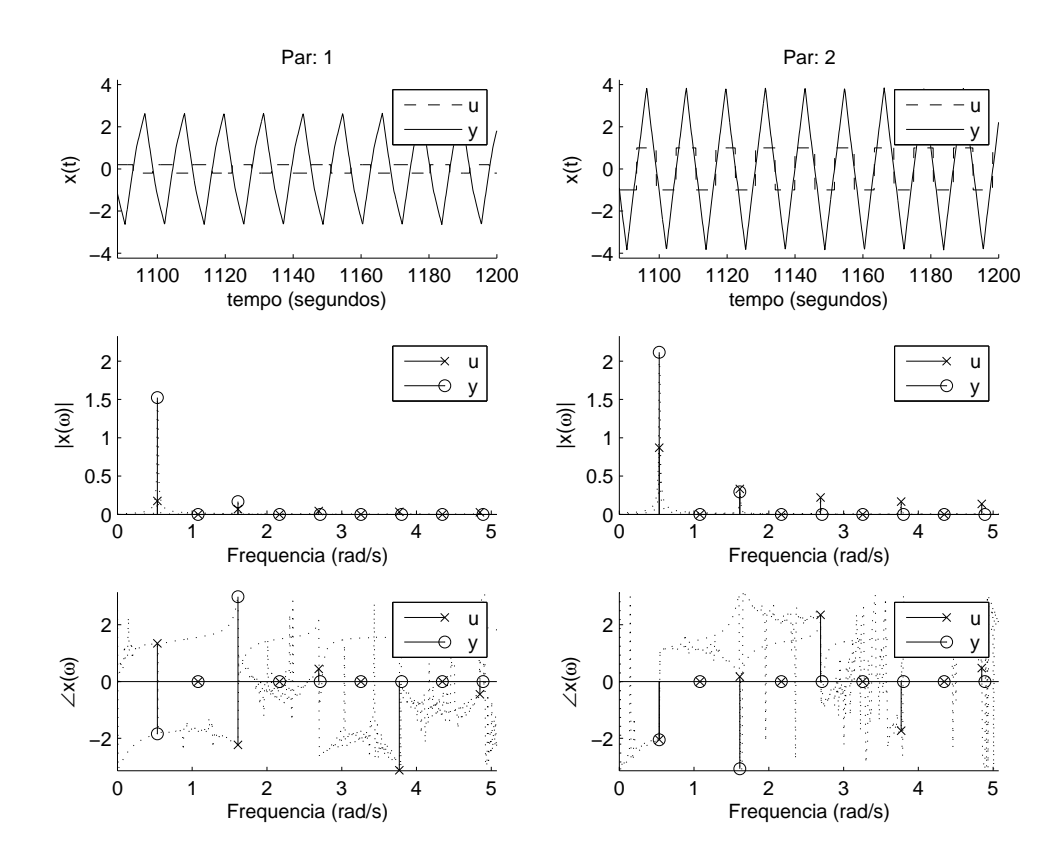

Figura 85: Ensaio DRF, de Wood e Berry,  $D = [0.2 - 1]$ 

Tabela 59: Ensaio DRF Wood e Berry,  $D = [0.2 - 1]$ 

| $\omega(\frac{rad}{e})$ |                      | H                    |                            |                      |
|-------------------------|----------------------|----------------------|----------------------------|----------------------|
| 0.5341                  | $0.1743e^{+j1.3457}$ | $0.8711e^{-j2.0457}$ | $1.5232e^{-j1.8449}$       | $2.1161e^{-j2.0522}$ |
| 0.8063                  | $0.0039e^{-j1.7626}$ | $0.0210e^{+j1.6967}$ | $0.0322e^{+j1.4442}$       | $0.0421e^{+j1.3029}$ |
| 1.6127                  | $0.0671e^{-j2.2315}$ | $0.3317e^{+j0.1700}$ | $0.1663e^{+j2.9874}$       | $0.2946e^{-j3.0774}$ |
| 1.9268                  | $0.0025e^{-j1.2265}$ | $0.0105e^{+j2.5281}$ | $0.0084e^{+j1.3360}$       | $0.0120e^{+j1.2001}$ |
| 2.6913                  | $0.0438e^{+j0.4434}$ | $0.2208e^{+j2.3476}$ | $0.0892e^{+j2.1575}$       | $0.1052e^{+j2.1175}$ |
| 3.0369                  | $0.0017e^{+j1.3115}$ | $0.0121e^{+j0.5776}$ | $0.0043e^{+j1.5025}$       | $0.0058e^{+j1.4470}$ |
| 3.7699                  | $0.0337e^{-j3.1245}$ | $0.1662e^{-j1.7355}$ | $0.0365e^{+j1.1775}$       | $0.0680e^{+j1.0845}$ |
| 4.1155                  | $0.0025e^{-j2.1597}$ | $0.0123e^{+j2.5725}$ | $0.0032e^{+j1.6630}$       | $0.0042e^{+j1.6397}$ |
| 4.8485                  | $0.0277e^{-j0.4487}$ | $0.1373e^{+j0.4750}$ | $0.0287e^{+\jmath 0.0714}$ | $0.0381e^{+j0.2532}$ |

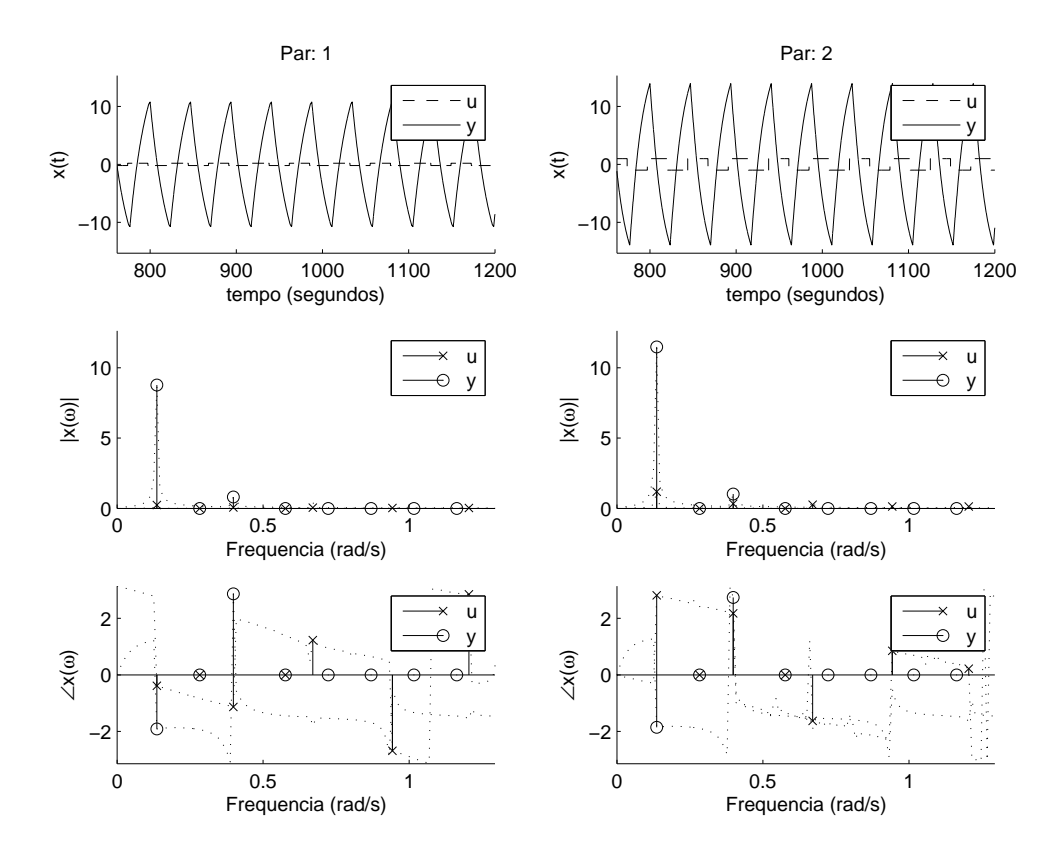

Figura 86: Ensaio DRF modificado, de Wood e Berry,  $D = [0.2 - 1]$ 

Tabela 60: Ensaio DRF modificado, de Wood e Berry,  $D = [0.2 - 1]$ 

| $\omega(\frac{rad}{a})$ |                                 |                            |                      |                       |
|-------------------------|---------------------------------|----------------------------|----------------------|-----------------------|
| 0.1361                  | $0.2372e^{-\overline{j0.3883}}$ | $1.1852e^{\sqrt{12.8113}}$ | $8.7762e^{-j1.9126}$ | $11.4845e^{-j1.8525}$ |
| 0.2827                  | $0.0073e^{-j1.0257}$            | $0.0362e^{+j2.2687}$       | $0.2908e^{-j1.8698}$ | $0.3814e^{-j1.8241}$  |
| 0.3979                  | $0.0662e^{-j1.1345}$            | $0.3328e^{+j2.1756}$       | $0.8067e^{+j2.8634}$ | $1.0210e^{+j2.7365}$  |
| 0.5027                  | $0.0021e^{+j1.5862}$            | $0.0093e^{-j1.2729}$       | $0.0914e^{-j1.3463}$ | $0.1263e^{-j1.3679}$  |
| 0.6702                  | $0.0517e^{+j1.2296}$            | $0.2584e^{-j1.6260}$       | $0.4300e^{-j1.8079}$ | $0.5398e^{-j1.9116}$  |
| 0.9425                  | $0.0267e^{-j2.6865}$            | $0.1316e^{+j0.8533}$       | $0.1463e^{-j0.4467}$ | $0.2052e^{-j0.4982}$  |
| 0.9425                  | $0.0267e^{-j2.6865}$            | $0.1316e^{+j0.8533}$       | $0.1463e^{-j0.4467}$ | $0.2052e^{-j0.4982}$  |
| 1.2043                  | $0.0273e^{+j2.8479}$            | $0.1375e^{+j0.2196}$       | $0.1288e^{-j1.5786}$ | $0.2022e^{-j1.6492}$  |
| 1.2619                  | $0.0012e^{-j0.2970}$            | $0.0057e^{-j3.1029}$       | $0.0285e^{-j1.4566}$ | $0.0382e^{-j1.4627}$  |

## **E.1.2 Segundo**

Tabela 61: Parâmetros do ensaio DRF, de Wood e Berry,  $D = [0.3 - 1]$ 

| descrição            |                   | valor                                      |
|----------------------|-------------------|--------------------------------------------|
| período transitório  | $T_t$             | 600s                                       |
| período observado    | $T_{o}$           | 1200s                                      |
| taxa de amostragem   |                   | 0.1000s                                    |
| amplitude do relé    | D                 | $\begin{bmatrix} 0.3 & -1.0 \end{bmatrix}$ |
| ganho teórico        | $K_c$             | $-0.3933$<br>$\left[0.1695\right]$         |
| freqüência teórica   | $\omega_c$        | $0.5211 \frac{rad}{a}$                     |
| função desc. aprox.  |                   | $\left[0.0920\right]$<br>$-0.3066$         |
| ganho observado      | $K_{o}$           | $-0.3773$<br>$\left[0.1620\right]$         |
| freqüência observada | $\omega_{\alpha}$ | $0.5131 \frac{rad}{a}$                     |

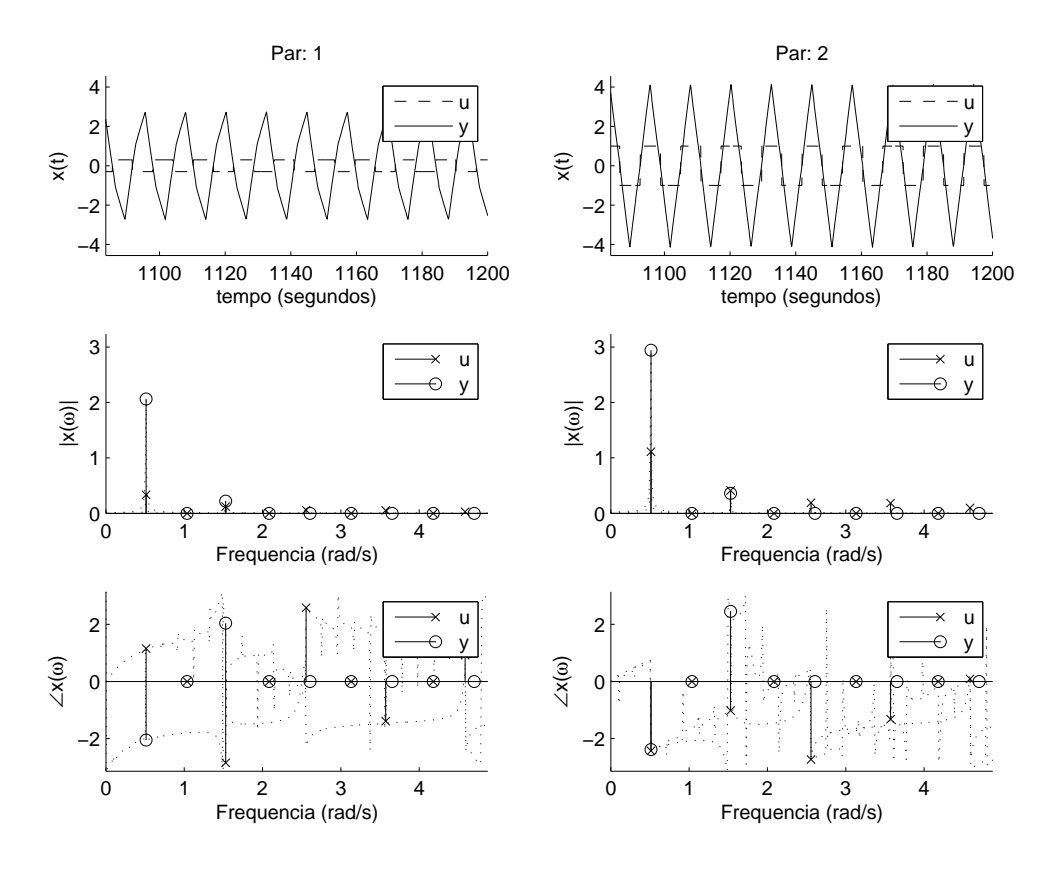

Figura 87: Ensaio DRF, de Wood e Berry,  $D = [0.3 \t -1]$ 

Tabela 62: Ensaio DRF Wood e Berry,  $D = [0.3 \t -1]$ 

| $\omega(\frac{rad}{e})$ |                      |                      |                                 |                      |
|-------------------------|----------------------|----------------------|---------------------------------|----------------------|
| 0.5131                  | $0.3343e^{+j1.1500}$ | $1.1109e^{-j2.4287}$ | $2.0639e^{-j2.05\overline{19}}$ | $2.9441e^{-j2.3857}$ |
| 0.8482                  | $0.0053e^{+j1.7335}$ | $0.0157e^{-j1.1596}$ | $0.0254e^{-j1.8876}$            | $0.0326e^{-j2.1841}$ |
| 1.5289                  | $0.1218e^{-j2.8504}$ | $0.4109e^{-j1.0174}$ | $0.2208e^{+j2.0430}$            | $0.3616e^{+j2.4514}$ |
| 1.8797                  | $0.0027e^{-j0.5392}$ | $0.0098e^{+j1.9924}$ | $0.0074e^{-j1.4905}$            | $0.0083e^{-j1.4962}$ |
| 2.5552                  | $0.0571e^{+j2.5812}$ | $0.1894e^{-j2.7329}$ | $0.0809e^{-j2.2786}$            | $0.1020e^{-j2.5920}$ |
| 3.0159                  | $0.0040e^{+j1.0459}$ | $0.0128e^{-j1.3123}$ | $0.0049e^{-j1.6257}$            | $0.0054e^{-j1.7472}$ |
| 3.5709                  | $0.0537e^{-j1.3936}$ | $0.1828e^{-j1.3220}$ | $0.0351e^{+j1.9317}$            | $0.0680e^{+j2.2943}$ |
| 3.9794                  | $0.0029e^{+j0.7403}$ | $0.0097e^{+j1.6678}$ | $0.0032e^{-j1.4170}$            | $0.0035e^{-j1.4809}$ |
| 4.5867                  | $0.0295e^{+j0.9178}$ | $0.0976e^{+j0.0900}$ | $0.0221e^{+j0.4831}$            | $0.0270e^{+j0.2464}$ |

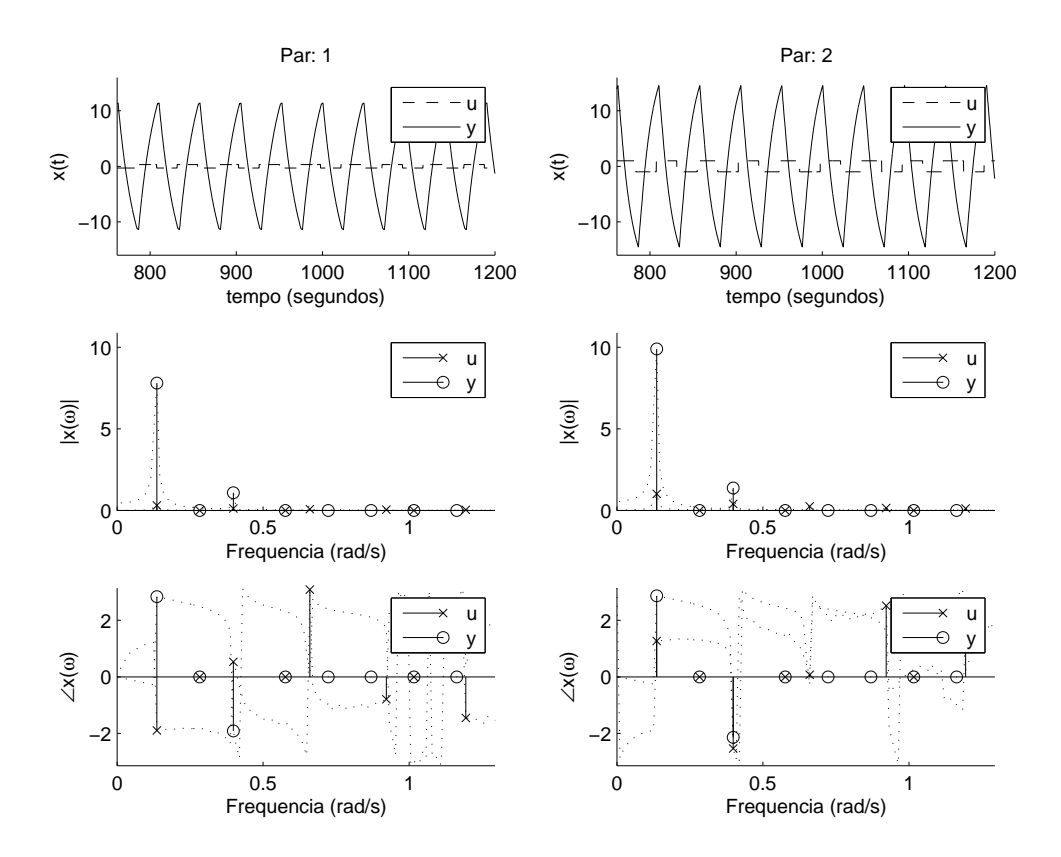

Figura 88: Ensaio DRF modificado, de Wood e Berry,  $D = [0.3 \t -1]$ 

Tabela 63: Ensaio DRF modificado, de Wood e Berry,  $D = [0.3 - 1]$ 

|                         | Tabela 05. Elisalo DKF Illoullicado, de Wood e Delly, $D =  0.5 - 1 $ |                      |                      |                                     |  |
|-------------------------|-----------------------------------------------------------------------|----------------------|----------------------|-------------------------------------|--|
| $\omega(\frac{rad}{e})$ |                                                                       |                      |                      |                                     |  |
| 0.1361                  | $0.3031e^{-j1.8985}$                                                  | $1.0103e^{+j1.2682}$ | $7.8060e^{+j2.8361}$ | $9.9001e^{+\overline{j^{2.8653}}}\$ |  |
| 0.2094                  | $0.0191e^{-j1.8041}$                                                  | $0.0643e^{+j1.3465}$ | $0.3310e^{+j2.6714}$ | $0.4130e^{+j2.7110}$                |  |
| 0.3979                  | $0.1198e^{+j0.5285}$                                                  | $0.3983e^{-j2.5350}$ | $1.0854e^{-j1.9124}$ | $1.3741e^{-j2.1398}$                |  |
| 0.5760                  | $0.0077e^{-j2.7929}$                                                  | $0.0274e^{+j0.4244}$ | $0.0425e^{+j2.5357}$ | $0.0557e^{+j2.6237}$                |  |
| 0.6597                  | $0.0737e^{+j3.0846}$                                                  | $0.2470e^{+j0.0698}$ | $0.3541e^{-j0.0364}$ | $0.4074e^{-j0.2993}$                |  |
| 0.9215                  | $0.0447e^{-j0.7940}$                                                  | $0.1484e^{+j2.5199}$ | $0.1580e^{+j1.7298}$ | $0.2077e^{+j1.6100}$                |  |
| 0.9425                  | $0.0085e^{+j2.5000}$                                                  | $0.0283e^{-j0.4341}$ | $0.0190e^{-j2.1400}$ | $0.0310e^{-j2.2481}$                |  |
| 1.1938                  | $0.0343e^{-j1.4522}$                                                  | $0.1140e^{+j1.9092}$ | $0.0694e^{+j0.3864}$ | $0.1214e^{+j0.2231}$                |  |
| 1.2357                  | $0.0041e^{-j1.5036}$                                                  | $0.0137e^{+j1.6989}$ | $0.0114e^{+j1.6030}$ | $0.0127e^{+j1.3895}$                |  |

## **E.1.3 Terceiro**

Tabela 64: Parâmetros do ensaio DRF, de Wood e Berry,  $D = [0.7 - 1]$ 

| descrição            |                  | valor                                            |
|----------------------|------------------|--------------------------------------------------|
| período transitório  | $T_t$            | 600s                                             |
| período observado    | $T_{o}$          | 1200s                                            |
| taxa de amostragem   |                  | 0.1000s                                          |
| amplitude do relé    | $\left( \right)$ | $\begin{bmatrix} 0.7 & -1.0 \end{bmatrix}$       |
| ganho teórico        | $K_c$            | $\left[0.3784\right]$<br>$-0.3101$               |
| freqüência teórica   | $\omega_c$       | $0.4886 \frac{rad}{a}$                           |
| função desc. aprox.  |                  | $\begin{bmatrix} 0.1856 & -0.2652 \end{bmatrix}$ |
| ganho observado      | $K_{o}$          | $-0.3109$<br>$\left[0.3863\right]$               |
| freqüência observada | $\omega_{\rm o}$ | $0.4922 \frac{rad}{ }$                           |

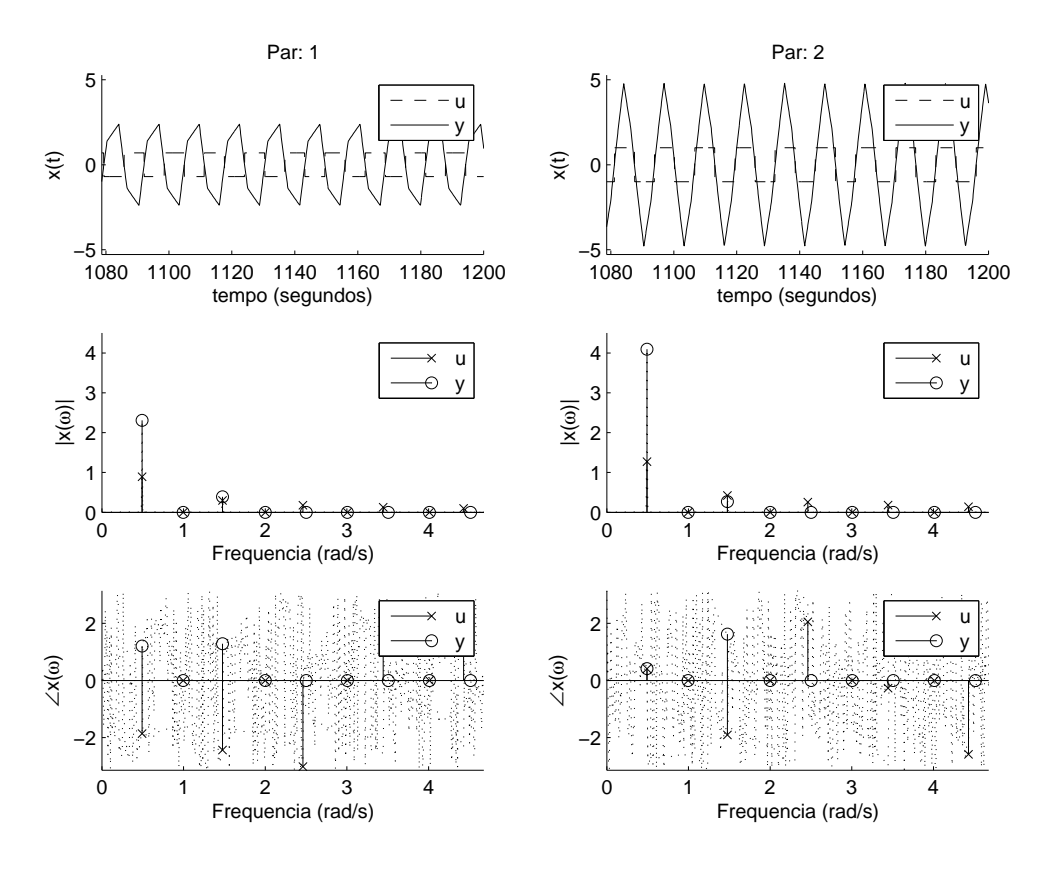

Figura 89: Ensaio DRF, de Wood e Berry,  $D = [0.7 - 1]$ 

Tabela 65: Ensaio DRF Wood e Berry,  $D = \begin{bmatrix} 0.7 & -1 \end{bmatrix}$ 

| $\omega(\frac{rad}{e})$ |                      |                      |                      |                                 |
|-------------------------|----------------------|----------------------|----------------------|---------------------------------|
| 0.4922                  | $0.8912e^{-j1.8597}$ | $1.2732e^{+j0.4104}$ | $2.3071e^{+j1.2062}$ | $4.0947e^{+j\overline{0.4141}}$ |
| 0.9582                  | $0.0036e^{+j2.4494}$ | $0.0045e^{-j0.0842}$ | $0.0005e^{-j1.7795}$ | $0.0007e^{-j2.6224}$            |
| 1.4765                  | $0.2970e^{-j2.4376}$ | $0.4243e^{-j1.9105}$ | $0.3886e^{+j1.2860}$ | $0.2666e^{+j1.6217}$            |
| 1.9530                  | $0.0037e^{+j1.8711}$ | $0.0046e^{-j2.4053}$ | $0.0004e^{-j1.7846}$ | $0.0003e^{-j2.0176}$            |
| 2.4609                  | $0.1781e^{-j3.0154}$ | $0.2544e^{+j2.0518}$ | $0.0388e^{+j2.7462}$ | $0.1724e^{+j2.7376}$            |
| 3.1416                  | $0.0037e^{+j1.2927}$ | $0.0046e^{+j1.5568}$ | $0.0002e^{-j1.9814}$ | $0.0002e^{-j1.0847}$            |
| 3.4453                  | $0.1271e^{+j2.6899}$ | $0.1816e^{-j0.2690}$ | $0.0741e^{-j2.5754}$ | $0.0783e^{-j3.0131}$            |
| 4.1940                  | $0.0038e^{+j0.7144}$ | $0.0047e^{-j0.7643}$ | $0.0001e^{-j1.2638}$ | $0.0002e^{-j1.0070}$            |
| 4.4296                  | $0.0987e^{+j2.1120}$ | $0.1411e^{-j2.5899}$ | $0.0242e^{-j2.3644}$ | $0.0313e^{-j1.5396}$            |

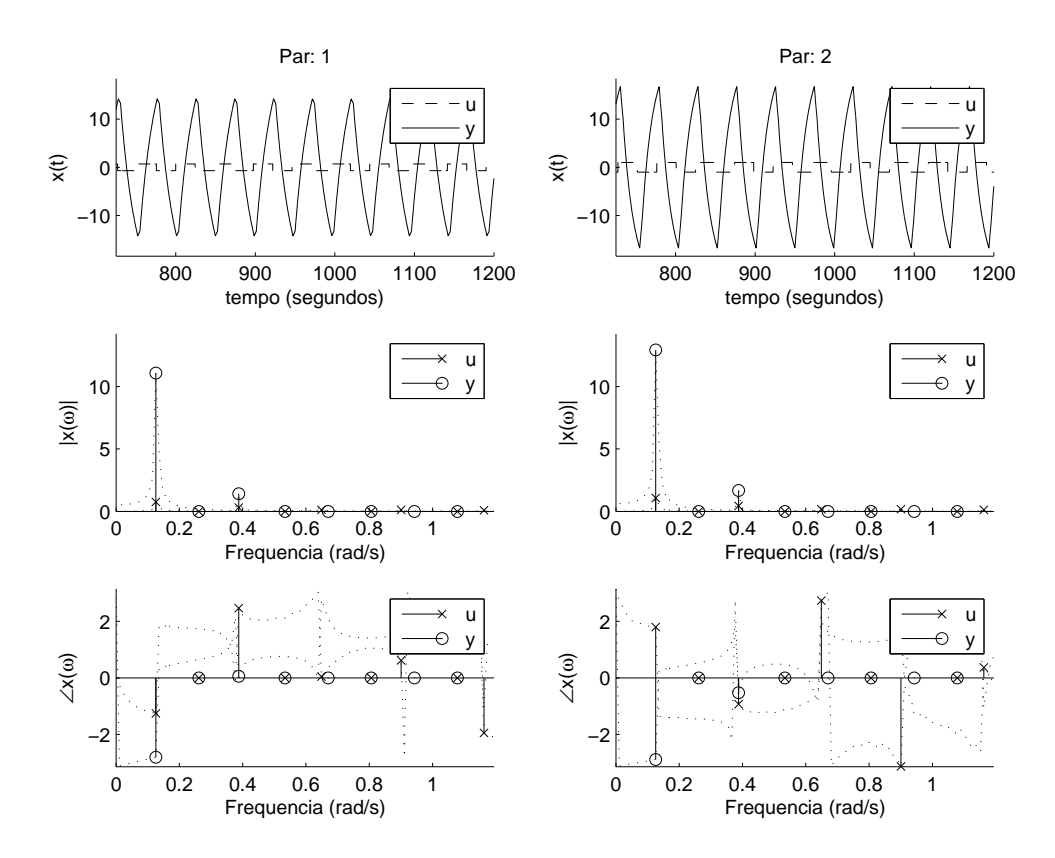

Figura 90: Ensaio DRF modificado, de Wood e Berry,  $D = [0.7 - 1]$ 

Tabela 66: Ensaio DRF modificado, de Wood e Berry,  $D = [0.7 - 1]$ 

| $\omega(\frac{rad}{a})$ |                      |                                 |                       |                            |
|-------------------------|----------------------|---------------------------------|-----------------------|----------------------------|
| 0.1257                  | $0.7522e^{-j1.2558}$ | $1.0733e^{+\overline{j1.7954}}$ | $11.0840e^{-j2.8070}$ | $12.9396e^{-j2.8881}$      |
| 0.1885                  | $0.0470e^{+j1.7930}$ | $0.0679e^{-j1.4081}$            | $0.5054e^{+j0.4851}$  | $0.5749e^{+\jmath 0.3771}$ |
| 0.3875                  | $0.3053e^{+j2.4670}$ | $0.4393e^{-j0.9334}$            | $1.4150e^{+j0.0548}$  | $1.6834e^{-j0.5279}$       |
| 0.5341                  | $0.0209e^{+j2.6920}$ | $0.0342e^{-j0.8433}$            | $0.0841e^{+j0.7128}$  | $0.0774e^{+j0.4408}$       |
| 0.6493                  | $0.1199e^{+j0.0423}$ | $0.1668e^{+j2.7329}$            | $0.2455e^{-j0.0048}$  | $0.3339e^{+\jmath1.9841}$  |
| 0.8063                  | $0.0141e^{+j0.8873}$ | $0.0162e^{-j2.7454}$            | $0.0368e^{+j1.4828}$  | $0.0460e^{+j1.3139}$       |
| 0.9006                  | $0.1278e^{+j0.6192}$ | $0.1782e^{-j3.1350}$            | $0.1278e^{+j2.4233}$  | $0.2042e^{+j1.8708}$       |
| 1.1519                  | $0.0315e^{+j1.2366}$ | $0.0420e^{-j2.6123}$            | $0.0333e^{+j1.4857}$  | $0.0525e^{+j1.7009}$       |
| 1.1624                  | $0.0870e^{-j1.9496}$ | $0.1276e^{+j0.3697}$            | $0.0333e^{+j1.4857}$  | $0.1033e^{-j1.0583}$       |

## **E.1.4 Quarto**

Tabela 67: Parâmetros do ensaio DRF, de Wood e Berry,  $D = [0.8 - 1]$ 

| descrição            |                   | valor                                            |
|----------------------|-------------------|--------------------------------------------------|
| período transitório  | $T_t$             | 600s                                             |
| período observado    | $T_{o}$           | 1200s                                            |
| taxa de amostragem   |                   | 0.1000s                                          |
| amplitude do relé    | $\iota$           | $\begin{bmatrix} 0.8 & -1.0 \end{bmatrix}$       |
| ganho teórico        | $K_c$             | $-0.2915$<br>$\left[0.4600\right]$               |
| freqüência teórica   | $\omega_c$        | $0.4873 \frac{rad}{c}$                           |
| função desc. aprox.  |                   | $\begin{bmatrix} 0.2054 & -0.2567 \end{bmatrix}$ |
| ganho observado      | $K_{\alpha}$      | $-0.2976$<br>$\left[ \ 0.4553\ \right]$          |
| freqüência observada | $\omega_{\alpha}$ | $0.4922 \frac{rad}{a}$                           |

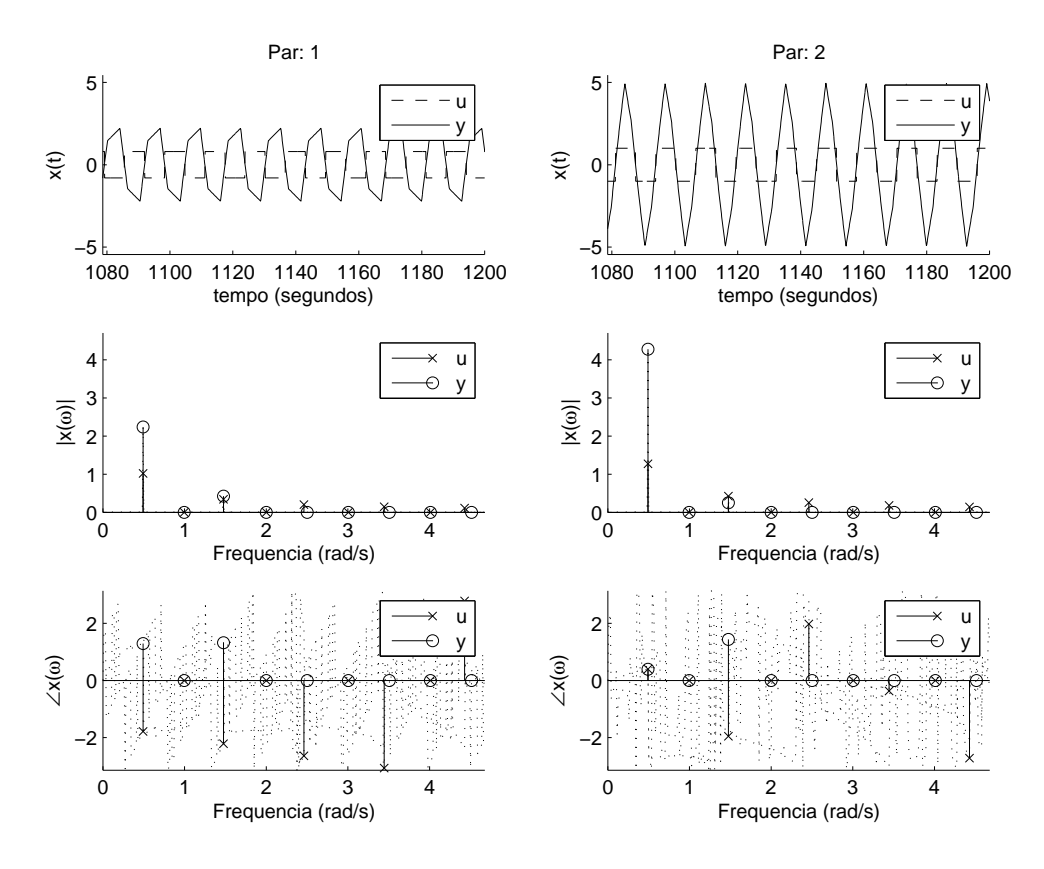

Figura 91: Ensaio DRF, de Wood e Berry,  $D = [0.8 - 1]$ 

Tabela 68: Ensaio DRF Wood e Berry,  $D = \begin{bmatrix} 0.8 & -1 \\ V & \end{bmatrix}$  $\omega(\frac{rad}{s}$ s )  $U$   $Y$  $\overline{0.4922}$  1.0186 $e^{-j1.7849}$  $1.2732e^{+j0.3957}$  $2.2372e^{+j1.2907}$  $+$ <sup>1.2907</sup> 4.2782 $e^{+}$ <sup>0.3908</sup>  $0.9582 | 0.0040e^{+j2.2638}$  $0.0057e^{-j2.6826}$  $0.0004e^{-j1.7348}$ <br> $0.4247e^{+j1.3239}$  $-*j*1.7348$  0.0006 $e^{-*j*2.6460}$  $1.4765 \mid 0.3395e^{-j2.2130}$  $-$ <sup>2.2130</sup> 0.4243e<sup>--11.9545</sup> 0.4247e + $j1.3239$  0.2499 $e^{+j1.4365}$  $1.9687 \mid 0.0040e^{+j1.8356}$  $0.0057e^{+j1.2501}$  $0.0003e^{-j1.7332}$  $-*j*1.7332 \t0.0002e<sup>-*j*2.1972</sup>$  $2.4609 \mid 0.2036e^{-j2.6412}$  $0.2545e^{+_{\mathit{jl}.9785}}$  $0.0381e^{+j1.9267}$  $+$  $j1.9267$  0.1616 $e^{+}$  $j2.7737$  $2.9531 \mid 0.0040e^{+j1.4075}$  $0.0058e^{-j1.1004}$  $0.0002e^{-j1.6095}$  $-1.6095$  0.0002 $e^{-1.1353}$ 3.4453  $\big| 0.1454e^{-j3.0694}$  $0.1817e^{-j0.3716}$  $0.0692e^{-j2.4240}$  $-*j*2.4240$  0.0914 $e^{-*j*3.0305}$  $4.1260 | 0.0040e^{+j0.9793}$  $0.0058e^{+\jmath 2.8324}$  $0.0001e^{-j1.7122}$  $-*j*1.7122 \t0.0001e<sup>-*j*0.6036</sup>$  $4.4296 | 0.1130e^{+j2.7857}$  $0.1412e^{-j2.7218}$  $0.0385e^{-j2.3854}$  $-*j*2.3854$  0.0292 $e^{-*j*2.0622}$ 

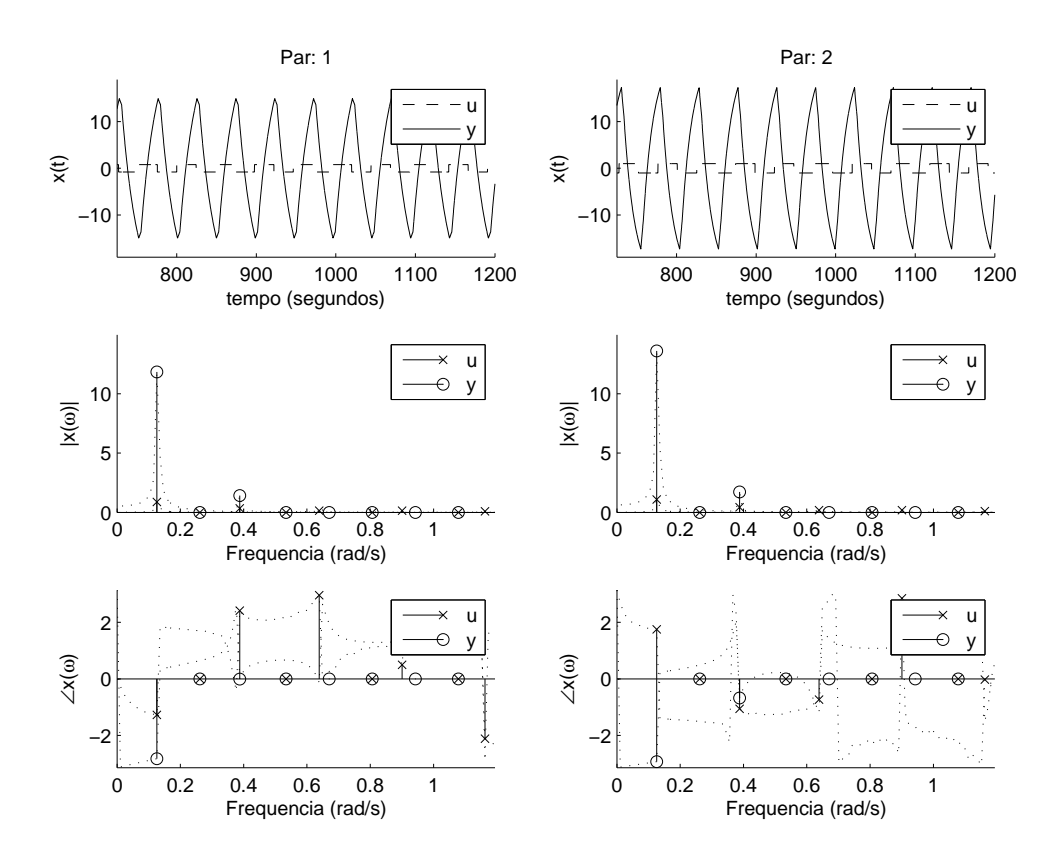

Figura 92: Ensaio DRF modificado, de Wood e Berry,  $D = [0.8 - 1]$ 

Tabela 69: Ensaio DRF modificado, de Wood e Berry,  $D = [0.8 - 1]$ 

| $\omega(\frac{rad}{a})$ |                                             |                                 |                                     |                                  |
|-------------------------|---------------------------------------------|---------------------------------|-------------------------------------|----------------------------------|
|                         | $0.1257 \mid 0.8751e^{-\overline{j1.2738}}$ | $1.0924e^{+\overline{j1.7516}}$ | $11.8442e^{-\overline{J^{2.8246}}}$ | $13.62\overline{02e^{-j2.9295}}$ |
| 0.1885                  | $0.0517e^{+j1.7695}$                        | $0.0652e^{-j1.4522}$            | $0.5015e^{+j0.4664}$                | $0.5598e^{+\jmath 0.3251}$       |
| 0.3875                  | $0.3435e^{+j2.4152}$                        | $0.4330e^{-j1.0580}$            | $1.4228e^{-j0.0067}$                | $1.7175e^{-j0.6755}$             |
| 0.5341                  | $0.0241e^{+j2.5782}$                        | $0.0340e^{-j0.9748}$            | $0.0888e^{+j0.6044}$                | $0.0764e^{+j0.1632}$             |
| 0.6388                  | $0.1456e^{+j2.9567}$                        | $0.1869e^{-j0.7335}$            | $0.2745e^{-j0.1292}$                | $0.3297e^{-j1.1943}$             |
| 0.7330                  | $0.0104e^{+j0.9392}$                        | $0.0085e^{-j2.0894}$            | $0.0365e^{+j1.3781}$                | $0.0421e^{+j1.1347}$             |
| 0.9006                  | $0.1503e^{+j0.4981}$                        | $0.1822e^{+j2.8456}$            | $0.1122e^{+j2.1938}$                | $0.2072e^{+j1.5076}$             |
| 1.1519                  | $0.0593e^{+j1.0758}$                        | $0.0690e^{-j3.0391}$            | $0.0395e^{+j1.1328}$                | $0.0718e^{+j1.4509}$             |
| 1.1624                  | $0.0834e^{-j2.1177}$                        | $0.1095e^{-j0.0243}$            | $0.0395e^{+j1.1328}$                | $0.0726e^{-j1.5013}$             |

### **E.1.5 Quinto**

Tabela 70: Parâmetros do ensaio DRF, de Wood e Berry,  $D = [1 - 1]$ 

| descrição            |                   | valor                                      |
|----------------------|-------------------|--------------------------------------------|
| período transitório  | $T_t$             | 600s                                       |
| período observado    | $T_{o}$           | 1200s                                      |
| taxa de amostragem   | T                 | 0.1000s                                    |
| amplitude do relé    | $\left( \right)$  | $\begin{bmatrix} 1.0 & -1.0 \end{bmatrix}$ |
| ganho teórico        | $K_c$             | $\left[0.6242\right]$<br>$-0.2699$         |
| freqüência teórica   | $\omega_c$        | $0.4910 \frac{rad}{c}$                     |
| função desc. aprox.  |                   | $\left[0.2414\right]$<br>$-0.2414$         |
| ganho observado      | $K_{o}$           | $-0.2747$<br>$\left[0.6183\right]$         |
| freqüência observada | $\omega_{\alpha}$ | $0.4922 \frac{rad}{ }$                     |

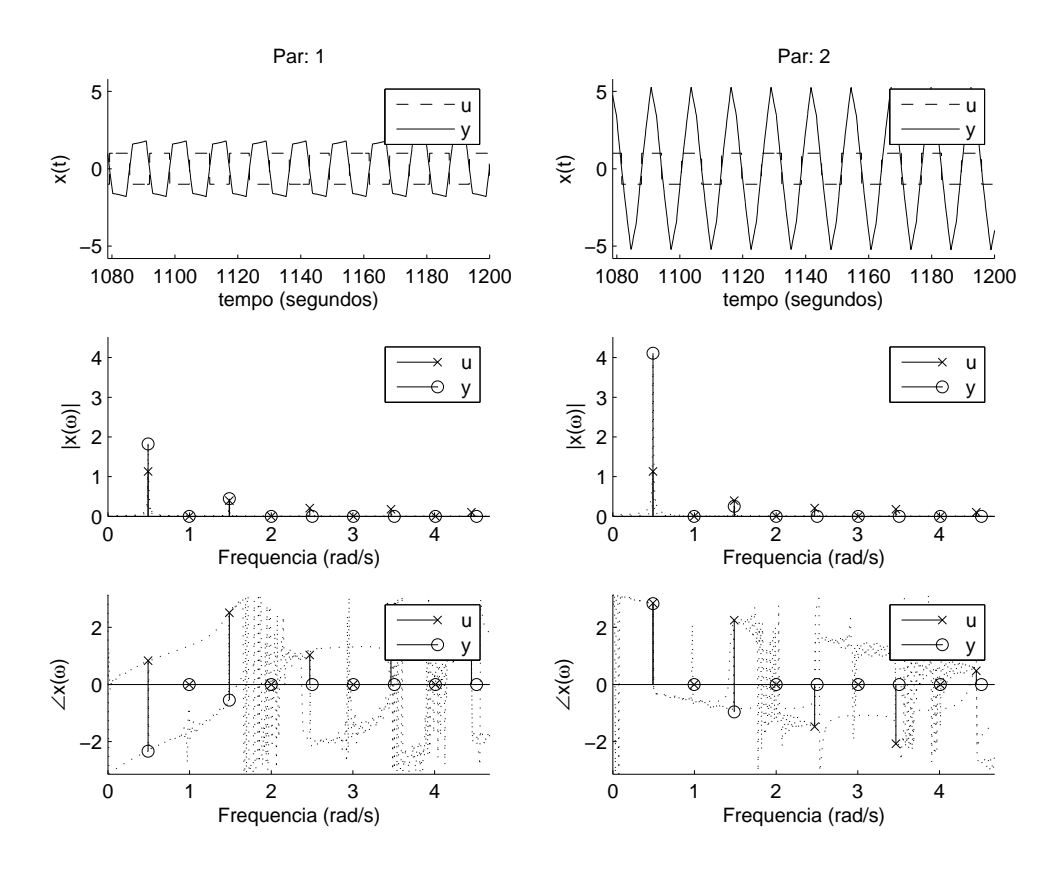

Figura 93: Ensaio DRF, de Wood e Berry,  $D = [1 - 1]$ 

Tabela 71: Ensaio DRF Wood e Berry,  $D = \begin{bmatrix} 1 & -1 \end{bmatrix}$ 

| $\omega(\frac{rad}{a})$ |                      |                      |                      |                                 |
|-------------------------|----------------------|----------------------|----------------------|---------------------------------|
| 0.4922                  | $1.1286e^{+j0.8308}$ | $1.1290e^{+j2.8469}$ | $1.8254e^{-j2.3352}$ | $4.1102e^{+\overline{j2.8319}}$ |
| 0.8744                  | $0.0137e^{-j1.9241}$ | $0.0150e^{-j0.5695}$ | $0.0207e^{+j1.0878}$ | $0.0392e^{-j0.4407}$            |
| 1.4870                  | $0.3965e^{+j2.5104}$ | $0.3961e^{+j2.2513}$ | $0.4444e^{-j0.5463}$ | $0.2547e^{-j0.9628}$            |
| 1.8588                  | $0.0109e^{-j2.2103}$ | $0.0099e^{+j1.8937}$ | $0.0042e^{+j0.5853}$ | $0.0086e^{-j0.8301}$            |
| 2.4714                  | $0.2073e^{+j1.0291}$ | $0.2078e^{-j1.4796}$ | $0.0763e^{-j1.8900}$ | $0.1049e^{-j0.5713}$            |
| 2.9845                  | $0.0105e^{-j1.9224}$ | $0.0111e^{+j1.4010}$ | $0.0035e^{+j1.2880}$ | $0.0031e^{-j1.0943}$            |
| 3.4662                  | $0.1771e^{+j2.7106}$ | $0.1766e^{-j2.0753}$ | $0.0369e^{+j2.5950}$ | $0.0964e^{+j1.7928}$            |
| 3.9584                  | $0.0112e^{-j2.0143}$ | $0.0103e^{-j2.4311}$ | $0.0025e^{+j1.4987}$ | $0.0020e^{-j0.8319}$            |
| 4.4506                  | $0.1038e^{+j1.2254}$ | $0.1042e^{+j0.4773}$ | $0.0406e^{+j1.3812}$ | $0.0370e^{+j0.8447}$            |

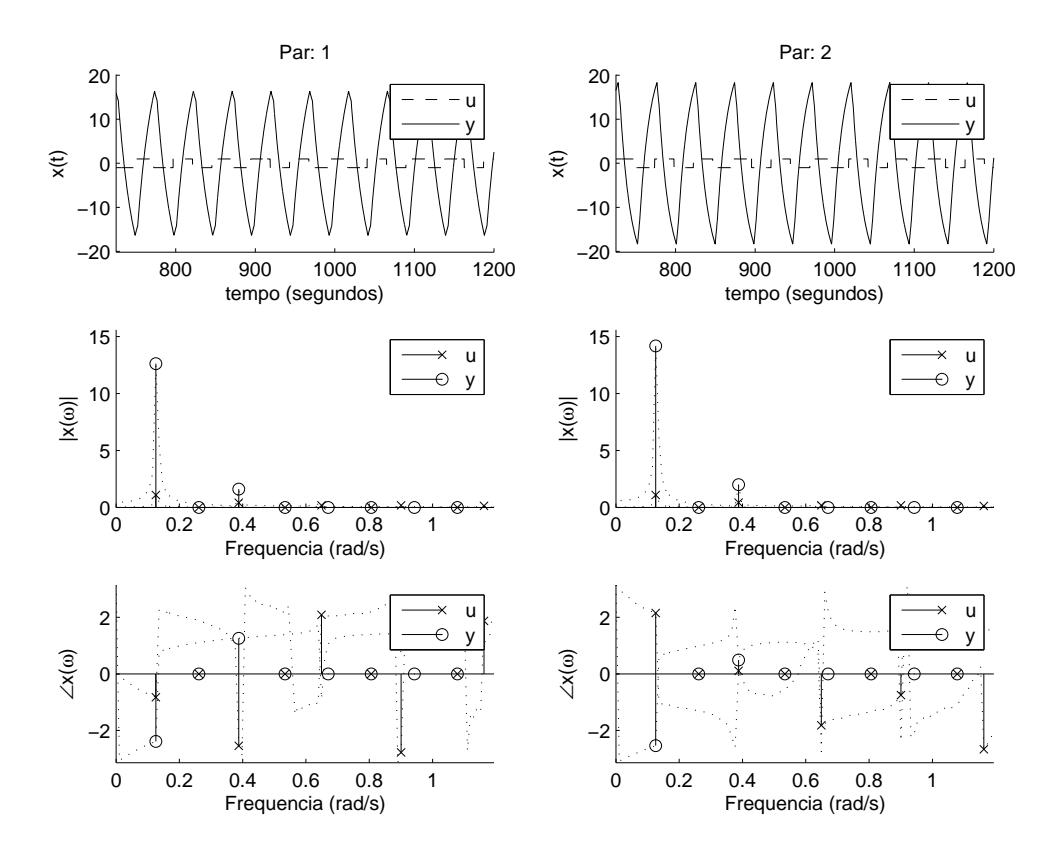

Figura 94: Ensaio DRF modificado, de Wood e Berry,  $D = [1 - 1]$ 

|                         | Tabela 72: Ensaio DRF modificado, de Wood e Berry, $D = [1]$<br>$-1$ |                      |                       |                                  |  |  |
|-------------------------|----------------------------------------------------------------------|----------------------|-----------------------|----------------------------------|--|--|
| $\omega(\frac{rad}{a})$ |                                                                      | $U_{-}$              |                       |                                  |  |  |
| 0.1257                  | $1.0890e^{-j0.8257}$                                                 | $1.0837e^{+j2.1528}$ | $12.6261e^{-j2.3907}$ | $14.1852e^{-j\overline{2.5420}}$ |  |  |
| 0.1885                  | $0.0596e^{+j2.0787}$                                                 | $0.0617e^{-j1.1622}$ | $0.6717e^{+j0.9561}$  | $0.7092e^{+j0.8053}$             |  |  |
| 0.3875                  | $0.4147e^{-j2.5471}$                                                 | $0.4226e^{+j0.1047}$ | $1.6069e^{+j1.2591}$  | $1.9926e^{+j0.4902}$             |  |  |
| 0.5341                  | $0.0135e^{-j1.0734}$                                                 | $0.0150e^{+j0.8465}$ | $0.1585e^{+j1.3276}$  | $0.1551e^{+j1.0715}$             |  |  |
| 0.6440                  | $0.1755e^{+j2.0876}$                                                 | $0.1767e^{-j1.8214}$ | $0.2892e^{+j1.7421}$  | $0.4076e^{+j0.7245}$             |  |  |
| 0.7330                  | $0.0164e^{+j2.1423}$                                                 | $0.0199e^{-j0.9302}$ | $0.0722e^{+j1.3439}$  | $0.0620e^{+j1.5419}$             |  |  |
| 0.9006                  | $0.1779e^{-j2.7810}$                                                 | $0.1854e^{-j0.7529}$ | $0.0661e^{+j1.5011}$  | $0.1422e^{-j2.3772}$             |  |  |
| 1.0786                  | $0.0394e^{-j1.2751}$                                                 | $0.0433e^{+j0.2531}$ | $0.0561e^{+j1.4804}$  | $0.0518e^{+j1.4499}$             |  |  |
| 1.1624                  | $0.1319e^{+j1.8753}$                                                 | $0.1288e^{-j2.6656}$ | $0.0990e^{+j1.0549}$  | $0.1246e^{+j1.6519}$             |  |  |

**E.1.6 Sexto**

Tabela 73: Parâmetros do ensaio DRF, de Wood e Berry,  $D = [1.4 - 1]$ 

| descrição            |                   | valor                                               |
|----------------------|-------------------|-----------------------------------------------------|
| período transitório  | $T_t$             | 600s                                                |
| período observado    | $T_{o}$           | 1200s                                               |
| taxa de amostragem   |                   | 0.1000s                                             |
| amplitude do relé    | $\iota$           | $\begin{bmatrix} 1.4 & -1.0 \end{bmatrix}$          |
| ganho teórico        | $K_c$             | $-0.2532$<br>$\begin{bmatrix} 1.0699 \end{bmatrix}$ |
| freqüência teórica   | $\omega_c$        | $0.5071 \frac{rad}{a}$                              |
| função desc. aprox.  |                   | $\left[0.3021\right]$<br>$-0.2158$                  |
| ganho observado      | $K_{o}$           | $-0.2422$<br>$\left[1.0626\right]$                  |
| freqüência observada | $\omega_{\alpha}$ | $0.5027 \frac{rad}{a}$                              |

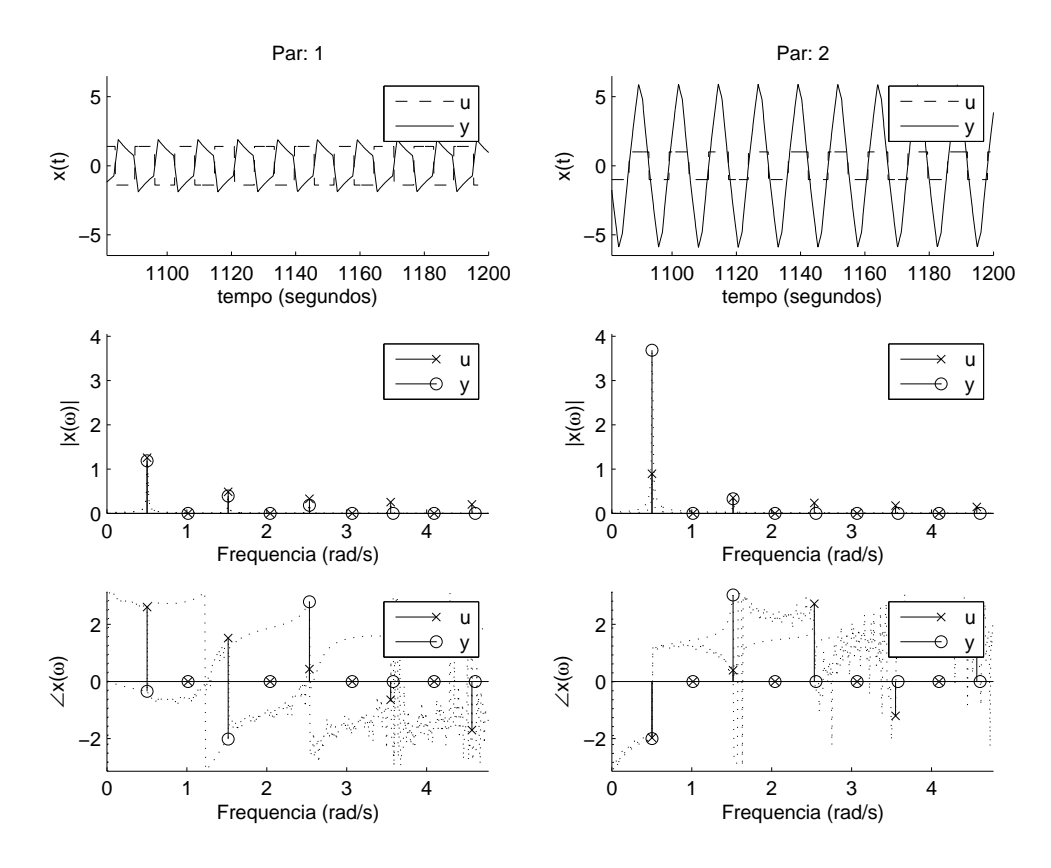

Figura 95: Ensaio DRF, de Wood e Berry,  $D = [1.4 - 1]$ 

 $\omega(\frac{rad}{s}$ s )  $U$   $Y$  $\overline{0.5027}$  1.2582 $e^{+j2.6063}$  $0.8925e^{-j1.9700}$  $1.18\overline{41e^{-j0.3471}}$  $-*j*0.3471$  3.6850 $e^{-*j*1.9991}$  $0.7540 | 0.0235e^{-j0.6282}$  $0.0194e^{+j1.2608}$  $0.0202e^{+j2.7298}$  $+*j*2.7298$  0.0786 $e+*j*1.3213$  $1.5184 | 0.4859e^{+j1.5172}$  $0.3517e^{+j0.3947}$  $0.3906e^{-j2.0155}$  $-*j*2.0155$  0.3294 $e+*j*3.0276$  $1.7907 \mid 0.0121e^{-j1.3908}$  $0.0067e^{+j2.5295}$  $0.0077e^{+j1.6550}$  $+$ j1.6550 0.0196 $e^{+}$ j1.3230  $2.5342 | 0.3271e^{+j0.4321}$  $0.2351e^{+j2.7196}$  $0.1808e^{+j2.7909}$ + $i^{2.7909}$  0.0543 $e^{+i^{2.5293}}$  $2.8117 \mid 0.0061e^{-j1.9993}$  $0.0032e^{+j0.8805}$  $0.0023e^{+j1.2330}$  $+$ <sup>1.2330</sup> 0.0113 $e^{+}$ <sup>1.5475</sup> 3.5500  $\big| 0.2515e^{-j0.6406}$  $0.1760e^{-j1.2057}$  $0.0657e^{+j1.3279}$  $+$  $j1.3279$  0.0617 $e^{+}$  $j2.8296$  $4.0055 | 0.0039e^{-j1.4142}$  $0.0033e^{+j2.5902}$  $0.0014e^{+j1.8204}$ <br> $0.0041e^{-j1.5902}$  $+$ j1.8204 0.0081 $e^{+}$ j1.6320  $4.5658 | 0.2002e^{-j1.7057}$  $-*j*1.7057$  0.1428 $e^{+*j*1.1449}$  0.0041*e*  $-1.5902$  0.0684 $e^{+1.9149}$ 

Tabela 74: Ensaio DRF Wood e Berry,  $D = \begin{bmatrix} 1.4 & -1 \end{bmatrix}$ 

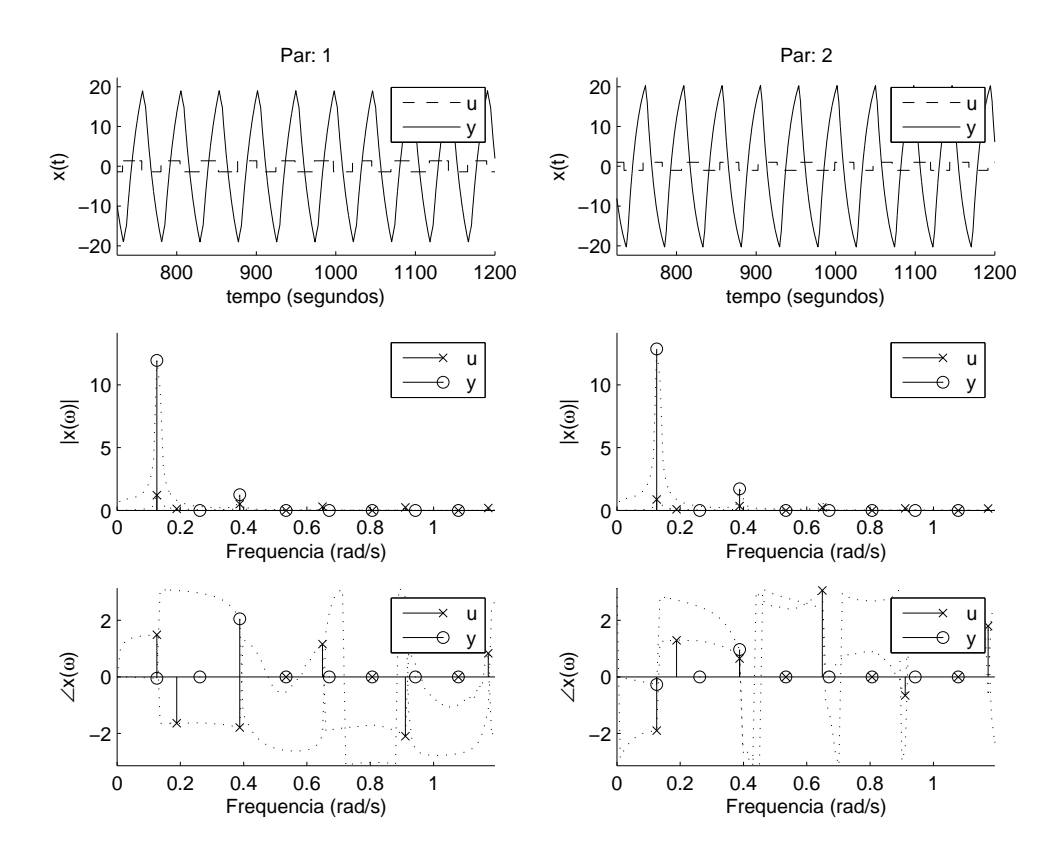

Figura 96: Ensaio DRF modificado, de Wood e Berry,  $D = [ 1.4 - 1 ]$ 

Tabela 75: Ensaio DRF modificado, de Wood e Berry,  $D = \begin{bmatrix} 1.4 & -1 \end{bmatrix}$ 

| $\omega(\frac{rad}{a})$ |                                             |                      |                            |                                  |
|-------------------------|---------------------------------------------|----------------------|----------------------------|----------------------------------|
|                         | $0.1257 \mid 1.2052e^{+\overline{j1.4898}}$ | $0.8636e^{-j1.9024}$ | $11.9510e^{-j0.0481}$      | $12.\overline{8635}e^{-j0.2713}$ |
| 0.1885                  | $0.1253e^{-j1.6389}$                        | $0.0867e^{+j1.2941}$ | $0.8074e^{+j3.0535}$       | $0.8750e^{+j2.7164}$             |
| 0.3875                  | $0.4980e^{-j1.7930}$                        | $0.3490e^{+j0.6494}$ | $1.2553e^{+j2.0549}$       | $1.7167e^{+j0.9659}$             |
| 0.5341                  | $0.0110e^{+j0.5083}$                        | $0.0198e^{+j2.7037}$ | $0.0765e^{-j2.3245}$       | $0.1434e^{+j3.1082}$             |
| 0.6493                  | $0.3003e^{+j1.1580}$                        | $0.2249e^{+j3.0550}$ | $0.2261e^{-j2.0625}$       | $0.6457e^{+j2.3513}$             |
| 0.8063                  | $0.0261e^{-j1.8897}$                        | $0.0102e^{+j0.7708}$ | $0.0224e^{-j3.1043}$       | $0.0346e^{+j2.9066}$             |
| 0.9111                  | $0.2485e^{-j2.0993}$                        | $0.1666e^{-j0.6578}$ | $0.0946e^{+j2.8079}$       | $0.2530e^{-\jmath2.5411}$        |
| 1.0786                  | $0.0071e^{-j0.4184}$                        | $0.0123e^{+j1.9471}$ | $0.0110e^{-j2.7753}$       | $0.0247e^{+j2.1221}$             |
| 1.1729                  | $0.1893e^{+\jmath 0.8311}$                  | $0.1449e^{+j1.7953}$ | $0.1507e^{-\jmath 1.1311}$ | $0.0814e^{-j0.6972}$             |

### **E.1.7 Sétimo**

Tabela 76: Parâmetros do ensaio DRF, de Wood e Berry,  $D = [1.6 - 1]$ 

| descrição            |                   | valor                                                             |
|----------------------|-------------------|-------------------------------------------------------------------|
| período transitório  | $T_t$             | 600s                                                              |
| período observado    | $T_{o}$           | 1200s                                                             |
| taxa de amostragem   |                   | 0.1000s                                                           |
| amplitude do relé    | $\iota$           | $\begin{bmatrix} 1.6 & -1.0 \end{bmatrix}$                        |
| ganho teórico        | $K_c$             | $-0.2520$<br>$\boxed{1.3108}$                                     |
| freqüência teórica   | $\omega_c$        | $0.5137 \frac{rad}{c}$                                            |
| função desc. aprox.  |                   | $\left[0.3278\right]$<br>$-0.2049$                                |
| ganho observado      | $K_{o}$           | $-0.2310$<br>$\left[ \begin{array}{c} 1.3131 \end{array} \right]$ |
| freqüência observada | $\omega_{\alpha}$ | $0.5131 \frac{rad}{4}$                                            |

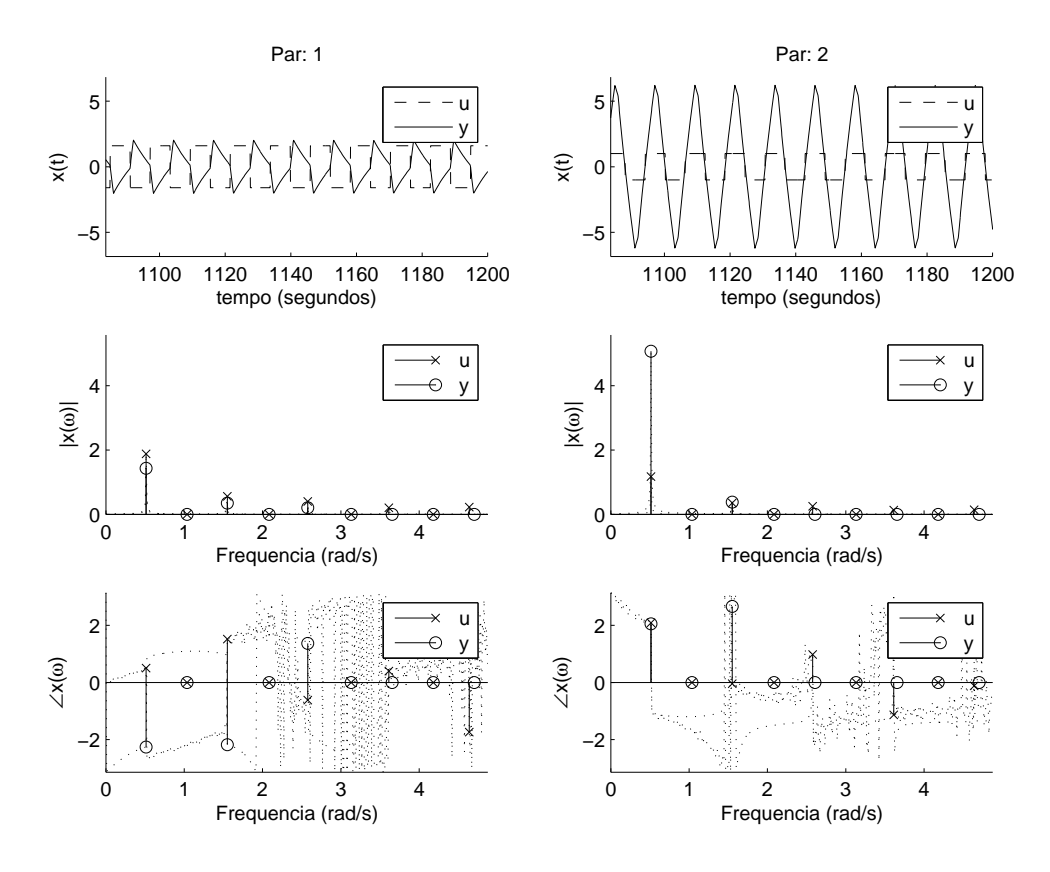

Figura 97: Ensaio DRF, de Wood e Berry,  $D = [1.6 - 1]$ 

Tabela 77: Ensaio DRF Wood e Berry,  $D = \begin{bmatrix} 1.6 & -1 \\ V & \end{bmatrix}$  $\omega(\frac{rad}{s}$ s )  $U$   $Y$  $\overline{0.5131}$   $\overline{1.8782e^{+j0.5026}}$  $\overline{1.1715e^{+j2.0850}}$  $1.43\overline{04e^{-j2.2596}}$  $-*j*2.2596$  5.0722 $e^{+*j*2.0536}$  $0.7749 | 0.0155e^{-j2.3868}$  $0.0109e^{-j1.3430}$  $0.0149e^{+j1.0341}$  $+$ <sup>1.0341</sup> 0.0528 $e^{-j1.1834}$  $1.5499 \mid 0.5573e^{+j1.5184}$  $0.3521e^{-j0.0455}$  $0.3506e^{-j2.1778}$  $-*j*2.1778$  0.3811 $e^{+*j*2.6632}$  $1.8274 \mid 0.0058e^{+j1.7436}$  $0.0063e^{-j0.5245}$  $0.0019e^{-j2.6840}$  $-*j*<sup>2.6840</sup>$  0.0098 $e^{-*j*<sup>1.6740</sup>}$  $2.5761 | 0.3982e^{-j0.6186}$  $0.2489e^{+j0.9780}$  $0.2023e^{+j1.3691}$  $+$ j $1.3691$  0.0800 $e+$ j $0.2465$ 3.1521 0.0066 $e^{+j3.0241}$  $0.0027e^{-j1.0824}$  $0.0010e^{-j1.4873}$  $-*j*1.4873$  0.0070 $e^{-*j*1.4475}$ 3.6128  $\big| 0.2029e^{+j0.3990}$  $0.1302e^{-j1.1324}$  $0.0714e^{+j1.8026}$  $+$ j1.8026 0.0186 $e^{-j0.5756}$ 3.9165  $\big| 0.0044e^{+j0.6082}$  $0.0039e^{-j1.3130}$  $0.0017e^{+j1.8575}$ <br> $0.0408e^{-j0.9444}$  $+$ j $1.8575$  0.0050 $e^{-j1.4267}$ 

 $-*j*0.9444$  0.0420 $e^{+*j*0.7463}$ 

 $-1^{1.7403}$  0.1428 $e^{-1^{0.1195}}$  0.0408 $e$ 

4.6391 0.2253 $e^{-j1.7403}$ 

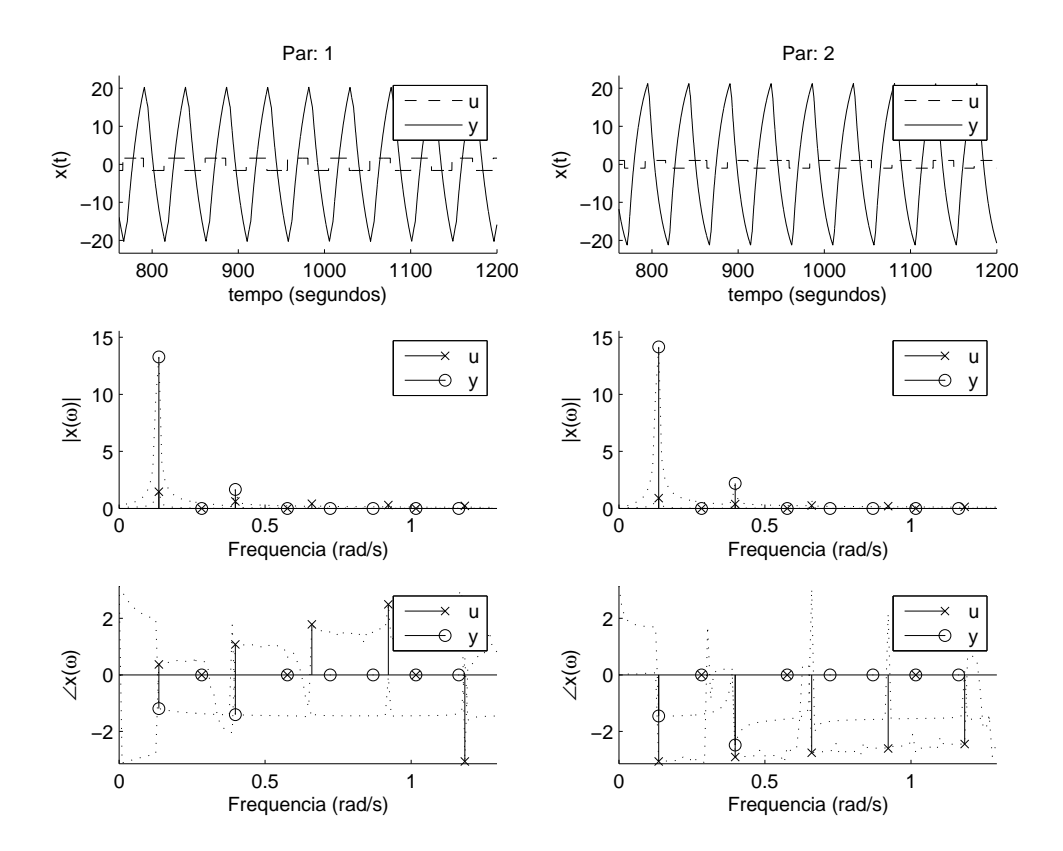

Figura 98: Ensaio DRF modificado, de Wood e Berry,  $D=\left[\right.1.6\left.\right.-1\left.\right]$ 

Tabela 78: Ensaio DRF modificado, de Wood e Berry,  $D = [1.6 - 1]$ <br> $\frac{rad}{V}$ 

| $\omega(\frac{rad}{a})$ |                                 |                      |                       |                       |
|-------------------------|---------------------------------|----------------------|-----------------------|-----------------------|
| 0.1361                  | $1.4541e^{+\overline{j0.3711}}$ | $0.9045e^{-j3.0622}$ | $13.2850e^{-j1.1948}$ | $14.1592e^{-j1.4520}$ |
| 0.2094                  | $0.0603e^{+j0.5188}$            | $0.0337e^{-j3.0236}$ | $0.8714e^{-j1.3136}$  | $0.9727e^{-j1.4467}$  |
| 0.3979                  | $0.6105e^{+j1.0777}$            | $0.3788e^{-j2.9092}$ | $1.6638e^{-j1.4064}$  | $2.1905e^{-j2.4800}$  |
| 0.5760                  | $0.0495e^{-j1.1391}$            | $0.0294e^{+j0.3714}$ | $0.2730e^{-j1.4376}$  | $0.2967e^{-j1.6380}$  |
| 0.6597                  | $0.4081e^{+j1.7832}$            | $0.2550e^{-j2.7561}$ | $0.3783e^{-j1.2498}$  | $0.6720e^{+j3.0397}$  |
| 0.9215                  | $0.2966e^{+j2.4950}$            | $0.1880e^{-j2.6030}$ | $0.1548e^{-j1.4488}$  | $0.1805e^{+j2.1623}$  |
| 0.9739                  | $0.0122e^{+j1.7653}$            | $0.0066e^{-j2.7537}$ | $0.1281e^{-j1.4553}$  | $0.1408e^{-j1.5543}$  |
| 1.1886                  | $0.2162e^{-j3.0634}$            | $0.1395e^{-j2.4502}$ | $0.1305e^{-j1.6059}$  | $0.1316e^{-j1.6169}$  |
| 1.2357                  | $0.0085e^{+j0.6958}$            | $0.0077e^{-j1.9735}$ | $0.1000e^{-j1.4788}$  | $0.1091e^{-j1.5428}$  |

### **E.1.8 Oitavo**

Tabela 79: Parâmetros do ensaio DRF, de Wood e Berry,  $D = [15 \t -1]$ 

| descrição            |                   | valor                                            |
|----------------------|-------------------|--------------------------------------------------|
| período transitório  | $T_t$             | 600s                                             |
| período observado    | $T_{o}$           | 1200s                                            |
| taxa de amostragem   |                   | 0.1000s                                          |
| amplitude do relé    | $\left( \right)$  | $\begin{bmatrix} 15.0 & -1.0 \end{bmatrix}$      |
| ganho teórico        | $K_c$             | $[1.9356 - 0.2027]$                              |
| freqüência teórica   | $\omega_c$        | $1.5957 \frac{rad}{s}$                           |
| função desc. aprox.  |                   | $\begin{bmatrix} 1.5867 & -0.1058 \end{bmatrix}$ |
| ganho observado      | $K_o$             | $\left[1.9420\right]$<br>$-0.2074$               |
| freqüência observada | $\omega_{\alpha}$ | $1.6022 \frac{rad}{a}$                           |

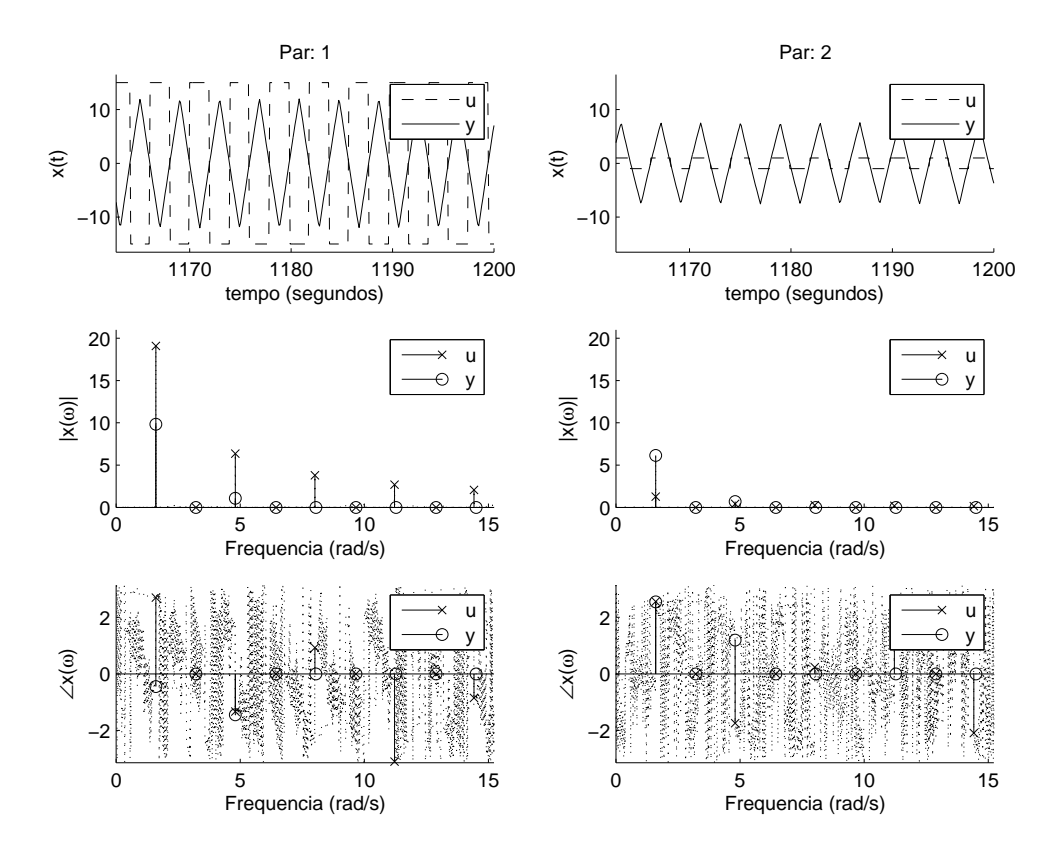

Figura 99: Ensaio DRF, de Wood e Berry,  $D = [15 - 1]$ 

Tabela 80: Ensaio DRF Wood e Berry,  $D = [15 \t -1]$ 

| $\omega(\frac{rad}{e})$ |                       |                                    |                      |                      |
|-------------------------|-----------------------|------------------------------------|----------------------|----------------------|
| 1.6022                  | $19.0933e^{+j2.6983}$ | $1.2729e^{+\overline{J^{2.5601}}}$ | $9.8316e^{-j0.4513}$ | $6.1376e^{+j2.5459}$ |
| 3.5709                  | $0.3397e^{+j0.7028}$  | $0.0220e^{+j2.6558}$               | $0.0047e^{-j1.1489}$ | $0.0034e^{+j2.3202}$ |
| 4.8066                  | $6.3504e^{-j1.3300}$  | $0.4233e^{-j1.7446}$               | $1.0793e^{-j1.4499}$ | $0.6817e^{+j1.1960}$ |
| 6.7754                  | $0.3770e^{+j2.9564}$  | $0.0243e^{+j1.4998}$               | $0.0053e^{-j2.1164}$ | $0.0036e^{+j1.0440}$ |
| 8.0111                  | $3.7934e^{+j0.9249}$  | $0.2527e^{+j0.2340}$               | $0.3789e^{-j2.4230}$ | $0.2442e^{-j0.1221}$ |
| 9.9798                  | $0.4181e^{-j1.0730}$  | $0.0271e^{-j2.8042}$               | $0.0061e^{-j3.1337}$ | $0.0040e^{-j0.3116}$ |
| 11.2155                 | $2.6916e^{-j3.1034}$  | $0.1792e^{+j2.2125}$               | $0.1865e^{+j2.8982}$ | $0.1237e^{-j1.4370}$ |
| 13.1842                 | $0.4637e^{+j1.1810}$  | $0.0302e^{-j0.8251}$               | $0.0073e^{+j2.1268}$ | $0.0048e^{-j1.6724}$ |
| 14.4199                 | $2.0749e^{-j0.8485}$  | $0.1381e^{-j2.0921}$               | $0.1083e^{+j1.9472}$ | $0.0743e^{-j2.7503}$ |

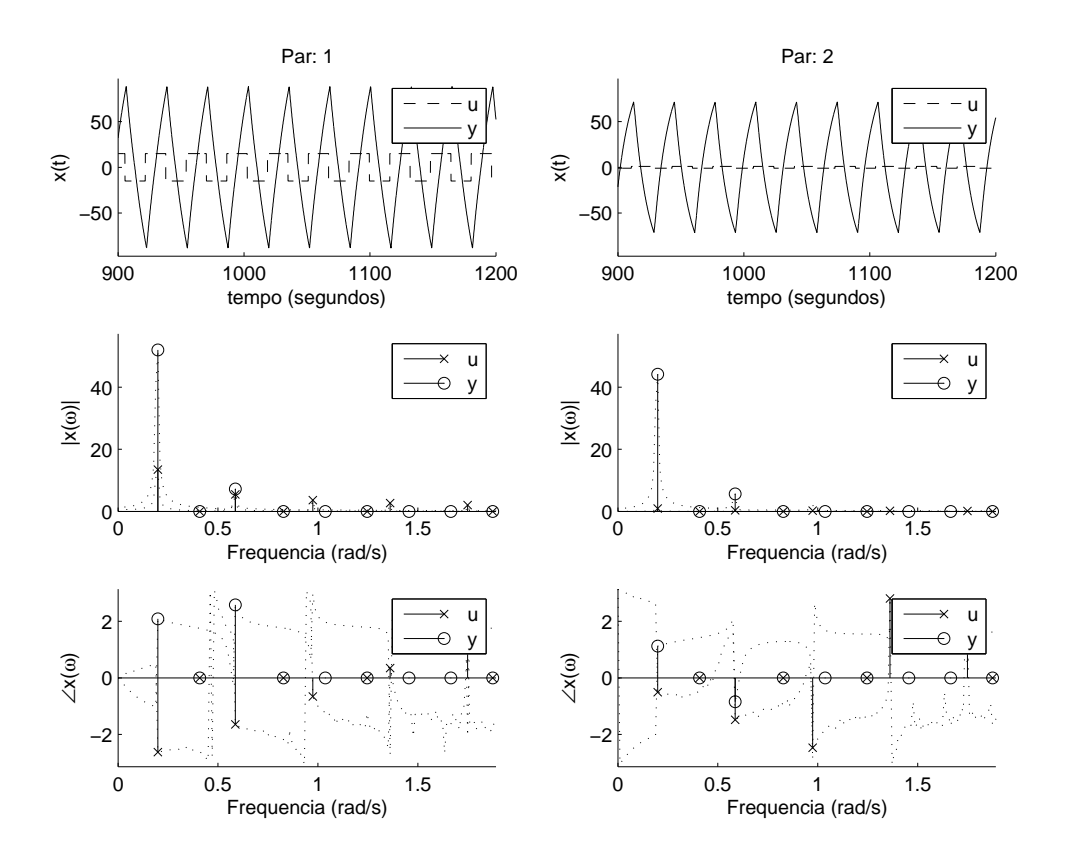

Figura 100: Ensaio DRF modificado, de Wood e Berry,  $D = [15 - 1]$ 

Tabela 81: Ensaio DRF modificado, de Wood e Berry,  $D = \begin{bmatrix} 15 & -1 \end{bmatrix}$ 

| $\omega(\frac{rad}{a})$ |                       |                                 |                       |                                  |
|-------------------------|-----------------------|---------------------------------|-----------------------|----------------------------------|
| 0.1990                  | $13.4661e^{-j2.6305}$ | $0.8988e^{-\overline{j0.5085}}$ | $52.0032e^{+72.0887}$ | $44.147\overline{4e^{+j1.1223}}$ |
| 0.3037                  | $0.5156e^{-j2.5307}$  | $0.0340e^{-j0.5922}$            | $2.4009e^{+j1.8970}$  | $2.1434e^{+j1.2983}$             |
| 0.5864                  | $5.4619e^{-j1.6475}$  | $0.3646e^{-j1.4859}$            | $7.2356e^{+j2.5790}$  | $5.6462e^{-j0.8463}$             |
| 0.7226                  | $0.2270e^{-j1.9009}$  | $0.0155e^{-j1.1370}$            | $0.7291e^{+j1.8694}$  | $0.4432e^{+j1.2111}$             |
| 0.9739                  | $3.6129e^{-j0.6602}$  | $0.2407e^{-j2.4693}$            | $3.1266e+22.9752$     | $2.2120e^{-j2.8798}$             |
| 1.2462                  | $0.3005e^{-j2.4641}$  | $0.0199e^{-j0.6441}$            | $0.4138e^{+j1.8410}$  | $0.2707e^{+j1.5640}$             |
| 1.3614                  | $2.6646e^{+j0.3483}$  | $0.1772e^{+j2.8069}$            | $1.3007e^{-j2.7178}$  | $1.4374e^{+j1.7371}$             |
| 1.7488                  | $2.0568e^{+j1.3799}$  | $0.1370e^{+j1.7763}$            | $0.7933e^{-j2.0625}$  | $0.7182e^{+j0.3125}$             |
| 1.7698                  | $0.1148e^{-j1.8724}$  | $0.0070e^{-j1.2987}$            | $0.2639e^{+j1.7370}$  | $0.1848e^{+j1.6638}$             |

### **E.1.9 Nono**

Tabela 82: Parâmetros do ensaio DRF, de Wood e Berry,  $D = [25 \ -1]$ 

| descrição            |                   | valor                                       |
|----------------------|-------------------|---------------------------------------------|
| período transitório  | $T_t$             | 600s                                        |
| período observado    | $T_{o}$           | 1200s                                       |
| taxa de amostragem   |                   | 0.1000s                                     |
| amplitude do relé    |                   | $\begin{bmatrix} 25.0 & -1.0 \end{bmatrix}$ |
| ganho teórico        | $K_c$             | $\left[1.9935\right]$<br>$-0.1191$          |
| freqüência teórica   | $\omega_c$        | $1.5989 \frac{rad}{a}$                      |
| função desc. aprox.  |                   | $\left(1.6345\right)$<br>$-0.0654$          |
| ganho observado      | $K_{o}$           | $-0.1166$<br>2.0047                         |
| freqüência observada | $\omega_{\alpha}$ | $1.6022 \frac{rad}{a}$                      |

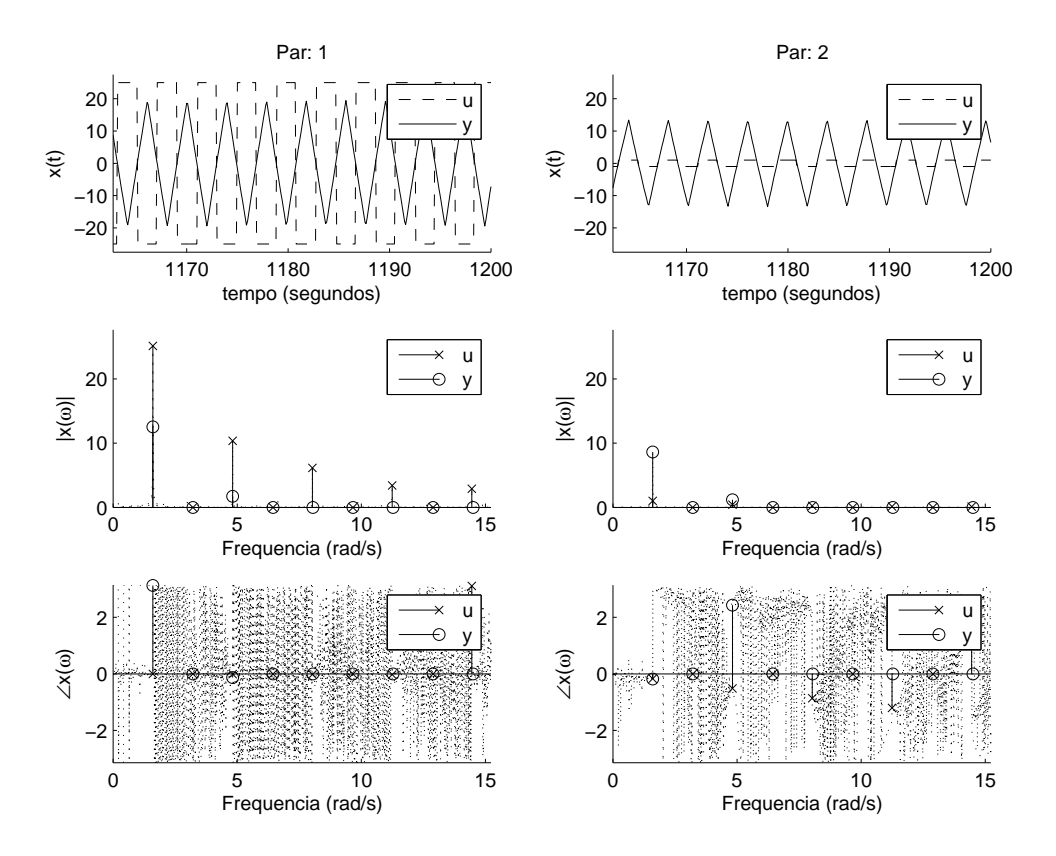

Figura 101: Ensaio DRF, de Wood e Berry,  $D = [25 - 1]$ 

Tabela 83: Ensaio DRF Wood e Berry,  $D = [25 \t -1]$ 

| $\omega(\frac{rad}{a})$ |                                  |                      |                                  |                      |
|-------------------------|----------------------------------|----------------------|----------------------------------|----------------------|
| 1.6022                  | $25.1297e^{-j\overline{0.0037}}$ | $1.0052e^{-j0.1716}$ | $12.5352e^{+\overline{33.1300}}$ | $8.6189e^{-j0.1849}$ |
| 2.7018                  | $0.7650e^{+j2.9988}$             | $0.0306e^{+j2.3949}$ | $0.0499e^{-j0.0202}$             | $0.0353e^{+j2.8691}$ |
| 4.8171                  | $10.3672e^{-j0.0110}$            | $0.4147e^{-j0.5162}$ | $1.7206e^{-j0.1309}$             | $1.1965e^{+j2.4313}$ |
| 6.6392                  | $0.8820e^{+j0.1321}$             | $0.0355e^{-j0.2491}$ | $0.0132e^{+j1.1087}$             | $0.0093e^{+j2.2623}$ |
| 8.0320                  | $6.1321e^{-j0.0183}$             | $0.2453e^{-j0.8606}$ | $0.5957e^{+j2.9153}$             | $0.4212e^{-j1.2107}$ |
| 9.8541                  | $0.8591e^{+j0.1240}$             | $0.0345e^{-j0.5974}$ | $0.0124e^{-j1.8096}$             | $0.0101e^{+j1.9166}$ |
| 11.2469                 | $3.4198e^{-j0.0256}$             | $0.1368e^{-j1.2044}$ | $0.2337e^{-j0.3066}$             | $0.1689e^{+j1.4515}$ |
| 13.0586                 | $0.6547e^{-j3.0303}$             | $0.0262e^{+j2.1850}$ | $0.0108e^{+j1.0657}$             | $0.0085e^{+j1.4285}$ |
| 14.4513                 | $2.9020e^{+j3.1085}$             | $0.1161e^{+j1.5934}$ | $0.1514e^{-j0.3761}$             | $0.1114e^{+j0.9653}$ |

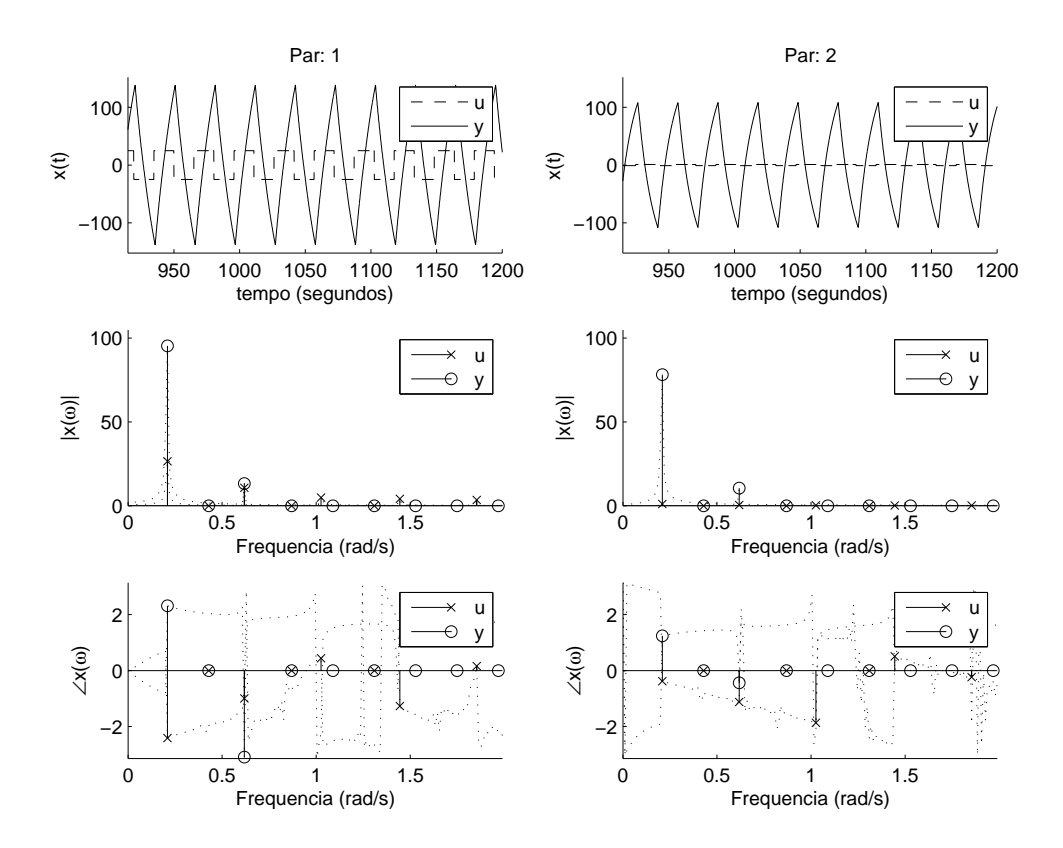

Figura 102: Ensaio DRF modificado, de Wood e Berry,  $D = [25 - 1]$ 

Tabela 84: Ensaio DRF modificado, de Wood e Berry,  $D = \begin{bmatrix} 25 & -1 \end{bmatrix}$ 

| $\omega(\frac{rad}{a})$ |                       |                      |                       |                             |
|-------------------------|-----------------------|----------------------|-----------------------|-----------------------------|
| 0.2094                  | $26.5536e^{-j2.4138}$ | $1.0584e^{-j0.3814}$ | $95.3575e^{+j2.3119}$ | $78.1664e^{+j1.2425}$       |
| 0.3142                  | $0.8034e^{-j2.1770}$  | $0.0291e^{-j0.5829}$ | $3.1174e^{+j2.1366}$  | $2.8340e^{+j1.3580}$        |
| 0.6178                  | $10.7372e^{-j0.9977}$ | $0.4310e^{-j1.1256}$ | $13.2411e^{-j3.0941}$ | $10.5435e^{-\jmath 0.4361}$ |
| 0.8692                  | $0.3815e^{+j0.2722}$  | $0.0195e^{-j1.7710}$ | $0.6686e^{+j1.8821}$  | $0.6954e^{+j1.5857}$        |
| 1.0263                  | $4.8912e^{+j0.4390}$  | $0.2003e^{-j1.8684}$ | $3.4072e^{-j2.2327}$  | $2.5162e^{-j2.1360}$        |
| 1.4242                  | $0.5676e^{+j1.9582}$  | $0.0215e^{-j2.6286}$ | $0.4723e^{+j1.6450}$  | $0.5365e^{+j2.0348}$        |
| 1.4451                  | $4.1075e^{-j1.2701}$  | $0.1631e^{+j0.5095}$ | $2.4519e^{+j2.0517}$  | $1.5464e^{-j0.1363}$        |
| 1.8535                  | $3.4593e^{+j0.1623}$  | $0.1420e^{-j0.2352}$ | $1.5908e^{+j2.8691}$  | $0.7903e^{-j1.8961}$        |
| 1.8535                  | $3.4593e^{+j0.1623}$  | $0.1420e^{-j0.2352}$ | $1.5908e^{+j2.8691}$  | $0.7903e^{-j1.8961}$        |

## **E.2 Identificação**

### **E.2.1 Primeiro e Segundo**

$$
G(j0.5368) = \begin{bmatrix} 0.1649e^{-j1.9932} & 0.6915e^{-j3.0841} \\ 0.1292e^{+j1.1440} & 1.0306e^{-j3.0437} \end{bmatrix}
$$
(159)

$$
\hat{G}(j0.5341) = \begin{bmatrix} 0.3495e^{-j2.3924} & 0.5749e^{+j3.0270} \\ 0.2651e^{+j2.8974} & 0.8119e^{+j3.1323} \end{bmatrix}
$$
(160)

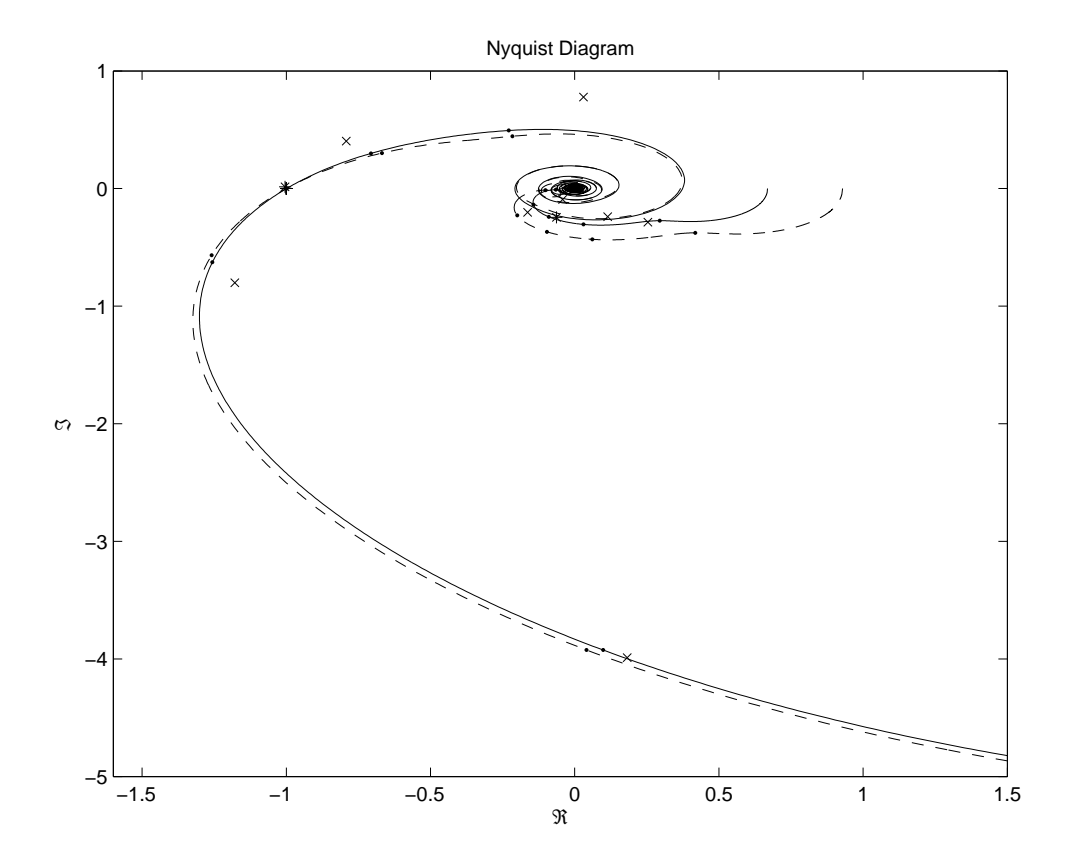

Figura 103: Identificação no Diagrama de Nyquist do Wood e Berry com  $D^1 = [0.2 - 1]$ e  $D^2 = [0.3 - 1]$ 

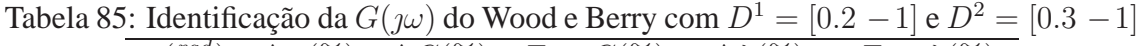

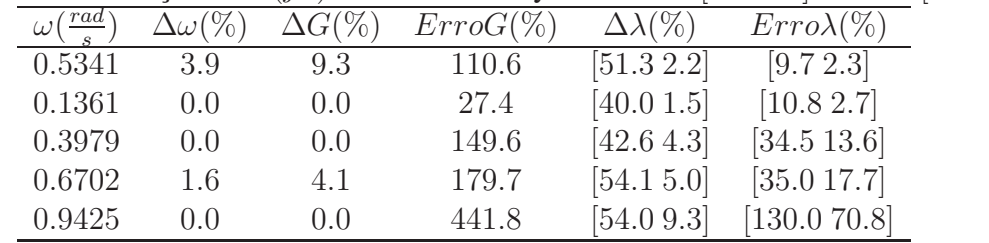

### **E.2.2 Terceiro e Quarto**

$$
G(j0.4886) = \begin{bmatrix} 0.5850e^{-j1.9419} & 0.5645e^{-j2.9509} \\ 0.4577e^{+j1.4514} & 0.8406e^{-j2.9072} \end{bmatrix}
$$
 (161)

$$
\hat{G}(j0.4922) = \begin{bmatrix} 0.5821e^{-j1.9324} & 0.5670e^{-j2.9463} \\ 0.4620e^{+j1.4371} & 0.8431e^{-j2.9022} \end{bmatrix}
$$
(162)

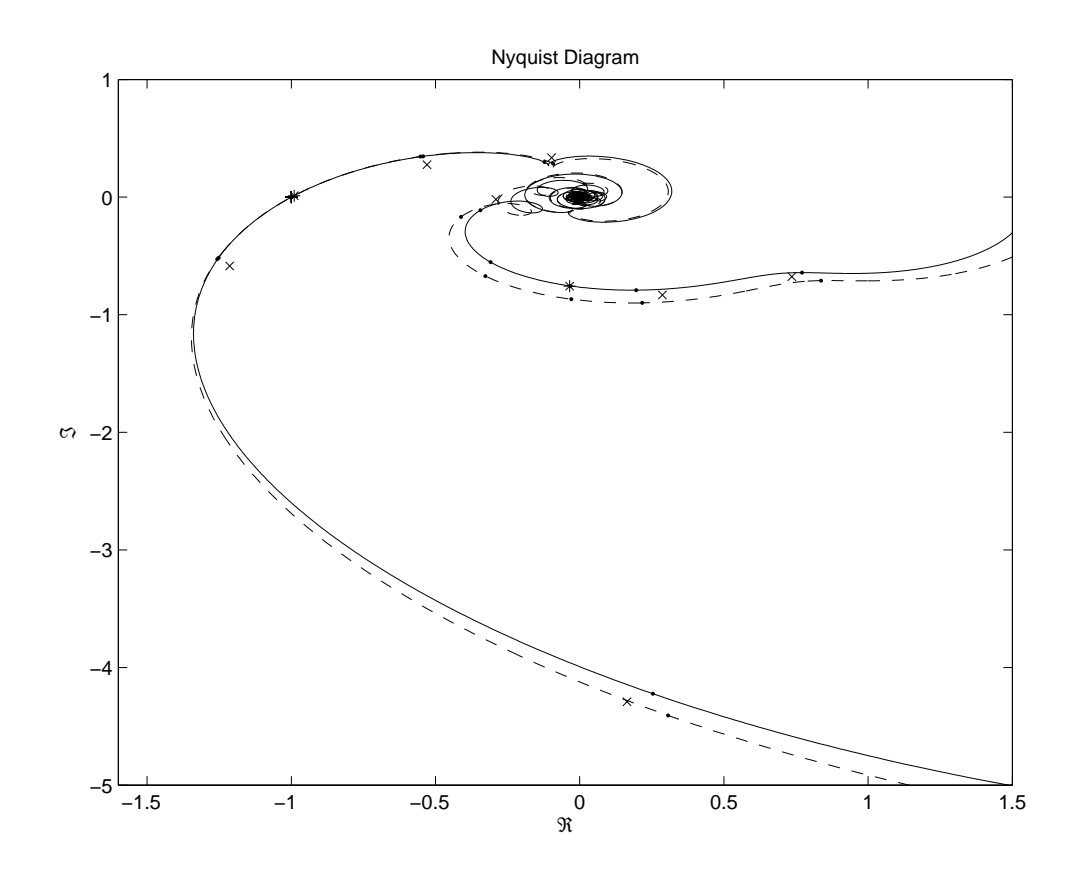

Figura 104: Identificação no Diagrama de Nyquist do Wood e Berry com  $D^1 = [0.7 - 1]$ e  $D^2 = [0.8 - 1]$ 

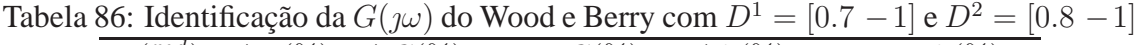

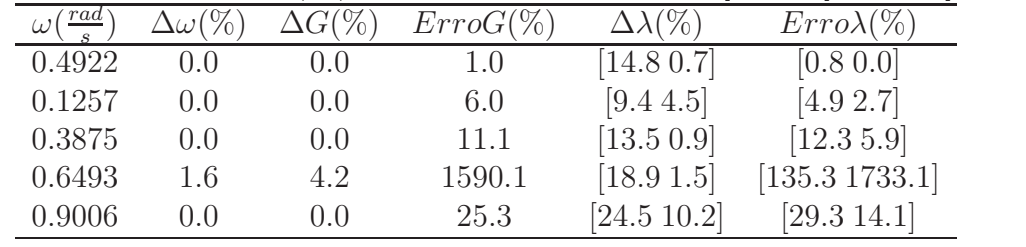

### **E.2.3 Quarto e Quinto**

$$
G(j0.4910) = \begin{bmatrix} 0.9650e^{-j1.9419} & 0.4912e^{-j2.9509} \\ 0.7550e^{+j1.4514} & 0.7315e^{-j2.9072} \end{bmatrix}
$$
 (163)

$$
\hat{G}(j0.4922) = \begin{bmatrix} 0.9425e^{-j1.8726} & 0.5089e^{-j2.9191} \\ 0.7115e^{+j1.3249} & 0.7673e^{-j2.9030} \end{bmatrix}
$$
(164)

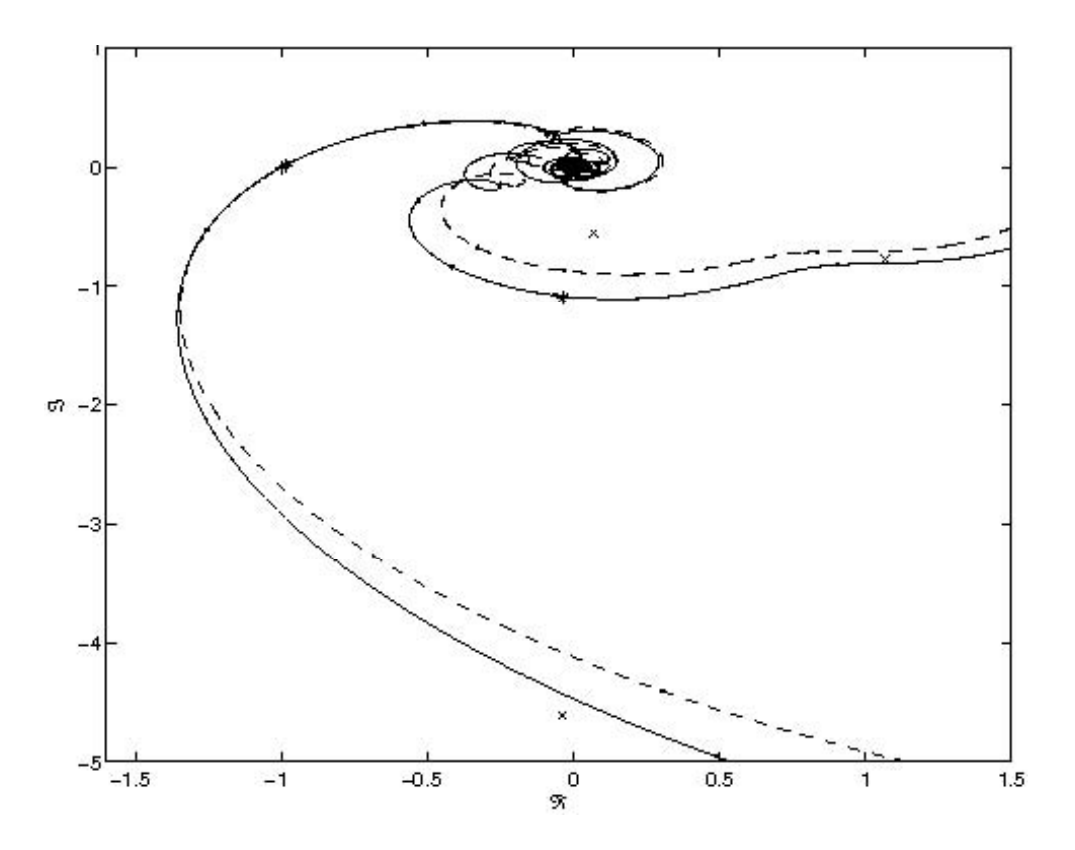

Figura 105: Identificação no Diagrama de Nyquist do Wood e Berry com  $D^1 = [1 \ -1]$  e  $D^2 = [0.8 - 1]$ 

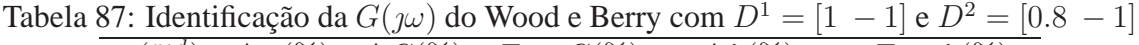

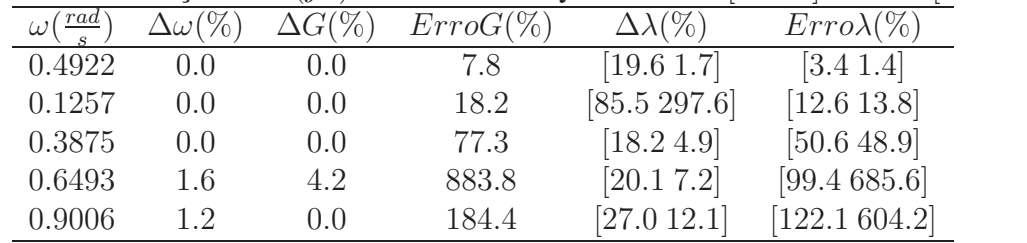

### **E.2.4 Sexto e Sétimo**

$$
G(j0.5071) = \begin{bmatrix} 1.6200e^{-j1.9549} & 0.4514e^{-j2.9843} \\ 1.2679e^{+j1.3743} & 0.6724e^{-j2.9415} \end{bmatrix}
$$
 (165)

$$
\hat{G}(j0.5027) = \begin{bmatrix} 1.6455e^{-j1.8026} & 0.5137e^{-j2.8696} \\ 0.7998e^{+j0.7967} & 0.8996e^{-j2.9398} \end{bmatrix}
$$
(166)

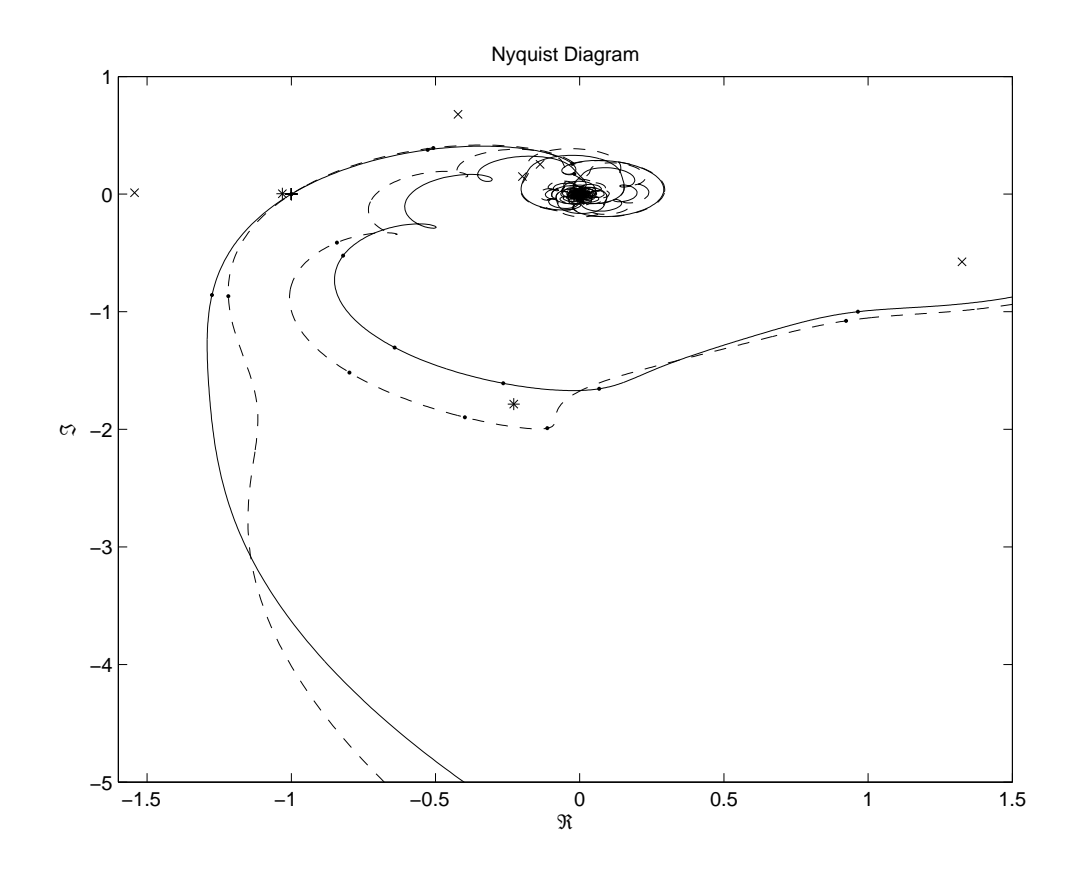

Figura 106: Identificação no Diagrama de Nyquist do Wood e Berry com  $D^1 = [1.4 - 1]$ e  $D^2 = [1.6 - 1]$ 

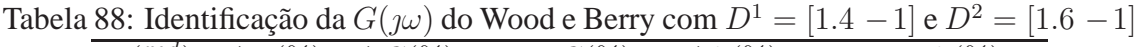

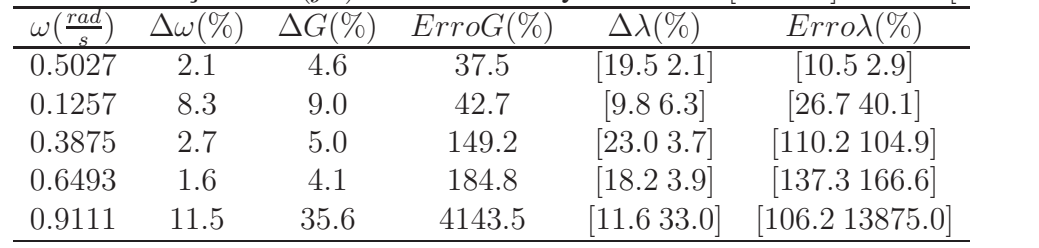

### **E.2.5 Oitavo e Nono**

$$
G(j1.5957) = \begin{bmatrix} 0.9253e^{-j3.1357} & 0.1138e^{-j0.0645} \\ 0.7303e^{-j0.1627} & 0.1702e^{-j0.0509} \end{bmatrix}
$$
 (167)

$$
\hat{G}(j1.6022) = \begin{bmatrix} 0.9190e^{+j3.1374} & 0.1222e^{+j0.0849} \\ 0.7252e^{-j0.2246} & 0.1788e^{-j0.4921} \end{bmatrix}
$$
 (168)

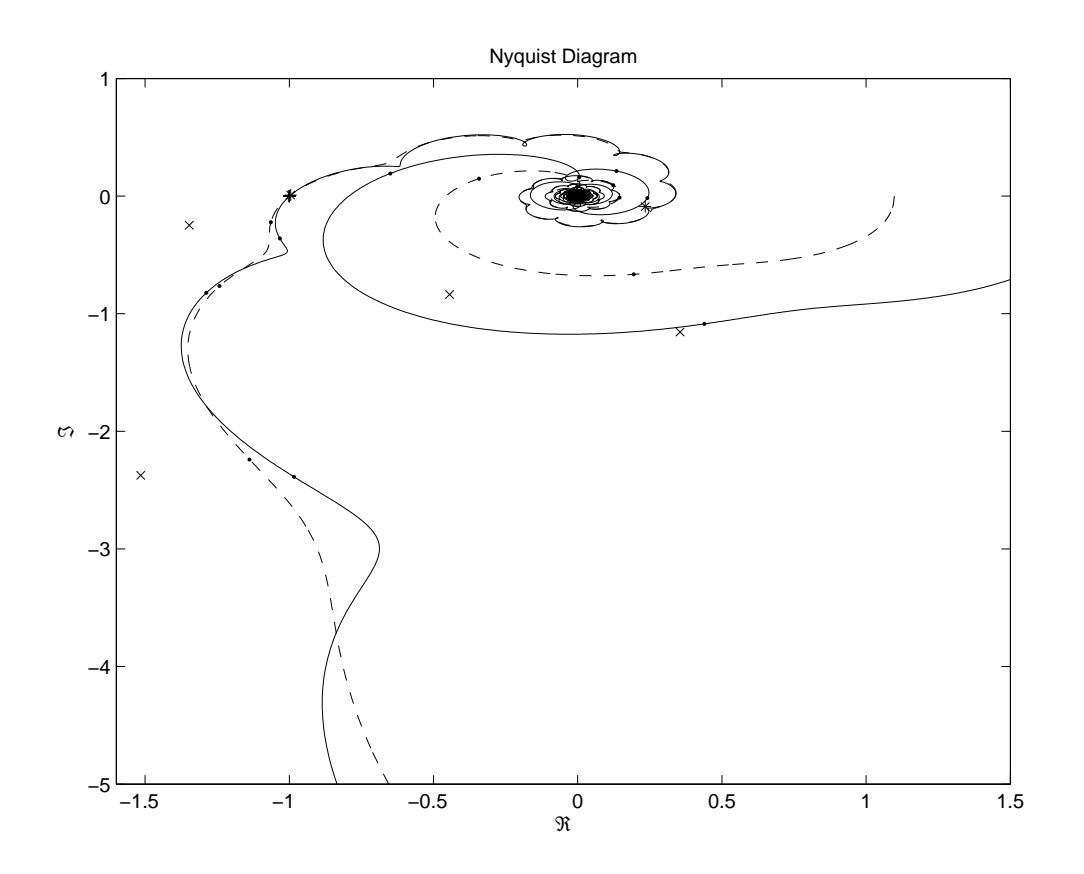

Figura 107: Identificação no Diagrama de Nyquist do Wood e Berry com  $D^1 = [15 \ -1]$ e  $D^2 = [25 - 1]$ 

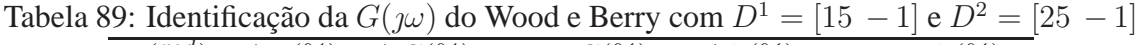

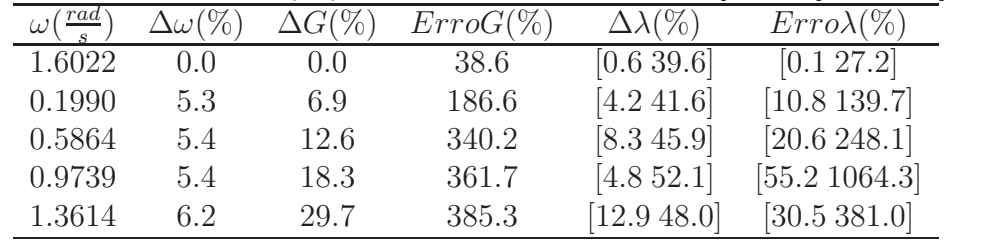

### **E.2.6 Primeiro e Quinto**

$$
G(j0.5368) = \begin{bmatrix} 0.1649e^{-j1.9932} & 0.6915e^{-j3.0841} \\ 0.1292e^{+j1.1440} & 1.0306e^{-j3.0437} \end{bmatrix}
$$
 (169)

$$
\hat{G}(j0.5341) = \begin{bmatrix} 0.1920e^{-j2.1388} & 0.6633e^{-j3.1208} \\ 0.1583e^{+j1.8096} & 0.9524e^{-j3.0436} \end{bmatrix}
$$
(170)

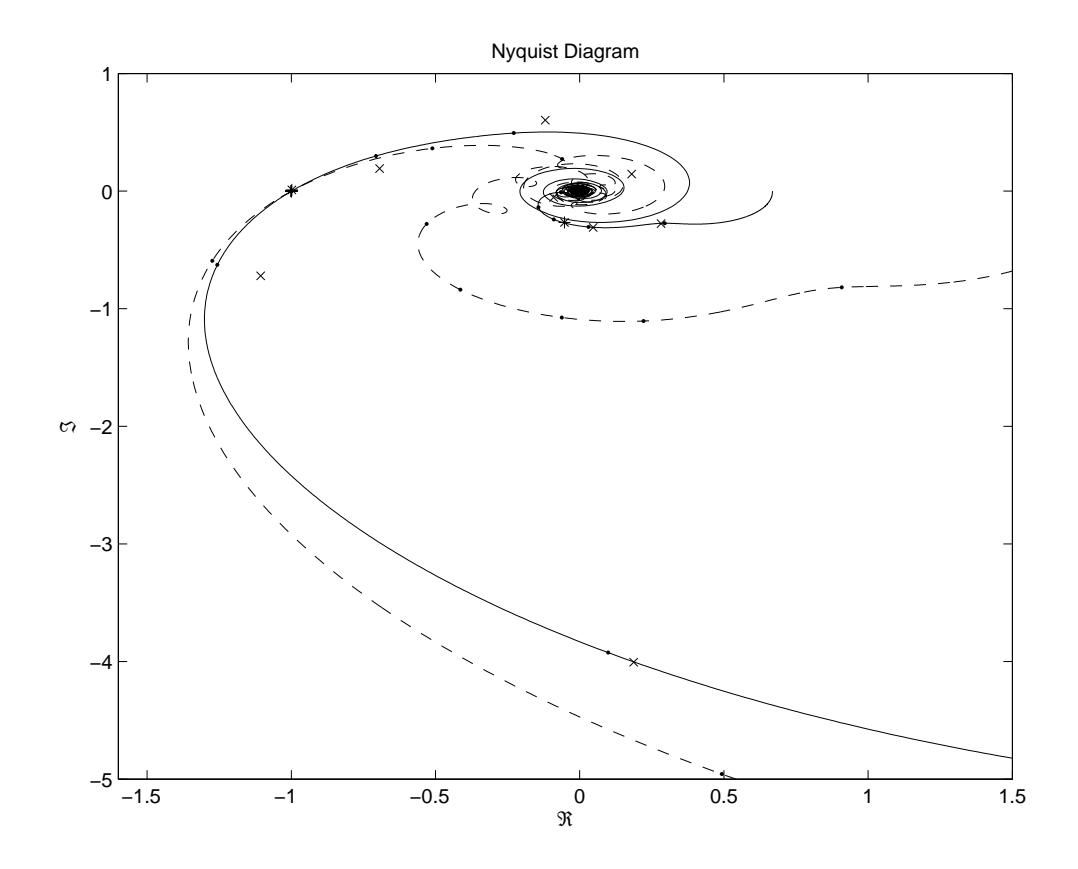

Figura 108: Identificação no Diagrama de Nyquist do Wood e Berry com  $D^1 = [0.2 - 1]$ e  $D^2 = [1 \ -1]$ 

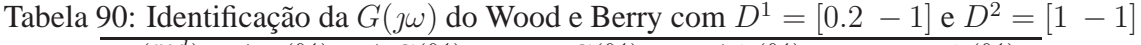

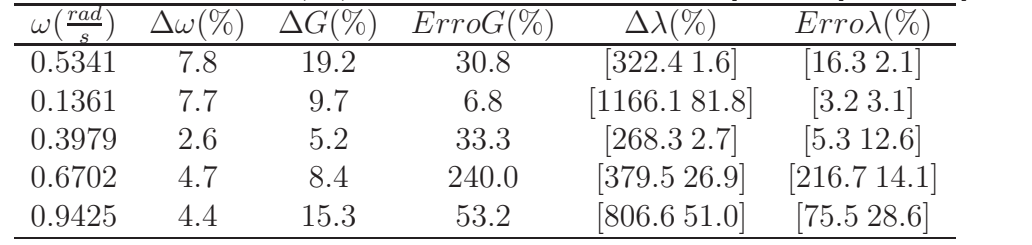

## **E.2.7 Quinto e Sétimo**

$$
G(j0.4910) = \begin{bmatrix} 0.9650e^{-j1.9419} & 0.4912e^{-j2.9509} \\ 0.7550e^{+j1.4514} & 0.7315e^{-j2.9072} \end{bmatrix}
$$
 (171)

$$
\hat{G}(j0.4922) = \begin{bmatrix} 0.9283e^{-j1.8495} & 0.5131e^{-j2.8988} \\ 0.5314e^{+j0.9218} & 0.8973e^{-j2.9289} \end{bmatrix}
$$
(172)

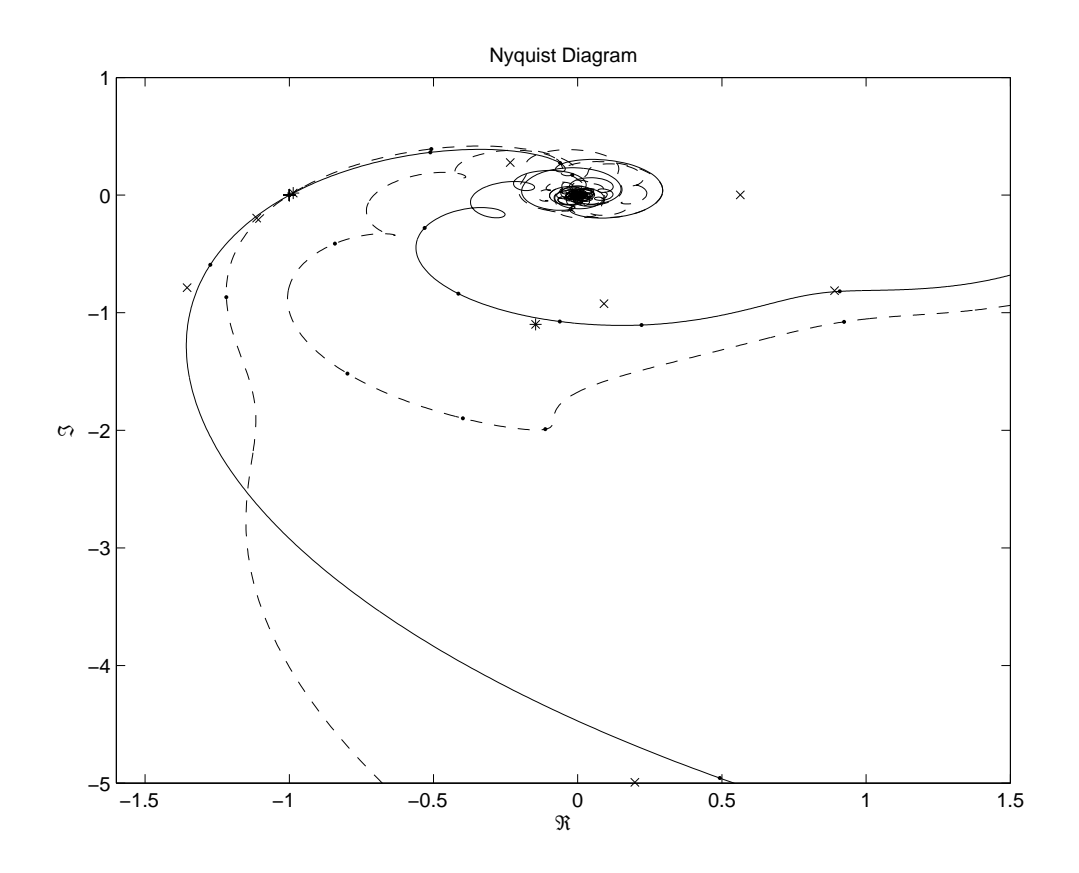

Figura 109: Identificação no Diagrama de Nyquist do Wood e Berry com  $D^1 = [1 \ -1]$  e  $D^2 = [1.6 - 1]$ 

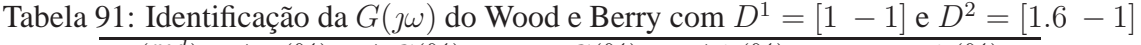

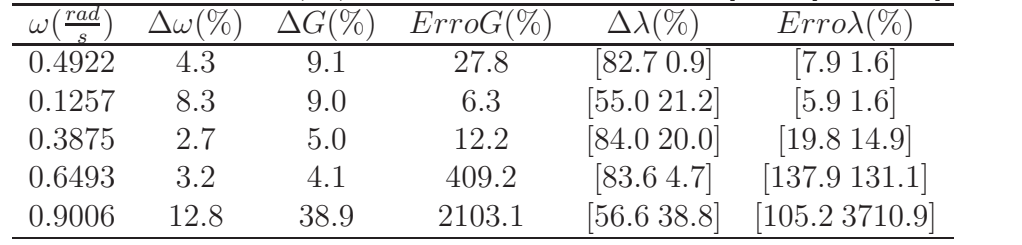
## **E.2.8 Quinto e Nono**

$$
G(j0.4910) = \begin{bmatrix} 0.9650e^{-j1.9419} & 0.4912e^{-j2.9509} \\ 0.7550e^{+j1.4514} & 0.7315e^{-j2.9072} \end{bmatrix}
$$
 (173)

$$
\hat{G}(j0.4922) = \begin{bmatrix} 0.3290e^{-j3.0845} & 0.2949e^{-j2.0797} \\ 0.1204e^{-j0.2119} & 1.0146e^{-j3.1155} \end{bmatrix}
$$
\n(174)

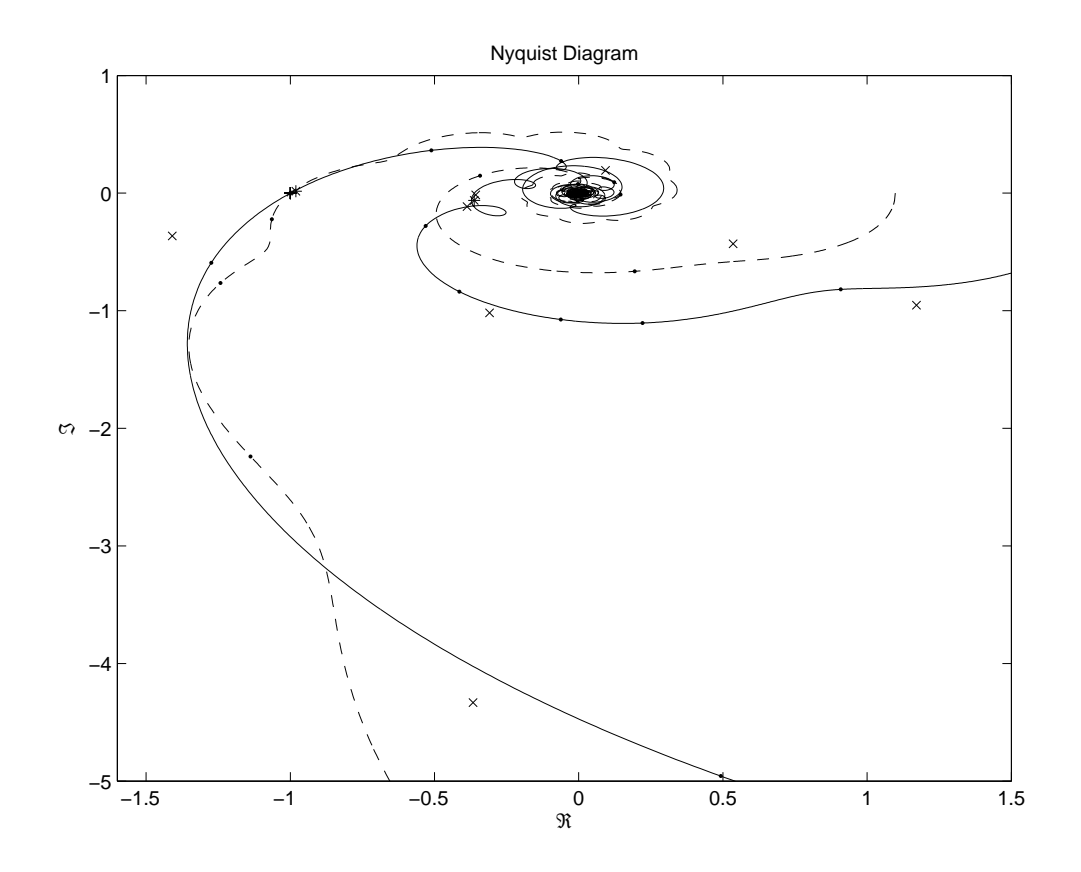

Figura 110: Identificação no Diagrama de Nyquist do Wood e Berry com  $D^1 = [1 \ -1]$  e  $D^2 = [25 - 1]$ 

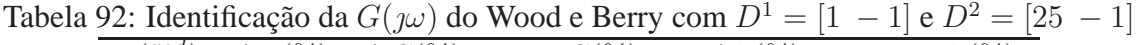

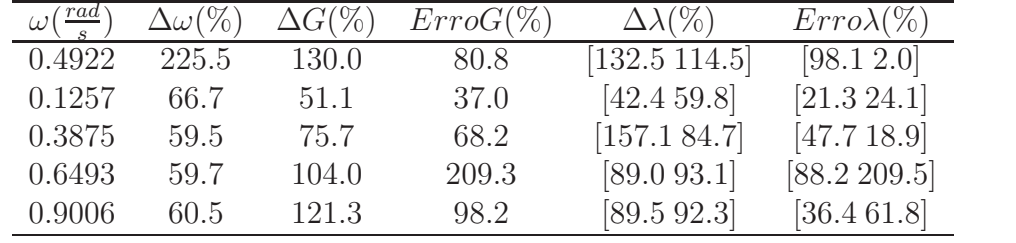

## **E.2.9 Primeiro e Nono**

$$
G(j0.5368) = \begin{bmatrix} 0.1649e^{-j1.9932} & 0.6915e^{-j3.0841} \\ 0.1292e^{+j1.1440} & 1.0306e^{-j3.0437} \end{bmatrix}
$$
 (175)

$$
\hat{G}(j0.5341) = \begin{bmatrix} 0.0652e^{+j3.1380} & 0.6740e^{-j2.9439} \\ 0.0282e^{-j0.1845} & 1.0209e^{+j3.1366} \end{bmatrix}
$$
(176)

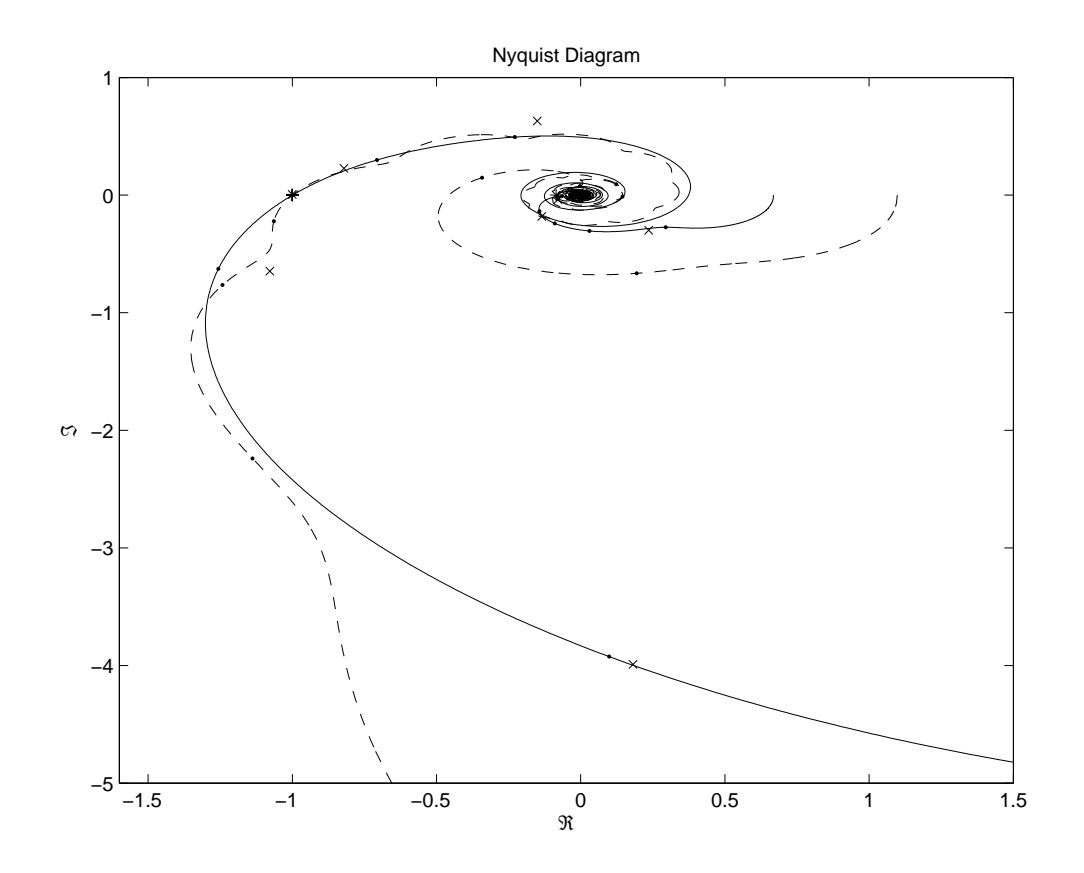

Figura 111: Identificação no Diagrama de Nyquist do Wood e Berry com  $D^1 = [0.2 - 1]$ e  $D^2 = [25 - 1]$ 

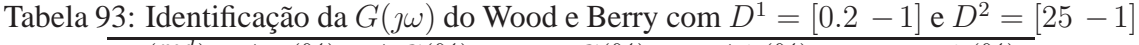

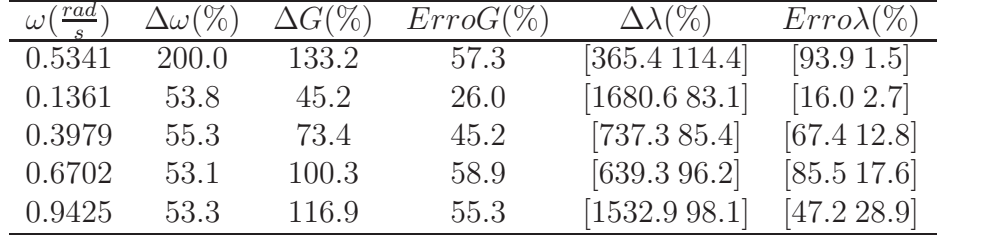

## E.2.10 Visão geral

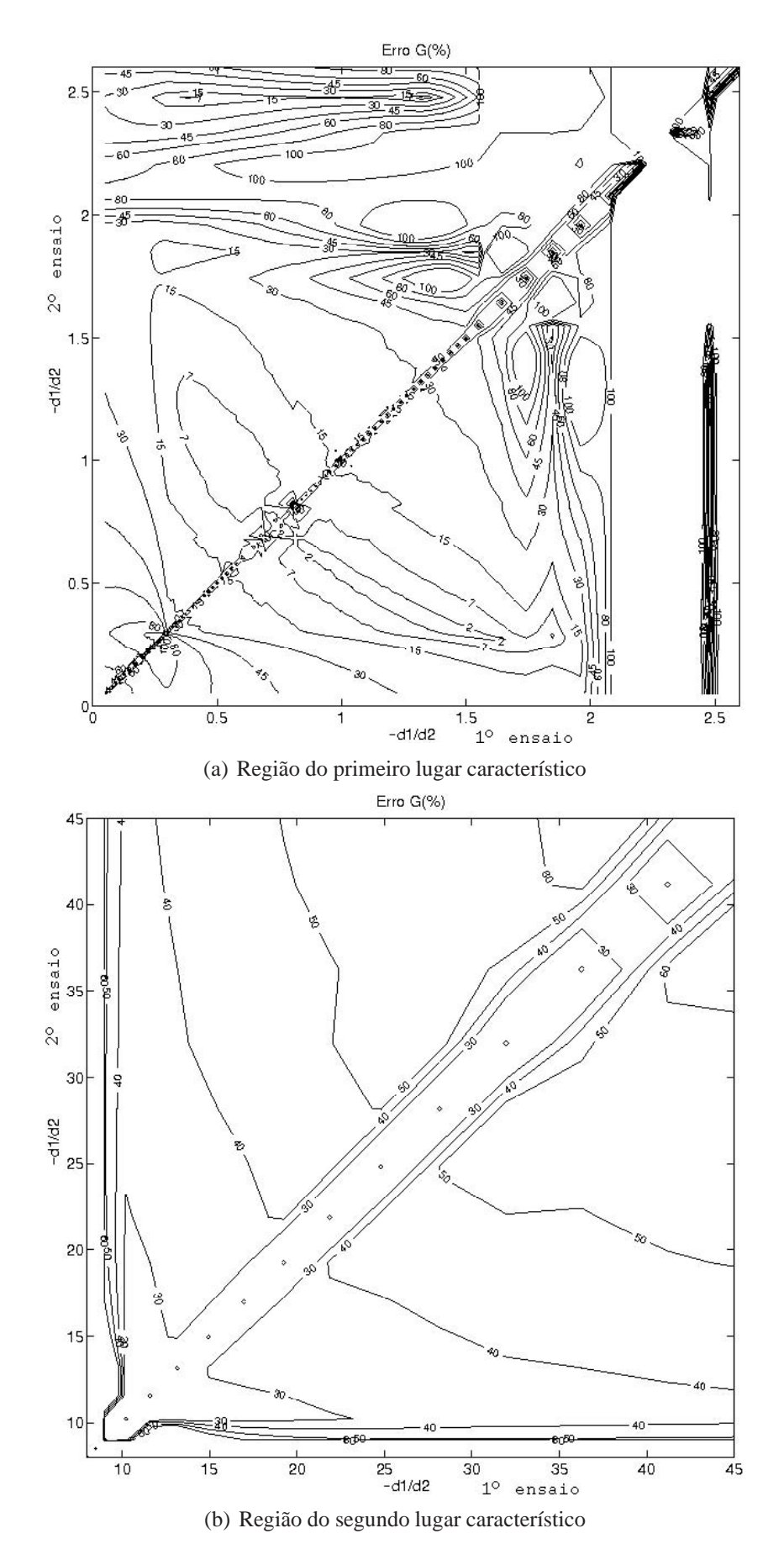

Figura 112: Curva de nível de ErroG, de Wood e Berry

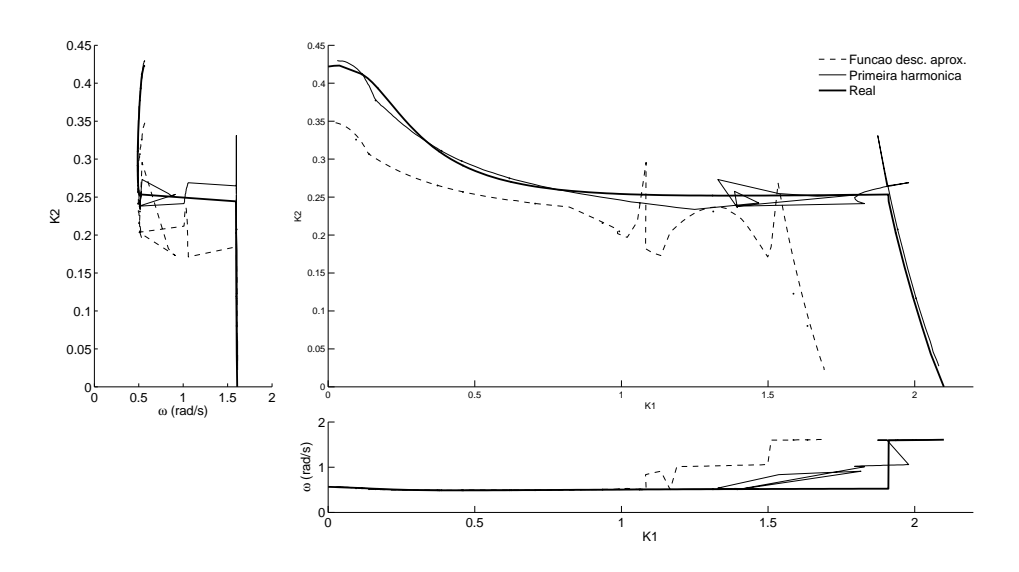

Figura 113: Superfície crítica de Wood e Berry